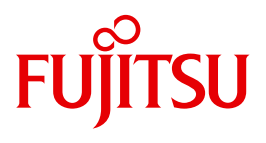

# SECOS V5.3

Security Control System - Audit

Edition July 2010

## **Comments**… **Suggestions**… **Corrections**…

The User Documentation Department would like to know your opinion on this manual. Your feedback helps us to optimize our documentation to suit your individual needs.

Feel free to send us your comments by e-mail to: [manuals@ts.fujitsu.com](mailto:manuals@ts.fujitsu.com)

## **Certified documentation according to DIN EN ISO 9001:2008**

To ensure a consistently high quality standard and user-friendliness, this documentation was created to meet the regulations of a quality management system which complies with the requirements of the standard DIN EN ISO 9001:2008.

cognitas. Gesellschaft für Technik-Dokumentation mbH [www.cognitas.de](http://www.cognitas.de)

## **Copyright and Trademarks**

Copyright © Fujitsu Technology Solutions GmbH 2010.

All rights reserved. Delivery subject to availability; right of technical modifications reserved.

All hardware and software names used are trademarks of their respective manufacturers.

## **Contents**

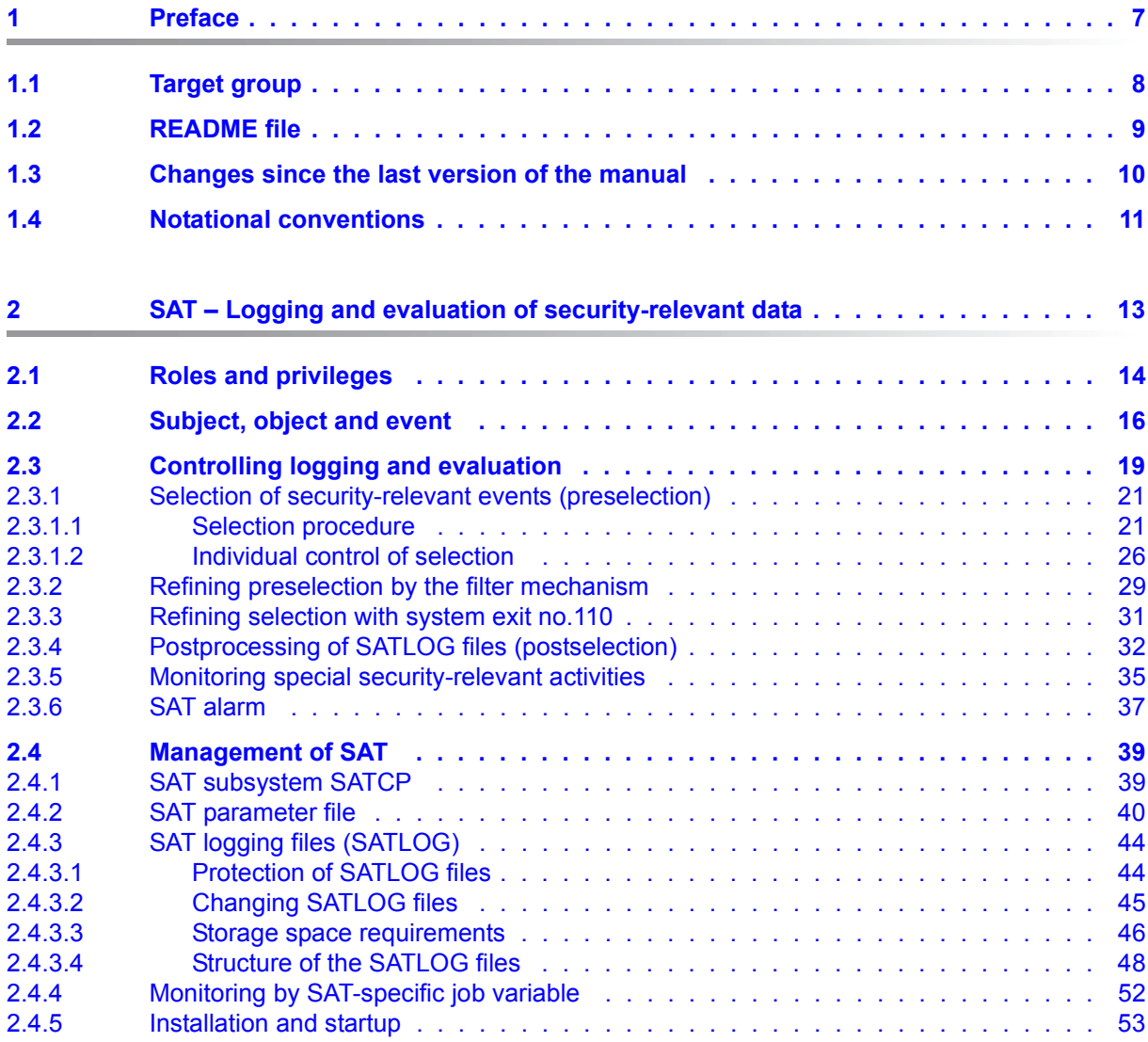

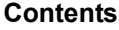

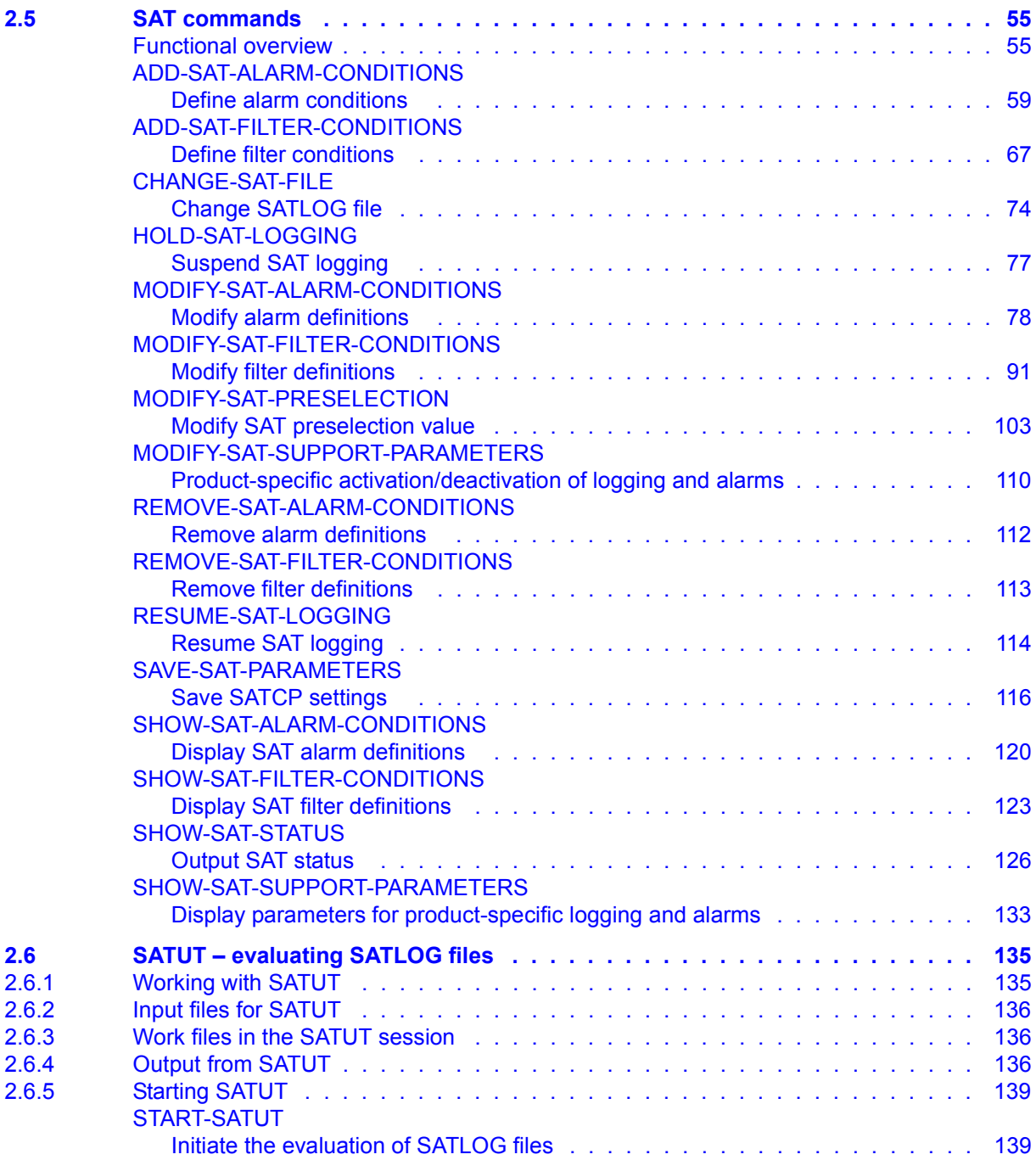

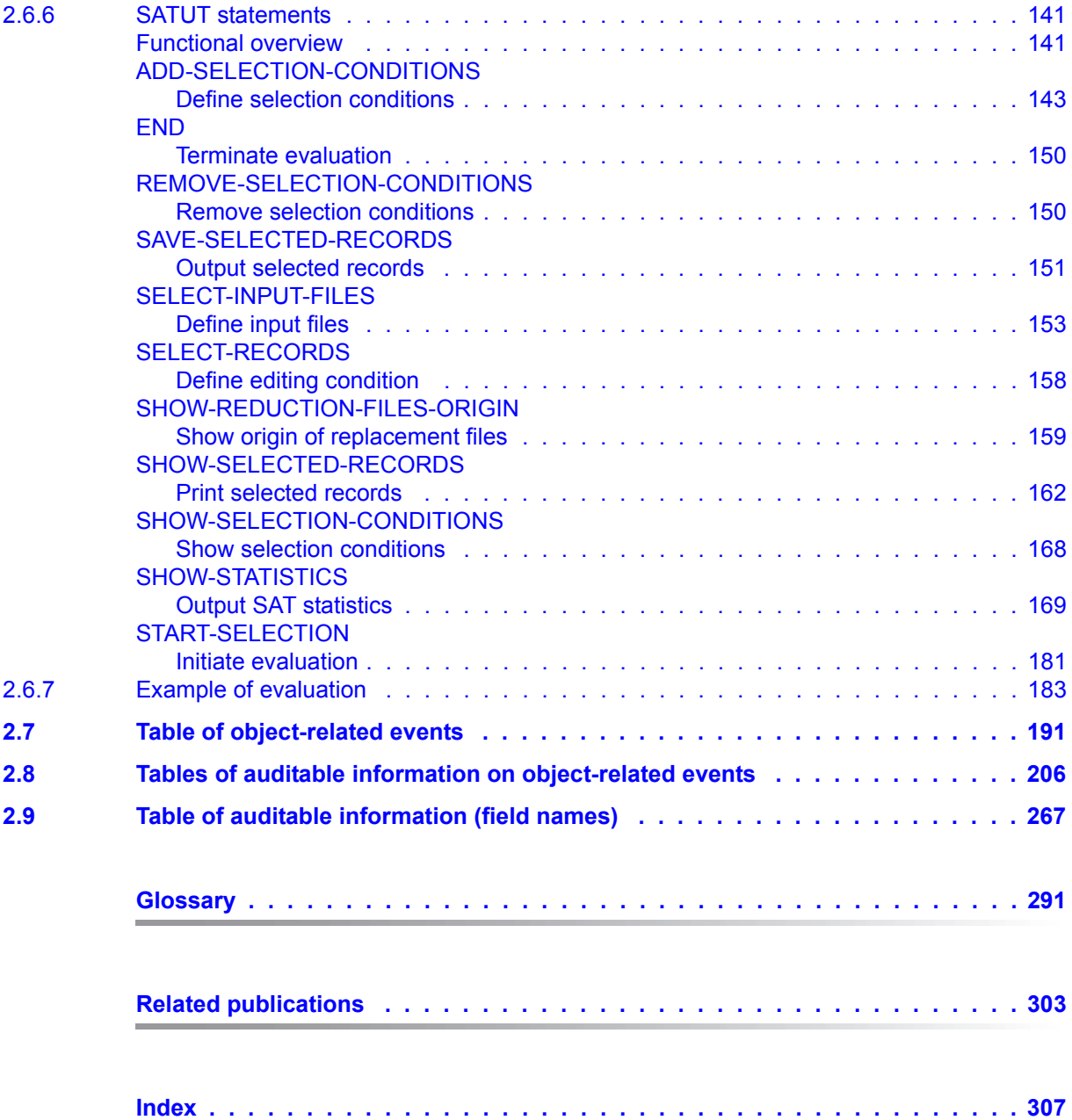

## <span id="page-6-0"></span>**1 Preface**

SECOS (SEcurity COntrol System) comprises a product range of the following individual components: SRPM, GUARDS, GUARDDEF, GUARDCOO, SAT and SECOS-KRB. These components provide administration systems and interfaces with which an individual framework of privileges and responsibilities can be defined for each user. They cover a range of functions extending from setting up, managing and canceling user IDs through working under user IDs to monitoring for any attempts to obtain illegal access to a user ID and its data.

- SRPM (System Resources and Privileges Management). SRPM is used by system administration (and in particular security administrators and user administrators) to define the facilities available to a user ID when this ID is created. The user ID may be linked into a group concept and/or special privileges can be assigned to the user ID. In this manner, system administration sets up a user structure which makes security violations highly improbable and also permits rapid localization of the sources of such violations. The group concept also permits existing project and organization forms to be mapped into the group concept of BS2000/OSD.
- GUARDS (Generally Usable Access contRol aDministration System) GUARDS monitors access by the users to files, libraries and other objects belonging to other object administrations. GUARDS protection can be used by object administration for all or each individual user and can be applied to their own objects. GUARDS provides particularly comprehensive and flexible facilities for protecting data against unauthorized access.
- GUARDDEF (Default protection). GUARDDEF is used to allocate default attribute values for files and job variables. Optionally, these values can be prespecified for the creation or modification of these objects. The settings can be made for each pubset by the system administration (TSOS) or by each user for his/her own objects under his/her user ID. GUARDDEF uses GUARDS to store the settings.
- GUARDCOO (Co-owner protection). In the case of files and job variables, a more precise definition of the ownership attribution in the BS2000/OSD (the owner is the ID under which the object is catalogued; TSOS is co-owner of all files and job variables), and which is fixed by default, is possible. It is also possible to withdraw co-ownership for different name ranges associated with the object or for the TSOS user ID or grant it to the TSOS user ID or owners of certain privileges. GUARDCOO uses GUARDS to store the settings.
- SAT (Security Audit Trail). SAT is the logging component of BS2000/OSD for events relevant to security. SAT can be used to identify attempted infiltrations or determine the person at fault in the event of contraventions of the security regulations. For this purpose, SAT logs events in SAT logging files (SATLOG). These files must be evaluated at regular intervals by users who have SAT privileges. This is achieved using the evaluation program SATUT.

Events which are particularly critical with respect to security can now be monitored without delay with the aid of the new SAT alarm function. The alarm message is displayed on the operator console and the operator can then decide which countermeasures should be implemented.

SECOS-KRB SECOS-KRB is the interface for handling Kerberos authentication in BS2000/OSD.

This manual describes the component SAT (Security Audit Trail).

## <span id="page-7-0"></span>**1.1 Target group**

This manual is intended, in particular, for security administration and revisions (evaluation of log files). It descibes the functions of the SECOS component SAT component of the SECOS product. To use this manual, readers will need a good understanding of the security functions present in the BS2000/OSD basic configuration.

## <span id="page-8-0"></span>**1.2 README file**

Any additions to the manuals are described in the Readme files for the various product versions. These Readme files are available at *<http://manuals.ts.fujitsu.com>* under the various products.

*Readme file under BS2000/OSD* 

On your BS2000 system you will find Readme files for the installed products under the file name:

SYSRME.<product>.<version>.E

Please refer to the appropriate system administrator for the user ID under which the required Readme file can be found. You can also obtain the path name of the Readme file directly by entering the following IMON command:

/SHOW-INSTALLATION-PATH INSTALLATION-UNIT=<product>,LOGICAL-ID=SYSRME.E

You can view the Readme file with/SHOW-FILE or by opening it in an editor or print it at a standard printer using the following command (e.g. SECOS V5.3):

/PRINT-DOCUMENT FROM-FILE=SYSRME.SECOS.053.E,LINE-SPACING=\*BY-EBCDIC-CONTROL

#### *Additional product informations*

Current information, version and hardware dependencies and instructions for installing and using a product version are contained in the associated Release Notice. These Release Notices are available at*<http://manuals.ts.fujitsu.com>*.

## <span id="page-9-0"></span>**1.3 Changes since the last version of the manual**

This manual contains the description of the SECOS component SAT, which so far was part of the "SECOS V5.0" manual. The changes listed in the following therfore are refering to that manual.

● Computer-center-wide auditing with eTrust™ Audit is no longer supported

All other changes are effective since SECOS V5.2:

- SATUT statement SHOW-SELECTED-RECORDS New operand XML-OUTPUT
- SATUT statement SHOW-STATISTICS Specification of the MACHINE-SPEED operand is no longer mandatory
- New object Tape encryption
- Object SMS New events/field names
- Object USERID New events/field names

## <span id="page-10-0"></span>**1.4 Notational conventions**

The following means of representation are used in this manual:

- References to other publications are specified in the form of abbreviated titles in the text. The full title of each publication, to which reference is made by a number enclosed in square brackets, is shown under "Related publications" alongside the relevant number.
- In the examples, user inputs and system outputs ar shown in  $fixed-pitch$  typeface.
- Special notes on the metalanguage or symbols used only for one SECOS component are provided at the beginning of the related chapter of the manual.
- The metasyntax for SDF commands and statements and the means of representation of command return codes and S variables and macros are explained in the "[BS2000/OSD-BC](#page-302-1) - [Commands"](#page-302-2) manual [\[4\]](#page-302-1).
- The metasyntax for macros is explained in the ["BS2000/OSD-BC](#page-303-0) - [Executive Macros](#page-303-1)" manual [[15\]](#page-303-0).

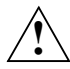

 This symbol and the word **CAUTION!** precede warning information. In the interests of system and operating security you should always observe this information.

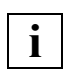

This symbol denotes important information which you should always observe.

## <span id="page-12-0"></span>**2 SAT – Logging and evaluation of securityrelevant data**

SAT (Security Audit Trail) supports the logging of security-relevant events in a protected SAT logging file (SATLOG file). The SATLOG file can be analyzed using the SATUT evaluation routine. SATUT edits the SAT logging file and/or generates result lists.

#### **Purposes of the logging of events**

- to provide an overview of accesses to objects, to review specific processing steps and actions of particular user IDs and to monitor the use of the security functions
- to detect intrusions into the system by (foreign) users bypassing the security functions
- to detect and prevent any unauthorized use of rights
- to discourage any attempts to bypass the security functions
- to identify the source of a violation of security measures in order to minimize the damage caused
- to initiate an immediate response to unauthorized system intervention (alarm function)

#### **Loggable events**

- the use of identification and authentication mechanisms
- the access to objects (e.g. opening of files, program start)
- the creation and deletion of objects
- security-relevant actions of the security administrator, system operation and system administration

#### **Logged data**

- date and time of an event
- unequivocal identification of the user; if the chipcard mechanism is used, also identification of the chipcard or the personal user ID
- successful or failed execution of a processing step
- name of the object processed
- description of any modification applied within the framework of user administration or system security measures

Interventions by system operation are not logged by SAT, they are logged in the CONSLOG or SKP2 file. SAT can be used, however, to evaluate these files.

## <span id="page-13-0"></span>**2.1 Roles and privileges**

For security reasons, system administration and system supervision are two areas of activity that should be kept separate. With this in mind, the following roles have been introduced in conjunction with privilege management:

- 1. The **security administrator**, the user ID with the SECURITY-ADMINISTRATION privilege. The security administrator is responsible for
	- the selection of events (preselection) that are to be stored in the SATLOG files (USER, EVENT, PRESELECTION-RULE, definition of SAT support parameters)
	- the availability of SAT functions (suspending and continuing SAT logging)
	- the definition of events that are to be monitored by the SAT alarm function
	- the definition of filter conditions for refining preselection
	- the assignment of privileges for SAT administration, including the system privileges SAT-FILE-MANAGEMENT and SAT-FILE-EVALUATION

As delivered, the SECURITY-ADMINISTRATION privilege is permanently assigned to the user ID SYSPRIV. The only possible means of changing this assignment is with the startup parameter service.

- 2. The **SAT file manager**, the user ID with the SAT-FILE-MANAGEMENT privilege. The file manager is responsible for
	- the management of SAT files, including switching SATLOG files
	- editing events (postselection) that are stored in the SATLOG files with the aid of the SAT evaluation routine SATUT

As delivered, the SAT-FILE-MANAGEMENT privilege is assigned to the user ID SYSAUDIT. The security administrator can transfer this privilege to any other user ID (except his or her own and TSOS).

- 3. The **SAT file evaluator**, the user ID with the SAT-FILE-EVALUATION privilege. The file evaluator is allowed to
	- evaluate SATLOG files that have been made available by the SAT file manager.

As delivered, the SAT-FILE-EVALUATION privilege is assigned to the user ID SYSAUDIT. The security administrator can assign this privilege to a number of different user IDs (apart from his/her own).

The facility for having reduced SAT logging files evaluated by several user IDs makes it possible to ensure that only specific information about a specific subject (e.g. UTM, file transfer) is evaluated by the administrator of the related product. The security functions of SAT remain the responsibility of the security administrator and the SAT file manager.

<span id="page-15-0"></span>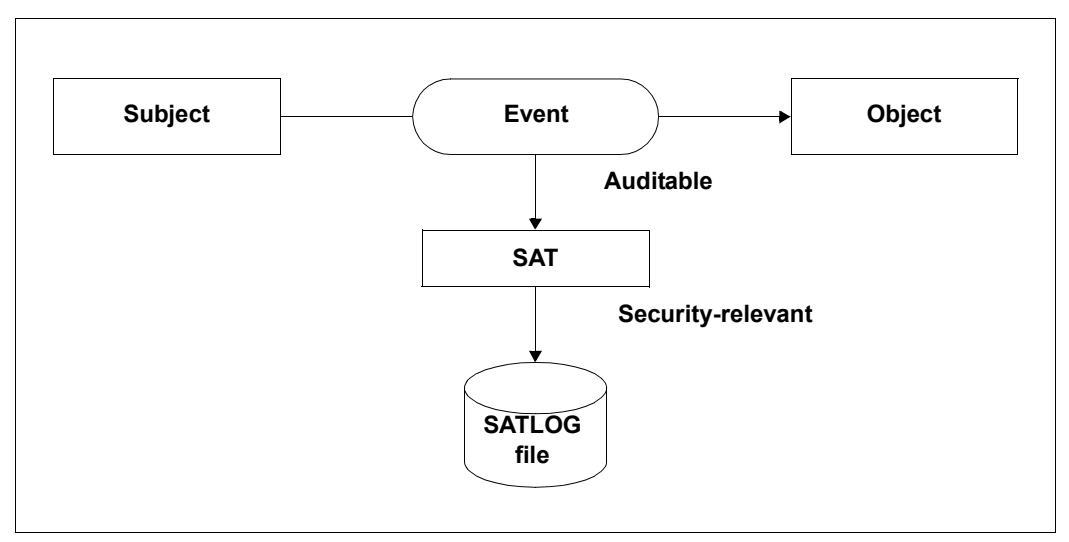

Figure 1: Subject, object and event

A **subject (USER)** is a user of the DP system from which an action such as reading, writing or execution can be initiated. The subject is represented by a user ID.

An **object** is a passive element of a DP system; it contains or receives data and may be subjected to actions such as reading, writing or execution.

In SAT, objects are identified by an object name.

The following are examples of objects:

- files (FILE object name)
- jobs (JOB)
- libraries (PLAM)
- user IDs (USERID)

An **event** is the action of a subject with regard to an object. The result of an event may be "successfully executed (RESULT=SUCCESS)" or "not successfully executed (RESULT=FAILURE)".

The following are examples of events:

- open a file
- start a job
- activate a subsystem
- export a catalog

An **auditable event (EVENT)** is an event from the list of events that can be logged with SAT. They are identified by a short name, three characters long, such as FMD for "modify file" in the FILE object.

Auditable events are reported to SAT by the system components, with the associated data.

A complete list of objects and auditable events relating to them is given in [section "Table of](#page-190-1)  [object-related events" on page 191.](#page-190-1) A list of auditable events and the data associated with them is given in [section "Tables of auditable information on object-related events" on](#page-205-1)  [page 206.](#page-205-1)

A **security-relevant event** is an auditable event to which the selection rules described in [section "Selection procedure" on page 21](#page-20-1) apply. Accordingly, an auditable event does not become relevant to security until the links between the audit attributes of the subject, the event and the object indicate the relevance to security.

Security-relevant events are stored by SAT in a SATLOG file, if appropriate after checking by system exit 110, and can be evaluated with SATUT.

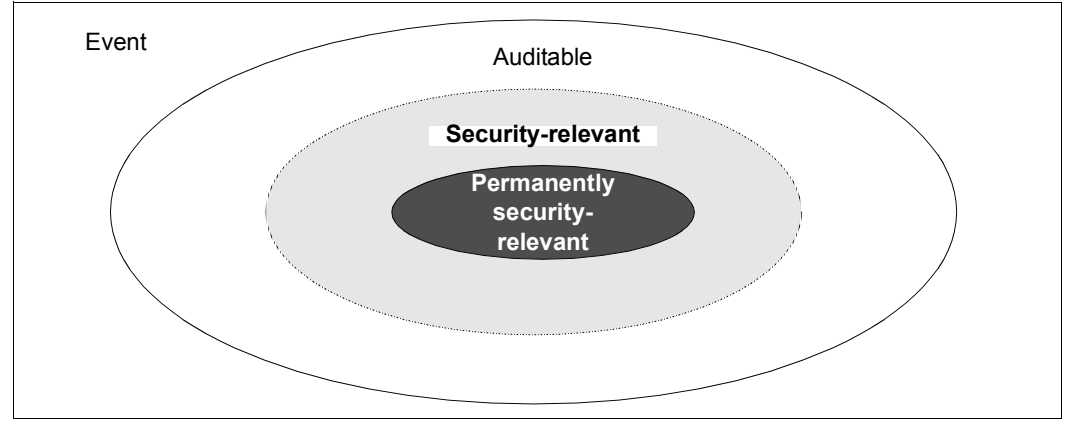

Figure 2: Event types

**Permanently security-relevant events** are those events which are always of relevance to security when SECOS and SAT are used, with no possibility of change. A default setting is provided for the audit attributes for these events; this setting **cannot** be changed. The following are permanently security-relevant events:

- actions by the security administrator and the SAT file manager (user ID SYSAUDIT and user IDs with the SECURITY-ADMINISTRATION or SAT-FILE-MANAGEMENT privilege) for the SAT, SAT-ALARM and SAT-FILTER objects
- actions with privileges (granting / withdrawing)

The permanently security-relevant events are identified separately in [section "Table of](#page-190-1)  [object-related events" on page 191.](#page-190-1)

As regards all other auditable events, the security administrator determines whether they are security-relevant with the aid of the MODIFY-SAT-PRESELECTION command (**preselection**). The security administrator is able to assign the attribute "security-relevant" to an event, and also to withdraw it again.

Some events are considered to be security-relevant when using SECOS and SAT, in addition to the permanently security-relevant events. An audit attribute is defined for these events as a default setting; this can, however, be modified by the security administrator (MODIFY-SAT-PRESELECTION command).

These events and their associated default settings are listed in [section "Table of object](#page-190-2)[related events" on page 191](#page-190-2).

#### **CONSLOG and SKP2 events**

CONSLOG and SKP2 messages are saved in logging files of their own by the operating system. They cannot be evaluated with SAT for logging purposes.

It is possible to include CONSLOG and SKP2 logging files in the evaluation process with the aid of SATUT. To do that, the CONSLOG and SKP2 messages are converted into SATLOG records. The short name for the event type is always CLG for CONSLOG events, and SKP for SKP2 events. However, the contents of the audit record vary depending on which type of CONSLOG or SKP2 message has been converted into a SATLOG record (see [page 213](#page-212-0)).

## <span id="page-18-0"></span>**2.3 Controlling logging and evaluation**

SAT provides the following optional control functions which enable the volume of data that is dealt with on each specific system to be reduced and which allow appropriate targeting of the execution of evaluations:

#### **1. SAT support setting**

This setting, which is made with /MODIFY-SAT-SUPPORT-PARAMETERS, makes it possible to include or exclude events triggered by certain products for logging (and alerting). Currently, this product-specific specification is only available for events triggered by the POSIX product.

- If SAT support is deactivated for a product then none of the events triggered by this product are logged (and also no SAT alarms are triggered for them). Consequently, steps 2 to 5 below have no effect on the logging of these events.
- If SAT support is deactivated for a product then steps 2 to 5 below apply without restriction to events triggered by it.
- 2. **Preselection** this entails the selection in advance of security-relevant events in SATCP in order to keep the set of events that need to be logged to a minimum.
- 3. A filter mechanism for refined preselection
- 4. A system exit, by means of which special cases can be processed selectively.
- 5. **Postselection** this entails postprocessing of the saved data with the evaluation routine SATUT for the purpose of selective evaluation and archiving of security-relevant events.

The results of the evaluation can be output either in replacement files or in analysis files. Replacement files essentially serve the purpose of **archiving** security-relevant information from the input files, and are therefore capable of replacing the input files. In contrast, analysis files are mainly intended for the decentralized **analysis** of securityrelevant audit records. Both types of file can be used as input files in a subsequent evaluation run.

In addition, edited records can be placed into temporary storage in work files (0 - 9) so that they can be subjected to further processing in the same editing run.

The figure below illustrates the interaction of the control functions 2 to 5 in reducing the possible data volume.

In this case an "event" symbolizes an auditable event that is logged and evaluated by SAT in accordance with the specified selection criteria and rules.

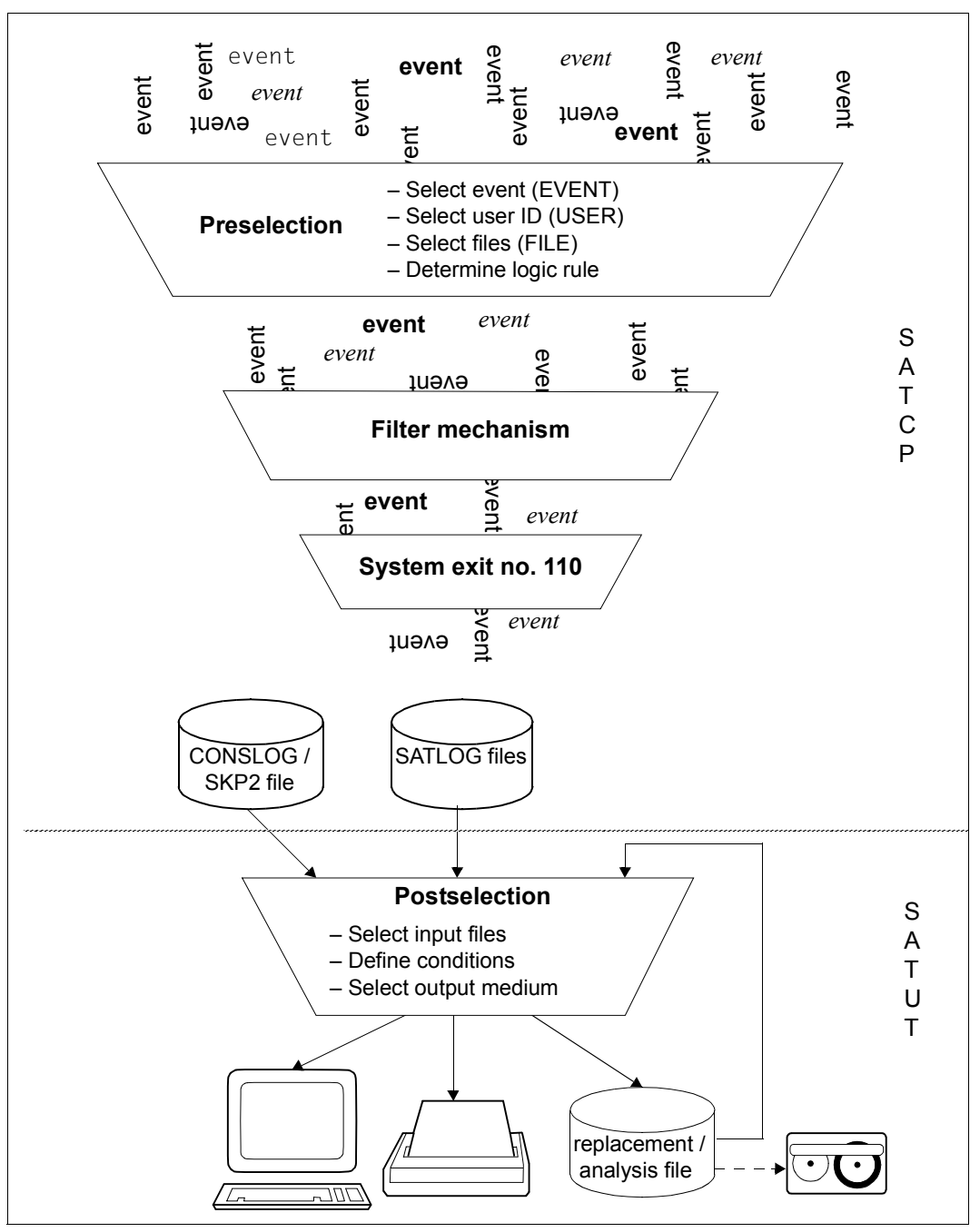

Figure 3: SAT control functions

### <span id="page-20-0"></span>**2.3.1 Selection of security-relevant events (preselection)**

The selection of security-relevant events is carried out by the security administrator, in accordance with the following selection procedure.

#### <span id="page-20-1"></span>**2.3.1.1 Selection procedure**

With the exception of permanently security-relevant events, the security administrator determines which events are security-relevant. If a system is to be operated in accordance with the security standard F2/Q3, the system administrator does not need to make any definitions because the system default setting (see [section "Table of object-related events"](#page-190-1)  [on page 191\)](#page-190-1) conforms to this standard. Should the security administrator require different security criteria, however, he/she can define selection rules for security-relevant events with the /MODIFY-SAT-PRESELECTION command.

The determining elements for selection of a security-relevant event are

- the user ID (USER)
- the auditable event (EVENT) and event result (RESULT)
- the user specifications for the special objects file and library (FILE) and the event result (RESULT)
- the logical operation rule for the above three elements
- the output scope which serves to specify whether \*EXTENDED fields are recorded (see [section "Tables of auditable information on object-related events" on page 206](#page-205-1))

The SHOW-SAT-STATUS command can be used by the security administrator and the SAT file manager to display the selection.

#### **User ID (USER)**

Security-relevant user IDs are selected by the security administrator by assigning an audit attribute for the user ID with the USER-AUDITING operand of the SAT command /MODIFY-SAT-PRESELECTION.

The following audit attributes can be assigned:

- OFF User ID is not security-relevant
- ON User ID is security-relevant

The audit attribute that is assigned is entered in the user catalog. It takes effect immediately, and remains in effect until it is next changed, even it that is in another session.

#### *Default setting*

<span id="page-21-0"></span>When SAT is used for the first time, the audit attribute of all user IDs is ON; their auditable events are security-relevant until the security administrator changes the audit attribute. Similarly, the audit attribute for new user IDs that are set up is also ON; their auditable events are security-relevant until the security administrator changes the audit attribute. The command /MODIFY-SAT-PRESELECTION can be used to modify this default setting. The audit attribute for the SYSAUDIT user ID and user IDs with the SAT-FILE-MANAGEMENT or SECURITY-ADMINISTRATION privilege is also ON, and this cannot be changed; auditable events relating to these user IDs are always security-relevant.

#### **Event (EVENT)**

The selection of events is carried out by the security administrator by assigning an audit attribute with the SAT command /MODIFY-SAT-PRESELECTION, EVENT-AUDITING operand.

The following audit attributes can be assigned for the event:

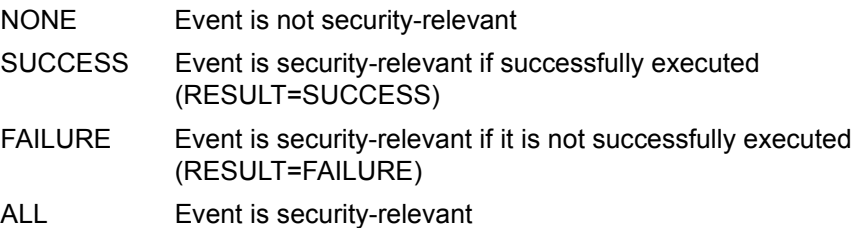

Audit attributes for events are recorded in SAT and remain valid in the current session only until they are next changed or until shutdown.

They can also be saved in the SAT parameter file for use in subsequent session (see [section "SAT parameter file" on page 40\)](#page-39-1).

In the next session the settings in the SAT parameter file apply, whether they are the old settings or modified settings.

#### *Default setting*

See [section "Table of object-related events" on page 191.](#page-190-2)

The mandatory audit attribute for permanently security-relevant events is ALL; this cannot be changed.

#### **User specifications (FILE)**

The audit attribute for the special objects file and library is assigned with the aid of the DMS commands /CREATE-FILE or /MODIFY-FILE-ATTRIBUTES by

- the owner of the file, if authorization to do so has been granted by the group administrator or the global user administrator (user catalog entry FILE-AUDIT=ALLOWED)
- the privileged user TSOS

The following audit attributes can be assigned for file objects:

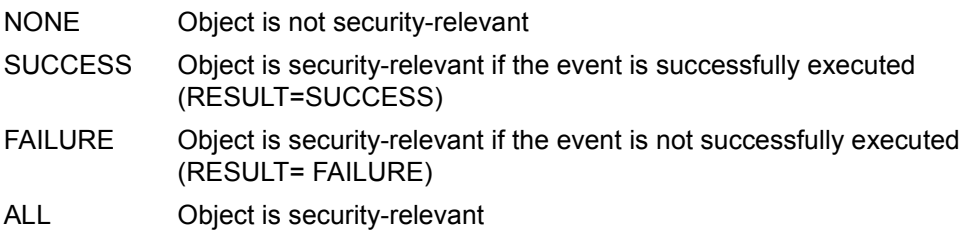

The audit attribute that is assigned is entered in the file catalog. It takes effect immediately, and remains in effect until it is next changed, even it that is in another session.

#### *Default setting*

The file objects are not security-relevant (audit attribute=NONE).

#### **Logic rules**

There are two logic rules (logical operation rules) for linking the determining elements for the purpose of selection:

- INDEPENDENT rule
- FILES-BY-EVENTS rule

The logic rule is defined by the security administrator with the PRESELECTION-RULE operand of the /MODIFY-SAT-PRESELECTION command.

The logic rule is recorded in SAT and is initially only valid until the next time that it is changed or until shutdown.

It can also be saved in the SAT parameter file for use in subsequent sessions (see [section](#page-39-0)  ["SAT parameter file" on page 40](#page-39-0)).

In the next session the setting in the SAT parameter file applies, whether the old or a modified setting.

#### *Default setting*

INDEPENDENT rule

In the case of the **INDEPENDENT rule** the determining elements are ORed. An event is always logged if at least one of the three determining elements is security-relevant. Accordingly, an auditable event is security-relevant if

– the subject (the user ID) is security-relevant i.e. the audit attribute for the user ID is set (ON)

OR

– the event (EVENT) is security-relevant i.e. combination of the audit attributes of EVENT with the event result returns the indicator "security-relevant" (see table).

OR

– the file object (FILE) is security-relevant i.e. combination of the audit attributes of FILE with the event result returns the indicator "security-relevant" (see table).

In the case of objects that are not file objects, FILE is of no relevance and USER OR EVENT applies.

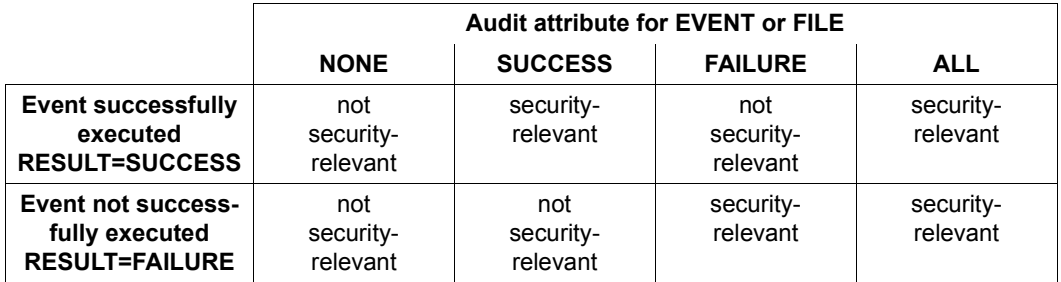

Table 1: Combination of the audit attributes of EVENT and FILE with the event result

In the case of the **FILES-BY-EVENTS rule**, EVENT and FILE are ANDed. Accordingly, an auditable event is security-relevant if

the subject (the user ID) is security-relevant i.e. the audit attribute for the user ID is set (ON)

OR

the event (EVENT) is security-relevant i.e. combination of the audit attribute of EVENT with the event result returns the indicator "security-relevant" (see table above)

AND

– the file object (FILE) is security-relevant i.e. combination of the audit attribute of FILE with the event result returns the indicator "security-relevant" (see table above).

In the case of objects that are not file objects FILE is of no relevance and the condition USER OR EVENT applies, in the same way as for INDEPENDENT logic.

*Note* 

The make-up of the logic rules shows that even when the set of security-relevant events is reduced to a minimum (see [page 28](#page-27-0)) at least **all** auditable events relating to the SYSAUDIT user ID and the user IDs with the SAT-FILE-MANAGEMENT or SECURITY-ADMINISTRATION privileges (see [page 22](#page-21-0)) are security-relevant and are logged.

#### **Logging quantity**

\*EXTENDED fields are fields which contain extended information about an event. They are marked in the ["Tables of auditable information on object-related events" on page 206](#page-205-1)ff with an "E". These fields are only recorded if the security administrator permits recording by specifying LOGGING-QUANTITY=\*EXTENDED in the /MODIFY-SAT-PRESELECTION command.

#### *Default setting*

\*EXTENDED fields are not recorded.

#### <span id="page-25-0"></span>**2.3.1.2 Individual control of selection**

#### **Default settings**

The selection settings for SAT when first used or without individual changes having been made are as follows:

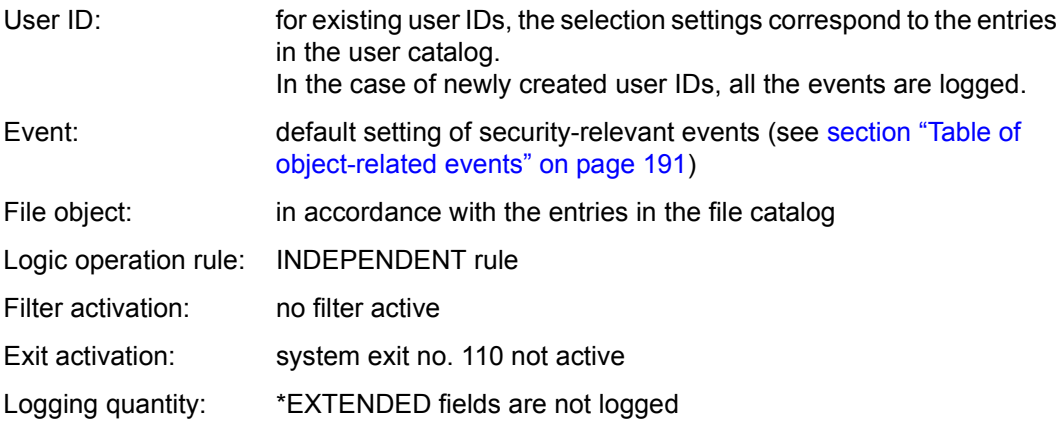

#### **Selection for the current session**

Security-relevant user IDs and events, and the logic rule, and the logging quantity, can be selected by the security administrator with the /MODIFY-SAT-PRESELECTION command, provided that SAT is active.

If SAT is suspended by the security administrator by means of the /HOLD-SAT-LOGGING command and is restarted in the same session with the /RESUME-SAT-LOGGING command the same selection settings apply as before suspension. If SAT is suspended it is not possible to modify the selection of security-relevant events; the /MODIFY-SAT-PRESELECTION command is not executed.

#### **Selection for subsequent sessions**

The security administrator is also able to specify the relevance to security of user IDs and events and the logical operation rule for subsequent sessions.

Settings for user IDs (USER) and file objects (FILE) apply automatically in later sessions because they are stored in the user catalog or file catalog, as appropriate. With regard to events, default settings for new user IDs, the logic rule and the logging quantity the specifications must be stored explicitly in the SAT parameter file with the /SAVE-SAT-PARAMETERS command if they are to take effect the next time the system is started up.

#### **Note on the selection of user IDs**

Every **new** user ID is given the audit attribute ON, i.e. all events for these user IDs are automatically logged. If the security administrator does not consider this necessary, he or she can modify this default setting so that all new user IDs receive the audit attribute OFF:

#### *Example*

The audit attribute for all new and switchable user IDs is set to OFF (switchable user IDs are all IDs with the exception of SYSAUDIT and IDs with the SECURITY-ADMINISTRATION or SAT-FILE-MANAGEMENT privilege). For the user IDs <user1>, <user2>, <user3>, ... the audit attribute is set to ON. This means that all events that are initiated by the user IDs <user1>, <user2>, <user3>, ... are security-relevant and will be logged.

```
/modify-sat-preselection user-auditing=*default(new-user=*off)
/modify-sat-preselection user-auditing=*all-switchable(audit-switch=*off)
/modify-sat-preselection user-auditing=(<user1>,<user2>,<user3>,...)
```
The user ID TSOS and all user IDs which have been assigned a privilege other than STD-PROCESSING should always be logged. The security administrator's user IDs, the SYSAUDIT user ID and user IDs with the SAT-FILE-MANAGEMENT privilege are always logged. Their logging setting cannot be changed. If the privilege SECURITY-ADMINISTRATION (only via startup parameter service) or SAT-FILE-MANAGEMENT (/SET-PRIVILEGE command) is assigned to a user ID whose audit attribute is OFF, then the audit attribute is automatically set to ON.

#### **Note on the selection of events**

Specific selection settings that are to take effect on startup can either be stored in the SAT parameter file or they have to be declared again by the security administrator after every system initialization using the /MODIFY-SAT-PRESELECTION command (for example in an automatically executed batch job).

#### *Example*

The events "load/execute program" (XLD) and "unload program" (XUL) are to be selected for logging, irrespective of their result. The "add user ID" event (UAD) is to be logged if it is executed successfully, while the "check user ID" event (UCK) is to be logged if it is not executed successfully. Deviating from the default system setting, the security administrator does not consider UTM events (TRM) to be security-relevant and therefore does not want to log them.

These settings are also to apply in subsequent sessions.

The following command is needed to set the selection:

```
/modify-sat-preselection event-auditing=(
                          xld,
                         xul,
                         uad(audit-switch=*on(result=*success)),
                          uck(audit-switch=*on(result=*failure)),
                          trm(audit-switch=*off))
```
To ensure that this setting automatically takes effect on startup, it is possible to execute the command in a batch job that runs with every system startup. Instead of that, however, it is advisable to save the setting in the SAT parameter file after the MODIFY-SAT-PRESELECTION command has been executed once. To save the setting:

```
/save-sat-parameters event-preselection=*current
```
#### <span id="page-27-0"></span>**Minimizing the number of logged events**

The volume of logged events can be minimized with the aid of the following command:

```
/modify-sat-preselection event-auditing=( 
/ cep(audit-switch=*off),cip(audit-switch=*off),gad(audit-switch=*off), -
/ gmd(audit-switch=*off),grm(audit-switch=*off),jbe(audit-switch=*off), -
/ jde(audit-switch=*off),jfk(audit-switch=*off),jin(audit-switch=*off), -
/ jvg(audit-switch=*off),jvm(audit-switch=*off),jvs(audit-switch=*off), -
/ kea(audit-switch=*off),ked(audit-switch=*off),kpa(audit-switch=*off), -
/ kpd(audit-switch=*off),kpm(audit-switch=*off),ktc(audit-switch=*off), -
/ kxm(audit-switch=*off),mac(audit-switch=*off),psc(audit-switch=*off), -
/ psd(audit-switch=*off),scr(audit-switch=*off),sct(audit-switch=*off), -
/ sdl(audit-switch=*off),shd(audit-switch=*off),srm(audit-switch=*off), -
/ srs(audit-switch=*off),tba(audit-switch=*off),tbd(audit-switch=*off), -
/ tbe(audit-switch=*off),tbi(audit-switch=*off),tka(audit-switch=*off), -
/ tkc(audit-switch=*off),tkp(audit-switch=*off),tkr(audit-switch=*off), -
/ trm(audit-switch=*off),tvm(audit-switch=*off),twk(audit-switch=*off), -
/ uad(audit-switch=*off),uck(audit-switch=*off),udm(audit-switch=*off), -
/ uds(audit-switch=*off),uml(audit-switch=*off),ump(audit-switch=*off), -
/ uop(audit-switch=*off),urm(audit-switch=*off),usl(audit-switch=*off), -
/ uul(audit-switch=*off),uup(audit-switch=*off),uus(audit-switch=*off), -
/ vda(audit-switch=*off),vdu(audit-switch=*off),vid(audit-switch=*off), -
/ vip(audit-switch=*off))
```
This has the effect of disabling logging for all events for which an audit attribute has already been defined as a default setting by BS2000/OSD but which are allowed to be changed (see [section "Table of object-related events" on page 191](#page-190-2)).

### <span id="page-28-0"></span>**2.3.2 Refining preselection by the filter mechanism**

The filter mechanism allows the security administrator to refine the preselection and thus offers the facility to achieve a targeted reduction in the recording quantity.

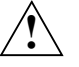

#### **CAUTION!**

If recording in accordance with security standard F2/Q3 is required, no filters may be used. The standard preselection must be used.

A maximum of 32 filter conditions can be defined with the following specifications:

- events and result
- subjects (USER-ID)
- information (fields and their contents).

For field values which can be represented in character form (e.g.  $\leq$ -string>, <filename>), wildcards may be specified.

These specifications can be made in the form of positive lists (individual listings) or negative lists (\*ALL, apart from individual listings). They are logically ANDed to produce a condition. A filter condition thus applies to an audit record whenever all the partial specifications apply to the audit record.

For each filter condition, the TRIGGER-ACTION operand of the /ADD-SAT-FILTER-CONDITIONS or /MODIFY-SAT-FILTER-CONDITIONS statement is used to specify an action which is to be performed when the filter condition applies to the audit record.

The following can be specified for TRIGGER-ACTION:

– \*LOGGING (RECORDING=\*YES )

The audit record must be recorded when the condition applies.

– \*LOGGING (RECORDING=\*NO )

The event is not to be recorded if no other applicable filter condition calls for recording.

An audit record is therefore only recorded whenever all the filter conditions applicable to the record contain the specification TRIGGER-ACTION=\*LOGGING(RECORDING=\*NO).

If no filter condition applies to an audit record, it will be recorded.

The filter mechanism is controlled by means of the following commands:

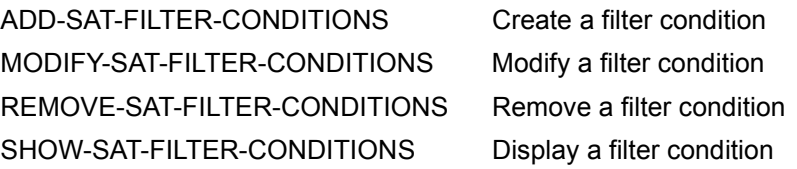

The filter definitions can be saved in the SAT parameter file in order that they may be reused during the next session. Definitions which are not explicitly saved lapse on termination of the system session. Saved definitions are automatically activated on commencement of the next system session.

#### **Evaluation of filter conditions**

The filter conditions are evaluated following the preselection for the switchable user IDs and the non-permanent security-relevant events which have not already been removed by the preselection. Switchable user IDs are all those user IDs, apart from SYSAUDIT and the user IDs with the privilege SAT-FILE-MANAGEMENT or SECURITY-ADMINISTRATION. Non-permanent security-relevant events are all those events whose audit attribute is changeable ("Y" in the "Audit attribute Chg" column of the ["Table of object-related events"](#page-190-2)  [on page 191f](#page-190-2)f).

#### **Notes on the performance of the filter mechanism**

The filter mechanism offers the facility, through comparison with the information relating to events (fields and their contents), to achieve a targeted reduction in the recording quantity. However, the requisite comparison operations inevitably result in degraded performance in SATCP compared with normal preselection. It is therefore necessary to consider carefully the definition and the utilization of filter conditions.

#### **Activating a filter**

A filter is activated immediately after it has been defined (/ADD-SAT-FILTER-CONDITIONS command) and remains active until the end of the system session or until it is deleted by means of the /REMOVE-SAT-FILTER-CONDITIONS command. During this time the definition can be stored, modified or displayed.

### <span id="page-30-0"></span>**2.3.3 Refining selection with system exit no.110**

System administration can initiate execution of a SAT exit routing via system exit no. 110. The SAT exit routine makes it possible to suppress the recording of certain auditable events.

A description of the general mode of operation of system exits and a detailed description of system exit 110 is provided in the "System Exits" manual [\[18\]](#page-303-2).

#### **Execution procedure for system exit 110**

Before a SATLOG record is written to the SATLOG file, a copy of the audit record is passed to the system exit together with information about its length. The SATLOG record can be analyzed on the basis of the identifiers for SAT information (see tables starting on [page 191\)](#page-190-1).

The SAT exit routine can then trigger one of the following, depending on the result of the analysis:

- initiate selective responses (for example blocking a user ID after a certain number of failed LOGON attempts)
- write a separate audit record (ANY event, \$SATANY macro)
- on return to SAT via the return code, allow or suppress writing of the analyzed audit record.

#### **Security precautions**

The security administrator must explicitly permit the exit routine calls with the /MODIFY-SAT-PRESELECTION ...,EXIT=YES command.

Only a copy of the audit record is passed to the exit, thus ensuring that the exit routine is unable to modify the contents of the record.

The exit routine is not invoked for any events for which the logging setting cannot be modified, nor is it invoked for the ANY event.

Exit routines are subsystems with freely selectable names. In a secure system, therefore, system administration should define naming conventions (in particular for system exit no. 110) which unambiguously identify the connection between subsystems and exit routines.

The security administrator has no control over the execution of exit routines. The loading of subsystems should therefore always be monitored in a secure system (in particular for system exit no. 110). To do that, the security administrator must use the /MODIFY-SAT-PRESELECTION command in order to select the events "activate subsystem" (SCR), "hold subsystem" (SHD), "resume subsystem" (SRS) and "deactivate subsystem" (SDL) for logging.

## <span id="page-31-0"></span>**2.3.4 Postprocessing of SATLOG files (postselection)**

Editing the SATLOG files is the task of the SAT file manager or the SAT file evaluator. The SATUT utility routine is available for editing purposes, under the SYSAUDIT user ID. It is executable independently of the SAT subsystem SATCP under any user ID which has the SAT-FILE-MANAGEMENT or SAT-FILE-EVALUATION privilege. SATUT can also incorporate CONSLOG and SKP2 files in the evaluation, in addition to SATLOG files (see [page 213](#page-212-0)).

The SAT evaluation routine SATUT provides the following functions:

- It uses the input files to create edited files (replacement files) containing the securityrelevant data selected by the SAT file manager or SAT file evaluator. In this case the aim is to reduce the volume of data and to store security-relevant audit records, i.e. the input files can be replaced by the edited files.
- It selects specific audit records from the input files on the basis of certain selection conditions. The selected records are output to a printer (SYSLST) or an XML file, or presented in statistical form, or written to a file (analysis file). In this case the aim is to analyze selected event groups, i.e. the input files are not replaced by the edited files.

In order to save storage space for SATLOG files they should be changed regularly (CHANGE-SAT-FILE command), edited as soon as possible, and replaced by replacement files or swapped out to a data medium for long-term archiving. The effect of editing is to reduce the amount of logged data thanks to the more refined selection options provided by SATUT.

The example in the following shows a batch job that was created under the SYSAUDIT user ID and is executed once per day (controlled by the REPEAT and EARLY operands of the ENTER command). In this job all SATLOG files and replacement files from one day are evaluated, provided that their names contain a four-digit representation of the year. The result is stored in a single analysis file. Subsequently the SATLOG files used as the input files are automatically deleted, whereas the replacement files are retained.

To prevent unauthorized access to the output logs, the output that is made to the system file SYSLST is redirected to a cataloged file. This can be examined on the screen, for example with SHOW-FILE.

```
/LOGON 
/REMARK *------------------------------------------------------------* 
/REMARK * THIS BATCH ANALYZES PRODUCED COLLECTION FILES AND * 
/REMARK * REPLACEMENT FILES BY DAY. ONLY THE OLDEST DAY IS TAKEN * 
/REMARK * INTO ACCOUNT. NO ANALYSIS WILL BE PERFORMED FOR FILES OF * 
/REMARK * THE CURRENT DAY. * 
/REMARK * * 
/REMARK * AFTER THE ANALYSIS BY SATUT, ANALYZED COLLECTION FILES WILL* 
/REMARK * BE DELETED BUT IN CASE OF SELECTED REPLACEMENT FILES,
/REMARK * THE REPLACEMENT FILES ARE NEVER ERASED. * 
/REMARK * * 
/REMARK * CONDITIONS: SAT LOGGING HAS TO BE ACTIVE AND ACTIVE * 
/REMARK * COLLECTION FILE CONTAINS A DATE FORMAT HAVING * 
/REMARK * A DATE CONTAINING A YEAR IN 4 CHARACTERS * 
/REMARK * (IN THE FILENAME) * 
/REMARK * INPUT FILES: COLLECTION FILES AND/OR REPLACEMENT FILES * 
\overline{P}/REMARK \overline{P} \overline{P} \overline{P} \overline{P} \overline{P} \overline{P} \overline{P} \overline{P} \overline{P} \overline{P} \overline{P} \overline{P} \overline{P} \overline{P} \overline{P} \overline{P} \overline{P} \overline{P} \overline{P} \overline{P} \overline{P} \overline{P} \overline{P}/REMARK * CHARACTERS (IN THE FILE NAME) * 
/REMARK * OUTPUT FILE: ANALYZE.<DATE OF ANALYZED FILES> * 
/REMARK *------------------------------------------------------------* 
/ASSIGN-SYSOUT TO-FILE=BATCH.SYSOUT 
/ASSIGN-SYSLST TO-FILE=BATCH.SYSLST 
/ASSIGN-SYSDTA TO-FILE=*SYSCMD 
/CHANGE-SAT-FILE 
/SET-JOB-STEP 
/MODIFY-JOB-SWITCHES ON=(4,5) 
/START-EDT 
@FSTAT 'SYS.SATLOG.////-*' TO 1 
@PROC 1 
  @@RENUMBER 
  @@SET #L2=$ 
  @@IF #L2 = 1 GOTO 10 
  @@NOTE ONLY ONE FILE FOUND -> NO FILES FROM PREVIOUS DAY 
 @QSFT #13 = 1 @@IF #L3:1-21 <> #L2:1-21 GOTO 20 
  @@NOTE DATE OF FIRST FOUND FILE EQUAL TO DATE OF LAST FOUND 
  @@NOTE FILE -> ALL FILES FROM ACTUAL DAY 
@10 @@SET #S20 = 'NO ANALYZE PROCESSED. SEE REASONS IN THE ' 
  @@PRINT #S20 NSV 
  @@SET #S20 = 'WARNING TEXT.' 
  @@PRINT #S20 NSV 
  @@RETURN 
@20 
 @@SET #L1 = 1 @@ON #L1 FIND 'SYS.SATLOG.' 
  @@NOTE EXTRACT DATE 
  @@SET #I2 = #I1 + 1
```

```
@QSFT #I3 = #I2 + 9 @@SET #S1 = #L1:#I2-#I3 
  @@DELETE 
  @@NOTE CREATE SATUT PROCEDURE 
 @@QUOTF!
  @@CREATE 1 : !/LOGON! 
  @@CREATE 2 : !/ASSIGN-SYSLST TO-FILE=LST.SEL.DAILY.!,#S1 
  @@CREATE 2.5 : !/ASSIGN-SYSOUT TO-FILE=OUT.SEL.DAILY.!,#S1 
  @@CREATE 3 : !/START-SATUT! 
  @@NOTE SELECT FILES OF PREVIOUS DAY 
  @@CREATE 4 : !//SELECT-INPUT-FILES INPUT-FILES=*STD(DATE=!,#S1,!)!
  @@NOTE SELECT FILES ACCORDING TO CERTAIN CONDITIONS: 
  @@CREATE 5 : !//ADD-SELECTION-CONDITIONS NAME=PRIVI, CONDITION= -!
  @@NOTE SELECT USER IDS 
  @@CREATE 6 : !// OBJ-UID IN-LIST ('US1','US2','US3') -! 
  @@NOTE DEFINE CONTENTS OF RESULT FIELD 
 @@CRFATF 7 : !//AND RFS FOLIA F -! @@NOTE DEFINE OBJECT 
  @@CREATE 8 : !//AND EVT IN-LIST ('PST','PRT') ! 
  @@NOTE EXECUTE SELECTION 
  @@CREATE 8.5 : !//START-SELECTION FROM-FILE=*INPUT-FILES, - ! 
  @@CREATE 8.7 : !//TO-FILE=*PAR(FILE=0, CONDITION-NAME=PRIVI) ! 
  @@NOTE AUSGEWAEHLTE DATENSAETZE NACH SYSLST AUSGEBEN 
  @@CREATE 9 : !//SHOW-SELECTED-RECORDS SORT-CRITERION=*EVT, -!
  @@CREATE 10 : !// FROM-FILE=0, OUTPUT=*SYSLST(LINES=114) ! 
  @@NOTE SAVE SELECTED RECORDS IN FILE TO BE ARCHIVED 
  @@CREATE 11 : !//SAVE-SELECTED-RECORDS TO-REDUCTION-NAME=ANALYZE.!,#S1 
  @@CREATE 12 : !//END! 
  @@CREATE 12.5 : !/SHOW-FILE-ATTRIBUTES ANALYZE.!,#S1 
  @@NOTE ERASE PROCESSED SATLOG FILES 
  @@CREATE 12.7 : !/DELETE-FILE SYS.SATLOG.!,#S1,!.,IGNORE=ACCESS! 
  @@CREATE 14 : !/SET-JOB-STEP! 
  @@CREATE 15 : !/ASSIGN-SYSLST TO-FILE=*PRIMARY! 
  @@CREATE 15.5 : !/ASSIGN-SYSOUT TO-FILE=*PRIMARY! 
  @@CREATE 16 : !/LOGOFF SYSTEM-OUTPUT=*DELETE! 
  @@QUOTE ' 
  @@WRITE 'E.RUN-DAILY' O 
  @@SYSTEM 'ENTER-JOB E.RUN-DAILY' 
@END 
@DO 1 
@HAIT
/MODIFY-JOB-SWITCHES OFF=(4,5) 
/ASSIGN-SYSDTA TO-FILE=*PRIMARY 
/ASSIGN-SYSLST TO-FILE=*PRIMARY 
/LOGOFF SYSTEM-OUTPUT=*DELETE
```
#### <span id="page-34-0"></span>**2.3.5 Monitoring special security-relevant activities**

Before the security administrator is able to monitor certain security-relevant activities, he or she must first define which events can occur in the course of these activities. This section contains examples of a number of such problem situations. Specifying a preselection reduces the amount of data accruing during the current session.

Examples of the generation of complex condition expressions are given on [page 148](#page-147-0). A detailed example of evaluation with SATUT is provided on [page 183](#page-182-0).

#### **Detecting potential intrusion attempts**

In order to detect potential intrusion attempts at the time of logon, all failed access attempts are to be evaluated. To achieve this, the security administrator selects the "check user ID" event (UCK) with the result "FAILURE" for logging.

Selection for preselection:

```
/modify-sat-preselection -
/ event-auditing=uck(audit-switch=*on(result=*failure))
```
In order to log failed access attempts, the setting is made in the same way for evaluation (postselection):

```
//add-selection-conditions name=conlog1, -
// condition=evt equal 'uck' and res equal f
//start-selection from-file=*input-files, -
// to-file=*par(condition-name=conlog1)
```
#### **Detecting file manipulation**

File manipulation can be considered to be the successful execution of the following events: "create file" (FCD), "modify file" (FMD), "delete file" (FDD), "rename file" (FRN), "delete protection attributes" (FDS), "convert to decrypted file" (FDC) and "convert to decrypted file" (FEC). They should therefore by selected for logging with the RESULT=SUCCESS.

Selection for preselection:

```
//modify-sat-preselection -
// event-auditing=(fcd(audit-switch=*on(result=*success)), -
// ..., -
// fec(audit-switch=*on(result=*success)))
```
Setting for evaluation (postselection):

```
//add-selection-conditions name=confile, -
// condition=evt in-list ('fcd','fmd','fdd','frn','fds','fdc','fec') -
// and -
// res equal s and filname equal '<destroyed file name>'
//start-selection from-file=*input-files, -
// to-file=*par(condition-name=confile)
```
#### **Logging of UTM events**

The logging of UTM events (TRM) can be controlled both in SAT and in openUTM.

Selection for preselection:

```
/modify-sat-preselection event-auditing= -
/ trm(audit-switch=<*on/*off>(result=<*all/*success/*failure>), -
/ user-auditing=(<utm-userid1>,<utm-userid2>,...)
```
Setting for evaluation (postselection):

```
//add-selection-conditions name=conutm, -
// condition=evt equal 'trm' and <conditions>...
//start-selection from-file=*input-files, -
// to-file=*par(condition-name=conutm)
```
Control and setting of SAT logging for an UTM application is dealt with by UTM generation and UTM administration. UTM SAT administration is taken care of by UTM users with the appropriate authorization. Generated logging values can be changed with the aid of KDCMSAT.

If the UTM application operates in secure mode (F2/Q3 mode), a minimum level of logging is always activated. It cannot be switched off, not even by UTM SAT administration.

If the UTM application does not operate in secure mode, you can determine at the time of generation whether or not SAT logging is to be activated automatically every time that the application is started.

Detailed information about SAT logging is to be found in the openUTM manual "Generating Applications" [\[17](#page-303-3)].
# **2.3.6 SAT alarm**

The SAT alarm function adds an effective checking function to the existing range of SAT functions, allowing immediate detection of violations of security rules or improper behavior during system operation.

Thanks to the SAT alarm function the security administrator is able to detect improper behavior immediately, rather than during subsequent evaluation of the SATLOG files, since a message reporting the violation is output on the system console. This is particularly useful in cases where security violations are committed by users. The classic case of trying out different passwords is an example of such security violations by users.

The alarm function does not replace SAT logging and the evaluation of the SATLOG files, since the violations detected by the alarm function are also entered in the SATLOG file. Furthermore, a large number of alarms resulting from different events will reduce the effectiveness of the alarm. For this reason, the events which are to trigger an alarm should be selected with care.

Whether a SAT alarm is triggered in the form of a message on the console is dependent on

- the event and its result
- the user ID
- information related to the event
- the period within which a certain number of events occurred

The SAT alarm function is controlled with the following commands:

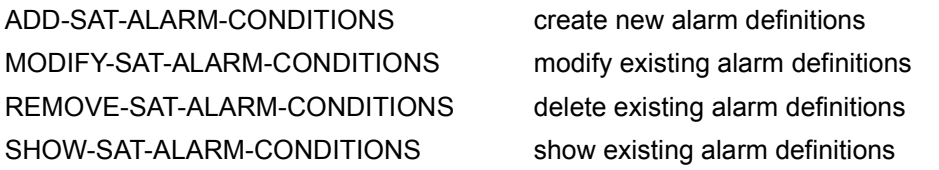

The alarm definitions can be saved in the SAT parameter file for use in the next session. Definitions which are not explicitly saved are lost when the current session is terminated. Definitions which have been saved are automatically activated again at the beginning of the next session.

#### **Activating an alarm definition**

The alarm function is active only when SAT is in recording mode. If SAT is stopped (/HOLD-SAT-LOGGING), no alarm messages will be issued. It is also not possible to enter new alarm definitions or to modify existing definitions while SAT is stopped.

If SAT is in recording mode, an alarm definition becomes active immediately after it has been defined (/ADD-SAT-ALARM-CONDITIONS) and remains active until the end of the session or until it is deleted with /REMOVE-SAT-ALARM-CONDITIONS. In the period between creation and deletion, a definition can be stored, modified or displayed.

If the security administrator has deactivated the connection to SAT logging for a product by means of /MODIFY-SAT-SUPPORT-PARAMETERS then the alarm function for the events relating to this product is inactive (in the current version of SECOS this applies to events relating to the objects "POSIX-FILE-and-Directory", "POSIX-CHILD-Process", "POSIX-PROCESS", "POSIX-SYSTEM-Resources").

#### **How the alarm function operates**

The alarm function is called for every loggable event independently of the preselection. All the defined alarm conditions are then checked to determine whether they apply to the current audit record. An alarm condition is considered to apply to an audit record if all the subconditions it contains are true. A condition which contains a field name is only true if this field is present in the audit record. If a negative list is specified, the condition is true if none of the fields it contains are present in the log record. If all the subconditions in an alarm definition apply to an audit record, a warning is issued at the console.

# **2.4 Management of SAT**

# **2.4.1 SAT subsystem SATCP**

SATCP (SAT Control Program) is that part of SAT that is designed for monitoring events and alarms. The SATCP subsystem is generated and started automatically by DSSM during system startup. This means that SATCP is available before SYSTEM READY. In normal operation, SATCP is active and writes its audit data to the first new SATLOG file of the session. The name of the file is formed by the default name plus the sequence number 1. In addition, the security administrator can interrupt and subsequently resume logging with SAT with the /HOLD-SAT-LOGGING and /RESUME-SAT-LOGGING commands.

If a DMS error prevents the first SATLOG file from being opened, SATCP is still loaded but set to the HOLD state. This is indicated by a warning sent to the console. In that case SAT logging must be restarted with the /RESUME-SAT-LOGGING command.

If a previous session was terminated abnormally, SATCP checks whether the SATLOG files have been closed correctly and verifies their contents if necessary.

The security administrator may suspend SATCP by means of the /HOLD-SAT-LOGGING command; in this case all event logging is stopped and the current SATLOG file is closed. SAT does not then log any events, but when a /RESUME-SAT-LOGGING command is issued it resumes logging with precisely the same parameters as before the /HOLD-SAT-LOGGING command.

The SATCP subsystem is automatically deactivated at system shutdown. It cannot be deactivated by means of the /DELETE-SUBSYSTEM command or a similar macro.

# **2.4.2 SAT parameter file**

The SAT parameter file contains all information needed to permit SAT to start with specific settings in the next session. The settings can be made by the user IDs with the privilege SAT-FILE-MANAGEMENT and by the security administrator.

SAT parameters are not automatically stored in the SAT parameter file; this must be done explicitly with the SAVE-SAT-PARAMETERS command (see [page 116](#page-115-0)). When the parameters are stored, it is possible to specify which values (\*STANDARD or \*CURRENT) are to be transferred to the parameter file.

Depending on the privilege possessed by the caller, the following parameters are saved in the SAT parameter file:

- EVENT-PRESELECTION (with the privilege SECURITY-ADMINISTRATION)
- ALARM-CONDITIONS (with the privilege SECURITY-ADMINISTRATION)
- FILTER-CONDITIONS (with the privilege SECURITY-ADMINISTRATION)
- SAT-FILE-ATTRIBUTES (with the privilege SAT-FILE-MANAGEMENT)
- SAT-SUPPORT (with the privilege SECURITY-ADMINISTRATION)

The SAT parameter file \$SYSAUDIT.SYSPAR.SAT is created on the HOME pubset as an ISAM file with the attributes:

ACCESS=READ, BLKSIZE=(STD,2), DESTROY=YES and AUDIT=ALL.

The SAT parameter file is opened when the SATCP subsystem is initialized (at STARTUP), and the parameters stored in this file are read. If no SAT parameter file exists at this time, one is created and SAT starts with the default values.

The SAT parameter file remains open as long as the SATCP subsystem is active. All accesses to the SAT parameter file are executed under the control of a system task (SATP task). This is done to prevent unauthorized access to the SAT parameter file.

If an error occurs while opening the SAT parameter file, SAT proceeds as follows. If the error occurred in DMS or in the SATP task environment (SAT subsystem), SAT attempts to recover the SAT parameter file and then tries to open it again. If this cannot be done, the current file is closed (if possible) and the SATP task environment is released. This is indicated by a message on the console. The SAT file manager can then access the SAT parameter file in order to determine the cause of the error and take appropriate steps.

An error in the SAT parameter file does not affect SAT logging or the SAT alarm function. In such an event, however, the default settings are used instead of the values stored in the parameter file.

The error could be eliminated by the following measures:

- The SAT file administrator catalogs the errored SAT parameter file under a new name in order to make it available for diagnostic purposes. Should this not be possible, the administrator deletes the file.
- The SAT file administrator then restarts the system. If no SAT parameter file is found to exist at this time, SATCP creates this using default values.
- Finally, the SAT file administrator sets new current SAT parameter values and saves them by using the /SAVE-SAT-PARAMETERS command and specifying \*CURRENT for the desired operands.

#### **Initial installation of SAT**

When the system is first started up after initial installation of SAT, there is as yet no SAT parameter file. In this case the SATCP subsystem starts up with the default values and automatically creates a SAT parameter file with those values. In all subsequent sessions SATCP starts up with the values that have been stored in the SAT parameter file.

#### **Changing to a new version**

The SAT parameter file contains the SAT parameters for the next session. If a newer version is installed before the next session is started, this newer version recognizes the old format and adapts the old file as follows:

- Old parameters are copied and remain unchanged. The copies are changed to match the new version.
- Newly added parameters are set to their default values.

*Note*

If the old SAT parameter file contains types (e.g. \*STANDARD, \*CURRENT), rather than concrete values, as operand values, then these are transferred without change to the new version. SAT does not check whether these types have different meanings in the new version.

If necessary, following a change of version, it is possible to return to the old version since the old parameter specifications are still available. If this is done, the parameters for the new version are lost. However, it is only possible to return to the version in use prior to the change. For example, following a switch in version from SATCP V5.0 to V5.3, it is possible to return to V5.0 but not to switch to V5.1.

### **Examples of SAT parameter files**

#### *Changing the SAT parameter file*

In the current session values for event selection have been changed with the /MODIFY-SAT-PRESELECTION command, and the file attributes of the SATLOG file have been changed by means of the /CHANGE-SAT-FILE command. The alarm and filter conditions as well as the SAT support parameters have not been changed in this session.

The **security administrator** stores the currently valid values for event selection and the alarm function in the SAT parameter file with the following command:

```
/save-sat-parameters event-preselection=*current, -
/ alarm-conditions=*current, -
/ filter-conditions=*current, -
/ sat-support=*current
```
The next session would begin with the following settings:

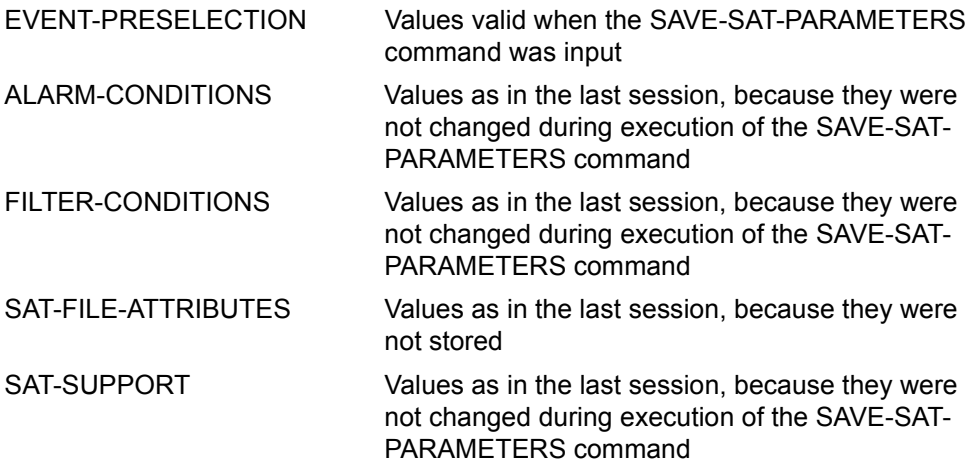

The **SAT file manager** would also like to transfer the changes made to the attributes of the logging file to the SAT parameter file. This is done with the following command:

/**save-sat-parameters sat-file-attributes=\*current**

The next session therefore begins with the following settings:

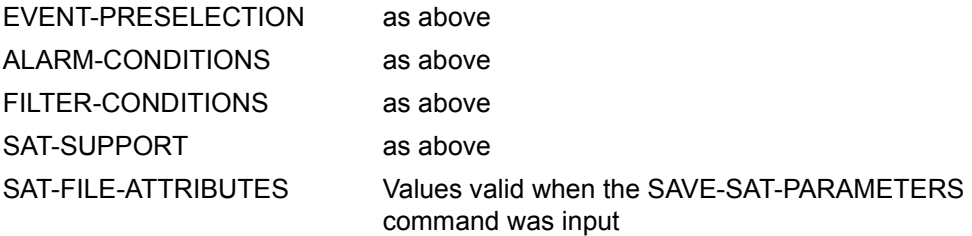

*Changing to a new version of SAT* 

Previously a SAT version which supported neither a definition of filter conditions nor the SAT support parameters was installed on a system. The current version of SAT is now installed on the system.

When SAT is started, the SAT parameter file from the old version is opened. The old format is recognized and is converted to the new format. The old SAT parameter file does not, of course, contain entries for the filter conditions or the SAT support parameters. SAT adds these entries and sets them their default value. The same applies to the default setting of the audit attribute for new user IDs since this function is available for the first time in the current version of SAT. The SAT parameter file therefore contains the following settings:

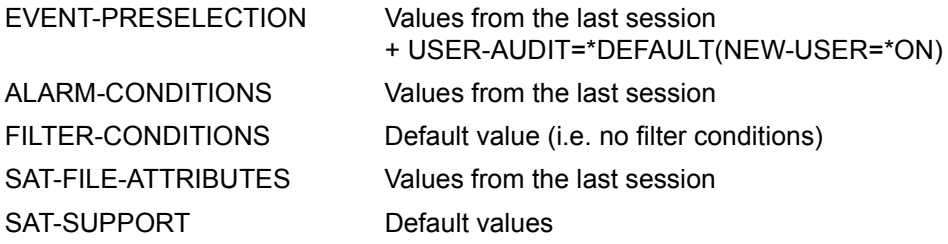

# **2.4.3 SAT logging files (SATLOG)**

Each SATLOG file consists of audit records which describe security-relevant events.

The SATLOG files are created on the standard pubset under the SYSAUDIT user ID, with a name structured as follows:

\$SYSAUDIT.SYS.SATLOG.yyyy-mm-dd.sss.nn where:

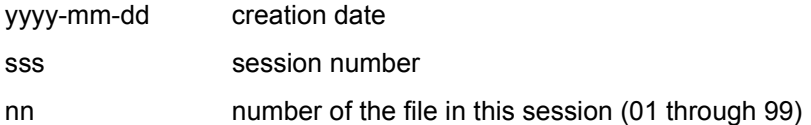

The SATLOG files are created as SAM files with the attribute DESTROY=YES in EXTEND mode, with a block size of (STD,2), space allocation (120,120) and audit attribute ALL.

These records are written by a separate task for performance reasons. SAT makes use of the CLTF (Common Log Task Facility) interface for this purpose.

#### **2.4.3.1 Protection of SATLOG files**

Any user who has the privilege SAT-FILE-EVALUATION or SAT-FILE-MANAGEMENT may evaluate SATLOG files. These files must be protected in such a way that there are accessible only from the user IDs which possess the privilege SAT-FILE-EVALUATION or SAT-FILE-MANAGEMENT. Optimum protection can be achieved by linking the SATLOG files and SAT reduction files to a guard. This guard can then contain conditions which permit access to the SAT files only with a specific privilege and only with a specific program.

In addition, the audit attribute is set, i.e. any access to the SAT files is logged automatically (with the logic rule INDEPENDENT). This covers the opening, closing and replacing of SAT files.

The following rules should be observed, in particular when the SAT-FILE-MANAGEMENT or SAT-FILE-EVALUATION privilege is assigned to user IDs other than SYSAUDIT:

- The SATLOG files cataloged under SYSAUDIT cannot be evaluated unless they are shareable. SRPM group administration should therefore create an AUDITOR group of which the user ID SYSAUDIT is a member. The files should be made accessible to this group by means of a basic access control list (BACL) or a guard.
- The deletion of SATLOG files and the creation of replacement files are possible only under the user ID SYSAUDIT. Analysis files or lists can be created under other user IDs. (see [section "Input files for SATUT" on page 136f](#page-135-0)f).

### **2.4.3.2 Changing SATLOG files**

The security administrator and the SAT file manager are able to change SATLOG files with the CHANGE-SAT-FILE command.

When doing so, the SAT file manager can also move SATLOG files to private disks and tapes and change the file attributes.

When SATLOG files are closed, the catalog entry can be optimized with ACCESS=READ and SPACE=RELEASE(-9999).

## **Explicit changing**

The current SATLOG file can be changed manually with a command if it becomes too large or if a change is needed for any other reason. SAT file management can use the CHANGE-SAT-FILE command to close the current SATLOG file and open a new one without any loss of information.

### **Implicit changing**

The current SATLOG file is replaced implicitly - i.e. without involving SAT file management - whenever it is affected by a DMS error (including storage saturation). With certain DMS errors (e.g. 'no disk space available', i.e. when the primary storage allocation has been used up and the secondary allocation is zero), it may not be possible to write the trailer record.

### **Periodic changing**

The current SATLOG file can be changed automatically at fixed intervals with the aid of the REPEAT operand of the /CHANGE-SAT-FILE command. No data is lost in the process. Each time period begins with entry of the /CHANGE-SAT-FILE command, or by the /RESUME-SAT-LOGGING command if logging with SAT had been suspended.

#### **2.4.3.3 Storage space requirements**

Storage space requirements for SAT logging increase with the number of events to be audited. The number of events to be audited can be reduced if preselection of the events for auditing is carried out (see [section "Selection procedure" on page 21](#page-20-0)). The definition of selection criteria thus enables the security administrator to exercise a considerable influence on the storage space requirements for SAT.

The volume of data actually logged depends on the size and workload of the installation and the range of applications involved. It is sound practice to determine the appropriate space allocation by means of test runs or with the aid of the SATUT statement //SHOWSTATISTICS (see [page 169](#page-168-0)ff).

The following example should provide a rough idea of how this works.

In the case of the default logging setting (i.e. no /MODIFY-SAT-PRESELECTION command was issued) and the audit attribute NONE for all FILE objects, the following average values were determined:

Length of an audit record: 75-80 bytes Number of events logged: 700-800 events/MIP/hr Required storage space: 30-35 PAM pages/MIP/hr

Above all the audit attributes of the FILE objects (see [section "Selection procedure" on](#page-20-0)  [page 21](#page-20-0)) can influence the SAT storage space requirements, as events relating to FILE objects account for approximately 50% of all possible events. These events are logged in accordance with their results and audit attributes.

#### **Storage saturation**

In the event of storage space problems (no more space on public volumes), a corresponding DMS error prevents continuation of SAT logging. In order to prevent audit data being lost, SAT suspends the jobs that intended to write an audit record (macro VPASS see the "Executives Macros" manual [[15\]](#page-303-0)). Logging continues only for the users with the privileges SECURITY-ADMINISTRATION and SAT-FILE-MANAGEMENT, since their audit records are stored in class 5 memory until such time as the situation has returned to normal. If a /LOGOFF command is issued, the audit records of these user IDs are not lost and the /LOGOFF is executed as follows:

- the connection to the terminal is closed
- the task is not terminated until SATCP returns to logging mode
- /LOGON is rejected for nonprivileged users, that is to say all users except for those who have the SECURITY-ADMINISTRATION, SAT-FILE-MANAGEMENT or OPERATING privilege.

If the SAT status switches to NO-RESOURCE, a message indicating the nature of the problem involved is displayed at the console. The security administrator and SAT file management can take appropriate measures and logging is continued automatically.

#### *Example*

For "disk space saturation":

```
/change-sat-file ... ,support=*private-volume(...)
```
Jobs whose SATLOG records have been stored in class 5 memory while SATCP was in NO-RESOURCE status will under certain circumstances remain suspended even after the /HOLD-SAT-LOGGING command has been entered (VPASS macro, see the "Executives Macros" manual [\[15\]](#page-303-0)). In this case, SATCP outputs a message at regular intervals which indicates this status. In order to resume processing the suspended jobs, it is additionally necessary to enter the /RESUME-SAT-LOGGING command.

#### **2.4.3.4 Structure of the SATLOG files**

All audit records have the same structure. They consist of a list of fields, each field containing an item of auditable information.

If nothing other than SAT commands and SATUT statements is used, no knowledge of the structure of the SATLOG files is required.

The information given in the following is only important if system exit No. 110 is used or when explicit file analysis is performed in the event of an error.

*Note* 

The structure of the records is dependent on the version, and is described by the macro EXIT110 (see the "System Exits" manual [[18\]](#page-303-1)).

#### **Header records / trailer records**

Audit records are prefixed / suffixed by SAT-specific records containing information relating to the special events "start / end of SATLOG file".

The header record (ZBG) contains the following:

- system version
- system name
- reason for creating the file (startup, resume logging...)
- name of the preceding SATLOG file (if any)
- CPU identification
- system identification
- name of the configuration

The trailer record (ZND) contains the following:

- name of the next SATLOG file of this session
- reason for closing the file (shutdown, change file...)

#### **Records**

The fields of each audit record are arranged as follows:

– The first part of the record is invariable and contains the fields/items of information that are always logged for any record.

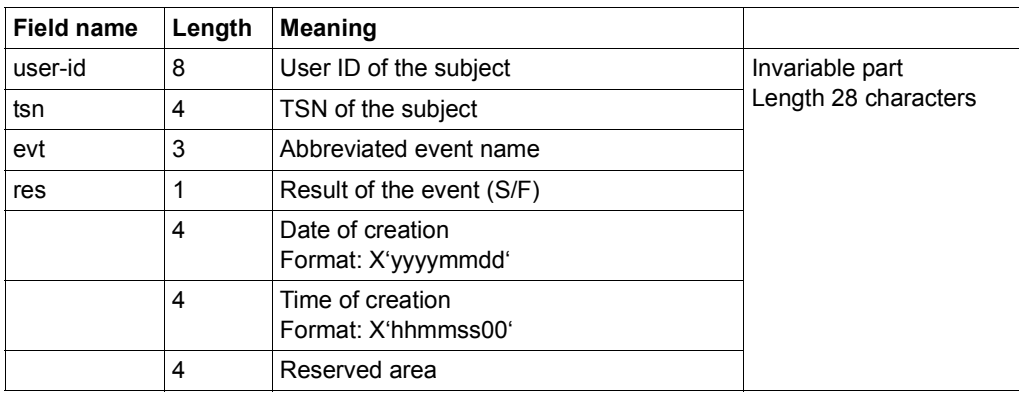

The second part of the record is variable.

It includes the fields/items of information which may but need not be logged for any record (e.g. auditid, groupid), as well as the fields/items of information logged for specific objects only (see [section "Tables of auditable information on object-related](#page-205-0)  [events" on page 206f](#page-205-0)f). These are variable-length fields. Each field in the variable part contains the actual length of the information, the exit identifier for the SAT information and the information itself.

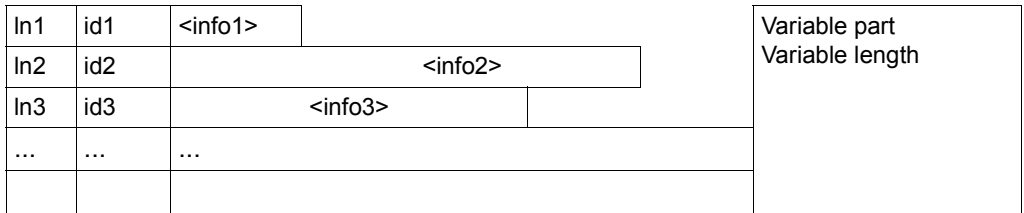

- In n: Length of the logged information  $\leq$  info n  $\geq$  of field n (1 byte) In the case of \*LNG fields, this field contains the value 255.
- id n: Exit identifier for the SAT information contained in field n (2 bytes) In the case of \*LNG fields, this field contains the negative value of the exit identifier.
- info n: Logged information of field n (field value, in n bytes); keywords are binary-coded

#### *\*LNG fields*

\*LNG fields are fields whose length exceeds 255 characters. If necessary they are split over several audit records and are structured as follows:

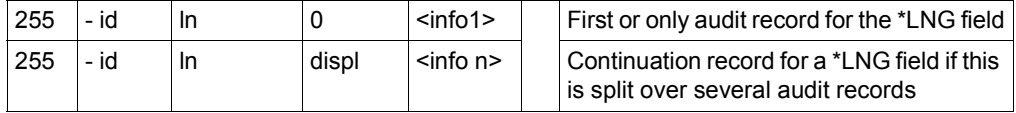

- ln: Overall length of logged information for the \*LNG field (2 bytes).
- id: Exit identifier for the SAT information which is contained in a \*LNG field (2 bytes, value is negative).
- displ: Displacement of first byte of subsection "info n" from the start of the total information
- info n: n-th section of the logged information of the \*LNG field

The maximum length of a SATLOG record in the SATLOG file is 1000. The unsplit SATLOG record is made available to the EXIT routine. The maximum length is 32752 bytes, *displ* is always 0.

#### TSOS 0AL6FEDS..... .q. ... .\*UNI. .:4V06:\$TSOS.PLAMLIB. ... ..

EEDE4444FCDFCCCE2002141900000005EDC1007FEFF75EEDE4DDCDDCC00000001 3262000001366542043330386033402C459303A4506AB3262B731439210581061

*Example (printable and hexadecimal records)*

<----- invariable part ----><------ variable part ...

SYSAUDIT0AMCFRSS.......f. ... .\*UNI. .:4V06:\$TSOS.EDT. ... .4V06. ..

EEECECCEFCDCCDEE2002143800000005EDC0007FEFF75EEDE4CCE0000002FEFF0060 2821449301436922043342366033402C459F03A4506AB3262B543105840245061042

SYSAUDIT0AMCXLDS.......g. ... .\*UNI. .:4V06:\$TSOS.EDT. .C. .EDT. .16.6A. .96-06-04 ... EEECECCEFCDCEDCE2002143800000005EDC0007FEFF75EEDE4CCE000C000CCE000FF4FC000FF6FF6FF ...

----+----1----+----2----+----3----+----4----+----5----+----6----+----7----+----8 ...

2821449301437342043342376021402C459F03A4506AB3262B54310A330B54350C16B6180D96006004 ...

#### *Example (above records as SATUT output)*

EVT RES DATE TIME TSN USER-ID FED S 20040323 134013 0AL6 TSOS GROUPID= \*UNI FILNAME= :4V06:\$TSOS.PLAMLIB AUDITAT= NONE ACCESS = INPUT-EXECUTE FRS S 20040323 144233 0AMC SYSAUDIT GROUPID= \*UNI FILNAME= :4V06:\$TSOS.EDT AUDITAT= NONE  $CATID = 4V06$  PSWDPAR= NO XLD S 20040323 144233 0AMC SYSAUDIT GROUPID= \*UNI FILNAME= :4V06:\$TSOS.EDT ELTTYPE= C INTNAME= EDT INTVERS= 16.6A INTDATE= 96-06-04 LOADUNI= %ROOT CXTNAME= CTXPHASE MEMCLAS= CLASS6

U41845-J-Z125-1-76 51

# **2.4.4 Monitoring by SAT-specific job variable**

The status of the SAT logging and the name of the current SATLOG file can be monitored using a job variable. This job variable has the fixed name

:<home-catid>:\$SYSAUDIT.SYS.SAT.SATLOG-FILENAME. It is assigned values by SAT whenever the SATLOG file is changed and whenever the SAT status changes. If it does not exist it is automatically created under the SYSAUDIT ID on the home pubset.

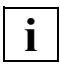

 From the start of a system run up to the first change of the SATLOG file the content of the job variable is undefined.

The structure of the job variable corresponds to that of job-monitoring job variables (see the "[Job Variables"](#page-304-1) manual [\[31\]](#page-304-0)). The following entries have SAT-specific meanings:

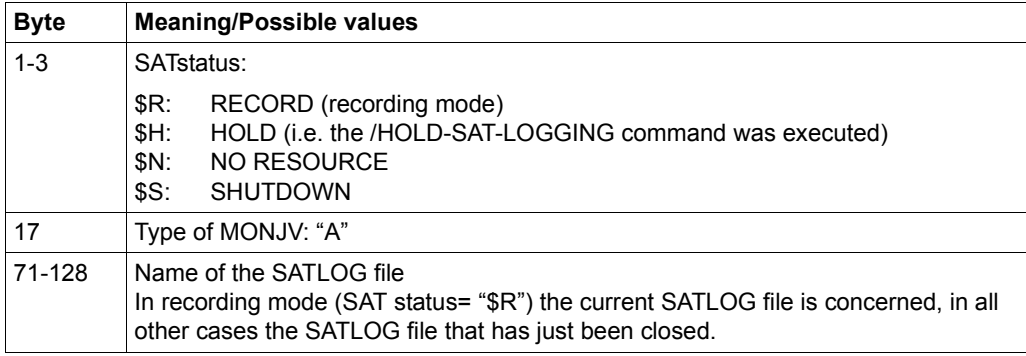

# **2.4.5 Installation and startup**

The installation procedure for SAT comprises installing the software for the SATCP subsystem and for the SATUT utility routine. Before SAT is put into operation you should draw up a plan for logging security-relevant data on the basis of the SAT control options. For further details refer to [section "Selection of security-relevant events \(preselection\)" on](#page-20-1)  [page 21](#page-20-1), [section "Postprocessing of SATLOG files \(postselection\)" on page 32](#page-31-0) and "section ["Monitoring special security-relevant activities" on page 35](#page-34-0).

### **Installing SATCP**

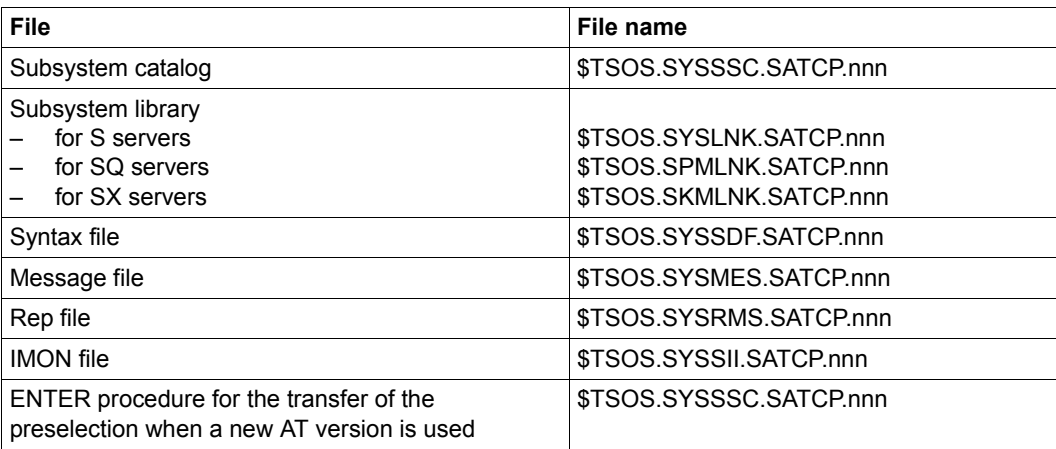

The following files must be cataloged under TSOS in order to install SAT:

Table 2: Installation files for SATCP (nnn = version of subsystem)

The SAT subsystem is activated and started automatically by DSSM during system startup. This means that SAT is available prior to "SYSTEM READY". In normal operation, SAT is active and writes its audit data to the first new SATLOG file of the session. The SAT subsystem is implicitly deactivated during system shutdown; it cannot be deactivated explicitly.

In a BS2000/OSD system in which SECOS is being used for the first time, all the user IDs have the log setting AUDIT-SWITCH=\*ON after initial installation.

In a BS2000 system which has been upgraded from a lower to a higher SECOS version, all the user IDs retain their previous log setting after installation.

An ENTER procedure is available to back up the current preselection settings for the user IDs prior to any change. This generates an ENTER file with the corresponding /MODIFY-SAT-PRESELECTION commands.

#### **Installing SATUT**

The following files are supplied with SATUT :

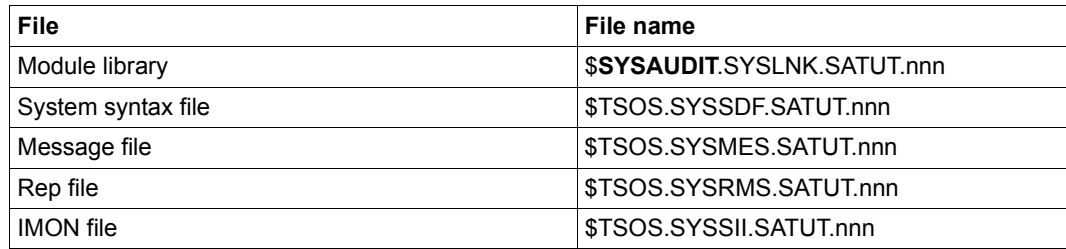

Table 3: Installation files for SATUT (nnn = version of subsystem)

SATUT runs independently of SAT under any user ID with the privilege SAT-FILE-MANAGEMENT or SAT-FILE-EVALUATION.

# **2.5 SAT commands**

The following sections first provide a functional overview of all SAT commands and then go on to describe the individual commands in alphabetical order. Each command description starts with a general explanation of the function of the command, followed by the command format and a description of the various operands and their values. The operand description is followed by the command return code and, where appropriate, an example of application.

The command metasyntax is explained in the appendix.

## **Functional overview**

#### **Product-specific activation and deactivation of logging and alarms**

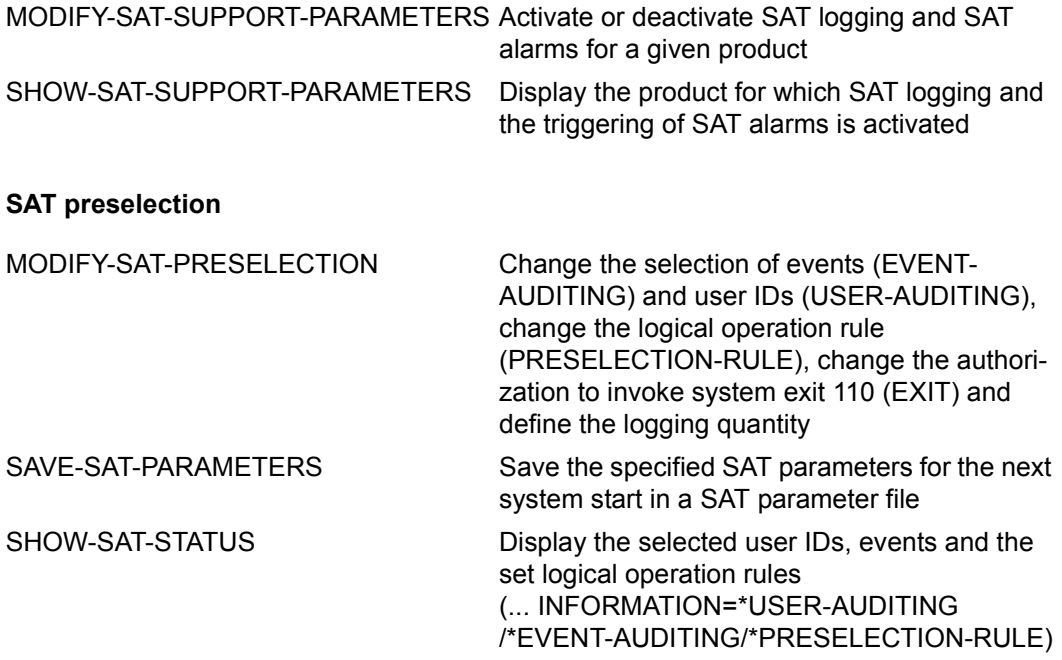

#### **SAT filter mechanism**

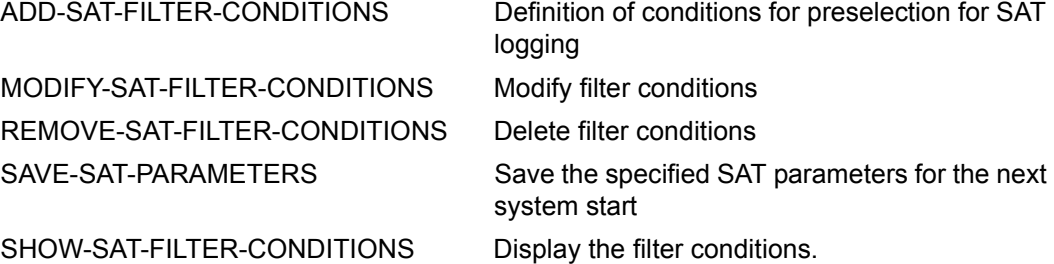

#### **Controlling SAT logging**

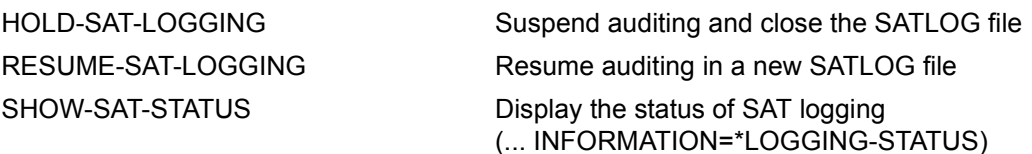

### **SATLOG file**

CHANGE-SAT-FILE Close the current SATLOG file and open a new SATLOG file. No data is lost during the changeover.

SAVE-SAT-PARAMETERS Save the specified SAT parameters for the next system start in a SAT parameter file

SHOW-SAT-STATUS Display the name of the SATLOG file, the attributes of the file and the current logging status

(... INFORMATION=\*COLLECTION-FILE)

## **SAT alarm function**

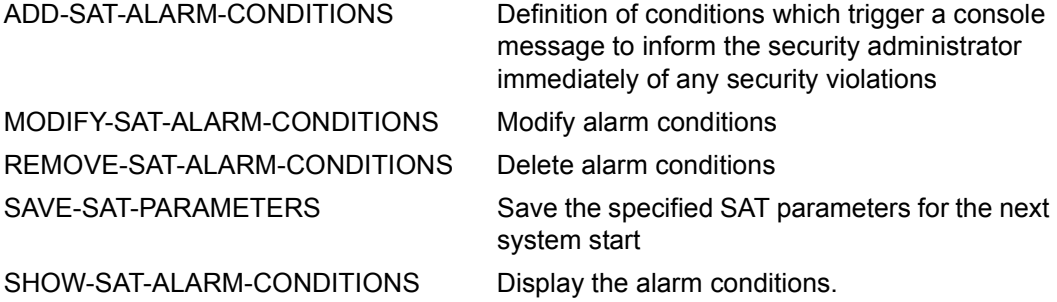

*Notes*

The above commands are available in SATCP with various functional scopes, depending on the logging status:

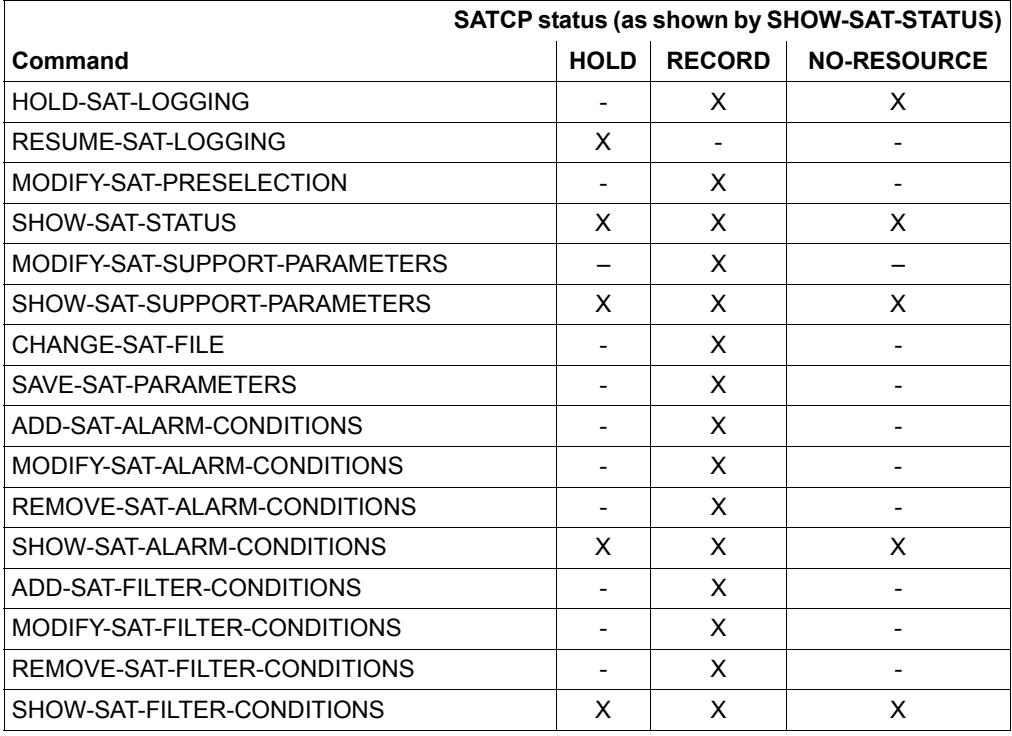

All SAT commands are serialized, i.e. a SAT command will be rejected if any other command is currently executing (exception: the commands /SHOW-SAT-STATUS, /SHOW-SAT-ALARM-CONDITIONS, /SHOW-SAT-FILTER-CONDITIONS and /SHOW-SAT-SUPPORT-PARAMETERS, in all cases with the operand VALUE=\*STD/\*CURRENT).

<span id="page-57-0"></span>If an error occurs during execution of a SAT command, the spin-off mechanism is triggered.

# **ADD-SAT-ALARM-CONDITIONS Define alarm conditions**

**Domain:** SECURITY-ADMINISTRATION **Privileges:** SECURITY-ADMINISTRATION

The security administrator uses this command to define conditions for the occurrence of an alarm situation.

The alarm definition can be displayed by the /SHOW-SAT-ALARM-CONDITIONS command. It can be removed again by means of /REMOVE-SAT-ALARM-CONDITIONS.

The events which are to trigger alarms are specified as follows:

- by the event name and the result on occurrence of the event
- by the user ID of the recorded event
- by the information relating to the event

If a certain number of such events occur within a specified period of time, an alarm is triggered in the form of a message on the operator console.

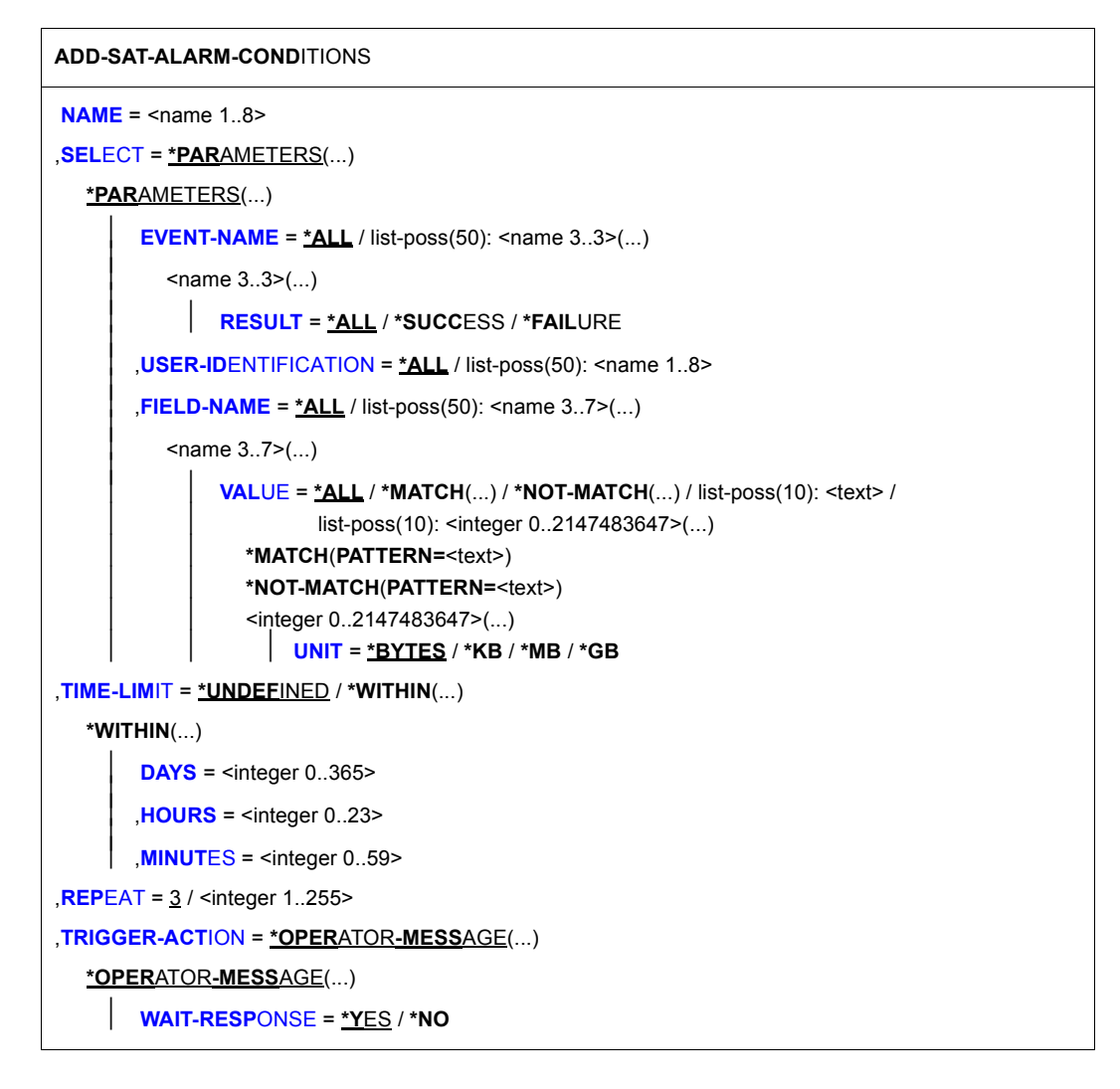

#### <span id="page-59-0"></span>**NAME** = <name 1.8>

Name of the alarm.

#### <span id="page-59-1"></span>**SELECT = \*PARAMETERS(...)**

<span id="page-59-2"></span>This defines which conditions must be fulfilled in order to trigger the action specified for the TRIGGER-ACTION operand of this command.

#### **EVENT-NAME =**

Type and result of the event(s) to be monitored.

### **EVENT-NAME = \*ALL**

All events which can be recorded by SAT are to be monitored for the alarm function.

#### **EVENT-NAME = list-poss(50): <name 3..3>(...)**

The explicit name of an event. This name must be taken from ["Table of object-related](#page-190-0)  [events" on page 191](#page-190-0)ff. If you specify POSIX events, please pay special attention to Note [4 on page 65](#page-64-0).

#### **RESULT = \*ALL / \*SUCCESS / \*FAILURE**

Specifies the result the event is to have.

#### <span id="page-60-1"></span><span id="page-60-0"></span>**USER-IDENTIFICATION =**

The user IDs which are to be monitored.

#### **USER-IDENTIFICATION = \*ALL**

All user IDs are to be monitored.

#### **USER-IDENTIFICATION = list-poss(50): <name 1..8>**

The specified user IDs are to be monitored. The user ID does not need to exist at the time when the alarm condition is defined.

#### <span id="page-60-2"></span>**FIELD-NAME =**

This specifies which field of an event is to be monitored.

#### **FIELD-NAME = \*ALL**

All fields of an event are to be monitored.

### **FIELD-NAME = list-poss(50): <name 3..7>(...)**

<span id="page-60-3"></span>Only a field specified here are to be monitored. A list of the possible field names can be found in ["Tables of auditable information on object-related events" on page 206](#page-205-0)ff.

### **VALUE = \*ALL / \*MATCH(...) / \*NOT-MATCH(...) / list-poss(10): <text> / list-poss(10): <integer 0..2147483647>(...)**

A list of the field names and the information output in these fields can be found in ["Tables of auditable information on object-related events" on page 206f](#page-205-0)f. <text> depends on the field being logged.

### **VALUE = \*MATCH(...)**

Specifies a pattern for the field name. The condition is valid if the value for comparison matches this pattern. The pattern specification is only permitted for field names whose values represent a string (<c-string>, <filename>, <name>).

#### **PATTERN = <text>**

Pattern specification in the format <c-string 1..255> in which, similarly to the SDF data type  $\leq$ -string with-wild (n) >, parts of the string can be replaced by wildcards.

The available wildcard characters are as follows::

- Stands for any desired character string, including a blank string
- / Stands for precisely one character
- $\setminus$  Nullifies the effect of "wildcards"  $(* / < > : .$ ) actually forming part of the character string

(e.g. ab\\*c denotes the actual character string "ab\*c")

- $\langle s_x : s_y \rangle$  Replaces a character string where the following applies:
	- it is at least as long as the shortest character string  $(s_x \text{ or } s_y)$
	- it is at most as long as the longest character string  $(s_x \text{ or } s_y)$
	- it falls between  $s_x$  and  $s_y$  in the alphabetical sort sequence; numbers are sorted after letters (A...Z 0...9)
	- $s<sub>x</sub>$  may also be the blank character string which appears at the beginning of the alphabetical sort sequence
	- $s_v$  may also be the blank character string which stands at this position for the character string with the highest possible coding (contains only the characters X'FF')
	- $s_x$  must precede  $s_y$  in the alphabetical sort sequence. If  $s_x$  is shorter than  $s_v$ ,  $s_x$  will be padded with  $X'00'$
	- if  $s_v$  is shorter than  $s_x$ ,  $s_v$  will be padded with X'FF'
	- no wildcards may occur either in  $s_x$  or in  $s_y$
- <s1,...> Replaces all character strings to which one of the character combinations specified by s applies. s may also be a blank character string. Any character string s may also be a range specification  $\langle s_x : s_y \rangle$

#### **VALUE = \*NOT-MATCH(...)**

Specifies a pattern for the field name. The condition is valid if the value for comparison does **not** match this pattern. The pattern specification is only permitted for field names whose values represent a string (<c-string>, <filename>, <name>).

#### **PATTERN = <text>**

Pattern specification as in VALUE=\*MATCH.

#### **VALUE = <integer 0..2147483647>(...)**

<span id="page-62-0"></span>Specifies a numerical value for the field name. This value is only allowed for fields whose value is of type <integer>.

#### **UNIT = \*BYTES / \*KB / \*MB / \*GB**

Specifies the units to be used in interpreting the value specified with the VALUE operand. This entry is only allowed for field names filpos, curlim2 and maxlim2.

The following thereby applies:

- If UNIT=\*BYTES is implicitly or explicitly defined, the value must be a multiple of 512.
- The maximum value of  $2^{40}$ -512 (=1 099 511 627 264) bytes may also not be exceeded if UNIT=\*KB / \*MB / \*GB is specified. This results in the following maximum values, depending on the UNIT entry:

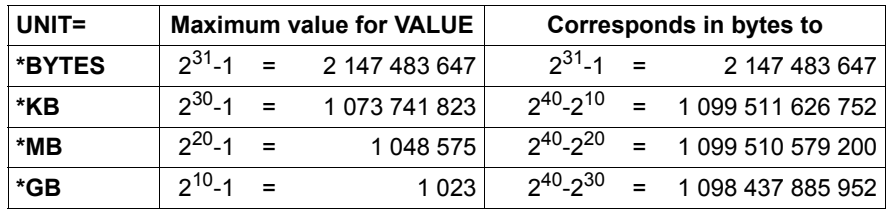

## <span id="page-62-1"></span>**TIME-LIMIT =**

The period within which x (defined with REPEAT) occurrences of an event are to trigger an alarm.

### **TIME-LIMIT = \*UNDEFINED**

The entire period of SAT logging is to be evaluated. This means that x occurrences of an event cause an alarm to be triggered. If, for example, incorrect entry of passwords is to be monitored, specifying TIME-LIMIT=UNDEFINED will eventually cause the alarm to be triggered even if a user enters the password incorrectly (perhaps due to a typing error) only once per week. Alarms of this kind are clearly less effective; for this reason, long-time monitoring is better executed by evaluation of the SATLOG files.

#### **TIME-LIMIT = \*WITHIN(...)**

<span id="page-63-0"></span>The period within which the specified number of events must occur in order to trigger an alarm. Values must be specified for all three operands.

**DAYS = <integer 0..365>** Specification of the period in days.

<span id="page-63-1"></span>**HOURS = <integer 0..23>** Specification of the period in hours.

#### **MINUTES = <integer 0..59>**

Specification of the period in minutes.

#### <span id="page-63-3"></span><span id="page-63-2"></span>**REPEAT= 3 / <integer 1..255>**

The number of times the event must occur within the specified period in order to trigger an alarm.

#### <span id="page-63-4"></span>**TRIGGER-ACTION = \*OPERATOR-MESSAGE(...)**

<span id="page-63-5"></span>The action to be executed when the alarm is triggered, and the expected response to this action. In this version, the only possible action is the output of a message (SAT2200) on the operator console.

### **WAIT-RESPONSE = \*YES / \*NO**

Specifies whether or not the message must be acknowledged.

#### **Command return codes**

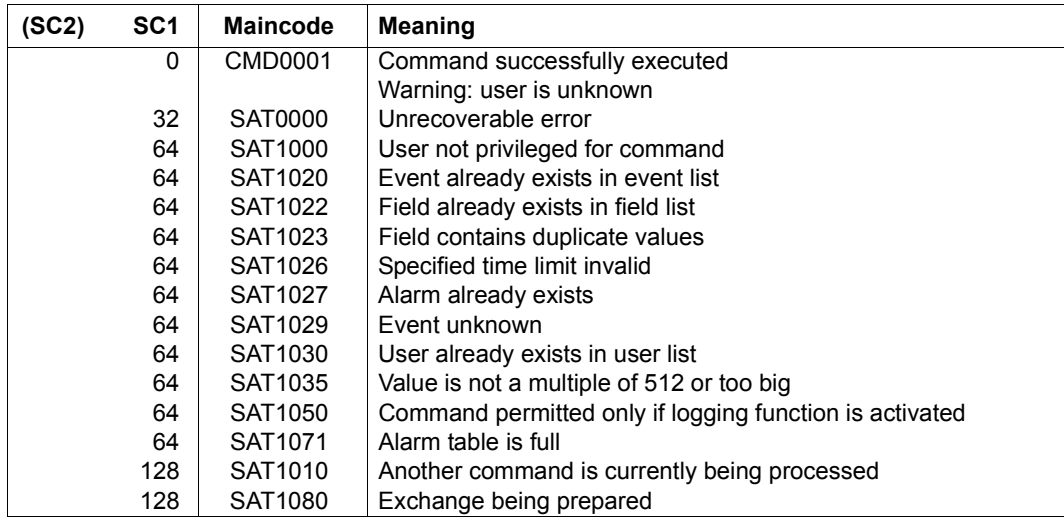

*Notes* 

- 1. There are no predefined alarm definitions. When SAT is started for the first time, there is no parameter file and it is thus not possible to read any definitions from this file.
- 2. It is, however, possible to save a SAT parameter file for the next session with the aid of the /SAVE-SAT-PARAMETERS command. The next time SAT is started, definitions with the default values are then available. There are no default values for alarm definitions; if the current values are not stored in the SAT parameter file, no alarm definitions will exist for the next session
- 3. Up to 32 alarm definitions can be stored.
- <span id="page-64-0"></span>4. If an alarm definition contains a product event for which the activation of SAT support can be controlled with /MODIFY-SAT-SUPPORT-PARAMETERS (in the current version, this is restricted to POSIX) then, if the event occurs, this alarm can only be issued if SAT support is activated for the product in question.
- 5. When evaluating an alarm condition with a UNIT entry, only the value resulting from multiplying the VALUE and UNIT entries together is relevant, but not how this value is reached.

#### *Examples*

The following values are considered to be equivalent since they all represent the same value of 3145728 bytes:

```
VALUE=3145728(UNIT=*BYTES)
VALUE=3072(UNIT=*KB)
VALUE=3(UNIT=*MB)
```
- a) An ADD-SAT-ALARM-CONDITIONS command with the entry FIELD-NAME=\*FILPOS(VALUE=(3072(UNIT=\*KB),3(UNIT=\*MB))) is therefore rejected with the following message: SAT1023 FIELD 'FILPOS' CONTAINS DUPLICATE VALUES. COMMAND REJECTED
- b) An alarm condition with the following entry

FIELD-NAME=\*FILPOS(VALUE=3072(UNIT=\*KB)) is valid if the record to be logged contains FILPOS=6144. Reason: the entry in the record represents a multiple of 512 bytes (see ["filpos" on page 273](#page-272-0)) and 6144\*512 Bytes = 3145728 Bytes = 3072 KB.

- 6. Posix filenames und Kerberos names are logged by SAT without any restriction. The following SAT fields are case-sensitive in the definition of SAT alarm conditions: AUDITID, HOMEDIR, LINKNAM, NEWPATH, PATHNAM, PRINCCL, PRINCSV, SHELL, SYMBDEV. With the exception of SYMBDEV, however, these field can be specified with a maximum length of 255 bytes only. Events with longer field contents may be specified by using wildcards. In the specification of a single name (without wildcard) the same special characters are allowed as for posix filenames or Kerberos names.
- 7. See also the general notes on SAT commands on [page 58.](#page-57-0)

#### *Example*

Each incorrect attempt to log on to terminal DSN30151 under the user ID SYSPRIV is to trigger an alarm (for the purposes of this example, it is assumed that the specified terminal is mostly used by the security administrator):

```
/add-sat-alarm-conditions name=badlogon,select=*parameters( -
/ event-name=jde(result=*failure), -
/ user-identification=syspriv, -
               / field=station(value='dsn30151')),repeat=1
```
# **ADD-SAT-FILTER-CONDITIONS Define filter conditions**

**Domain:** SECURITY-ADMINISTRATION **Privileges:** SECURITY-ADMINISTRATION

The security administrator uses this command to define conditions relating to preselection for SAT logging.

The filter definition can be displayed by the /SHOW-SAT-FILTER-CONDITIONS command. It can be removed again by means of /REMOVE-SAT-FILTER-CONDITIONS.

If preselection is possible for an event, this condition is also applied in order to decide whether or not the event is to be audited.

The events forming the basis for this decision are defined as follows:

- by the event name and the result on occurrence of the event
- by the user ID of the recorded event
- by the information relating to the event

#### *Notes*

- Audit records to which no filter condition applies are recorded.
- If a single filter condition applies to an audit record, then the action specified in this condition is the action required to be taken.
- If two or more filter conditions apply simultaneously to an audit record, then the following two cases must be differentiated:
	- 1. If at least one of the applicable filter conditions in the TRIGGER-ACTION operand contains the specification \*LOGGING(RECORDING=\*YES), the audit record is recorded.
	- 2. Only if **all** the applicable filter conditions in the TRIGGER-ACTION operand contain the specification \*LOGGING(RECORDING=\*NO) will the audit record not be recorded.

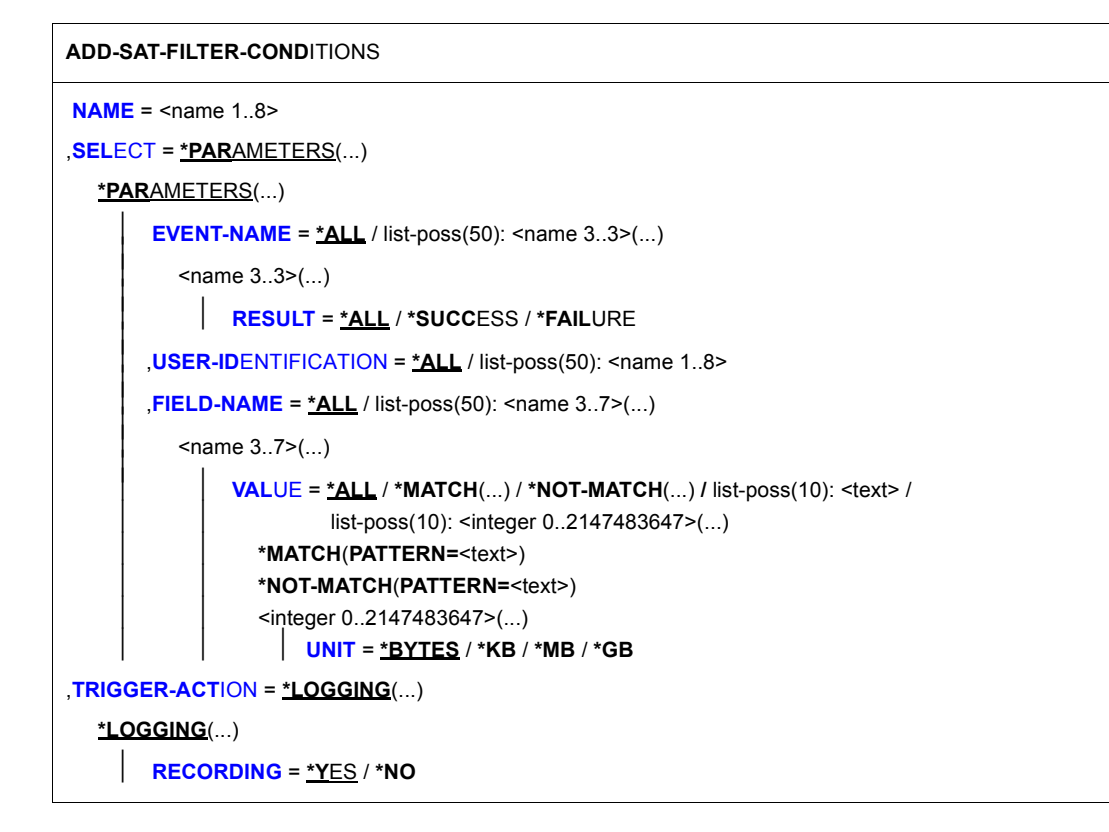

#### <span id="page-67-0"></span>**NAME = <name 1..8>**

Name of the filter.

#### <span id="page-67-1"></span>**SELECT = \*PARAMETERS(...)**

<span id="page-67-2"></span>This specifies which events satisfy the filter condition.

#### **EVENT-NAME =**

Type and result of the events which satisfy the filter condition.

### **EVENT-NAME = \*ALL**

All events which can be recorded by SAT satisfy the filter condition.

#### **EVENT-NAME = list-poss(50): <name 3..3>(...)**

<span id="page-67-3"></span>The explicit name of an event. This name must be taken from ["Table of object-related](#page-190-1)  [events" on page 191](#page-190-1)ff.

### **RESULT = \*ALL / \*SUCCESS / \*FAILURE**

Specifies the result the event is to have.

#### <span id="page-68-0"></span>**USER-IDENTIFICATION =**

Specifies which user IDs satisfy the filter condition.

#### **USER-IDENTIFICATION = \*ALL**

All user IDs satisfy the filter condition.

#### **USER-IDENTIFICATION = list-poss(50): <name 1..8>**

Only events which concern the specified user IDs satisfy the filter condition. The user IDs do not need to exist at the time when the filter condition is defined.

### <span id="page-68-1"></span>**FIELD-NAME =**

This specifies which field of an event is to be monitored.

#### **FIELD-NAME = \*ALL**

All data fields of an event are checked.

#### **FIELD-NAME = list-poss(50): <name 3..7>(...)**

<span id="page-68-2"></span>Only a data field specified here is checked. A list of the possible field names can be found in ["Tables of auditable information on object-related events" on page 206](#page-205-0)ff.

#### **VALUE = \*ALL / \*MATCH(...) / \*NOT-MATCH(...) / list-poss(10): <text> / list-poss(10): <integer 0..2147483647>(...)**

A list of the field names and the information output in these fields can be found in ["Tables of auditable information on object-related events" on page 206f](#page-205-0)f. <text> depends on the field being logged.

### **VALUE = \*MATCH(...)**

Specifies a pattern for the field name. The condition is valid when the comparison value fits into this pattern. Pattern specification is permitted only for field names whose values represent a character string (<c-string>, <filename>, <name>).

#### **PATTERN = <text>**

Pattern specification in the format <c-string 1..255> where, analogously to the SDF data type  $\leq$ c-string with-wild (n)>, parts of the character string can be replaced by wildcards.

The available wildcard characters are as follows:

- Stands for any desired character string, including a blank string
- / Stands for precisely one character
- \ Nullifies the effect of "wildcards" (\* / < > : ,) actually forming part of the character string

(e.g. ab\\*c denotes the actual character string "ab\*c")

- $\langle s_x : s_y \rangle$  Replaces a character string where the following applies:
	- it is at least as long as the shortest character string  $(s_x \text{ or } s_y)$
	- it is at most as long as the longest character string  $(s_x \text{ or } s_y)$
	- it falls between  $s_x$  and  $s_y$  in the alphabetical sort sequence; numbers are sorted after letters (A...Z 0...9)
	- $s<sub>x</sub>$  may also be the blank character string which appears at the beginning of the alphabetical sort sequence
	- $s_v$  may also be the blank character string which stands at this position for the character string with the highest possible coding (contains only the characters X'FF')
	- $s_x$  must precede  $s_y$  in the alphabetical sort sequence. If  $s_x$  is shorter than  $s_v$ ,  $s_x$  will be padded with  $X'00'$
	- if s<sub>v</sub> is shorter than s<sub>x</sub>, s<sub>v</sub> will be padded with  $X'FF'$
	- no wildcards may occur either in  $s_x$  or in  $s_y$
- <s1,...> Replaces all character strings to which one of the character combinations specified by s applies. s may also be a blank character string. Any character string s may also be a range specification  $\langle s_x : s_y \rangle$

#### **VALUE = \*NOT-MATCH(...)**

Specifies a pattern for the field name. The condition is valid when the comparison value does **not** fit into this pattern. Pattern specification is permitted only for field names whose values represent a character string (<c-string>, <filename>, <name>).

#### **PATTERN = <text>**

Pattern specification as under VALUE=\*MATCH.

#### **VALUE = <integer 0..2147483647>(...)**

<span id="page-69-0"></span>Specifies a numerical value for the field name. This value is only allowed for fields whose value is of type <integer>.

#### **UNIT = \*BYTES / \*KB / \*MB / \*GB**

Specifies the units to be used in interpreting the value specified with the VALUE operand. This entry is only allowed for field names filpos, curlim2 and maxlim2.

The following thereby applies:

– If UNIT=\*BYTES is implicitly or explicitly defined, the value must be a multiple of 512.

– The maximum value of  $2^{40}$ -512 (=1 099 511 627 264) bytes may also not be exceeded if UNIT=\*KB / \*MB / \*GB is specified. This results in the following maximum values, depending on the UNIT entry:

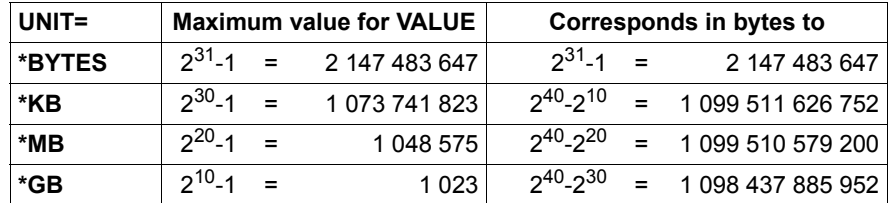

## <span id="page-70-0"></span>**TRIGGER-ACTION = \*LOGGING(...)**

<span id="page-70-1"></span>Specifies which action is to be performed when the condition defined with the SELECT operand is satisfied.

## **RECORDING =**

Specifies whether an event is to be recorded.

## **RECORDING = \*YES**

The event is recorded.

### **RECORDING = \*NO**

The event is not recorded, provided no other filter condition calls for recording.

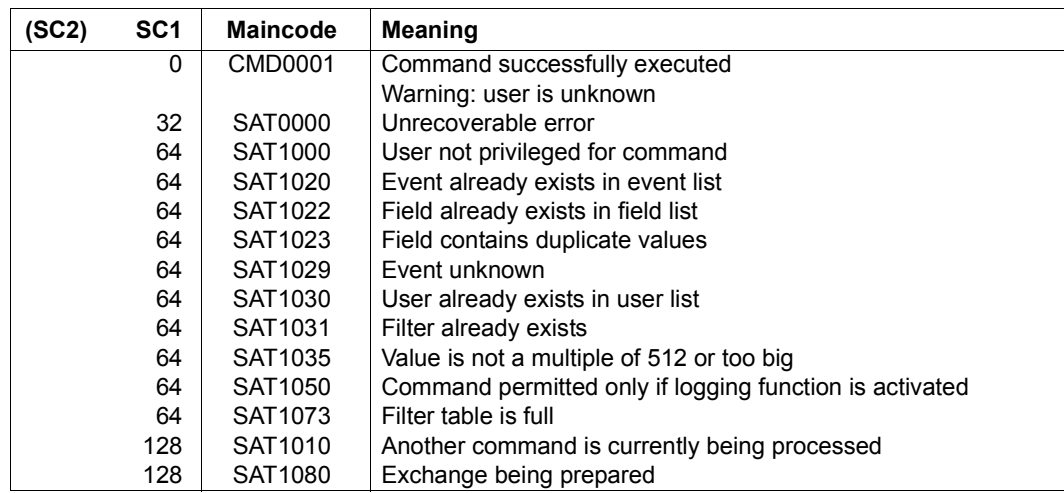

#### **Command return codes**

*Notes* 

- 1. There are no predefined filter definitions. When SAT is started for the first time, there is no parameter file and it is thus not possible to read any definitions from this file.
- 2. It is, however, possible to save a SAT parameter file for the next session with the aid of the /SAVE-SAT-PARAMETERS command. The next time SAT is started, definitions with the default values are then available. There are no default values for filter definitions; if the current values are not stored in the SAT parameter file, no filter definitions will exist for the next session.
- 3. Up to 32 alarm definitions can be stored.
- 4. The use of a negative list of field names and the trigger action RECORDING=\*YES do not generally result in a reduction in the scope of recording since an audit record generally contains fields which then require recording.
- 5. When evaluating a filter condition with a UNIT entry, only the value resulting from multiplying the VALUE and UNIT entries together is relevant, but not how this value is reached.

#### *Examples*

The following values are considered to be equivalent since they all represent the same value of 3145728 bytes:

```
VALUE=3145728(UNIT=*BYTES)
VALUE=3072(UNIT=*KB)
VALUE=3(UNIT=*MB)
```
- a) An ADD-SAT-FILTER-CONDITIONS command with the entry FIELD-NAME=\*FILPOS(VALUE=(3072(UNIT=\*KB),3(UNIT=\*MB))) is therefore rejected with the following message: SAT1023 FIELD 'FILPOS' CONTAINS DUPLICATE VALUES. COMMAND REJECTED
- b) A filter condition with the following entry FIELD-NAME=\*FILPOS(VALUE=3072(UNIT=\*KB)) is valid if the record to be logged contains FILPOS=6144. Reason: the entry in the record represents a multiple of 512 bytes (see ["filpos" on page 273](#page-272-1)) and 6144\*512 Bytes = 3145728 Bytes = 3072 KB.
- 6. Posix filenames und Kerberos names are logged by SAT without any restriction. The following SAT fields are case-sensitive in the definition of SAT filter conditions: AUDITID, HOMEDIR, LINKNAM, NEWPATH, PATHNAM, PRINCCL, PRINCSV, SHELL, SYMBDEV. With the exception of SYMBDEV, however, these field can be specified with a maximum length of 255 bytes only. Events with longer field contents may be specified by using wildcards. In the specification of a single name (without wildcard) the same special characters are allowed as for posix filenames or Kerberos names.
- 7. See also the general notes on SAT commands on [page 58.](#page-57-0)
## *Example*

1. The following accesses are to be recorded if they refer to files which are cataloged in the catalog "CAT1" and their names contain the character strings "SYS" and "ABC": "Read protection attributes" (FRS), if successful, and "Export catalog" (CEP)

```
/add-sat-filter-conditions name=filter1,select=*parameters( -
/ event-name=(frs,cep),trigger-action=*logging(recording=*no)
/add-sat-filter-conditions name=filter2,select=*parameters( -
/ event-name=(frs(result=*success),cep),user-identification=*all,-
/ field-name=(filname(value=*match(pattern='*sys*abc')), -
                    / catid(value='cat1')))
```
2. Accesses to files having names beginning with "\$TSOS.SYSLNK." are not to be recorded.

```
/add-sat-filter-conditions name=f1,select=*parameters( -
/ event-name=*all,user-identification=*all,-
/ field-name=filname(value=*match(pattern='*$tsos.syslnk.*'))), -
        / trigger-action=*logging(recording=*no)
```
The "Delete file" event (FDD), should be recorded for all files, however:

```
/add-sat-filter-conditions name=f2,select=*parameters( -
/ event-name=fdd,user-identification=*all,field-name=*all), -
        / trigger-action=*logging(recording=*yes)
```
As regards the deletion of a file whose name begins with \$TSOS.SYSLNK., both conditions are applicable. Since one of these conditions calls for recording, the corresponding audit record is recorded.

Further examples may be found under /MODIFY-SAT-FILTER-CONDITIONS.

# **CHANGE-SAT-FILE Change SATLOG file**

**Domain:** SECURITY-ADMINISTRATION

**Privileges:** SECURITY-ADMINISTRATION, SAT-FILE-MANAGEMENT

The /CHANGE-SAT-FILE command is used by the SAT file manager to close the current SATLOG file and to open a new one during normal system operation. No data is lost during the changeover. New attributes can be specified for the new SATLOG file. The security administrator can also use this command to change the logging file, but in contrast is allowed only to use the default values of the operands.

```
CHANGE-SAT-FILE
BUFFER-LENGTH = *UNCHANGED / *STD(...) 
   *STD(...) 
     SIZE} = 2 / \text{sinteger} 1.16,SPACE = *UNCHANGED / *RELATIVE(...) 
  *RELATIVE(...) 
        PRIMARY-ALLOCATION = 120 / <integer 6..50331645>
       ⏐ ,SECONDARY-ALLOCATION = 120 / <integer 2..32767> 
,SUPPORT = *PUBLIC / *PRIVATE-VOLUME(...) 
  *PRIVATE-VOLUME(...) 
        VOLUME = <vsn 1..6⏐ ,DEVICE-TYPE = <structured-name 1..8>
,REPEAT = *UNCHANGED / *NO / *PERIOD(...) 
  *PERIOD(...) 
        DAYS = 1 / <integer 0..10>
       HOURS = 0 / <integer 0..23>
    \overline{a}
```
# <span id="page-73-0"></span>**BUFFER-LENGTH =**

This defines the buffer size for the SATLOG file.

# **BUFFER-LENGTH = \*UNCHANGED**

The current buffer size is retained.

# **BUFFER-LENGTH = \*STD(...)**

<span id="page-74-0"></span>This defines a new buffer size. The default size is 2 PAM pages. A small value for BUFFER-LENGTH increases the input/output rate and minimizes the amount of data lost in the event of a system crash.

# **SIZE = 2 / <integer 1..16>**

The default of the new buffer size is 2 PAM pages.

# <span id="page-74-1"></span>**SPACE =**

Specifies the storage space allocation.

# **SPACE = \*UNCHANGED**

The current storage space allocation is retained.

### **SPACE = \*RELATIVE(...)**

<span id="page-74-2"></span>This defines the size of the primary and the secondary allocations.

### **PRIMARY-ALLOCATION = 120 / <integer 6..50331645>**

Primary allocation.

# <span id="page-74-3"></span>**SECONDARY-ALLOCATION = 120 / <integer 2..32767>**

Secondary allocation

A large secondary allocation must be selected if a large number of events are to be audited; a small secondary allocation is sufficient if the installation is small and the default values are used.

# <span id="page-74-4"></span>**SUPPORT =**

This defines the disk storages on which the SATLOG files are to be created. The definition applies to the current file only.

# **SUPPORT = \*PUBLIC**

The SATLOG files are created on public disks. The first SATLOG file created in a session is always created on a public disk.

#### **SUPPORT = \*PRIVATE-VOLUME(...)**

<span id="page-74-5"></span>The SATLOG files are created on private disks.

# **VOLUME = <vsn 1..6>**

Volume serial number.

# <span id="page-74-6"></span>**DEVICE-TYPE = <structured-name 1..8>**

Device type.

# <span id="page-75-0"></span>**REPEAT = \*UNCHANGED / \*NO / \*PERIOD(...)**

This defines whether the SATLOG file is to be changed periodically.

#### **REPEAT = \*NO**

The SATLOG file is not changed periodically.

### **REPEAT = \*PERIOD(...)**

<span id="page-75-1"></span>The SATLOG file is to be changed periodically.

#### **DAYS=1 / <integer 0..10>**

Specification of the interval for periodic change, in days.

### **HOURS = 0 / <integer 0..23>**

Specification of the interval for periodic change, in hours.

#### <span id="page-75-2"></span>**Command return codes**

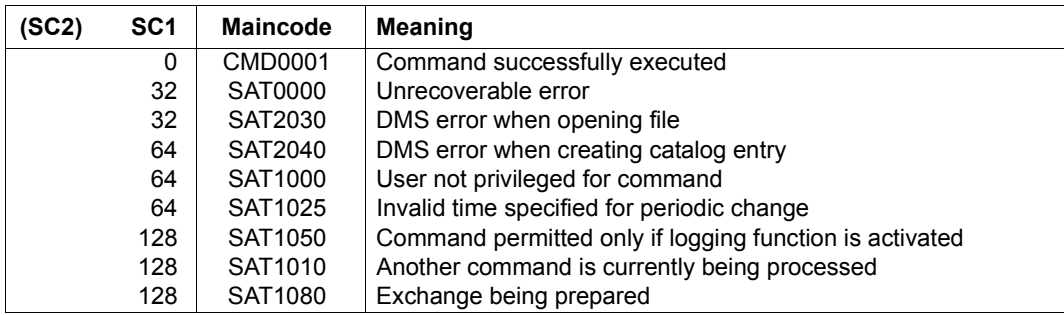

#### *Notes*

- 1. Any modification remains valid until another /CHANGE-SAT-FILE command with different operands is issued or until the next shutdown.
- 2. See also the general notes on SAT commands on [page 58.](#page-57-0)

#### *Example*

SAT file management wishes to

- change the SATLOG file (explicit changeover)
- create the new SATLOG file on private disk PRV003:

```
 /change-sat-file support=*private-volume(volume=prv003,device=d3480)
or in abbreviated form:
```

```
 /cha-sat-file sup=*priv-vol(prv003,d3480)
```
# **HOLD-SAT-LOGGING Suspend SAT logging**

**Domain:** SECURITY-ADMINISTRATION

**Privileges:** SECURITY-ADMINISTRATION

The security administrator can use the /HOLD-SAT-LOGGING command to suspend SAT logging and the alarm function and to close the current SATLOG file. SATCP is then in the HOLD state. Not all of the commands are available in the HOLD state (see [section "SAT](#page-54-0)  [commands" on page 55](#page-54-0)).

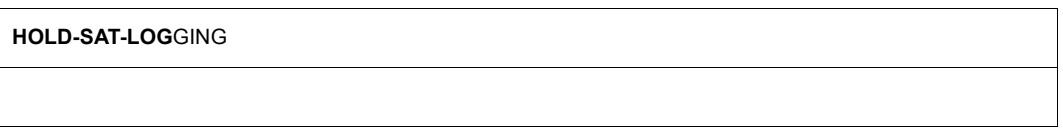

This command has no operands.

# **Command return codes**

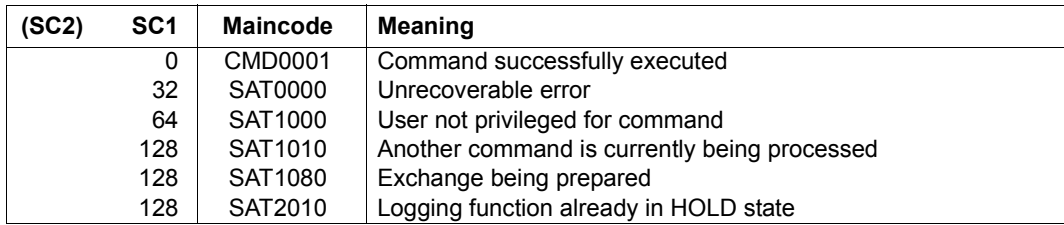

*Notes*

1. While SATCP is in the NO-RESOURCE state, user jobs waiting for auditing can be resumed after entry of HOLD-SAT-LOGGING.

If SATLOG records for the waiting jobs are still buffered in class 5 memory, it is subsequently necessary to enter the RESUME-SAT-LOGGING command in order to resume processing of these jobs.

Until such time as processing of the waiting jobs has been resumed by the RESUME-SAT-LOGGING command, SATCP issues a message at regular intervals which indicates that there are still waiting jobs in existence.

2. See also the general notes on SAT commands on [page 58.](#page-57-1)

# **MODIFY-SAT-ALARM-CONDITIONS Modify alarm definitions**

**Domain:** SECURITY-ADMINISTRATION

**Privileges:** SECURITY-ADMINISTRATION

The /MODIFY-SAT-ALARM-CONDITIONS command can be used to modify an existing alarm definition (/ADD-SAT-ALARM-CONDITIONS).

(part 1 of 2)

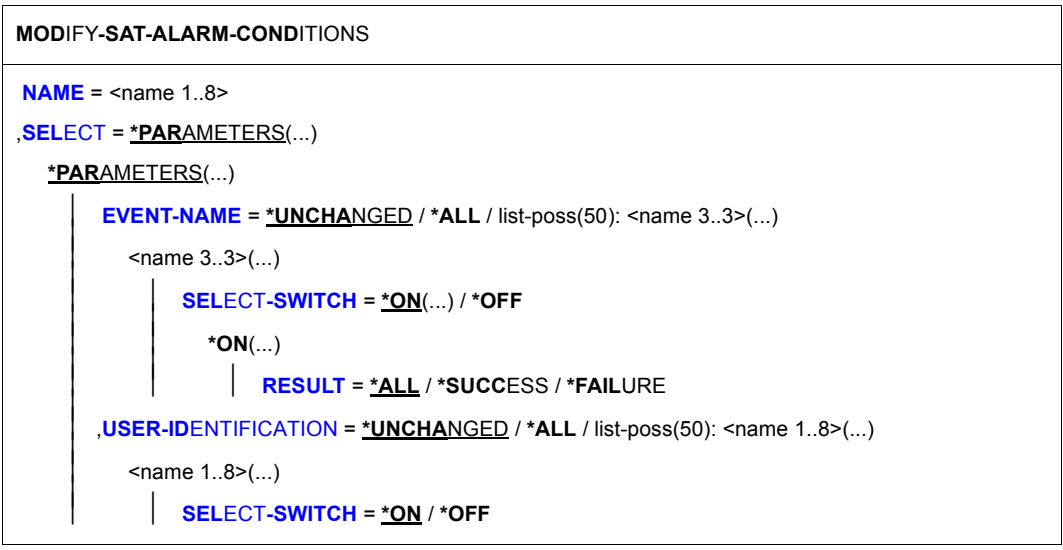

Continued ➡

(part 2 of 2)

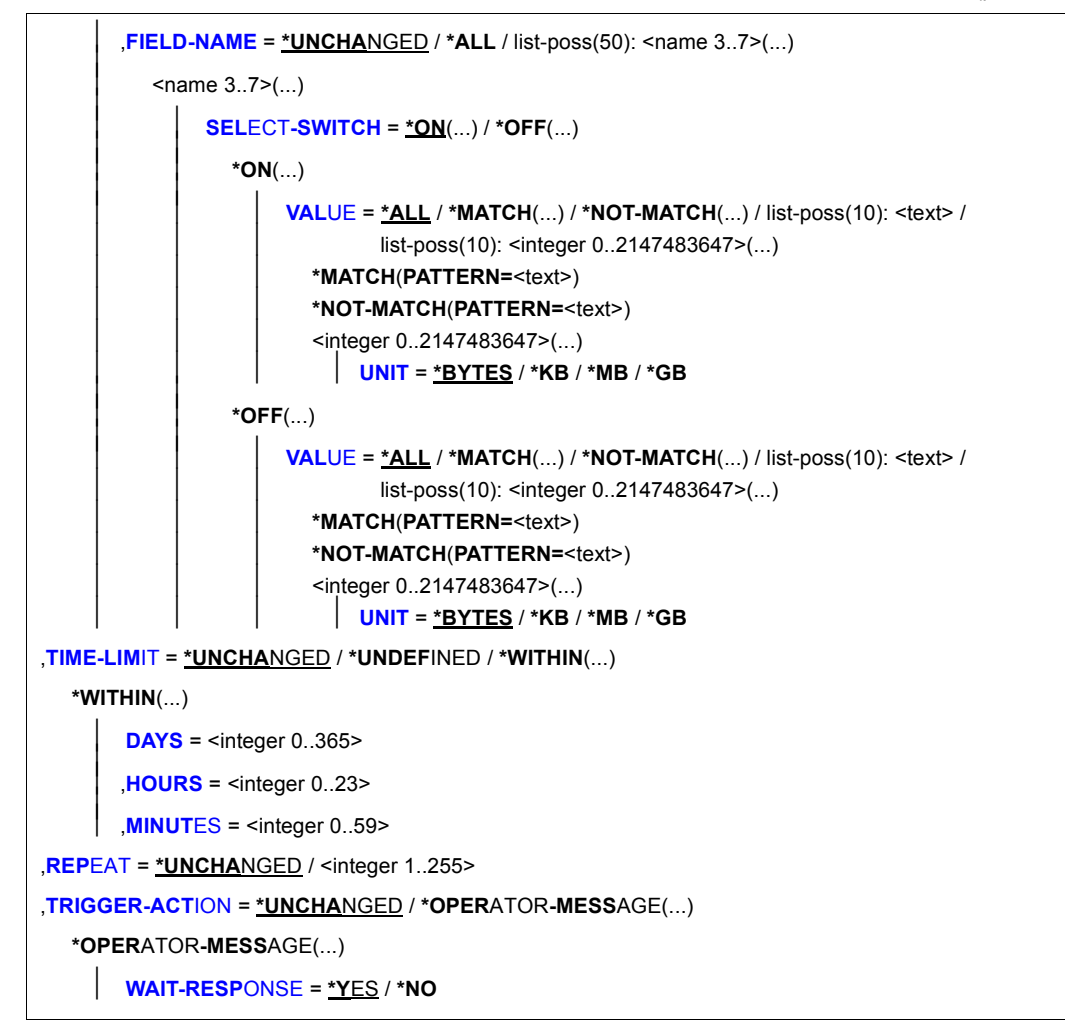

#### <span id="page-78-0"></span>**NAME = <name 1..8>**

Name of the alarm.

## <span id="page-78-1"></span>**SELECT = \*PARAMETERS(...)**

<span id="page-78-2"></span>This specifies which of the existing conditions are to be modified.

**EVENT-NAME = \*UNCHANGED / \*ALL / list-poss(50): <name 3..3>(...)** Type and result of the event(s) to be monitored.

# **EVENT-NAME = \*ALL**

All events which can be recorded by SAT are to be monitored for the alarm function.

#### **EVENT-NAME = list-poss(50): <name 3..3>(...)**

<span id="page-79-0"></span>Explicit name of an event. The name of the event must be taken from ["Table of object](#page-190-0)[related events" on page 191](#page-190-0)ff. If you specify POSIX events, please pay special attention to Note [6 on page 88.](#page-87-0)

#### **SELECT-SWITCH =**

This specifies whether the event is to be added or removed.

#### **SELECT-SWITCH = \*ON(...)**

<span id="page-79-1"></span>The event and result are to be added to the alarm definition.

### **RESULT = \*ALL / \*SUCCESS / \*FAILURE**

This specifies the result the event is to have.

### **SELECT-SWITCH = \*OFF**

The event is to be removed from the alarm definition.

#### <span id="page-79-3"></span><span id="page-79-2"></span>USER-IDENTIFICATION = \*UNCHANGED / \*ALL / list-poss(50): <name 1..8>(...)

User IDs which are to be monitored.

### **USER-IDENTIFICATION = \*ALL**

All user IDs are to be monitored.

#### **USER-IDENTIFICATION = list-poss(50): <name 1..8>(...)**

<span id="page-79-5"></span>The specified user IDs are to be monitored. The user ID does not need to exist at the time when the alarm condition is defined.

#### **SELECT-SWITCH =**

User ID to be added to or deleted from the alarm definition.

#### **SELECT-SWITCH = \*ON**

The user ID is to be added to the alarm definition.

#### **SELECT-SWITCH = \*OFF**

The user ID is to be deleted from the alarm definition.

# <span id="page-79-4"></span>**FIELD-NAME = \*UNCHANGED / \*ALL / list-poss(50): <name 3..7>(...)**

This specifies which field of an event is to be monitored.

## **FIELD-NAME = \*ALL**

All fields of an event are to be monitored.

#### **FIELD-NAME = list-poss(50): <name 3..7>(...)**

Only the field(s) specified here are to be monitored. A list of the possible field names can be found in ["Tables of auditable information on object-related events" on](#page-205-0)  [page 206f](#page-205-0)f.

# **SELECT-SWITCH =**

The information to be monitored is to be added to or deleted from the alarm definition if it corresponds to a value specified using the VALUE operand. The table of field names together with the output information can be found in ["Tables of](#page-205-1)  [auditable information on object-related events" on page 206f](#page-205-1)f. <text> depends on the logged data field.

## <span id="page-80-0"></span>**SELECT-SWITCH = \*ON(...)**

The information to be monitored is to be added to the alarm definition.

# **VALUE = \*ALL**

All information is to be monitored.

# **VALUE = \*MATCH(...)**

Specifies a pattern for the information. The condition is valid when the comparison value fits into this pattern. Pattern specification is permitted only for field names whose values represent a character string (<c-string>, <filename>, <name>).

# **PATTERN = <text>**

Pattern specification in the format c-string 1..255 where, analogously to the SDF data type  $\leq$ -string with-wild (n) $\geq$ , parts of the character string can be replaced by wildcards.

The available wildcard characters are as follows:

- Stands for any desired character string, including a blank string
- / Stands for precisely one character
- \ Nullifies the effect of "wildcards" (\* / < > : ,) actually forming part of the character string (e.g. ab\\*c denotes the actual character string "ab\*c")
- $\langle s_x: s_y \rangle$  Replaces a character string where the following applies:
	- it is at least as long as the shortest character string  $(s_x \text{ or } s_y)$
	- it is at most as long as the longest character string  $(s_x \text{ or } s_y)$
	- it falls between  $s_x$  and  $s_y$  in the alphabetical sort sequence; numbers are sorted after letters (A...Z 0...9)
	- $s<sub>x</sub>$  may also be the blank character string which appears at the beginning of the alphabetical sort sequence
	- $s<sub>v</sub>$  may also be the blank character string which stands at this position for the character string with the highest possible coding (contains only the characters X'FF')
- $s_x$  must precede  $s_y$  in the alphabetical sort sequence. If  $s_x$  is shorter than  $s_v$ ,  $s_x$  will be padded with  $X'00'$
- if s<sub>v</sub> is shorter than s<sub>x</sub>, s<sub>v</sub> will be padded with  $X'FF'$
- no wildcards may occur either in  $s_x$  or in  $s_y$
- <s1,...> Replaces all character strings to which one of the character combinations specified by s applies. s may also be a blank character string. Any character string s may also be a range specification  $\langle s_x : s_y \rangle$

# <span id="page-81-1"></span>**VALUE = \*NOT-MATCH(...)**

Specifies a pattern for the information. The condition is valid when the comparison value does **not** fit into this pattern. Pattern specification is permitted only for field names whose values represent a character string (<c-string>, <filename>, <name>).

# **PATTERN = <text>**

Pattern specification as under VALUE=\*MATCH.

### **VALUE = list-poss(10): <text>**

The explicitly specified information for the event is to be added to the alarm definition. <text> depends on the field being logged. A list of the field names and the information output in these fields can be found in ["Tables of auditable infor](#page-205-0)[mation on object-related events" on page 206](#page-205-0)ff.

#### **VALUE = list-poss(10): <integer 0..2147483647>(...)**

The information specified explicitly for the field in the form of a numerical value is monitored. This entry is only allowed for field names whose value is of type <integer>.

# <span id="page-81-0"></span>**UNIT = \*BYTES / \*KB / \*MB / \*GB**

Specifies the units to be used in interpreting the value specified with the VALUE operand. This entry is only allowed for field names filpos, curlim2 and maxlim2.

The following thereby applies:

– If UNIT=\*BYTES is implicitly or explicitly defined, the value must be a multiple of 512.

– The maximum value of  $2^{40}$ -512 (=1 099 511 627 264) bytes may also not be exceeded if UNIT=\*KB / \*MB / \*GB is specified. This results in the following maximum values, depending on the UNIT entry:

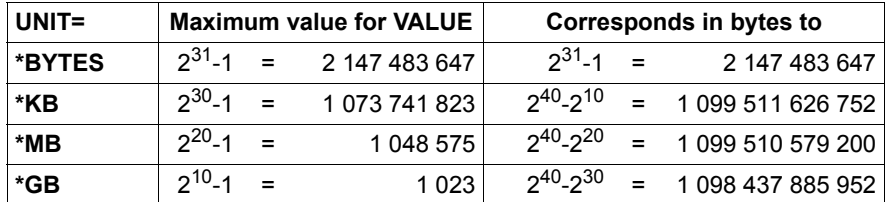

# **SELECT-SWITCH = \*OFF**

The information to be monitored is to be deleted from the alarm definition.

# **VALUE = \*ALL**

All information is to be deleted.

# **VALUE = \*MATCH(...)**

Specifies a pattern for the information. The condition is valid when the comparison value fits into this pattern. Pattern specification is permitted only for field names whose values represent a character string (<c-string>, <filename>,  $<$ name $>$ ).

# **PATTERN = <text>**

Pattern specification in the format c-string 1..255 where, analogously to the SDF data type <c-string with-wild (n)>, parts of the character string can be replaced by wildcards.

The available wildcard characters are as follows:

- Stands for any desired character string, including a blank string
- / Stands for precisely one character
- \ Nullifies the effect of "wildcards" (\* / < > : ,) actually forming part of the character string

(e.g. ab\\*c denotes the actual character string "ab\*c")

 $\langle s_x: s_y \rangle$  Replaces a character string where the following applies:

- it is at least as long as the shortest character string  $(s_x \text{ or } s_y)$
- it is at most as long as the longest character string  $(s_x \text{ or } s_y)$
- it falls between  $s_x$  and  $s_y$  in the alphabetical sort sequence; numbers are sorted after letters (A...Z 0...9)
- $-$  s<sub>x</sub> may also be the blank character string which appears at the beginning of the alphabetical sort sequence
- $s_v$  may also be the blank character string which stands at this position for the character string with the highest possible coding (contains only the characters X'FF')
- $s_x$  must precede  $s_y$  in the alphabetical sort sequence. If  $s_x$  is shorter than  $s_v$ ,  $s_x$  will be padded with  $X'00'$
- if  $s_v$  is shorter than  $s_x$ ,  $s_v$  will be padded with  $X'FF'$
- no wildcards may occur either in  $s_x$  or in  $s_y$
- <s1,...> Replaces all character strings to which one of the character combinations specified by s applies. s may also be a blank character string. Any character string s may also be a range specification  $\langle s_x : s_y \rangle$

# **VALUE = \*NOT-MATCH(...)**

Specifies a pattern for the information. The condition is valid when the comparison value does **not** fit into this pattern. Pattern specification is permitted only for field names whose values represent a character string (<c-string>, <filename>, <name>).

# **PATTERN = <text>**

Pattern specification as under VALUE=\*MATCH.

# **VALUE = list-poss(10): <text>**

The explicitly specified information for the event is to be deleted from the alarm definition. <text> depends on the field being logged. A list of the field names and the information output in these fields can be found in ["Tables of auditable](#page-205-0)  [information on object-related events" on page 206f](#page-205-0)f.

# **VALUE = list-poss(10): <integer 0..2147483647>(...)**

The information specified explicitly for the field in the form of a numerical value is removed from the alarm definition. This entry is only allowed for field names whose value is of type <integer>.

# **UNIT = \*BYTES / \*KB / \*MB / \*GB**

<span id="page-84-0"></span>Specifies the units to be used in interpreting the value specified with the VALUE operand. This entry is only allowed for field names filpos, curlim2 and maxlim2.

The following thereby applies:

- If UNIT=\*BYTES is implicitly or explicitly defined, the value must be a multiple of 512.
- The maximum value of  $2^{40}$ -512 (=1 099 511 627 264) bytes may also not be exceeded if UNIT=\*KB / \*MB / \*GB is specified. This results in the following maximum values, depending on the UNIT entry:

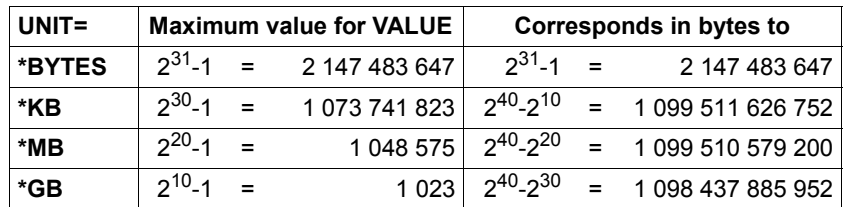

# <span id="page-84-1"></span>**TIME-LIMIT = \*UNCHANGED / \*UNDEFINED / \*WITHIN(...)**

The period within which x (defined with REPEAT) occurrences of an event are to trigger an alarm.

# **TIME-LIMIT = \*UNDEFINED**

The entire period of SAT logging is to be evaluated. This means that x occurrences of an event cause an alarm to be triggered. If, for example, incorrect entry of passwords is to be monitored, specifying TIME-LIMIT=\*UNDEFINED will eventually cause the alarm to be triggered even if a user enters the password incorrectly (perhaps due to a typing error) only once per week. Alarms of this kind are clearly less effective; for this reason, long-time monitoring is better executed by evaluation of the SATLOG files.

# **TIME-LIMIT = \*WITHIN(...)**

<span id="page-84-2"></span>The period within which the specified number of events must occur in order to trigger an alarm. Values must be specified for all three operands.

# **DAYS = <integer 0..365>**

Specification of the period, in days.

# <span id="page-84-3"></span>**HOURS = <integer 0..23>**

Specification of the period, in hours.

# <span id="page-84-4"></span>**MINUTES = <integer 0..59>**

Specification of the period, in minutes.

## <span id="page-85-0"></span>**REPEAT= \*UNCHANGED / <integer 1..255>**

The number of times the event must occur within the specified period in order to trigger an alarm.

## <span id="page-85-1"></span>**TRIGGER-ACTION = \*UNCHANGED / \*OPERATOR-MESSAGE(...)**

The action to be executed when the alarm is triggered, and the expected response to this action. In this version, the only possible action is the output of a message (SAT2200) on the operator console.

### **TRIGGER-ACTION = \*OPERATOR-MESSAGE(...)**

<span id="page-85-2"></span>Specifies the expected response to the output of the message.

#### **WAIT-RESPONSE = \*YES / \*NO**

Specifies whether or not the message must be acknowledged.

#### **Command return codes**

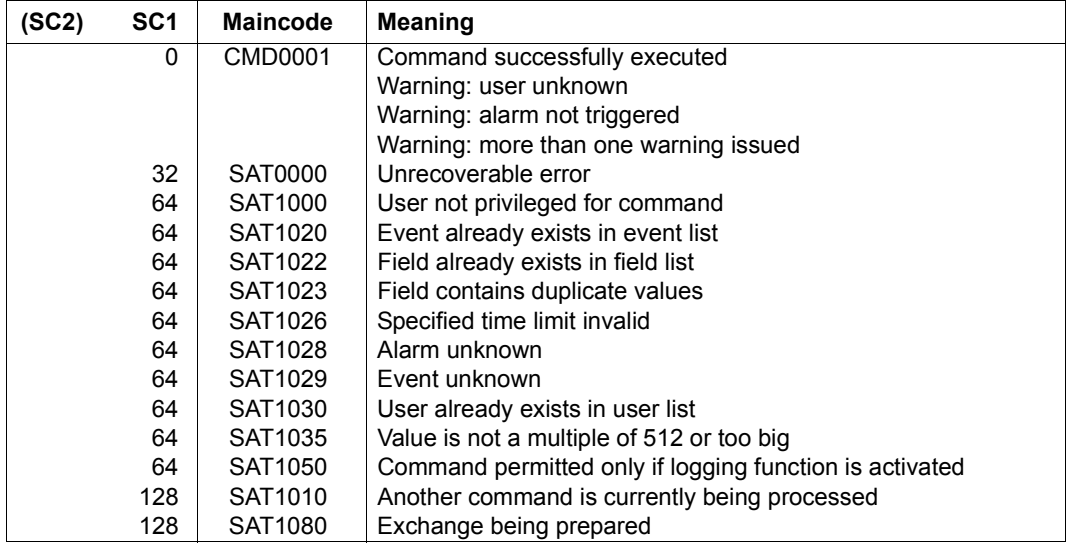

*Notes*

- 1. When using patterns for values of a field no check is made as to whether any overlaps occur.
- 2. Identically specified patterns for a value of a field are replaced.

*Examples*

Let us assume that an alarm condition is defined as follows:

```
/add-sat-alarm-conditions name=alarm1, ... -
/ field-name=filname(value=*match('*abc*')), ...
```
a) The command

```
/modify-sat-alarm-conditions name=alarm1, ... -
/ field-name=filname( -
/ select-switch=*on(value=*not-match('*abc*'))), ...
```
overwrites the comparison pattern. The effect is as if the condition had been defined in the following manner:

```
/add-sat-alarm-conditions name=alarm1, ... -
         / field-name=filname(value=*not-match('*abc*')), ...
```
- b) Either specifying SELECT-SWITCH=\*OFF(VALUE=\*MATCH('\*ABC\*')) or specifying SELECT-SWITCH=\*OFF(VALUE=\*NOT-MATCH('\*ABC\*')) removes \*MATCH('\*ABC\*') from the list of values.
- 3. The specification of a fixed value has no influence on a pattern specification.

For example, a /MODIFY-SAT-ALARM-CONDITIONS command with the specification VALUE='XABCY' has no effect on an alarm condition which was defined using VALUE=\*MATCH('\*ABC\*')). The value 'XABCY' is already present in the pattern specification '\*ABC\*' and the condition VALUE='XABCY' is therefore automatically fulfilled if \*MATCH='\*ABC\*' is fulfilled.

However, the specification VALUE='XABCY' does have an effect on an alarm condition defined with VALUE=\*NOT-MATCH('\*ABC\*')). In this case, the condition applies to all the values which do not match the pattern '\*ABC\*' as well as to the value 'XABCY'.

4. SELECT-SWITCH=\*OFF removes the specified objects from a list defined with SELECT-SWITCH=\*ON or a corresponding /ADD-SAT-ALARM-CONDITIONS command. If \*ALL is in effect, the object is included in a negative list.

The specifications for the SELECT-SWITCH operand (in all cases) are only taken into consideration if they result in the creation of conditions. If, for example, USER-ID=\*ALL was defined with the /ADD-SAT-ALARM-CONDITIONS command for an alarm, then specifying USER-ID=HUGO(SELECT-SWITCH=\*ON) in the /MODIFY-SAT-ALARM-CONDITIONS command has no effect. Specifying USER-ID=HUGO(SELECT-SWITCH=\*OFF) causes these fields to be entered in a negative list.

5. If a pattern is in effect for a field value, it is not possible to extract any subset from the pattern by means of SELECT-SWITCH= \*OFF(VALUE=value): If, for example, an alarm condition was defined with SELECT-SWITCH=\*ON(VALUE=\*MATCH('\*ABC\*')) or a corresponding /ADD-SAT-ALARM-CONDITIONS command, a /MODIFY-SAT-ALARM-CONDITIONS command specifying SELECT-SWITCH=\*OFF(VALUE= 'SYSABC') has no effect.

# *Example*

Let us assume that an alarm condition is defined as follows:

```
/add-sat-alarm-conditions name=alarm1, -
/ field-name=filname(value=*match('*abc*')), ...
```
The command

```
/modify-sat-alarm-conditions name=alarm1, ... -
/ field-name=filname( -
/ select-switch=*off(value=:cati:$tsos.sysabc))
```
has no effect.

<span id="page-87-0"></span>6. If an alarm definition contains a product event for which the activation of SAT support can be controlled with /MODIFY-SAT-SUPPORT-PARAMETERS (in the current version, this is restricted to POSIX) then, if the event occurs, this alarm can only be issued if SAT support is activated for the product in question.

7. When evaluating an alarm condition with a UNIT entry, only the value resulting from multiplying the VALUE and UNIT entries together is relevant, but not how this value is reached.

# *Examples*

The following values are considered to be equivalent since they all represent the same value of 3145728 bytes:

```
VALUE=3145728(UNIT=*BYTES)
VALUE=3072(UNIT=*KB)
VALUE=3(UNIT=*MB)
```
a) A MODIFY-SAT-ALARM-CONDITIONS command with the following entry FIELD-NAME=\*FILPOS(SELECT-SWITCH=\*ON( VALUE=(3072(UNIT=\*KB),3(UNIT=\*MB)))) is therefore rejected with the following message:

```
SAT1023 FIELD 'FILPOS' CONTAINS DUPLICATE VALUES. COMMAND REJECTED
```
- b) An alarm condition that was set with the entry  $VALUE=3145728$ (UNIT=\*BYTES) in an ADD-SAT-ALARM-CONDITIONS command, can be removed from the alarm table with the entry VALUE=3(UNIT=\*MB) in a MODIFY-SAT-ALARM-CONDITIONS command.
- c) An alarm condition with the entry FIELD-NAME=\*FILPOS(SELECT-SWITCH=\*ON(VALUE=3072(UNIT=\*KB))) is valid if the record to be logged contains FILPOS=6144. Reason: the entry in the record represents a multiple of 512 bytes (see ["filpos" on page 273](#page-272-0)) and 6144\*512 Bytes = 3145728 Bytes = 3072 KB.
- 8. Posix filenames und Kerberos names are logged by SAT without any restriction. The following SAT fields are case-sensitive in the definition of SAT alarm conditions: AUDITID, HOMEDIR, LINKNAM, NEWPATH, PATHNAM, PRINCCL, PRINCSV, SHELL, SYMBDEV. With the exception of SYMBDEV, however, these field can be specified with a maximum length of 255 bytes only. Events with longer field contents may be specified by using wildcards. In the specification of a single name (without wildcard) the same special characters are allowed as for posix filenames or Kerberos names.
- 9. See also the general comments on SAT commands on [page 58](#page-57-1).

#### *Example*

In the example for the /ADD-SAT-ALARM-CONDITIONS command, an alarm with the name badlogon was defined. This alarm is triggered each time there is a failed attempt to log on at terminal DSN30151 under the user ID SYSPRIV:

```
/add-sat-alarm-conditions name=badlogon,select=*parameters( -
/ event-name=jde(result=*failure), -
/ user-identification=syspriv, -
               / field=station(value='dsn30151')),repeat=1
```
This alarm is now to be modified in such a way that any failed attempt to log on under the user ID SYSPRIV causes an alarm irrespective of the terminal at which it is performed. The alarm definition is modified as follows:

```
/modify-sat-alarm-conditions name=badlogon,select=*parameters( -
                  / field-name=station(select-switch=*on(value=*all)))
```
# **MODIFY-SAT-FILTER-CONDITIONS Modify filter definitions**

**Domain:** SECURITY-ADMINISTRATION

**Privileges:** SECURITY-ADMINISTRATION

The /MODIFY-SAT-FILTER-CONDITIONS command can be used to modify an existing filter definition (/ADD-FILTER-CONDITIONS).

(part 1 of 2)

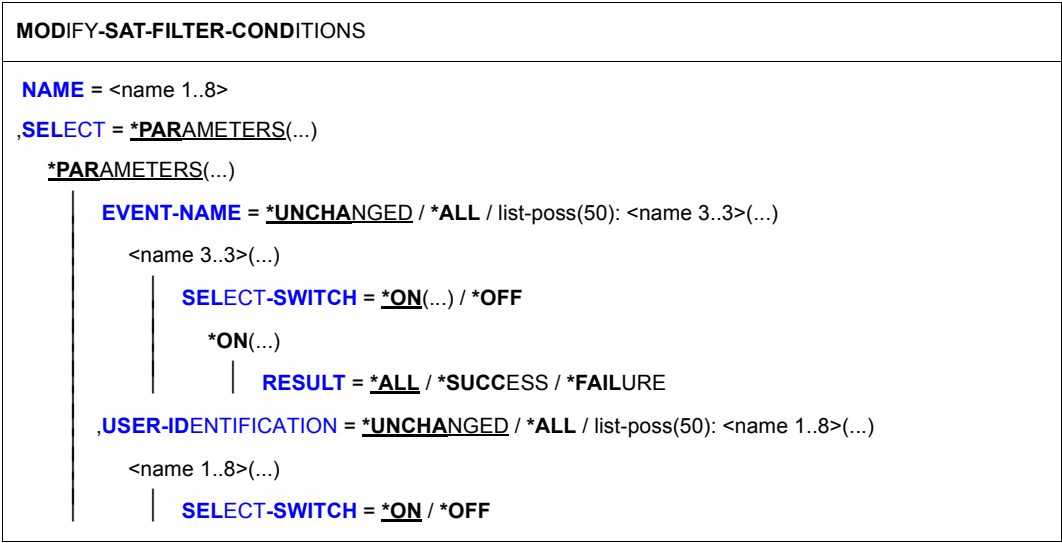

Continued ➡

(part 2 of 2)

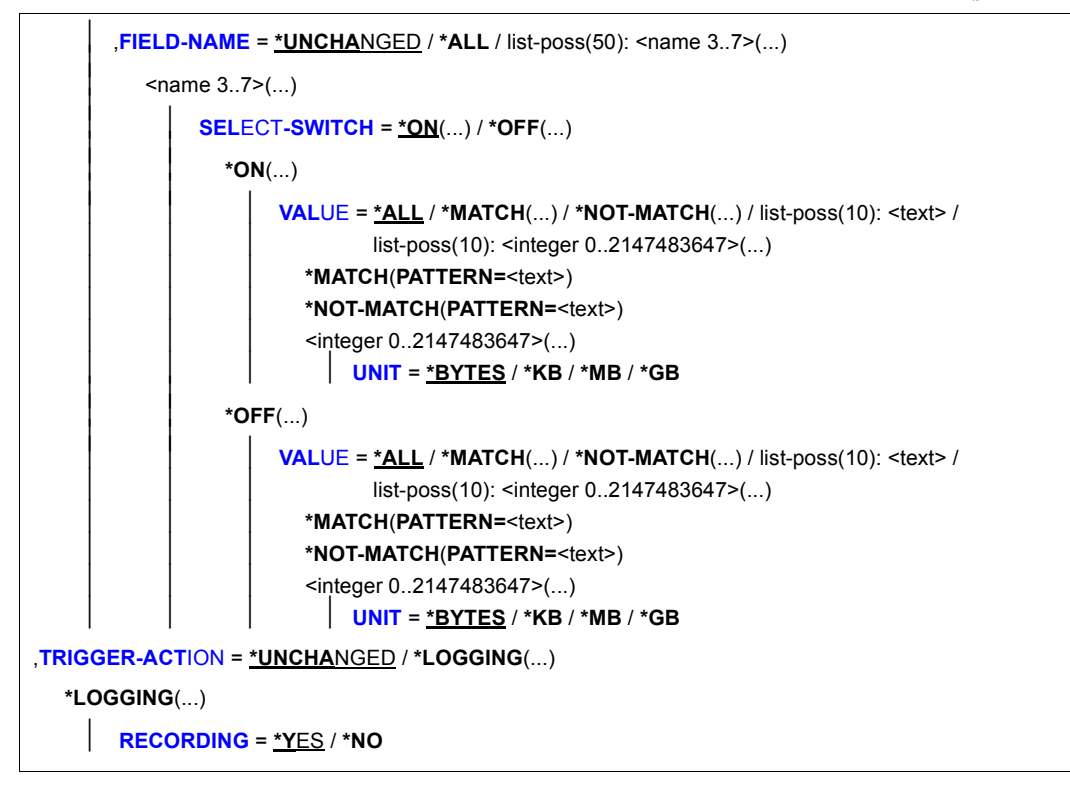

## <span id="page-91-0"></span>**NAME = <name 1..8>**

Name of the filter.

# <span id="page-91-1"></span>**SELECT = \*PARAMETERS(...)**

<span id="page-91-2"></span>This specifies which of the existing conditions are to be modified.

**EVENT-NAME = \*UNCHANGED / \*ALL / list-poss(50): <name 3..3>(...)**  Type and result of the events which satisfy the filter condition.

# **EVENT-NAME = \*ALL**

All events which can be recorded by SAT satisfy the filter condition.

### **EVENT-NAME = list-poss(50): <name 3..3>(...)**

<span id="page-92-0"></span>Explicit name of an event. The name of the event must be taken from ["Table of object](#page-190-1)[related events" on page 191](#page-190-1)ff.

#### **SELECT-SWITCH =**

This specifies whether the event is to be added or removed.

### **SELECT-SWITCH = \*ON(...)**

<span id="page-92-1"></span>The event and result are to be added to the filter definition.

### **RESULT = \*ALL / \*SUCCESS / \*FAILURE**

This specifies the result the event is to have.

### **SELECT-SWITCH = \*OFF**

The event is to be removed from the alarm definition.

# <span id="page-92-3"></span><span id="page-92-2"></span>**USER-IDENTIFICATION = \*UNCHANGED / \*ALL / list-poss(50): <name 1..8>(...)**

Specifies which user IDs satisfy the filter condition.

### **USER-IDENTIFICATION = \*ALL**

All user IDs satisfy the filter condition.

### USER-IDENTIFICATION = list-poss(50): <name 1..8>(...)

<span id="page-92-5"></span>Only events which concern the specified user IDs satisfy the filter condition. The user IDs do not need to exist at the time when the alarm condition is defined.

#### **SELECT-SWITCH =**

User ID to be added to or deleted from the filter definition.

# **SELECT-SWITCH = \*ON**

The user ID is to be added to the filter definition.

#### **SELECT-SWITCH = \*OFF**

The user ID is to be deleted from the filter definition.

# <span id="page-92-4"></span>**FIELD-NAME = \*UNCHANGED / \*ALL / list-poss(50): <name 3..7>(...)**

Specifies which data field of an event is to be checked. The table with the possible field names can be found in the ["Tables of auditable information on object-related events" on](#page-205-1)  [page 206f](#page-205-1)f.

#### **FIELD-NAME = \*ALL**

All data fields of an event satisfy the filter condition.

# **FIELD-NAME = list-poss(50): <name 3..7>(...)**

A data field is specified.

# **SELECT-SWITCH =**

Events are added to or removed from the definition when the associated information has a value defined by means of the VALUE operand. The table of field names and the information output there may be found in the ["Tables of auditable information on](#page-205-1)  [object-related events" on page 206](#page-205-1)ff. <text> depends on the logged data field.

# **SELECT-SWITCH = \*ON(...)**

<span id="page-93-0"></span>Adds information requiring checking to the filter definition.

# **VALUE = \*ALL**

All information satisfies the filter condition.

# **VALUE = \*MATCH (...)**

Specifies a pattern for the information. The condition is valid when the comparison value fits into this pattern. Pattern specification is permitted only for field names whose values represent a character string (<c-string>, <filename>, <name>).

# **PATTERN = <text>**

Pattern specification in the format c-string 1..255 where, analogously to the SDF data type  $\leq$ -string with-wild (n) >, parts of the character string can be replaced by wildcards.

The available wildcard characters are as follows:

- Stands for any desired character string, including a blank string
- Stands for precisely one character
- \ Nullifies the effect of "wildcards" (\* / < > : ,) actually forming part of the character string

(e.g. ab\\*c denotes the actual character string "ab\*c")

- $\langle s_x : s_y \rangle$  Replaces a character string where the following applies:
	- it is at least as long as the shortest character string  $(s_x \text{ or } s_y)$
	- it is at most as long as the longest character string  $(s_x \text{ or } s_y)$
	- it falls between  $s_x$  and  $s_y$  in the alphabetical sort sequence; numbers are sorted after letters (A...Z 0...9)
	- $-$  s<sub>x</sub> may also be the blank character string which appears at the beginning of the alphabetical sort sequence
	- $-$  s<sub>y</sub> may also be the blank character string which stands at this position for the character string with the highest possible coding (contains only the characters X'FF')
	- $s_x$  must precede  $s_y$  in the alphabetical sort sequence. If  $s_x$  is shorter than  $s_v$ ,  $s_x$  will be padded with  $X'00'$
	- if  $s_v$  is shorter than  $s_x$ ,  $s_v$  will be padded with X'FF'
	- no wildcards may occur either in  $s_x$  or in  $s_y$

<s1,...> Replaces all character strings to which one of the character combinations specified by s applies. s may also be a blank character string. Any character string s may also be a range specification  $\langle s_x : s_y \rangle$ 

# <span id="page-94-1"></span>**VALUE = \*NOT-MATCH(...)**

Specifies a pattern for the information. The condition is valid when the comparison value does **not** fit into this pattern. Pattern specification is permitted only for field names whose values represent a character string (<c-string>, <filename>, <name>).

# **PATTERN=<text>**

Pattern specification as under VALUE=\*MATCH.

# **VALUE = list-poss(10):<text>**

The information specified explicitly for the field satisfies the filter condition.

# **VALUE = list-poss(10): <integer 0..2147483647>(...)**

<span id="page-94-0"></span>The information specified explicitly for the field in the form of a numerical value satisfies the filter condition. This entry is only allowed for field names whose value is of type <integer>.

# **UNIT = \*BYTES / \*KB / \*MB / \*GB**

Specifies the units to be used in interpreting the value specified with the VALUE operand. This entry is only allowed for field names filpos, curlim2 and maxlim2.

The following thereby applies:

- If UNIT=\*BYTES is implicitly or explicitly defined, the value must be a multiple of 512.
- The maximum value of  $2^{40}$ -512 (=1 099 511 627 264) bytes may also not be exceeded if UNIT=\*KB / \*MB / \*GB is specified. This results in the following maximum values, depending on the UNIT entry:

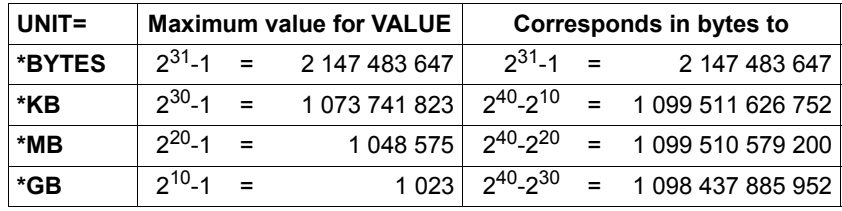

# **SELECT-SWITCH = \*OFF(...)**

Removes events from the filter definition.

# **VALUE = \*ALL**

All information is removed from the filter definition.

# **VALUE = \*MATCH(...)**

Specifies a pattern for the information. The condition is valid when the comparison value fits into this pattern. Pattern specification is permitted only for field names whose values represent a character string (<c-string>, <filename>, <name>).

# **PATTERN = <text>**

Pattern specification in the format c-string 1..255 where, analogously to the SDF data type  $\leq$ -string with-wild (n) >, parts of the character string can be replaced by wildcards.

The available wildcard characters are as follows:

- Stands for any desired character string, including a blank string
- Stands for precisely one character
- \ Nullifies the effect of "wildcards" (\* / < > : ,) actually forming part of the character string

(e.g. ab\\*c denotes the actual character string "ab\*c")

- $\langle s_x : s_y \rangle$  Replaces a character string where the following applies:
	- it is at least as long as the shortest character string  $(s_x \text{ or } s_y)$
	- it is at most as long as the longest character string  $(s_x \text{ or } s_y)$
	- it falls between  $s_x$  and  $s_y$  in the alphabetical sort sequence; numbers are sorted after letters (A...Z 0...9)
	- $-$  s<sub>x</sub> may also be the blank character string which appears at the beginning of the alphabetical sort sequence
	- $-$  s<sub>y</sub> may also be the blank character string which stands at this position for the character string with the highest possible coding (contains only the characters X'FF')
	- $s_x$  must precede  $s_y$  in the alphabetical sort sequence. If  $s_x$  is shorter than  $s_v$ ,  $s_x$  will be padded with  $X'00'$
	- if  $s_v$  is shorter than  $s_x$ ,  $s_v$  will be padded with X'FF'
	- no wildcards may occur either in  $s_x$  or in  $s_y$

<s1,...> Replaces all character strings to which one of the character combinations specified by s applies. s may also be a blank character string. Any character string s may also be a range specification  $\langle s_x : s_y \rangle$ 

### **VALUE = \*NOT-MATCH(...)**

Specifies a pattern for the information. The condition is valid when the comparison value does **not** fit into this pattern. Pattern specification is permitted only for field names whose values represent a character string (<c-string>, <filename>, <name>).

## **PATTERN = <text>**

Pattern specification as under VALUE=\*MATCH.

#### **VALUE = list-poss(10): <text>**

The explicitly specified information for the field is removed from the filter definition.

### **VALUE = list-poss(10): <integer 0..2147483647>(...)**

<span id="page-96-0"></span>The information specified explicitly for the field in the form of a numerical value is removed from the filter definition. This entry is only allowed for field names whose value is of type <integer>.

# **UNIT = \*BYTES / \*KB / \*MB / \*GB**

Specifies the units to be used in interpreting the value specified with the VALUE operand. This entry is only allowed for field names filpos, curlim2 and maxlim2.

The following thereby applies:

- If UNIT=\*BYTES is implicitly or explicitly defined, the value must be a multiple of 512.
- The maximum value of  $2^{40}$ -512 (=1 099 511 627 264) bytes may also not be exceeded if UNIT=\*KB / \*MB / \*GB is specified. This results in the following maximum values, depending on the UNIT entry:

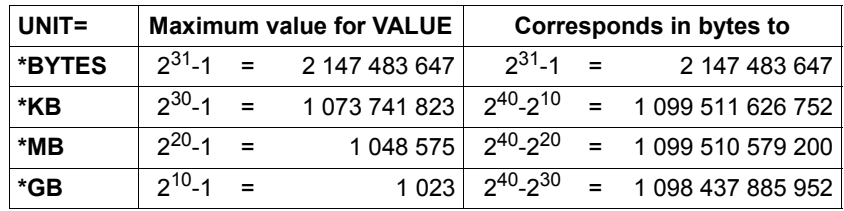

# <span id="page-97-0"></span>**TRIGGER-ACTION = \*UNCHANGED / \*LOGGING(...)**

Specifies which action is to be performed when the condition defined with the SELECT operand is satisfied.

# **TRIGGER-ACTION = \*LOGGING(...)**

<span id="page-97-1"></span>Specifies whether an event is to be recorded.

# **RECORDING = \*YES**

The event is recorded.

## **RECORDING = \*NO**

The event is not recorded, provided no other filter condition calls for recording.

# **Command return codes**

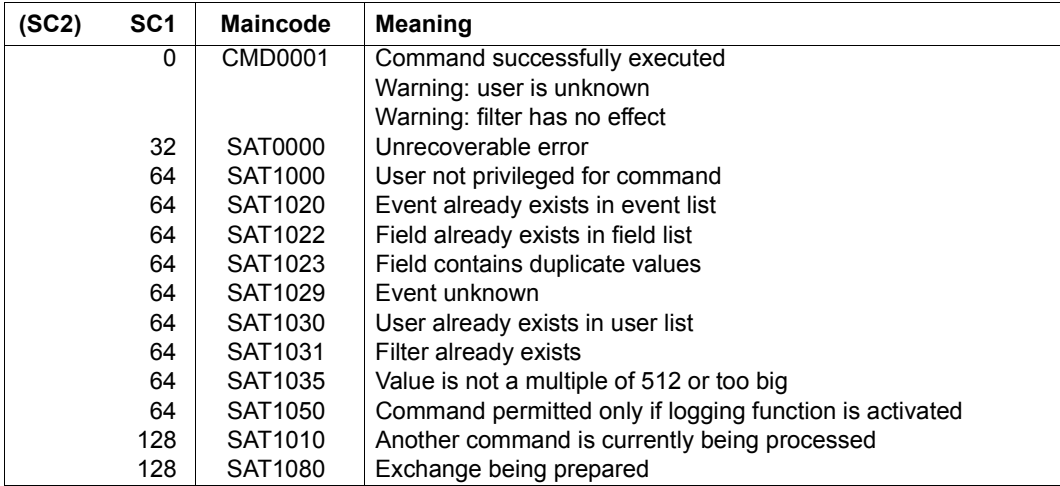

*Notes* 

- 1. When using patterns for values of a field no check is made as to whether any overlaps occur.
- 2. Identically specified patterns for a value of a field are replaced.

*Examples*

Let us assume that a filter condition is defined as follows:

```
/add-sat-filter-conditions name=filter1, ... -
/ field-name=filname(value=*match('*abc*')), ...
```
a) The command

```
/modify-sat-filter-conditions name=filter1, ... -
/ field-name=filname( -
/ select-switch=*on(value=*not-match('*abc*'))), ...
```
overwrites the comparison pattern. The effect is as if the condition had been defined in the following manner:

```
/add-sat-filter-conditions name=filter1, ... -
         / field-name=filname(value=*not-match('*abc*')), ...
```
- b) Either specifying SELECT-SWITCH=\*OFF(VALUE=\*MATCH('\*ABC\*')) or specifying SELECT-SWITCH=\*OFF(VALUE=\*NOT-MATCH('\*ABC\*')) removes \*MATCH('\*ABC\*') from the list of values.
- 3. The specification of a fixed value has no influence on a pattern specification.

For example, a /MODIFY-SAT-FILTER-CONDITIONS command with the specification VALUE='XABCY' has no effect on a filter condition which was defined using VALUE=\*MATCH('\*ABC\*')). The value 'XABCY' is already present in the pattern specification '\*ABC\*' and the condition VALUE='XABCY' is therefore automatically fulfilled if \*MATCH='\*ABC\*' is fulfilled.

However, the specification VALUE='XABCY' does have an effect on a filter condition defined with VALUE=\*NOT-MATCH('\*ABC\*')). In this case, the condition applies to all the values which do not match the pattern '\*ABC\*' as well as to the value 'XABCY'.

4. SELECT-SWITCH=\*OFF removes the specified objects from a list defined with SELECT-SWITCH=\*ON or a corresponding /ADD-SAT-FILTER-CONDITIONS command. If \*ALL is in effect, the object is included in a negative list.

The specifications for the SELECT-SWITCH operand (in all cases) are only taken into consideration if they result in the creation of conditions. If, for example, USER-ID=\*ALL was defined with the /ADD-SAT-FILTER-CONDITIONS command for a filter, then specifying USER-ID=HUGO(SELECT-SWITCH=\*ON) in the /MODIFY-SAT-FILTER-CONDITIONS command has no effect. Specifying USER-ID=HUGO(SELECT-SWITCH=\*OFF) causes these fields to be entered in a negative list.

5. If a pattern is in effect for a field value, it is not possible to extract any subset from the pattern by means of SELECT-SWITCH= \*OFF(VALUE=value): If, for example, a filter condition was defined with SELECT-SWITCH=\*ON(VALUE=\*MATCH('\*ABC\*')) or a corresponding /ADD-SAT-FILTER-CONDITIONS command, a /MODIFY-SAT-FILTER-CONDITIONS command SELECT-SWITCH=\*OFF(VALUE= 'SYSABC') specified has no effect. The desired effect can, however, be achieved through the definition of a second filter condition:

#### *Example*

Let us assume that a filter condition is defined as follows:

```
/add-sat-filter-conditions name=filter1, -
/ field-name=filname(value=*match('*abc*')), -
/ trigger-action=*logging(recording=*no), ...
```
a) The command

```
/modify-sat-filter-conditions name=filter1, ... -
/ field-name=filname( -
        / select-switch=*off(value=:cati:$tsos.sysabc))
```
has no effect.

b) The definition of a second filter condition

```
/add-sat-filter-conditions name=filter2, -
/ field-name=filname(value=:cati:$tsos.sysabc), ...
        / trigger-action=*logging(recording=*yes)
```
has the following effect:

Both these filter conditions are applicable to audit records which concern the file :CATI:\$TSOS.SYSABC. Since one of the two conditions (FILTER2) calls for recording, the records are recorded. Audit records which concern other files whose names contain "ABC" are not recorded. Only the condition FILTER1 applies to them, and this excludes recording.

6. When evaluating a filter condition with a UNIT entry, only the value resulting from multiplying the VALUE and UNIT entries together is relevant, but not how this value is reached.

# *Examples*

The following values are considered to be equivalent since they all represent the same value of 3145728 bytes:

```
VALUE=3145728(UNIT=*BYTES)
VALUE=3072(UNIT=*KB)
VALUE=3(UNIT=*MB)
```
- a) A MODIFY-SAT-FILTER-CONDITIONS command with the entry FIELD-NAME=\*FILPOS(SELECT-SWITCH=\*ON( VALUE=(3072(UNIT=\*KB),3(UNIT=\*MB)))) is therefore rejected with the following message: SAT1023 FIELD 'FILPOS' CONTAINS DUPLICATE VALUES. COMMAND REJECTED
- b) A filter condition that was set with the entry  $VALUE=3145728$  (UNIT=\*BYTES) in an ADD-SAT-FILTER-CONDITIONS command, can be removed from the filter table with the entry VALUE=3(UNIT=\*MB) in a MODIFY-SAT-FILTER-CONDITIONS command.
- c) A filter condition with the following entry FIELD-NAME=\*FILPOS(SELECT-SWITCH=\*ON(VALUE=3072(UNIT=\*KB))) is valid if the record to be logged contains FILPOS=6144. Reason: the entry in the record represents a multiple of 512 bytes (see ["filpos" on page 273](#page-272-0)) and 6144\*512 Bytes = 3145728 Bytes = 3072 KB.
- 7. Posix filenames und Kerberos names are logged by SAT without any restriction. The following SAT fields are case-sensitive in the definition of SAT filter conditions: AUDITID, HOMEDIR, LINKNAM, NEWPATH, PATHNAM, PRINCCL, PRINCSV, SHELL, SYMBDEV. With the exception of SYMBDEV, however, these field can be specified with a maximum length of 255 bytes only. Events with longer field contents may be specified by using wildcards. In the specification of a single name (without wildcard) the same special characters are allowed as for posix filenames or Kerberos names.
- 8. See also the general notes on SAT commands on [page 58.](#page-57-1)

#### *Examples*

1. Accesses to the files :A:\$TSOS.SYSABC and :B:\$SYS.SYSXXX are to be recorded only when they are effected by the users PAUL and HUGO. Two commands are needed in order to define the requisite filter:

One filter condition must first be defined which serves to exclude from recording all accesses to the two files.

```
/add-sat-filter-conditions name=filter1,select=*parameters( -
/ event-name=*all,user-identification=*all, -
/ field-name=filname(value=(:a:$tsos.sysabc,:b:$sys.sysxxx))), -
        / trigger-action=*logging(*recording = *no)
```
Then the filter condition has to be modified in such a way that it does not apply to the users PAUL and HUGO whose accesses will consequently be recorded.

```
/modify-sat-filter-conditions name=filter1, select=*parameters( -
         / user-id=(paul(select-switch=*off),hugo(select-switch=*off)))
```
2. Accesses to files are only to be recorded if the character string "SYS" or "ABC" occurs in the file name. In addition, accesses to the file :A:\$TSOS.SRMLNK are to be recorded.

The following condition excludes from recording accesses to those files whose name does not contain "SYS":

```
/add-sat-filter-conditions name=f1,select=parameters( -
/ event-name=*all,user-identification= *all, -
        / field-name=filname(value=*not-match(pattern='*sys*'))), -
        / trigger-action=*logging(recording=*no)
```
This would mean that only accesses to files whose name contained the character string "SYS" would be recorded.

A second condition implements the recording requirement for the file :A:\$TSOS.SRMLNK.

```
/add-sat-filter-conditions name=f2, select=parameters( -
         / field=filname(value=:a:$tsos.srmlnk)), -
         / trigger-action = *logging (recording = *yes)
```
This condition is modified in such a way that it also applies to files whose name contains "ABC":

```
/modify-sat-filter-conditions name=f2, select=parameters( -
         / field-name=filname(select-switch=*on(value=*match('*abc*'))))
```
Both filter conditions are applicable to files whose name does not contain "SYS" but does contain "ABC". Since recording is required in one of these conditions, the access is recorded.

# **MODIFY-SAT-PRESELECTION Modify SAT preselection value**

**Domain:** SECURITY-ADMINISTRATION **Privileges:** SECURITY-ADMINISTRATION

The /MODIFY-SAT-PRESELECTION command can be used by the security administrator to specify modifications to the following:

- 1. the default selection values which determine the events to be logged by SATCP; actual logging is dependent on the result of the operation, the event type and the user ID
- 2. the selection rule (see "Selection of events to be logged" above)
- 3. the authorization to invoke the system exit; the exit is not activated unless the exit routine has been loaded by system administration.
- 4. the recording scope which serves to specify whether \*EXTENDED fields are recorded. \*EXTENDED fields are marked in the ["Tables of auditable information on object-related](#page-205-1)  [events" on page 206](#page-205-1) by means of an "E".
- 5. the default value for the audit setting ("user audit default") for newly created user IDs.

Irrespective of the /MODIFY-SAT-PRESELECTION, the selection of files and library members may also be affected by modifications to the audit entry in the catalog.

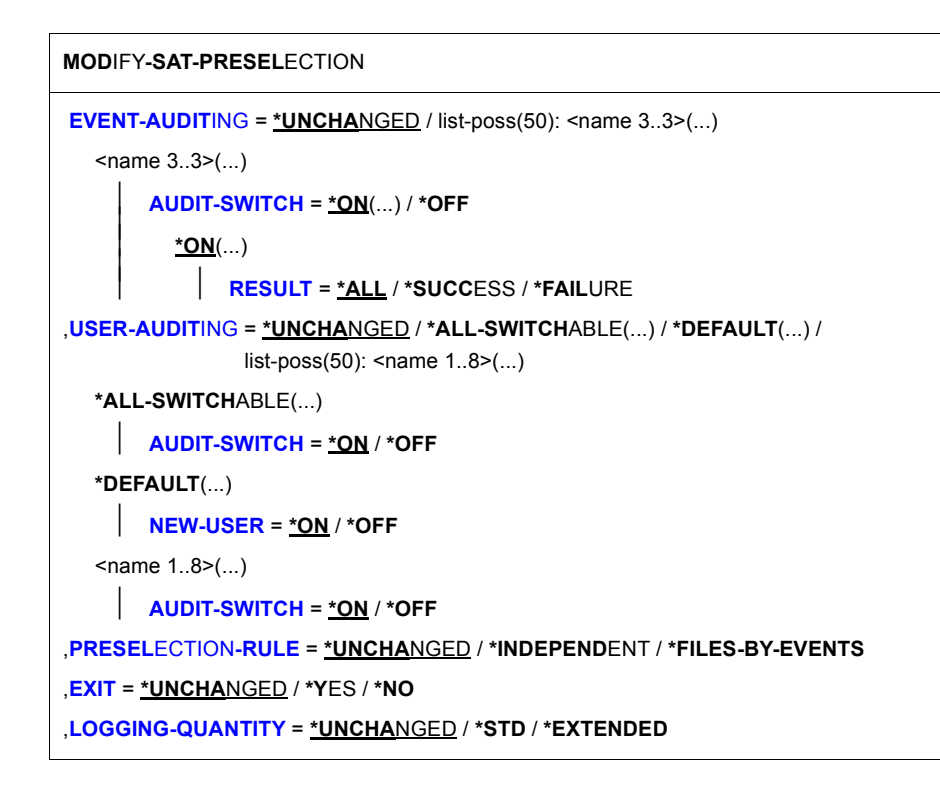

# <span id="page-103-0"></span>**EVENT-AUDITING =**

This defines the events for which auditing is to be activated or deactivated.

#### **EVENT-AUDITING = \*UNCHANGED**

The current selection of events to be logged is retained.

# **EVENT-AUDITING = list-poss(50): <name 3..3>(...)**

This specifies the event for which auditing is to be activated or deactivated, using the 3-character event name, e.g. FCD, FRD,... (see ["Table of object-related events" on](#page-190-0)  [page 191f](#page-190-0)f). If you specify POSIX events, please pay special attention to Note [4 on](#page-107-0)  [page 108.](#page-107-0)

# <span id="page-103-1"></span>**AUDIT-SWITCH =**

This defines which events are to be audited.

# **AUDIT-SWITCH = \*ON(...)**

<span id="page-104-0"></span>The specified event is selected for auditing.

# **RESULT =**

This defines the circumstances under which the event is to be logged:

# **RESULT = \*ALL**

The event is always to be logged.

# **RESULT = \*SUCCESS**

The event is to be logged if the operation has been successful.

# **RESULT = \*FAILURE**

The event is to be logged if the operation has not been successful.

# **AUDIT-SWITCH = \*OFF**

The specified event is not selected for auditing.

# <span id="page-104-2"></span><span id="page-104-1"></span>**USER-AUDITING =**

This serves to specify the user IDs for which the SAT preselection is to be modified. The new selection for the auditing of a user ID is entered in the user catalog and takes effect immediately.

# **USER-AUDITING = \*UNCHANGED**

The current selection of user IDs subject to auditing is retained.

# **USER-AUDITING = \*ALL-SWITCHABLE(...)**

<span id="page-104-3"></span>Defines the events which are to be logged for all switchable user IDs. Switchable user IDs are all user IDs apart from the security administrator's ID, the user ID SYSAUDIT and user IDs possessing the SAT file management privilege.

# **AUDIT-SWITCH = \*ON / \*OFF**

This defines which events are to be logged.

# **AUDIT-SWITCH = \*ON**

All events triggered by a switchable user ID are to be logged.

# **AUDIT-SWITCH = \*OFF**

Events triggered by a switchable user ID will only be logged if they have been selected using the EVENT-AUDITING operand and/or affect a selected file object (dependent on the logic rule defined with the PRESELECTION-RULE operand).

# **USER-AUDITING = \*DEFAULT(...)**

<span id="page-105-0"></span>Specifies the default value for the audit setting for newly created user IDs. Newly created user IDs are all user IDs which are created after execution of the current /MODIFY-SAT-PRESELECTION command.

# **NEW-USER = \*ON / \*OFF**

Defines which events are to be logged.

# **NEW-USER = \*ON**

All events triggered by a newly created user ID are to be logged.

# **NEW-USER = \*OFF**

Events triggered by a newly created user ID will only be logged if they have been selected using the EVENT-AUDITING operand and/or affect a selected file object (dependent on the logic rule defined with the PRESELECTION-RULE operand).

# **USER-AUDITING = list-poss(50): <name 1..8>(...)**

Defines which events are to be logged for the specified user IDs.

# **AUDIT-SWITCH = \*ON / \*OFF**

This defines which events are to be logged.

# **AUDIT-SWITCH = \*ON**

All events triggered by the specified user IDs are to be logged.

# **AUDIT-SWITCH = \*OFF**

Events triggered by one of the specified user IDs will only be logged if they have been selected using the EVENT-AUDITING operand and/or affect a selected file object (dependent on the logic rule defined with the PRESELECTION-RULE operand).

# <span id="page-106-0"></span>**PRESELECTION-RULE =**

This defines the logic rule governing selection.

# **PRESELECTION-RULE = \*UNCHANGED**

The current selection rule is retained.

# **PRESELECTION-RULE = \*INDEPENDENT**

This forces compulsory logging of an event if either the event or the subject (user ID) or the file object (file, library, ACL) has been selected and is affected by the event. This is equivalent to ORing as follows:

# **subject OR event OR file object**

The INDEPENDENT selection rule causes an event to be logged when the object or subject has been selected even if the event itself has not been selected. A user ID may also be logged because of certain selected events or objects (see section "Selection procedure" [on page 21](#page-20-0)) even though it is **not** selected itself.

# **PRESELECTION-RULE = \*FILES-BY-EVENTS**

This rule always results in auditing provided the subject has been selected. If the subject has not been selected, no auditing takes place unless both event and file object have been selected and the event result matches their audit attributes. If the event is not a file object event, the INDEPENDENT rule applies (see [section "Selection procedure" on page 21](#page-20-0)).

The logic rule for \*FILES-BY-EVENTS is as follows:

# **subject OR (event AND file object)**

# <span id="page-106-1"></span>**EXIT = \*UNCHANGED / \*YES / \*NO**

This defines whether system exit 110 (writing of SAT data) may be invoked.

# <span id="page-106-2"></span>**LOGGING-QUANTITY = \*UNCHANGED / \*STD / \*EXTENDED**

Determines whether \*EXTENDED fields are included in the SATLOG file.

# **LOGGING-QUANTITY = \*STD**

\*EXTENDED fields are not included in the SATLOG file.

# **LOGGING-QUANTITY = \*EXTENDED**

\*EXTENDED fields are included in the SATLOG file.

*Note*

The specification of \*EXTENDED is also required if \*EXTENDED fields are to be evaluated by a SAT exit routine.

# **Command return codes**

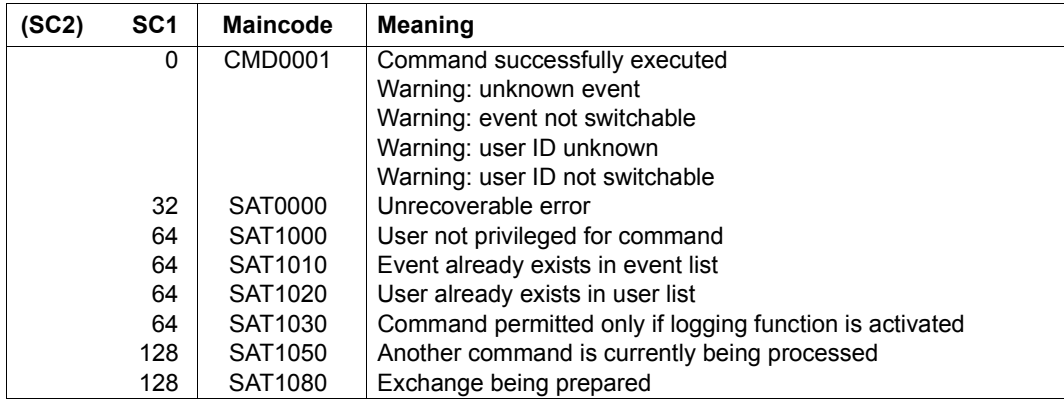

#### *Notes*

1. The selection settings for SAT when first used or without individual changes having been made are as follows:

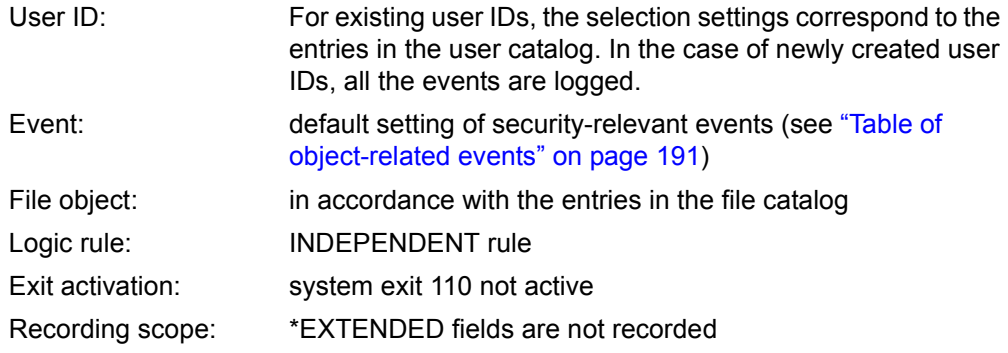

- 2. An error message is returned if one or more of the specified user IDs do not exist in the user catalog. The command is executed for those user IDs present in the user catalog. The same rule applies to unknown event types.
- 3. By default, AUDIT-SWITCH=ON is set for any new user ID created with ADD-USER. If user IDs are taken over from a previous version of BS2000/OSD-BC, the user IDs retain the previous settings.
- <span id="page-107-0"></span>4. If an event belongs to a product for which the activation of SAT support can be controlled with /MODIFY-SAT-SUPPORT-PARAMETERS (in the current version, this is restricted to POSIX), then any setting for this event made with /MODIFY-SAT-PRESELECTION is always accepted. However, if the event occurs, this setting is only effective if SAT support is activated for the product in question.
5. See also the general notes on SAT commands on [page 58.](#page-57-0)

### *Examples*

- 1. The security administrator wishes to:
	- have the event types READ-DATA and DELETE-DATA logged in any case
	- have RENAME FILE (DMS) logged in the event of FAILURE
	- subject the user IDs HUGO and BILL to auditing
	- exempt the user ID JAMES from auditing
	- apply the FILES-BY-EVENTS selection rule

To this end, the security administrator first has to look up the event names for the operations 'read file' (=FRD), 'delete file' (=FDD) and 'rename file' (=FRN) under FILE in ["Table of object-related events" on page 191.](#page-190-0)

Then the security administrator must issue the following command:

```
/modify-sat-preselection -
/ event-auditing=(frd(audit-switch=*on(result=*all)), -
/ fdd(audit-switch=*on(result=*all)), -
/ frn(audit-switch=*on(result=*failure))), -
/ user-auditing=(hugo(audit-switch=*on), -
/ bill(audit-switch=*on), -
/ james(audit-switch=*off)), -
      / preselection-rule=*files-by-events
```
2. The security administrator wants to activate default system logging for all user IDs, i.e. the default setting for events' audit attribute (see ["Table of object-related events" on](#page-190-0)  [page 191\)](#page-190-0). This setting is also to apply for user IDs which are to be created in the future. To do this, two commands are necessary. The first defines audit logging for already existing user IDs. The second command applies to newly created user IDs:

```
/modify-sat-preselection -
/ user-auditing=*all-switchable(audit-switch=*off)
/modify-sat-preselection -
/ user-auditing=*default(new-user=*off)
```
# **MODIFY-SAT-SUPPORT-PARAMETERS Product-specific activation/deactivation of logging and alarms**

**Domain:** SECURITY-ADMINISTRATION **Privileges:** SECURITY-ADMINISTRATION

The security administrator can use the /MODIFY-SAT-SUPPORT-PARAMETERS command to activate or deactivate SAT logging and SAT alarms for specific products.

"Activate" means that "normal" SAT logging is performed for all events relating to the product in question, while taking account of the preselection, filters and alarms set for these events.

"Deactivate" means that neither SAT logging nor a check for triggered alarms are performed for events relating to these products. This applies irrespectively of the preselection settings for these events or ofthe alarms that are defined.

Consequently, if an event is to be logged, the setting made with /MODIFY-SAT-PRESELECTION is only effective if the event does not relate to a product for which SAT support has been deactivated by means of /MODIFY-SAT-SUPPORT-PARAMETERS.

In the same way, an alarm defined with /ADD or /MODIFY-SAT-ALARM-CONDITION is only triggered for a particular event if the event does not relate to a product for which alerting has been deactivated.

Currently, the activation and deactivation of SAT logging is only supported for POSIX.

```
MODIFY-SAT-SUPPORT-PARAMETERS
```

```
POSIX-EVENTS = *UNCHANGED / *DISABLED / *ENABLED
```
#### <span id="page-109-0"></span>**POSIX-EVENTS =**

Specifies whether SAT logging and SAT alarms are to be activated or deactivated for POSIX (Portable Open System Interface for UNIX).

The events in question are the SAT object events POSIX-FILE-and-Directory, POSIX-PROCESS, POSIX-CHILD-Process and POSIX-SYSTEM-Resources.

## **POSIX-EVENTS = \*UNCHANGED**

The setting for the events of the specified product remains unchanged.

### **POSIX-EVENTS = \*DISABLED**

SAT logging and alarms are deactivated for the specified product. This means that no SAT logging is performed and no SAT alarms are triggered for events relating to this product.

Deactivation does not modify the preselection and alarm definitions. However, they are no longer effective for the events in question.

### **POSIX-EVENTS = \*ENABLED**

SAT logging and alarms are activated for the specified product. This means that SAT logging is performed for the events of these products in accordance with preselection and filter settings and that the alarms can be triggered in accordance with definitions.

The specification POSIX-EVENTS=\*ENABLED only **enables** logging or alarm triggering for the corresponding events. To perform actual logging or issue alarms for these events, you must use the /MODIFY-SAT-PRESELECTION or /ADD-SAT-ALARM-CONDITIONS commands.

Activation does not modify the preselection settings or the alarm definitions. However, they are only effective for the events in question.

*Notes*

- By default, SAT support for POSIX is deactivated and must be explicitly activated in order to log POSIX events.
- Any modifications which the security administrator may make to the preselection default settings for POSIX events are independent of the SAT support setting and may be performed and saved at any time.

#### **Command return codes**

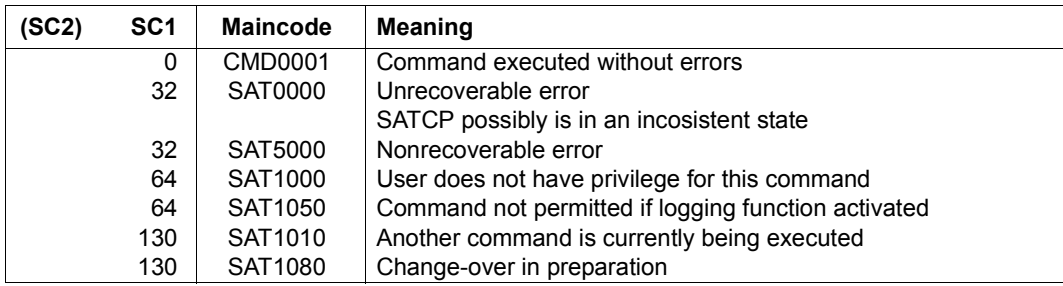

#### *Example*

The security administrator activates SAT support for POSIX events:

/**modify-sat-support-parameters posix-events=\*enabled**

# **REMOVE-SAT-ALARM-CONDITIONS Remove alarm definitions**

**Domain:** SECURITY-ADMINISTRATION

**Privileges:** SECURITY-ADMINISTRATION

The /REMOVE-SAT-ALARM-CONDITIONS command can be used to delete existing alarm definitions.

**REM**OVE**-SAT-ALARM-COND**ITIONS

**[NAME](#page-111-0)** = \***ALL** / list-poss(32): <name 1..8>

### <span id="page-111-0"></span>**NAME = list-poss(32): <name 1..8> / \*ALL**

Name of the alarm to be deleted, as defined by means of /ADD-SAT-ALARM-CONDITIONS.

### **NAME = \*ALL**

All alarm definitions are to be deleted.

#### **Command return codes**

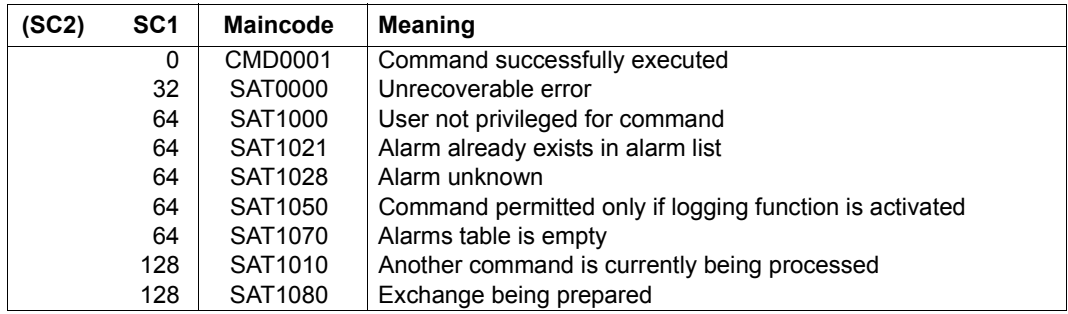

*Note*

See the general notes on SAT commands on [page 58.](#page-57-1)

# **REMOVE-SAT-FILTER-CONDITIONS Remove filter definitions**

**Domain:** SECURITY-ADMINISTRATION

**Privileges:** SECURITY-ADMINISTRATION

The /REMOVE-SAT-FILTER-CONDITIONS command can be used to delete existing filter definitions.

**REM**OVE**-SAT-FILTER-COND**ITIONS

**[NAME](#page-112-0)** = \***ALL** / list-poss(32): <name 1..8>

#### <span id="page-112-0"></span>**NAME = list-poss(32): <name 1..8> / \*ALL**

Name of the filter to be deleted, as defined by means of /ADD-SAT-FILTER-CONDITIONS.

### **NAME = \*ALL**

All filter definitions are to be deleted.

#### **Command return codes**

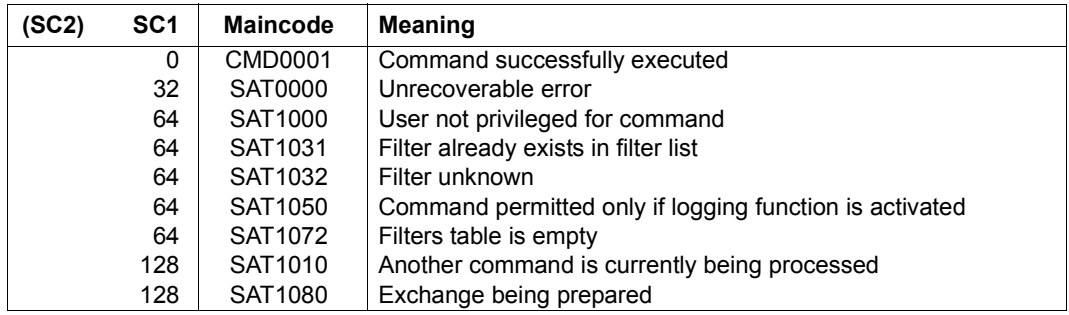

*Note*

See the general notes on SAT commands on [page 58.](#page-57-0)

# **RESUME-SAT-LOGGING Resume SAT logging**

**Domain:** SECURITY-ADMINISTRATION

**Privileges:** SECURITY-ADMINISTRATION

The /RESUME-SAT-LOGGING command is used by the security administrator (user ID with the privilege SECURITY-ADMINISTRATION) to reactivate the logging of events and the SAT alarm function, both of which were previously suspended by means of the /HOLD-SAT-LOGGING command. A new SATLOG file is automatically opened at the same time.

**RES**UME**-SAT-LOG**GING

This command has no operands.

#### **Command return codes**

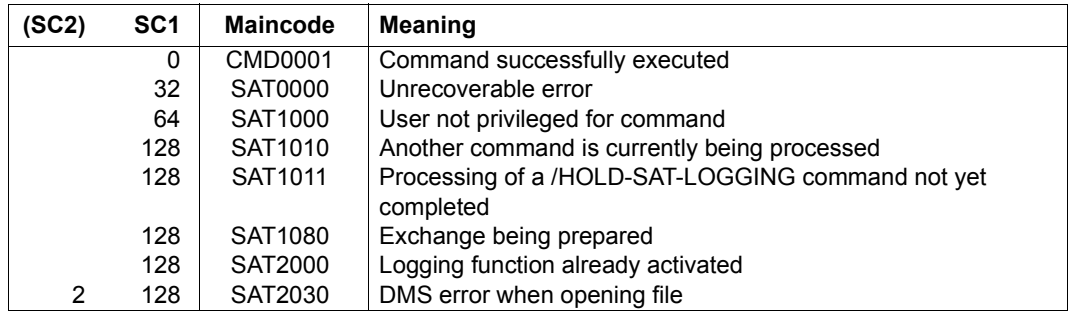

*Notes*

- 1. The command is rejected if SATCP is not in the HOLD state.
- 2. On execution of the /RESUME-SAT-LOGGING command the same logging setting applies as before the suspension of SATCP.
- 3. Following successful execution of the command, SATCP is ready for auditing and will write its data to the new SATLOG file that has been opened.
- 4. The new SATLOG file is cataloged on the default pubset of user ID SYSAUDIT. It is created on the data medium which was selected for the last /CHANGE-SAT-FILE command specified. In the event of a DMS error during creation of the new SATLOG file (e.g. if the default pubset is not available) the SATLOG file is created on the home pubset.
- 5. Due to the serialization of the SAT commands and the security gaps which could result, the /RESUME-SAT-LOGGING command should not be used to change the SATLOG file. The /CHANGE-SAT-FILE command is available for this purpose.
- 6. If the /RESUME-SAT-LOGGING command is entered immediately after the /HOLD-SAT-LOGGING command, an error may be indicated. Processing for the /HOLD-SAT-LOGGING command requires a certain amount of time in order to place the SAT environment asynchronously in HOLD status. Only when this state has been achieved is a resumption possible.
- 7. See also the general notes on SAT commands on [page 58.](#page-57-0)

# <span id="page-115-0"></span>**SAVE-SAT-PARAMETERS Save SATCP settings**

**Domain:** SECURITY-ADMINISTRATION

```
Privileges: SECURITY-ADMINISTRATION, SAT-FILE-MANAGEMENT
```
/SAVE-SAT-PARAMETERS permits the security administrator or the SAT file manager to save the EVENT-PRESELECTION settings, alarm and filter definitions, SAT support parameter settings and SATLOG file attributes for the next session. Missing or invalid values are set by SAT to the default values.

The SAT parameter file is always created on the home pubset and has the name: \$SYSAUDIT.SYSPAR.SAT.

The default values are:

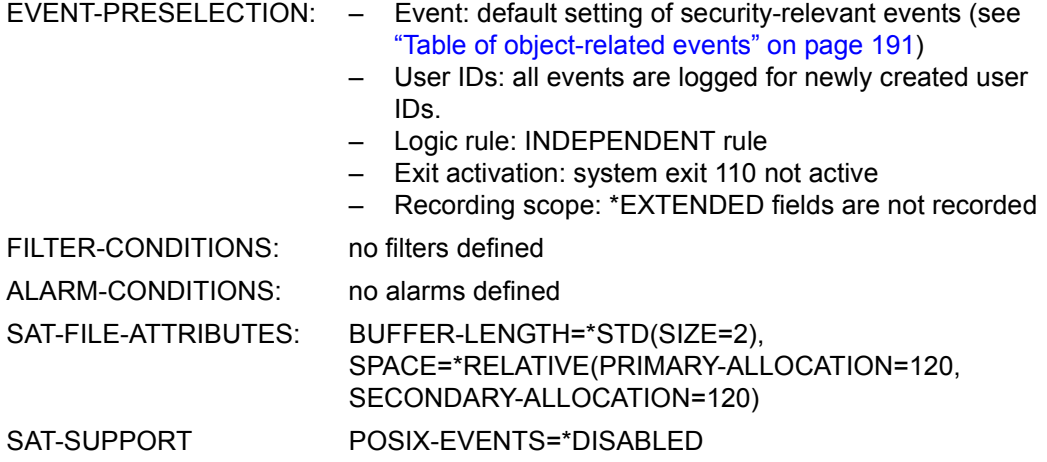

#### **SAVE-SAT-PAR**AMETERS

**[EVENT-PRESELECTION](#page-116-0)** = **\*UNCHA**NGED / **\*STD** / **\*CURR**ENT

,**[ALARM-COND](#page-116-1)**[ITIONS](#page-116-1) = **\*UNCHA**NGED / **\*STD** / **\*CURR**ENT

,**[SAT-FILE-ATTR](#page-116-2)**[IBUTES =](#page-116-2) **\*UNCHA**NGED / **\*STD** / **\*CURR**ENT

,**[FILTER-COND](#page-117-0)**[ITIONS](#page-117-0) = **\*UNCHA**NGED / **\*STD** / **\*CURR**ENT

,**[SAT-SUP](#page-117-1)**[PORT](#page-117-1) = **\*UNCHA**NGED / **\*STD** / **\*CURR**ENT

## <span id="page-116-0"></span>**EVENT-PRESELECTION =**

This operand may be specified only by the security administrator (privilege SECURITY-ADMINISTRATION).

## **EVENT-PRESELECTION = \*UNCHANGED**

EVENT-PRESELECTION in the SAT parameter file is not to be changed.

## **EVENT-PRESELECTION = \*STD**

The default values for EVENT-PRESELECTION are to be stored in the SAT parameter file. The default values are listed in ["Table of object-related events" on page 191f](#page-190-0)f.

## **EVENT-PRESELECTION = \*CURRENT**

The currently valid values are to be stored in the SAT parameter file. These values can be displayed with SHOW-SAT-STATUS.

## <span id="page-116-1"></span>**ALARM-CONDITIONS =**

This operand may be specified only by the security administrator (privilege SECURITY-ADMINISTRATION).

## **ALARM-CONDITIONS = \*UNCHANGED**

The ALARM-CONDITIONS in the SAT parameter file are not to be changed.

## **ALARM-CONDITIONS = \*STD**

The default values for ALARM-CONDITIONS are to be stored in the SAT parameter file. This means that **no** alarm definitions are stored.

## **ALARM-CONDITIONS = \*CURRENT**

The currently valid values are to be stored in the SAT parameter file. These values can be displayed with SHOW-SAT-ALARM-CONDITIONS.

# <span id="page-116-2"></span>**SAT-FILE-ATTRIBUTES =**

This operand is available to the SAT file manager only (SAT-FILE-MANAGEMENT privilege).

## **SAT-FILE-ATTRIBUTES = \*UNCHANGED**

The SAT-FILE-ATTRIBUTES in the SAT parameter file are not to be changed.

# **SAT-FILE-ATTRIBUTES = \*STD**

The default values for SAT-FILE-ATTRIBUTES are to be stored in the SAT parameter file (see the beginning of this section).

## **SAT-FILE-ATTRIBUTES = \*CURRENT**

The currently valid values are to be stored in the SAT parameter file.

## <span id="page-117-0"></span>**FILTER-CONDITIONS =**

This operand may be specified only by the security administrator (privilege SECURITY-ADMINISTRATION).

## **FILTER-CONDITIONS = \*UNCHANGED**

The FILTER-CONDITIONS in the SAT parameter file are not to be changed.

## **FILTER-CONDITIONS = \*STD**

The default values for FILTER-CONDITIONS are to be stored in the SAT parameter file. This means that **no** filter definitions are stored.

## **FILTER-CONDITIONS = \*CURRENT**

The currently valid values are to be stored in the SAT parameter file. These values can be displayed with SHOW-SAT-FILTER-CONDITIONS.

# <span id="page-117-1"></span>**SAT-SUPPORT =**

This operand is only available to security administrators (privilege SECURITY-ADMINISTRATION).

# **SAT-SUPPORT = \*UNCHANGED**

The SAT parameter file is not modified for SAT-SUPPORT.

## **SAT-SUPPORT = \*STD**

The default values are entered for SAT support in the SAT parameter file (see the start of this command description on [page 116](#page-115-0)).

# **SAT-SUPPORT = \*CURRENT**

The currently valid values are entered in the SAT parameter file and can be displayed using /SHOW-SAT-SUPPORT-PARAMETERS.

## **Command return codes**

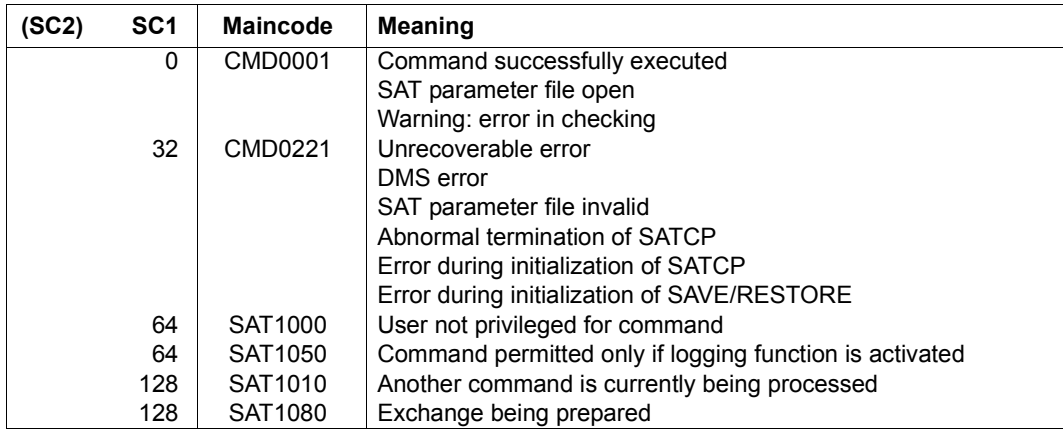

## *Notes*

- 1. If \*STD or \*CURRENT is specified for one or more parameters, the values that were previously stored will be overwritten.
- 2. See also the general notes on the SAT parameter file on [page 40.](#page-39-0)
- 3. See also the general notes on SAT commands on [page 58.](#page-57-0)

# **SHOW-SAT-ALARM-CONDITIONS Display SAT alarm definitions**

**Domain:** SECURITY-ADMINISTRATION

**Privileges:** SECURITY-ADMINISTRATION

/SHOW-SAT-ALARM-CONDITIONS displays information about alarm definitions.

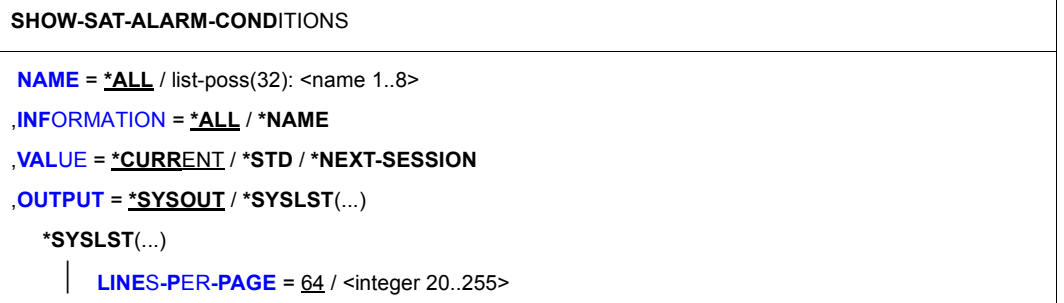

## <span id="page-119-0"></span>**NAME = \*ALL / list-poss(32): <name 1..8>**

This defines the extent of the information to be displayed.

#### <span id="page-119-1"></span>**INFORMATION =**

This specifies which information is to be output in relation to an alarm definition.

## **INFORMATION = \*ALL**

All information (name, definitions and response) is to be displayed.

#### **INFORMATION = \*NAME**

Only the name of the definition is to be displayed.

## <span id="page-119-2"></span>**VALUE =**

This specifies which alarm definitions are to be output. The scope of the output will differ, depending on whether or not the current alarm definitions have already been saved in the SAT parameter file.

## **VALUE = \*CURRENT**

The current alarm definitions are to be displayed. If changes have been made to the alarm definitions since SATCP was started, but these have not been saved in the SAT parameter file, the definitions for the next session will differ from those for the current session because SATCP uses the definitions from the SAT parameter file when it is next started.

### **VALUE = \*STD**

The standard value for alarm definitions is to be output. By default, no alarm definitions exist at the present time.

## **VALUE = \*NEXT-SESSION**

This function shows the contents of the SAT parameter file. If changes have been made to the alarm definitions since SATCP was started, but these have not been saved in the SAT parameter file, the definitions for the next session will differ from those for the current session because SATCP uses the definitions from the SAT parameter file when it is next started.

### <span id="page-120-0"></span>**OUTPUT = \*SYSOUT**

The requested information is to be sent to SYSOUT.

### **OUTPUT = \*SYSLST(...)**

<span id="page-120-1"></span>The requested information is to be sent to SYSLST.

#### **LINES-PER-PAGE = 64 / <integer 20..255>**

This defines the number of lines on the output page.

#### **Command return codes**

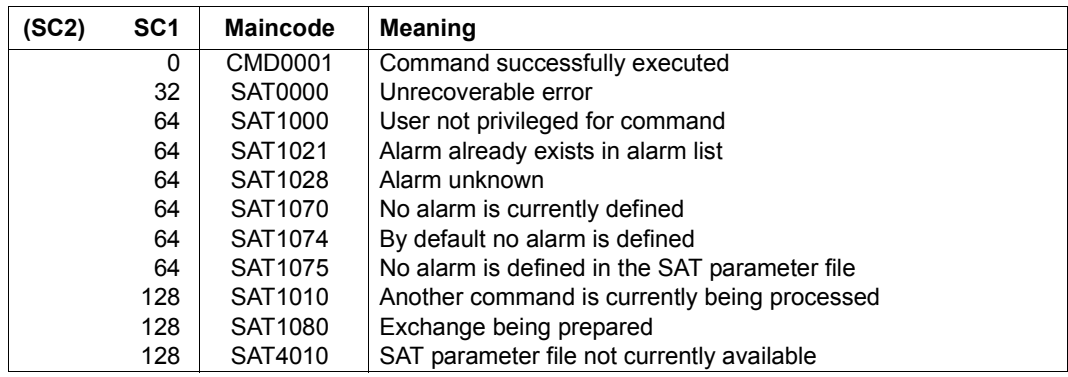

*Notes*

- The command does not write to S variables since it can only be executed by the security administrator who, however, does not possess the STD-PROCESSING privilege which is required for the processing of S variables.
- The filpos, curlim2 and maxlim2 fields are always output in multiples of 512 bytes together with the unit "(512 B)".

*Example*

The following alarm conditions are defined:

```
/add-sat-alarm-conditions alarm1, -
/ select=*par ( -
/ field-name=( -
/ *filpos(value=( -
/ 512(unit=*kb),10240(unit=*bytes),6(unit=*mb))), -
/ *curlim(value=(513,10240,7)), -
/ *curlim2(value=( -
            / 1024(unit=*kb),1536(unit=*bytes),2(unit=*mb)))))
```
These alarm conditions are output as follows:

```
/show-sat-alarm-conditions alarm1
```

```
ALARM NAME = ALARM1 TIME-LIMIT = UNDEFINED REPEAT = 3
        TRIGGER-ACTION = OPERATOR-MESSAGE (WAIT-RESPONSE = YES)
 EVENTS : *ALL
 USERS : *ALL
 FIELD : CURLIM
            ONLY VALUES : 7 / 513 / 10240 
 FIELD : FILPOS
            ONLY VALUES : 20 (512B) / 1024 (512B) / 12288 (512B)
 FIELD : CURLIM2
            ONLY VALUES : 3 (512B) / 2048 (512B) / 4096 (512B)
```
See the general notes on SAT commands on [page 58.](#page-57-1)

## *Example*

The security administrator wants to output a list showing alarm definitions that have already been entered, for use in the next session.

/**show-sat-alarm-conditions information=\*name,value=\*next-session**

# **SHOW-SAT-FILTER-CONDITIONS Display SAT filter definitions**

**Domain:** SECURITY-ADMINISTRATION

**Privileges:** SECURITY-ADMINISTRATION

/SHOW-SAT-FILTER-CONDITIONS displays information about filter definitions.

```
SHOW-SAT-FILTER-CONDITIONS 
NAME = *ALL / list-poss(32): <name 1..8> 
,INFORMATION = *ALL / *NAME
,VALUE = *CURRENT / *STD / *NEXT-SESSION
,OUTPUT = *SYSOUT / *SYSLST(...) 
  *SYSLST(...) 
       ⏐ LINES-PER-PAGE = 64 / <integer 20..255>
```
### <span id="page-122-0"></span>**NAME = \*ALL / list-poss(32): <name 1..8>**

This defines the extent of the information to be displayed.

#### <span id="page-122-1"></span>**INFORMATION =**

This specifies which information is to be output in relation to an filter definition.

### **INFORMATION = \*ALL**

All information (name, definitions and response) is to be displayed.

## **INFORMATION = \*NAME**

Only the name of the definition is to be displayed.

#### <span id="page-122-2"></span>**VALUE =**

This specifies which filter definitions are to be output. The scope of the output will differ, depending on whether or not the current filter definitions have already been saved in the SAT parameter file.

#### **VALUE = \*CURRENT**

The current filter definitions are to be displayed. If changes have been made to the filter definitions since SATCP was started, but these have not been saved in the SAT parameter file, the definitions for the next session will differ from those for the current session because SATCP uses the definitions from the SAT parameter file when it is next started.

### **VALUE = \*STD**

The standard value for filter definitions is to be output. By default, no filter definitions exist at the present time.

## **VALUE = \*NEXT-SESSION**

This function shows the contents of the SAT parameter file. If changes have been made to the filter definitions since SATCP was started, but these have not been saved in the SAT parameter file, the definitions for the next session will differ from those for the current session because SATCP reads the definitions from the SAT parameter file when it is next started.

## <span id="page-123-0"></span>**OUTPUT = \*SYSOUT**

The requested information is to be sent to SYSOUT.

# **OUTPUT = \*SYSLST(...)**

<span id="page-123-1"></span>The requested information is to be sent to SYSLST.

## **LINES-PER-PAGE = 64 / <integer 20..255>**

This defines the number of lines on the output page.

### **Command return codes**

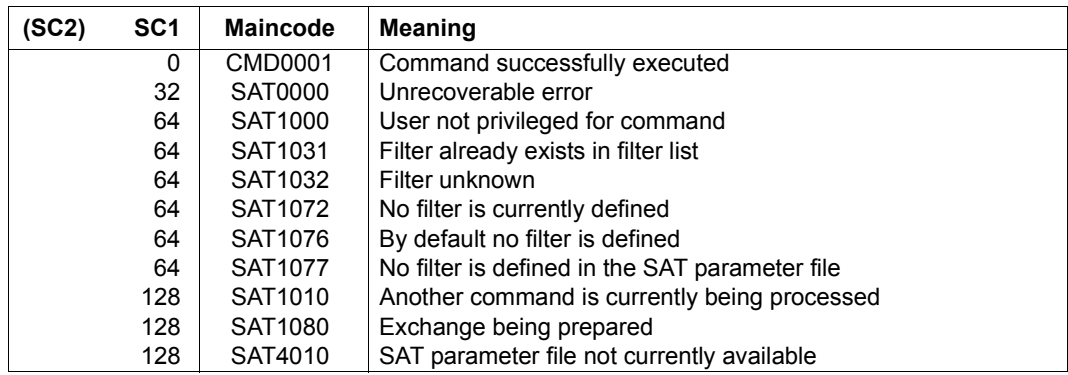

*Notes*

- This command does not write any S variables. The command may only be used under a user ID with the privilege SECURITY-ADMINISTRATION. Such a user ID does not, however, have the privilege STD-PROCESSING required for SDF-P.
- The filpos, curlim2 and maxlim2 fields are always output in multiples of 512 bytes together with the unit "(512 B)".

*Example*

The following filter conditions are defined:

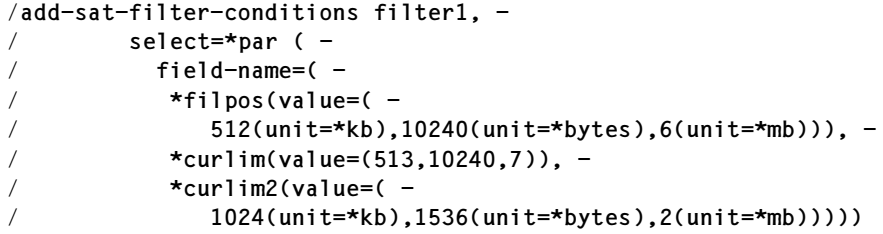

These filter conditions are output as follows:

```
/show-sat-filter-conditions filter1
FILTER NAME = FILTER1 
         TRIGGER-ACTION = LOGGING (RECORDING = YES)
 EVENTS : *ALL
 USERS : *ALL
 FIELD : CURLIM
              ONLY VALUES : 7 / 513 / 10240 
 FIELD : FILPOS
              ONLY VALUES : 20 (512B) / 1024 (512B) / 12288 (512B)
 FIELD : CURLIM2
              ONLY VALUES : 3 (512B) / 2048 (512B) / 4096 (512B)
```
See the general notes on SAT commands on [page 58.](#page-57-0)

*Example* 

The security administrator wishes to output a list containing the filter definitions already entered which he/she intends to use in the next session.

/**show-sat-filter-conditions information=\*name,value=\*next-session**

# **SHOW-SAT-STATUS Output SAT status**

**Domain:** SECURITY-ADMINISTRATION

**Privileges:** SECURITY-ADMINISTRATION, SAT-FILE-MANAGEMENT

The /SHOW-SAT-STATUS command can be used by the security administrator and the SAT file manager to request the output of information on SAT auditing.

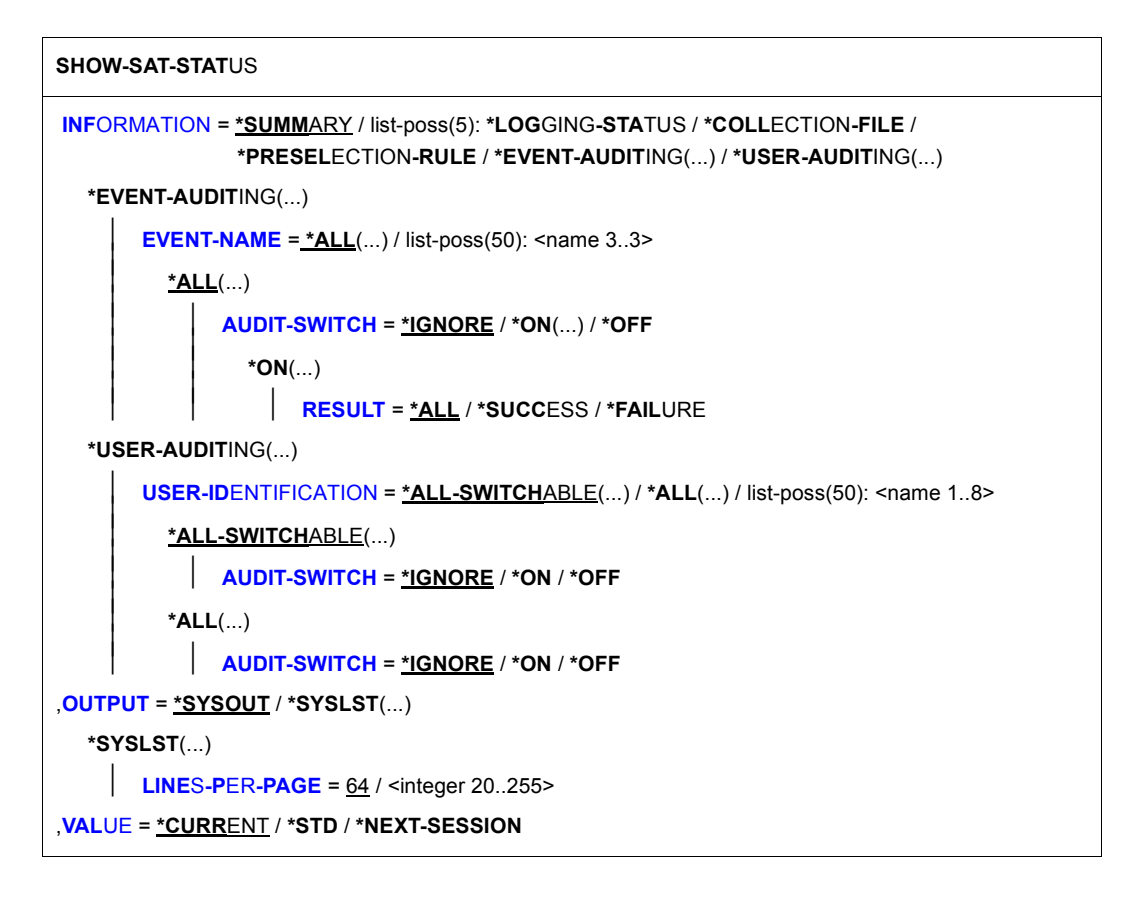

## <span id="page-125-0"></span>**INFORMATION =**

This defines the type of information to be output.

## **INFORMATION = \*SUMMARY**

The information described under LOGGING-STATUS, COLLECTION-FILE and PRESELECTION-RULE is to be output. For reasons of compatibility the value \*STD is still supported when used instead of \*SUMMARY.

## **INFORMATION = \*LOGGING-STATUS**

The current SAT status (RECORD, HOLD, NO RESOURCE, SHUTDOWN) is to be output.

## **INFORMATION = \*COLLECTION-FILE**

The attributes of the SATLOG file (Name, SUPPORT, BUFFER-LENGTH, PRIMARY-ALLOCATION and SECONDARY-ALLOCATION) are to be output.

## **INFORMATION = \*PRESELECTION-RULE**

Displays the following information:

- the current selection rule: \*INDEPENDENT or \*FILES-BY-EVENTS
- the recording scope: \*STD or \*EXTENDED
- the EXIT activation: \*YES or \*NO.
- the default value for the audit setting for newly created user IDs: \*ON or \*OFF.

## **INFORMATION = \*EVENT-AUDITING(...)**

<span id="page-126-0"></span>Information about events is to be output.

# **EVENT-NAME = \*ALL(...)**

<span id="page-126-1"></span>The events to which a certain auditing setting applies are to be output.

## **AUDIT-SWITCH = \*IGNORE**

A list of all events is to be output, irrespective of whether or not they have been selected for auditing.

## **AUDIT-SWITCH = \*ON**

<span id="page-126-2"></span>A list of those events is to be output which have been selected for auditing.

# **RESULT = \*ALL / \*SUCCESS / \*FAILURE**

A list of those events is to be output which have been selected for auditing and whose audit attributes match the specified RESULT value.

## **AUDIT-SWITCH = \*OFF**

A list of all events not selected for auditing is to be output.

## <span id="page-126-4"></span>**EVENT-NAME = <name 3..3>**

The auditing settings for the specified events are to be output. The entry consists of the 3-character name of the event type, e.g. FCD, FRD,... (see ["Table of object-related](#page-190-0)  [events" on page 191](#page-190-0)).

## **INFORMATION = \*USER-AUDITING(...)**

<span id="page-126-3"></span>The users selected for auditing are to be output.

# **USER-IDENTIFICATION = \*ALL-SWITCHABLE(...)**

All user IDs are to be output for which auditing may be activated/deactivated ("switchable" user IDs) and which have a specific audit attribute (the user ID of the security administrator, SYSAUDIT and user IDs possessing the SAT-FILE-MANAGEMENT privilege are not switchable).

## **AUDIT-SWITCH = \*IGNORE / \*ON / \*OFF**

The audit attribute of the "switchable" user IDs is to be either applicable/not applicable or to be ignored (default value).

## <span id="page-127-0"></span>**USER-IDENTIFICATION = \*ALL(...)**

All user IDs with a specific audit attribute are to be output.

## **AUDIT-SWITCH = \*IGNORE / \*ON / \*OFF**

The audit attribute of the user IDs is to be either applicable/not applicable or to be ignored (default value).

### **USER-IDENTIFICATION = <name 1..8>**

The auditing settings for the specified user ID are to be output.

## <span id="page-127-1"></span>**OUTPUT = \*SYSOUT**

The requested information is to be output to SYSOUT.

## **OUTPUT = \*SYSLST(...)**

<span id="page-127-2"></span>The requested information is to be output to SYSLST.

## **LINES-PER-PAGE = 64 / <integer 20..255>**

This defines the number of lines on the output page.

# <span id="page-127-3"></span>**VALUE = \*CURRENT / \*STD / \*NEXT-SESSION**

This specifies which information is to be output:

the currently valid values, the default values or the values which will be valid in the next session. The list of user IDs is not output unless INFORMATION=USER-AUDITING and VALUE=CURRENT have been specified.

## **Command return codes**

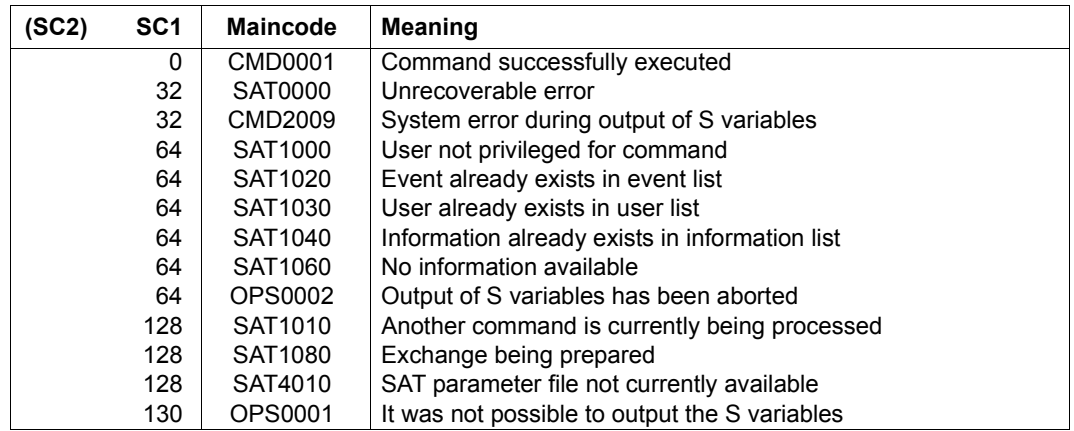

*Notes* 

- 1. An error message is returned if one or more of the specified user IDs does not exist in the user catalog. The command is executed for those user IDs present in the user catalog. The same rule applies to unknown event types.
- 2. The command is rejected if the list of events contains the same event more than once. The same rule applies to the list of user IDs.
- 3. A SAT preselection for an event or user ID marked by an asterisk (\*) in the output indicates that this preselection must not be modified.

```
Example: USER-AUDITING
```
SYSAUDIT \*ON SYSPRIV \*ON TSOS OFF

4. See also the general notes on SAT commands on [page 58.](#page-57-0)

#### *Examples*

1. The security administrator wishes to have information about the current status of SAT, about the assigned SATLOG file and the valid linkage rule:

/**show-sat-status**

This command provides the following output:

SAT SUBSYSTEM VERSION 05.3A00 VALUE = CURRENT

```
 LOGGING-STATUS : RECORD
 COLLECTION-FILE(SATLOG) :
 FILENAME : :A:$SYSAUDIT.SYS.SATLOG.2010-05-02.003.01
STATUS : OPENED - VSN : - DEVICE :
 BLOCK : (STD,2)
 SPACE : (120,120)
 REPEAT : NO
PRESELECTION-RULE : INDEPENDENT
 BY-EXIT : NO
 LOGGING-QUANTITY : STD
 USER-AUDITING DEFAULT : ON
```
2. The security administrator wishes to restrict the output to those events explicitly selected for auditing (RESULT = ALL). This is done by entering the following command:

```
/show-sat-status information= -
```

```
/ *event-auditing(event-name=*all(audit-switch=*on(result=*all)))
```
or its abbreviated form:

```
/show-sat-stat inf=*event-audit(event-name=*all(audit-switch=*on))
```
- 3. The security administrator wishes to
	- output the selection parameters for all events
	- output information on the selection parameters for the user IDs BILL, HUGO and JAMES.

This is done by entering the following command:

```
/show-sat-status information=( -
/ *event-auditing(event-name=*all), -
/ *user-auditing(user-identification=(bill,hugo,james)))
```
or its abbreviated form:

```
/show-sat-stat (event-audit,user-audit((bill,hugo,james)))
```
## **Output in S variables**

The INFORMATION operand of this command specifies which S variables are assigned values. The possible entries for INFORMATION are as follows:

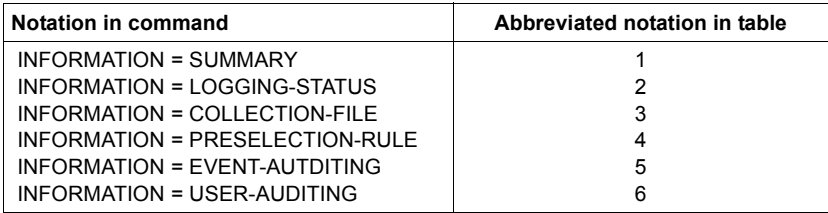

Additional conditions which interact with the specifications of INFORMATION:

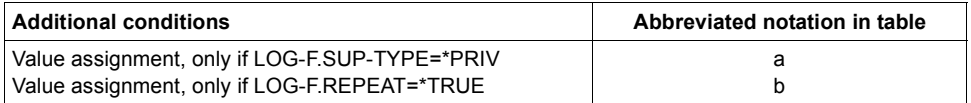

The table below is arranged according to the names of the S variables. Column T (type) indicates the data type of the contents: S (string), I (integer), B (boolean).

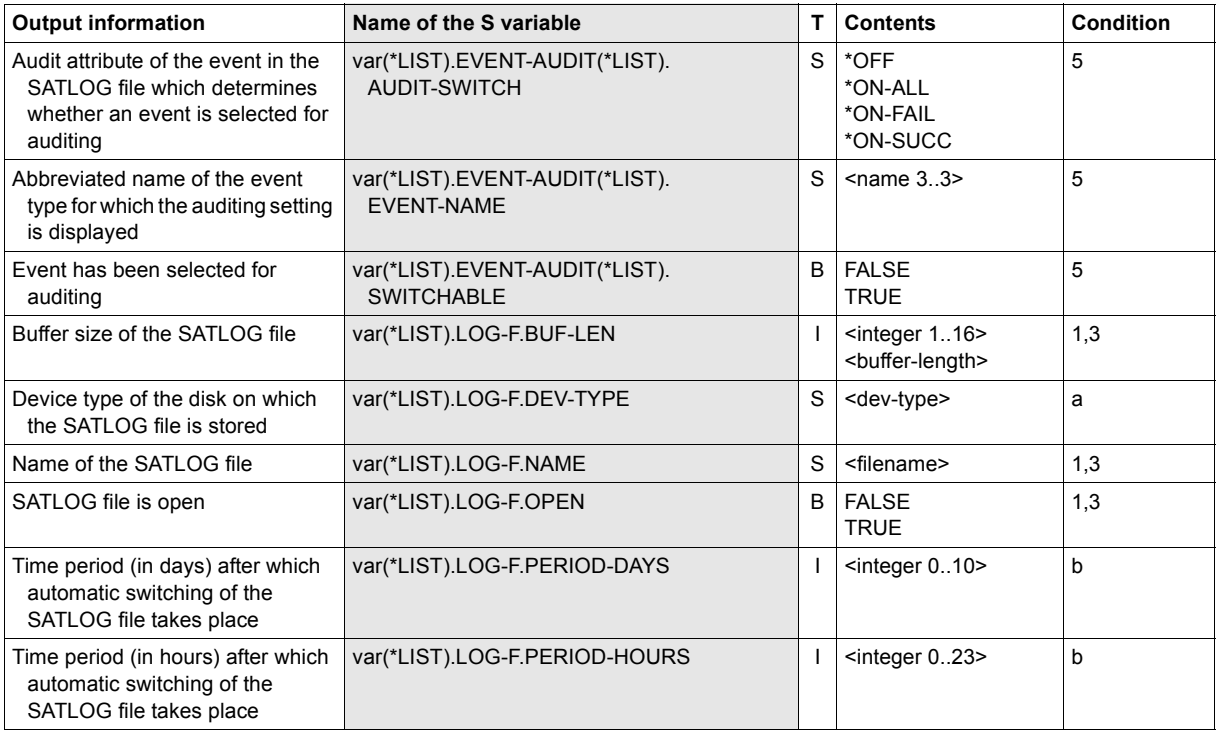

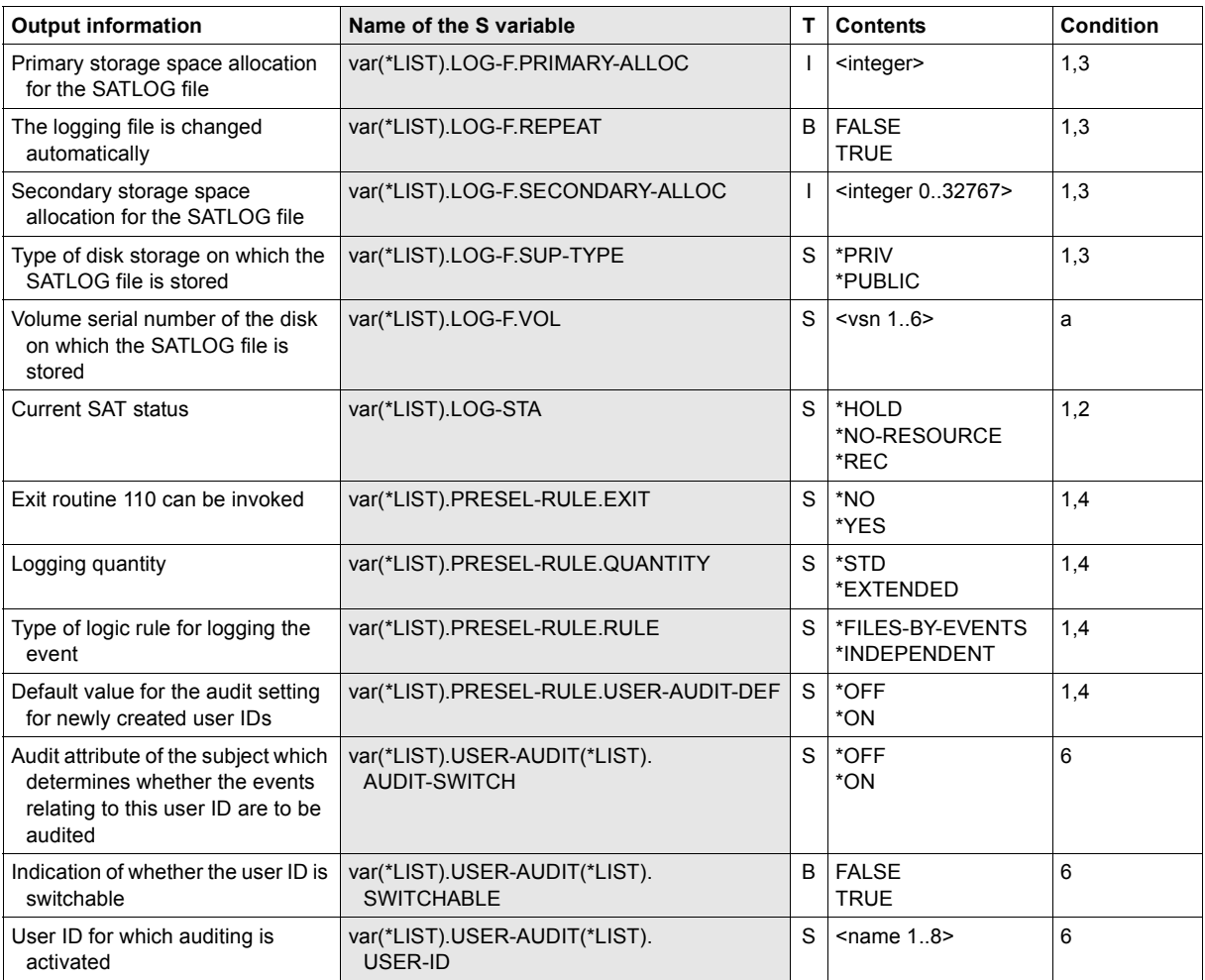

# **SHOW-SAT-SUPPORT-PARAMETERS Display parameters for product-specific logging and alarms**

**Domain:** SECURITY-ADMINISTRATION

**Privileges:** SECURITY-ADMINISTRATION

The security administrator, the SAT file manager and the SAT file analyst can use the command /SHOW-SAT-SUPPORT-PARAMETERS to find out which product SAT logging and the triggering of SAT alarms have been activated or deactivated.

```
SHOW-SAT-SUPPORT-PARAMETERS 
VALUE = *CURRENT / *STD / *NEXT-SESSION
,OUTPUT = *SYSOUT / *SYSLST(...) 
  *SYSLST(...)
```
⏐ **[LINE](#page-132-2)**[S](#page-132-2)**[-P](#page-132-2)**[ER](#page-132-2)**[-PAGE](#page-132-2)** = 64 / <integer 20..255>

# <span id="page-132-0"></span>**VALUE =**

Specifies what information is output.

# **VALUE = \*CURRENT**

The currently valid values are output.

# **VALUE = \*STD**

The default values are output.

## **VALUE = \*NEXT-SESSION**

The values that will apply in the next session are output.

### <span id="page-132-1"></span>**OUTPUT = \*SYSOUT** The requested information is output to SYSOUT.

#### <span id="page-132-2"></span>**OUTPUT = \*SYSLST(...)**  The requested information is output to SYSLST.

# **LINES-PER-PAGE = 64 / <integer 20..255>**

Specifies the number of lines on an output page.

### **Command return codes**

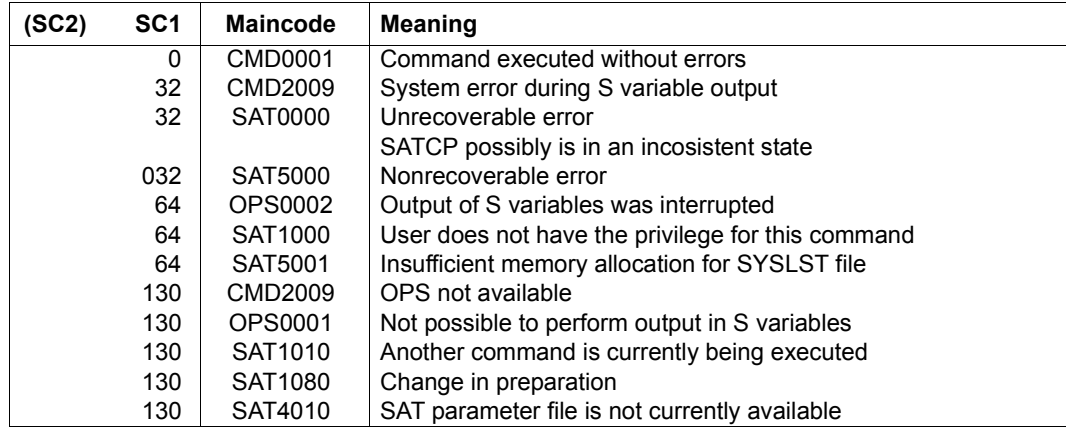

# **Output in S variables**

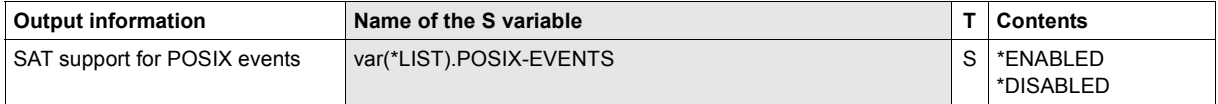

#### *Example*

The user modifies SAT support for POSIX events and then wants information concerning the implemented changes.

```
/modify-sat-support-parameters posix-events=*enabled
/show-sat-support-parameters
```
SAT support for POSIX events : ENABLED

# **2.6 SATUT – evaluating SATLOG files**

Editing the SATLOG files is the task of SAT file management or SAT file evaluation. The utility routine used for evaluation is SATUT, under the SYSAUDIT user ID. It is executable independently of the SAT subsystem SATCP under any user ID that has the SAT-FILE-MANAGEMENT or SAT-FILE-EVALUATION privilege. In addition to SATLOG files, SATUT can also include CONSLOG and SKP2 files (see [page 213\)](#page-212-0) in the evaluation.

The SAT evaluation routine SATUT offers the following functions:

- It uses the input files to create edited files (replacement files) containing the securityrelevant data selected by SAT file management or SAT file evaluation. In this case the function of SAT is to reduce the volume of data and store security-relevant records, i.e. the input files can be replaced by the edited files.
- It selects specific audit records from the input files on the basis of certain selection conditions. The selected records are then output to printer (SYSLST) or an XML file, presented as statistics or written to a file (analysis file). In this case, the function of SATUT is to analyze selected event groups, i.e. the input files are not replaced by the edited files.

# **2.6.1 Working with SATUT**

The following basic functions, in the form of statements, are available for creating the edited logging files:

- 1. A statement for specifying the input files for the SATUT session (//SELECT-INPUT-FILES).
- 2. Statements for specifying selection conditions for editing (//ADD-, //REMOVE-, //SHOW-SELECTION-CONDITIONS).
- 3. A statement for implementing selection depending on the selection conditions (//START-SELECTION).
- 4. Statements by means of which the selected records are output to a printer (SYSLST), an XML file or in the form of statistics (//SHOW-SELECTED-RECORDS, //SHOW-STATISTICS).
- 5. A statement by means of which the selected records can be written to reduced SAT logging files (//SAVE-SELECTED-RECORDS).

The order of the functions corresponds to the way that an evaluation is organized with SATUT. Within this, functions 2. to 5. can be executed more than once.

# **2.6.2 Input files for SATUT**

The following files are accepted as input files for the SAT evaluation routine SATUT:

- SATLOG files (\$SYSAUDIT.SYS.SATLOG.yyyy-mm-dd.sss.nn)
- reduced SAT logging files with standard names (replacement files) (\$SYSAUDIT.SYS.SATUT.yyyy-mm-dd.sss.nnn)
- CONSLOG files (with standard names)
- SKP2 files (with standard names)

Simultaneous input of replacement files and one or more input files from which they were derived is not permissible, as overlapping may occur.

As an alternative to the above list it is also possible to specify reduced SAT logging files without standard names (analysis files).

When analysis files are used for input it is possible that the same records occur more than once, falsifying the analysis results (particularly in the case of statistics).

# **2.6.3 Work files in the SATUT session**

The records that are to be selected are initially buffered in a SATUT work file with the //START-SELECTION command for each selection condition. Up to ten such work files (0..9) are available in one SATUT session.

The contents of the work files can then be used as appropriate:

- output (see next section) or
- used as input for another START-SELECTION command

# **2.6.4 Output from SATUT**

The selected records can be output in the following ways:

- in readable form to SYSLST or an XML file (//SHOW-SELECTED-RECORDS)
- in statistical form to SYSOUT or SYSLST (//SHOW-STATISTICS)
- in their original form to reduced SAT logging files with standard names (replacement files) or without standard names (analysis files) (//SAVE-SELECTED-RECORDS)

SATUT creates two types of reduced SAT logging files for archiving and analysis of security-relevant data: **replacement files** and **analysis files**.

Replacement files and analysis files contain the same kind of information. They are the result of one or more selection processes in a SATUT session. They differ in terms of their intended use and their nomenclature.

In addition to the user data both types of file contain additional information which can be output by means of the //SHOW-REDUCTION-FILES-ORIGIN statement:

- date of file creation
- the selection condition
- the input files from which the records were selected

### **Replacement files**

Replacement files contain the security-relevant information from the input files selected by SAT file management or SAT file evaluation for **archiving**.

Replacement files are used for storing security-relevant audit records (SATLOG and also in converted form CONSLOG and SKP2) and, if appropriate, input again in another evaluation run.

These files normally replace the input files from which they were generated. The SAT file manager or SAT file evaluator can decide whether to delete the input files when a replacement file is created, if dealing here exclusively with SATLOG files. When replacement files replace the input files they should always replace complete SATLOG files or replacement files.

A replacement file is stored under the SYSAUDIT user ID with the SAVE-SELECTED-RECORDS statement. In that case the SATUT session must also be running under **SYSAUDIT** 

Replacement files have a standard name:

\$SYSAUDIT.SYS.SATUT.yyyy-mm-dd.sss.nnn where:

- yyyy-mm-dd creation date of the first (i.e. "oldest") of the input files used to produce the replacement file. The input files may be: SATLOG files, replacement files, CONSLOG files, SKP2 files
- sss session number
- nnn sequence number of the file (001..999)

## **Analysis files**

Analysis files contain the security-relevant information from the input files which have been selected for **analysis** by SAT file management or SAT file evaluation.

Analysis files are used for the decentralized analysis of security-relevant audit records (SATLOG and also in converted form CONSLOG and SKP2).

Analysis files do not replace the input files from which they are generated.

The //SAVE-SELECTED RECORDS statement is used to store an analysis file under the user ID under which the SATUT session is running.

In contrast with a replacement file, therefore, an analysis file can be created under any other user ID with the SAT-FILE-MANAGEMENT or SAT-FILE-EVALUATION privilege.

Any name can be chosen for analysis files.

# **2.6.5 Starting SATUT**

SATUT is started by means of the /START-SATUT command and terminated by means of the END statement.

For reasons of compatibility the /START-EVALUATOR, /START-EVALU, /EVALUATOR and /SATUT commands are still supported for starting SATUT.

# **START-SATUT Initiate the evaluation of SATLOG files**

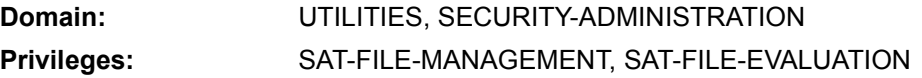

#### **START-SATUT**

**[VERSION](#page-138-0) = \*STD** / <product-version>

**[,MONJV](#page-138-1)** = **\*NONE** / <filename 1..54 without-gen-vers>

,**[CPU-LIMIT](#page-139-0)** = **\*JOB-REST** / <integer 1..32767 seconds>

## <span id="page-138-0"></span>**VERSION = \*STD / <product-version>**

The version of SATUT that is to be started.

#### **VERSION = \*STD**

The version set by means of the /SELECT-PRODUCT-VERSION command is used as the default version.

### **VERSION = <product-version>**

Explicit specification of the version.

### <span id="page-138-1"></span>**MONJV = \*NONE / <filename 1..54 without-gen-vers>**

Specification of a monitor job variable for monitoring the SATUT session.

#### **MONJV = \*NONE**

No monitor job variable is to be used.

#### **MONJV = <filename 1..54 without-gen-vers>**

The name of the job variable to be used.

### <span id="page-139-0"></span>**CPU-LIMIT = \*JOB-REST / <integer 1..32767 seconds>**

Maximum CPU time, in seconds, which the program is allowed to use.

### **CPU-LIMIT = \*JOB-REST**

The remaining CPU time is to be used for the task.

### **CPU-LIMIT = <integer 1..32767 seconds>**

Only the specified amount of CPU time is to be used.

#### *Note*

The monitoring job variable can assume the following values:

- 0000 No error
- 1010 Invalid statement or unexpected END statement. Events may be invalid or incomplete.
- 1020 User does not have the privilege to start SATUT
- 1030 Input files not present
- 2010 Invalid statement. Events may be invalid or incomplete.
- 2015 Unexpected end of file to SYSDTA, SATUT terminated
- 3020 Internal inconsistency, SATUT terminated with dump

# **2.6.6 SATUT statements**

The following sections first provide a functional overview of all SATUT statements and then go on to describe the individual statements in alphabetical order. Each statement description starts with a general explanation of the function of the statement, followed by the statement format and a description of the various operands and their values. Where appropriate, the description of the operands is followed by an example of statement application.

The statement metasyntax is explained in the appendix.

# **Functional overview**

### **Starting and terminating SATUT**

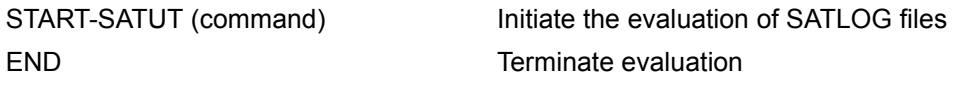

## **Defining input files**

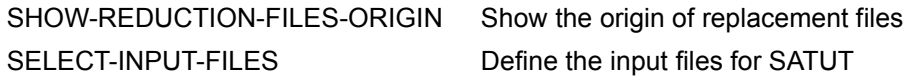

## **Defining selection conditions and selecting records**

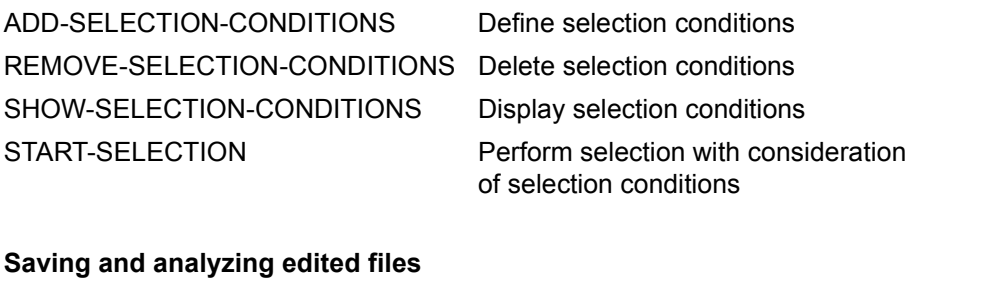

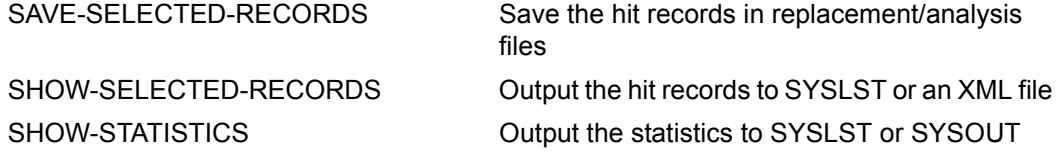

#### **Selecting records according to selection conditions**

(Still supported for reasons of compatibility only; the statements to be used instead are //ADD-SELECTION-CONDITIONS, //REMOVE-SELECTION-CONDITIONS, //SHOW-SELECTION-CONDITIONS and //START-SELECTION)

SELECT-RECORDS Define editing condition Select records according to certain editing conditions

#### **Sequence of statements**

It is essential to pay attention to the order of input for the following statements, because one follows on from the other. Steps 2-4 can be specified more than once in any one evaluation run. The other SATUT statements can be specified as required in the evaluation run.

- 1. //SELECT-INPUT-FILES for defining the input data.
- 2. //ADD-SELECTION-CONDITIONS for defining the selection conditions.
- 3. //START-SELECTION for implementing data selection.
- 4. //SHOW-SELECTED-RECORD, //SHOW-STATISTICS, //SAVE-SELECTED-RECORDS for examining and saving the selected data.

# **ADD-SELECTION-CONDITIONS Define selection conditions**

The //ADD-SELECTION-CONDITIONS statement is used to define and name a selection condition for audit records. Wildcard syntax is allowed in the selection condition.

#### **ADD-SEL**ECTION**-COND**ITIONS

 $NAME = \text{name } 1.8$  $NAME = \text{name } 1.8$ 

,**[COND](#page-142-1)**[ITION =](#page-142-1) **\*NONE** / <text 1..1800 with-low>

#### <span id="page-142-0"></span>**NAME = <name 1..8>**

The name of the selection condition that is defined in the CONDITION operand.

### <span id="page-142-1"></span>**CONDITION = \*NONE / <text 1..1800>**

The selection conditions are defined here.

### **CONDITION = \*NONE**

Selection is unrestricted.

### **CONDITION = <text 1..1800 with-low>**

The editing condition is composed of one or more logical expressions which are ANDed, ORed or linked by a NOT operation. In addition, the order in which the expressions are evaluated can be determined by means of parentheses "(...)". The logical operations are applied to expressions which may be either "TRUE" or "FALSE" (see truth tables, below). Those records which fulfill the condition are selected.

The editing condition is specified as follows for <text 1..1800 with-low>:

```
[NOT] cond1 [{ OR/AND [NOT] cond2} ...]
```
The editing condition can be used for:

- a) searching within a list
- b) searching within a range
- c) comparison with a specific value
- d) verifying the existence of a specific field
- e) searching with wildcard syntax

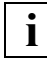

 In general, uppercase and lowercase are handled in the same way in the editing condition. A distinction is made only in the case of the values for the following field names: homedir, linknam, newpath, pathnam, shell and symbdev.

'cond' may be:

a) searching within a list

field-name IN-LIST/NOT-IN-LIST (value,...)

field-name IN-LIST (value1,...valuen) A record is selected if the specified field exists and its contents match any of the specified values.

field-name NOT-IN-LIST (value1,...valuen) A record is selected if the specified field does not contain any of the specified values or if the specified field does not exist.

b) searching within a range

field-name IN-RANGE/NOT-IN-RANGE (value-range)

field-name IN-RANGE (value:value)

A record is selected if the specified field exists and its contents match any of the values within the specified range. Only the timestp field (format: yyyy-mm-dd/hh:mm:ss) and fields with the SDF data type integer are accepted.

field-name NOT-IN-RANGE (value:value)

A record is selected if the specified field does not contain any of the values within the specified range or if the specified field does not exist. Only the timestp field (format: yyyy-mm-dd/hh:mm:ss) and fields with the SDF data type integer are accepted.
c) comparison with a specific value

field-name EQUAL/NOT-EQUAL value

field-name EQUAL value A record is selected if the specified field exists and contains the specified value.

field-name NOT-EQUAL value A record is selected if the specified field contains a value other than the specified value or if the field does not exist.

d) searching for a specific field name

field-name PRESENT

All records containing the specified field are to be selected.

e) searching with wildcard syntax

field-name MATCH/NOT-MATCH pattern

field-name MATCH pattern

All records which match the specified search pattern are selected. Only fields with the SDF data type c-string, with the exception of plamrc, are accepted.

field-name NOT-MATCH pattern

All records which do not match the specified search pattern are selected. Only fields with the SDF data type c-string, with the exception of plamrc, are accepted.

# **Definitions**

- field-name defines the types of auditable information, e.g. access, acckey,... (see table on [page 267](#page-266-0)). All other specifications are interpreted as errors and rejected. Specification of the name of a \*LNG field (see [page 50](#page-49-0)) for field-name is not permitted.
- value corresponds to the data types defined in SDF:  $\leq x$ -string>,  $\leq$ name>,  $\leq$ cstring>, <integer>, <keyword>. 'value' must be of the data type specified for the appropriate field name (see table on [page 267](#page-266-1)). For instance, if 'fieldname' is DMSRC, then 'value' must be of type x-string.

#### **Special features with field-name = filpos / curlim2 / maxlim2:**

A special data type <integer-with-unit> exists for the filpos, curlim2 and maxlim2 file names. This differs from data type <integer> in that a unit value can be entered in parentheses, i.e. <integer>(<unit>). Where <unit> can be BYTES, KB (=Kilobytes), MB (=Megabytes) or GB (=Gigabytes). BYTES is assumed if the entry is omitted.

- If BYTES is defined either explicitly or implicitly the numerical value must be a multiple of 512. Otherwise, the statement is rejected with an error message.
- A numerical value specified with a unit is always converted internally into multiples of 512 bytes. Only this value is relevant for the result of a selection condition, but not the form of the entry. For example, the entries 3145728(BYTES), 3072(KB) and 3(MB) are taken to be equal since they each represent the same value of 3145728 bytes.
- The maximum value of  $2^{40}$ -512 (=1 099 511 627 264) bytes may not be exceeded, regardless of the UNIT entry. This results in the following maximum values, depending on the UNIT entry:

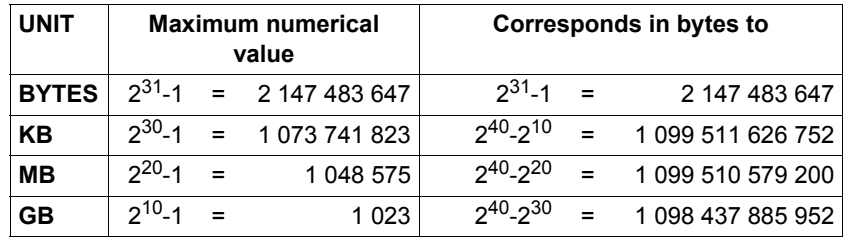

value-range defines a value range in the following format: <value:value>.

pattern identifies a c-string in which parts of the character string can be replaced by wildcards, in the same way as the SDF data type <c-string with-wild (n)>. pattern may be up to 281 characters long. The wildcard characters that may be used are as follows:

- Replaces an arbitrary (even empty) character string
- Replaces exactly one freely selectable character
- \ Disables wildcards (\* / < > : ,) in a character string (e.g. ab\\*c identifies the string "ab\*c")

 $\langle s_x: s_y \rangle$  Replaces a string that meets the following conditions:

- $-$  at least as long as the shortest string (s<sub>x</sub> or s<sub>v</sub>)
- not longer than the longest string  $(s_x \text{ or } s_y)$
- between  $s_x$  and  $s_y$  in the alphabetic collating sequence; numbers are sorted after letters (A...Z 0...9)
- $-$  s<sub>x</sub> may also be an empty string, which is in the first position in the alphabetic collating sequence
- $s<sub>v</sub>$  may also be an empty string, which stands at this position for the string with the highest possible coding (contains only the characters X'FF')
- $-$  s<sub>x</sub> must be before s<sub>v</sub> in the alphabetic collating sequence. If  $s_x$  is shorter than  $s_y$ ,  $s_x$  is filled with  $X'00'$
- $-i$ f s<sub>v</sub> is shorter than s<sub>x</sub>, s<sub>v</sub> is filled with X'FF'
- –wildcards are not allowed either in  $s_x$  or in  $s_y$
- <s1,...> Replaces all strings matching any of the character combinations specified by s. s may also be an empty string. Any such string may also be a range specification  $\langle s_x : s_y \rangle$

The wildcard "-" for negating information is not used here. NOT-MATCH is provided for this purpose.

#### *Notes*

- 1. If the syntax analysis of the statement detects an error, the editing condition is output to SYSOUT. The error is marked by a question mark.
- 2. In guided dialog, this output to SYSOUT causes the SDF screen to be lost; it can be restored by means of the //RESTORE-SDF-INPUT statement.
- 3. Posix filenames und Kerberos names are logged by SAT without any restriction. The following SAT fields are case-sensitive in the definition of selection conditions: AUDITID, HOMEDIR, LINKNAM, NEWPATH, PATHNAM, PRINCCL, PRINCSV, SHELL, SYMBDEV. The fields that are not case-sensitive are internally converted into uppercase letters. With the exception of SYMBDEV, however, these field can be specified with a maximum length of 255 bytes only. Events with longer field contents may be specified by using wildcards. In the specification of a single name (without wildcard) the same special characters are allowed as for posix filenames or Kerberos names.

*Examples*

```
//add-selection-conditions name = filesel, -
// condition = filname in-list ('filex','filey') - — (1) 
// and access equal input - ———————————————— (2) 
// and res equal f - ———————————————————— (3) 
// and dmsrc equal x'0d35' - —————————————— (4)
```
Under the condition named filesel, events are selected if

- (1) the file 'FILEX' or 'FILEY' is affected **and**
- (2) the open mode is INPUT **and**
- (3) the operation result is 'failure' **and**
- (4) the file is not shareable (DMS return code 0D35).

```
//add-selection-conditions name = groupsel, -
// condition = (groupid equal c'g1' - —————————————— (1) 
// and not auditid present) - ————————————— (2) 
// or (groupid in-list (c'g2',c'g3') - ———— (3) 
// and user-id not-in-list ('u1','u2')) (4)
```
Under the condition named groupsel, events are selected if

- (1) they were generated by users with group ID G1 **and** the users did **not**
- (2) use a chipcard to identify themselves to the system **or**
- (3) they were generated by users with group ID G2 OR G3 **and**
- (4) these users did not have the user ID U1 or U2.

```
//add-selection-conditions name = satsel, -
// condition = evt equal 'FRD' -
// and filname match '$sysaudit.sys.satlog.*' -
// and timestp in-range (2004-05-01/00:00:00 : 2004-05-31/23:59:59) -
// and userid not-in-list ('tsos','sysaudit')
```
Read accesses by nonprivileged user IDs to SATLOG files in May 2004 are selected under the condition with the name satsel.

# **Truth tables**

The following truth tables apply to AND, OR and NOT:

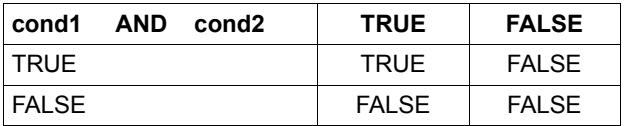

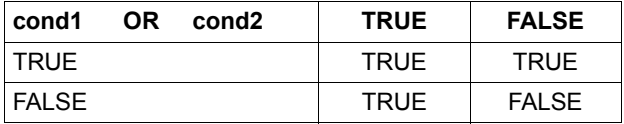

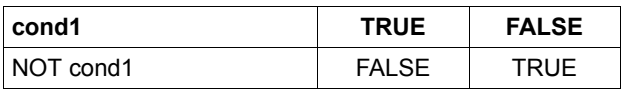

Identical operators are processed from left to right.

# **END Terminate evaluation**

The //END statement terminates evaluation with SATUT.

```
END
```
This statement has no operands.

# **REMOVE-SELECTION-CONDITIONS Remove selection conditions**

The //REMOVE-SELECTION-CONDITIONS statement is used to remove one or more selection conditions (see the //ADD-SELECTION-CONDITIONS command).

**REM**OVE**-SEL**ECTION**-COND**ITIONS

 $NAME = *ALL / list-poss(10):$  $NAME = *ALL / list-poss(10):$  <name 1..8>

# <span id="page-149-0"></span>**NAME = \*ALL / list-poss(10): <name 1..8>**

Specification of the selection conditions that are to be removed.

# **NAME = \*ALL**

All defined selection conditions are to be removed.

# **NAME = list-poss(10): <name 1..8>**

Explicit specification of selection conditions that are to be removed.

# **SAVE-SELECTED-RECORDS Output selected records**

The //SAVE-SELECTED-RECORDS statement is used to save the records that have been created by editing (//START-SELECTION or //SELECT-RECORDS) in a replacement file or analysis file.

**SAVE-SEL**ECTED**-REC**ORDS

**[TO-RED](#page-150-0)**[UCTION](#page-150-0)**[-NAME](#page-150-0)** = **\*STD** / <filename 1..38 without-cat-user-gen>

 $FROM-FILE = 0$  $FROM-FILE = 0$  /  $\leq$  integer 0..9>

,**[ERASE-INP](#page-150-2)**[UT](#page-150-2)**[-FILES](#page-150-2)** = **\*NO** / **\*Y**ES

# <span id="page-150-0"></span>**TO-REDUCTION-NAME =**

This specifies whether a replacement file or an analysis file is to be created.

## **TO-REDUCTION-NAME = \*STD**

A replacement file with a standard file name is to be created under the default catalog ID (DEFAULT-CATID) of the SYSAUDIT user ID.

Replacement files can only be created if SATUT is running under the SYSAUDIT user ID.

#### **TO-REDUCTION-NAME = <filename 1..38 without-cat-user-gen>**

An analysis file is to be created on the current user ID.

#### <span id="page-150-1"></span>**FROM-FILE = 0 / <integer 0..9>**

The work file whose contents are to be saved.

# <span id="page-150-2"></span>**ERASE-INPUT-FILES = \*NO / \*YES**

This defines whether input files are to be deleted.

#### **ERASE-INPUT-FILES = \*NO**

The input files will not be deleted.

# **ERASE-INPUT-FILES = \*YES**

This may be specified only if a replacement file is created with TO-REDUCTION-NAME=\*STD and SATUT is running under the SYSAUDIT user ID. The input files of the SATUT session area deleted. Exceptions: CONSLOG and SKP2 files and input files that have been selected with SELECT-INPUT-FILES ..., STATUS=NOT-CLOSED are not deleted.

*Notes* 

1. If the replacement/analysis file to be created already exists, SAT file management or SAT file evaluation has to decide in interactive mode whether or not the file is to be overwritten.

In a batch job, execution of the statement is aborted in such an event.

2. Replacement files cannot be derived from input files with nonstandard names (analysis files), since standard input file names are required in order to compose valid replacement file names. In the event of input files with nonstandard names, an appropriate error message is returned and statement execution is aborted.

## *Example*

SAT file management wishes to replace a number of SATLOG files by a single replacement file. This is done by first defining the input files by means of the //SELECT-INPUT-FILES statement, then specifying selection to work file 0 (//START-SELECTION) and finally issuing the following statement:

```
//save-selected-records from-file=0, to-reduction-name=*std, -
// erase-input-files=*yes
```
or in abbreviated form:

```
//save-sel-rec erase-input-files=*y
```
This statement has the effect that work file 0 is saved as the replacement file with a standard file name.

# **SELECT-INPUT-FILES Define input files**

The //SELECT-INPUT-FILES statement is used to select the files that are to be selected. This statement may be specified only once per SATUT run.

```
SELECT-INPUT-FILES
INPUT-FILES = *STD(...) / list-poss(25): <filename 1..54> 
   *STD(...) 
         ⏐ TYPE = list-poss(3): *SAT / *CONSLOG / *SKP2 ⏐
         ⏐ ,STATUS = *CLOSED / *NOT-CLOSED / *ALL ⏐
         PUBSET = *STD / list-poss(20): <i>cat-id</i> 1.4>⏐ ,DATE = *ALL / <date 8..10> / *INTERVAL(...) ⏐
            ⏐ *INTERVAL(...) ⏐
                  FIRST-DATE = <date 8..10><br>LAST-DATE = <date 8..10>
         ⏐ ,SESSION-NUMBER = *ALL / <integer 1..999> / *RANGE(...) ⏐
            *RANGE(...)<br>
FIRST-SESSION-NUMBER = <integer 1.999>
                  ION-NUMBER = <integer 1..999>
         ⏐ ,SEQUENCE-NUMBER = *ALL / <integer 1..999> / *RANGE(...) ⏐
            ⏐ *RANGE(...) ⏐
                  FIRST-SEQU-NUMBER = <integer 1..999><br>
LAST-SEQU-NUMBER = <integer 1..999>
```
# <span id="page-152-0"></span>**INPUT-FILES =**

This defines the type of file to be used as input for preparation.

# **INPUT-FILES = \*STD(...)**

<span id="page-152-1"></span>This means that only files with standard names (SATLOG files, replacement files and/or CONSLOG files and/or SKP2 files) will be specified as input files for SATUT.

# **TYPE = list-poss(3): \*SAT / \*CONSLOG / \*SKP2**

This defines the type of file to be selected for editing.

# **TYPE = \*SAT**

Input files may be SATLOG files or replacement files only.

# **TYPE = \*CONSLOG**

CONSLOG files are used as input files.

# **TYPE = \*SKP2**

Input files may be SKP2 files only.

## <span id="page-153-0"></span>**STATUS =**

This specifies the status of the input file.

**STATUS = \*CLOSED** The specified file must be closed.

**STATUS = \*NOT-CLOSED**  The specified file must not be closed.

# **STATUS = \*ALL**

Any status is permissible for the specified file.

# <span id="page-153-1"></span>**PUBSET =**

This specifies the pubset on which SATUT is to look for the specified files. For reasons of compatibility, the specification PUBLIC-VOLUME-SET or PUB-VOL-SET is still permitted in place of PUBSET.

# **PUBSET = \*STD**

SATUT is to look for the specified files on the default pubset of the SYSAUDIT user ID.

# **PUBSET = list-poss(20): <cat-id 1..4>**

SATUT is to look for the specified files on the specified pubsets.

# <span id="page-153-2"></span>**DATE =**

This specifies the date that the input files are to have.

# **DATE = \*ALL**

Any date is permissible in the standard name of the input file.

# **DATE = <date 8..10>**

Creation date as specified in the standard name of a SATLOG file or a CONSLOG file. In the case of a replacement file, the creation date is identical with that of the first SAT logging file with standard name used for its creation.

# **DATE = \*INTERVAL(...)**

The creation date in the standard input file name must be within the specified interval. The value specified for the year must lie between 1960 and 2059 and may be specified as two or four digits. A year number specified with two digits which is less than 60 is regarded as being in this century, while two-digit year numbers greater than or equal to 60 are regarded as being in the previous century. These limits must also be observed even if the year number is specified with four digits; "1955", for example, is an invalid specification.

## <span id="page-154-0"></span>**FIRST-DATE = <date 8..10>**

Lower limit of the interval within which the creation date in the standard input file name is to lie.

#### **LAST-DATE = <date 8..10>**

Upper limit of the range within which the session number in the standard input file name is to lie.

#### <span id="page-154-2"></span><span id="page-154-1"></span>**SESSION-NUMBER =**

This specifies the session number of the input files.

## **SESSION-NUMBER = \*ALL**

Any session number is permissible in the standard name of the input file.

#### **SESSION-NUMBER = <integer 1..999>**

The session number as specified in the standard name of the file. In the case of a replacement file, the session number is identical with that of the first input file with a standard name used for its creation.

#### **SESSION-NUMBER = \*RANGE(...)**

<span id="page-154-3"></span>The session number as specified in the standard name of the input files must be within the specified range.

#### **FIRST-SESSION-NUMBER = <integer 1..999>**

Lower limit of the range within which the session number in the standard input file name is to lie.

#### **LAST-SESSION-NUMBER = <integer 1..999>**

Upper limit of the range within which the session number in the standard input file name is to lie.

# <span id="page-154-5"></span><span id="page-154-4"></span>**SEQUENCE-NUMBER =**

This specifies the sequence number of the input files.

#### **SEQUENCE-NUMBER = \*ALL**

Any sequence number is permissible in the standard name of the input file.

#### **SEQUENCE-NUMBER = <integer 1..999>**

Sequence number as specified in the standard name of the file. In the case of a replacement file, the sequence number is identical with that of the first input file with a standard name used for its creation.

## **SEQUENCE-NUMBER = \*RANGE(...)**

<span id="page-155-0"></span>The sequence number as specified in the standard name of the input files must lie within the specified range.

#### **FIRST-SEQU-NUMBER = <integer 1..999>**

Lower limit of the range within which the sequence number in the standard input file name is to lie.

## **LAST-SEQU-NUMBER = <integer 1..999>**

Upper limit of the range within which the sequence number in the standard input file name is to lie.

## <span id="page-155-1"></span>**INPUT-FILES = list-poss(25): <filename 1..54>**

File name of the analysis file to be used as the input file for SATUT.

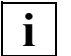

 Here you can only specify analysis files. These are files that were generated using the statement below in an earlier SATUT run:

//SAVE-SELECTED-RECORDS ..., TO-REDUCTION-NAME=<filename 1..54>

SATLOG files, replacement-files, CONSLOG files and SKP2 files must be declared as input files using INPUT-FILE=\*STD(...).

For example, for the assignment of the file SYS.SATLOG.2004-04-24.006.02, the following INPUT-FILES specification is necessary:

INPUT-FILES=\*STD(DATE=2004-04-24,SESSION-NUMBER=6,SEQUENCE-NUMBER=2)

*Notes* 

SATUT takes the following actions to prevent possible overlappings when using SATLOG files and/or replacement files and/or CONSLOG files and/or SKP2 files as input files:

- 1. A list of audit file names is compiled from the input file names as follows:
	- If the input file is a SATLOG file, a CONSLOG file or an SKP2 file, its name is copied.
	- If the input file is a replacement file, the names of the SATLOG files / CONSLOG files / SKP2 files from which it was derived are copied.
- 2. The statement is rejected if the name of a SATLOG file / CONSLOG file / SKP2 file appears more than once in the list compiled as described under 1.

*Example* 

A user with the privilege SAT-FILE-MANAGEMENT or SAT-FILE-EVALUATION wishes to edit the SATLOG file of session 003 for the period 02-05-2004 to 09-05-2004:

```
//select-input-files input-files=*std(type=*sat, pubset=*std, -
// date=*interval(first-date=2004-05-02, last-date=2004-05-09), -
// session-number=003, sequence-number=*all)
```
or its abbreviated form:

```
//sel-inp-files *std(date=int(2004-05-02,2004-05-09),sess-num=003)
```
This statement causes SATUT to search for SAT/SATUT files (SATLOG files or replacement files) under SYSAUDIT with a creation date within the period from 02-05-2004 to 09-05-2004 and with the session number 003.

# **SELECT-RECORDS Define editing condition**

The //SELECT-RECORDS statement is used to define an editing condition and output the records that match the editing condition.

The records selected with //SELECT-RECORDS are always selected from the input files and placed in work file 0.

Only one editing condition can be defined for any one evaluation run. If further conditions are to be applied to the same input files, these must be defined by means of //SELECT-RECORDS in a subsequent SATUT run.

**SEL**ECT**-REC**ORDS

**COND**ITION = **\*NONE** / <cmd-rest 0..1800>

*Notes* 

- 1. This statement continues to be supported for compatibility reasons only.
- 2. The functionality of //SELECT-RECORDS has been taken over by the //ADD-SELECTION-CONDITIONS and //START-SELECTION statements.

# **SHOW-REDUCTION-FILES-ORIGIN Show origin of replacement files**

The //SHOW-REDUCTION-FILES-ORIGIN statement is used to output information about the files from which replacement files originate.

```
SHOW-REDUCTION-FILES-ORIGIN
PUBSET = *STD / list-poss(20): <cat-id 1..4>
,DATE = *ALL / <date 8..10> / *INTERVAL(...) 
   *INTERVAL(...) 
        FIRST-DATE = <math>\langle</math> date 8.10<math>\rangle</math>LAST-DATE = <date 8..10>
,SESSION-NUMBER = *ALL / <integer 1..999> / *RANGE(...) 
   *RANGE(...) 
        FIRST-SESSION-NUMBER = <integer 1..999>
        ⏐ ,LAST-SESSION-NUMBER = <integer 1..999> 
,SEQUENCE-NUMBER = *ALL / <integer 1..999> / *RANGE(...) 
   *RANGE(...) 
        FIRST-SEQU-NUMBER = <integer 1..999>
        LAST-SEQU-NUMBER = <integer 1..999>
,OUTPUT = *SYSOUT / *SYSLST(...) 
   *SYSLST(...) 
        ⏐ LINES-PER-PAGE = 64 / <integer 20..255>
```
# <span id="page-158-0"></span>**PUBSET =**

This specifies the pubset on which the replacement files are to be found. For reasons of compatibility, the specification PUBLIC-VOLUME-SET or PUB-VOL-SET is still permitted in place of PUBSET.

# **PUBSET = \*STD**

SATUT searches for the replacement files under the default catalog ID of the SYSAUDIT user ID.

#### **PUBSET = list-poss(20): <cat-id 1..4>**

SATUT searches for the replacement files under the specified catalog IDs.

# <span id="page-158-1"></span>**DATE =**

Date in the standard replacement file name.

# **DATE = \*ALL**

Any date is permissible for the selection.

## **DATE = <date 8..10>**

Creation date of the first file (SAT, CONSLOG or SKP2 file) from which the replacement files were derived.

# **DATE = \*INTERVAL(...)**

The date in the standard replacement file name must lie within the specified interval. The value specified for the year must lie between 1960 and 2059 and may be specified as two or four digits. A year number specified with two digits which is less than 60 is regarded as being in this century, while two-digit year numbers greater than or equal to 60 are regarded as being in the previous century. These limits must also be observed even if the year number is specified with four digits; "1955", for example, is an invalid specification.

# <span id="page-159-0"></span>**FIRST-DATE = <date 8..10>**

Lower limit of the interval within which the creation date in the standard replacement file name is to lie.

# **LAST-DATE = <date 8..10>**

Upper limit of the interval within which the creation date in the standard replacement file name is to lie.

## <span id="page-159-2"></span><span id="page-159-1"></span>**SESSION-NUMBER =**

Session number in the standard replacement file name.

# **SESSION-NUMBER = \*ALL**

Any session number is permissible for the selection.

#### **SESSION-NUMBER = <integer 1..999>**

Session number of the first file (SAT, CONSLOG or SKP2 file) from which the replacement files were derived.

# **SESSION-NUMBER = \*RANGE(...)**

<span id="page-159-3"></span>The session number in the standard replacement file name must be within the specified range.

## **FIRST-SESSION-NUMBER = <integer 1..999>**

Lower limit of the range within which the session number in the standard replacement file name is to lie.

#### **LAST-SESSION-NUMBER = <integer 1..999>**

Upper limit of the range within which the session number in the standard replacement file name is to lie.

## <span id="page-159-5"></span><span id="page-159-4"></span>**SEQUENCE-NUMBER =**

Sequence number in the standard replacement file name.

# **SEQUENCE-NUMBER = \*ALL**

Any sequence number is permissible for the selection.

#### **SEQUENCE-NUMBER = <integer 1..999>**

Sequence number of the first file (SAT file, CONSLOG or SKP2 file) from which the replacement files were derived.

#### **SEQUENCE-NUMBER = \*RANGE(...)**

<span id="page-160-0"></span>The sequence number in the standard replacement file name must be within the specified range.

#### **FIRST-SEQU-NUMBER = <integer 1..999>**

Lower limit of the range within which the sequence number in the standard replacement file name is to lie.

#### **LAST-SEQU-NUMBER = <integer 1..999>**

Upper limit of the range within which the sequence number in the standard replacement file name is to lie.

#### <span id="page-160-2"></span><span id="page-160-1"></span>**OUTPUT = \*SYSOUT**

The requested information is to be output to SYSOUT.

#### **OUTPUT = \*SYSLST(...)**

<span id="page-160-3"></span>The requested information is to be output to SYSLST.

#### **LINES-PER-PAGE = 64 / <integer 20..255>**

This defines the number of lines on an output page.

*Example*

The origin of the replacement files dated 4.5.2004 is to be displayed:

```
//show-reduction-files-origin pubset=*std,date=2004-05-04, -
// output=sysout
```
or in abbreviated form:

//**show-red-files-orig date=2001-05-04**

#### *Output produced by the statement*

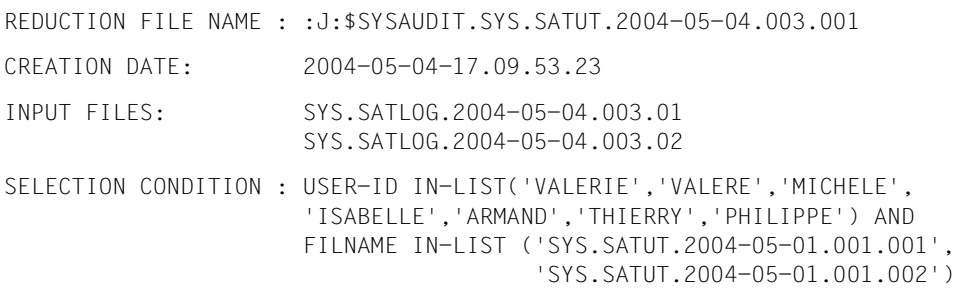

# **SHOW-SELECTED-RECORDS Print selected records**

The //SHOW-SELECTED-RECORDS statement is used to request output to SYSLST or an XML file of the records previously selected by means of the //START-SELECTION statement.

The records can be output either in full or in part, with only a specified part of their contents. A sort criterion may be used to arrange the records for output according to items of information that are always present.

```
SHOW-SELECTED-RECORDS
```

```
INFORMATION = *ALL-FIELDS / list-poss(100): <structured-name>
```

```
,SORT-CRITERION = *NONE / *USER-ID / *TSN / *EVT / *TIMESTP
```

```
FROM-FILE = 0 / \leq integer 0..9>
```
,**[OUTPUT](#page-162-2)** = **\*SYSLST**(...)

**\*SYSLST**(...)

⏐ **[LINE](#page-162-3)**[S](#page-162-3)**[-P](#page-162-3)**[ER](#page-162-3)**[-PAGE](#page-162-3)** = **64** / <integer 20..255>

,**[XML-OUTPUT](#page-162-4)** = **\*NONE** / **\*STD** / <filename 1..38 without-cat-gen-user>

# <span id="page-161-0"></span>**INFORMATION =**

This defines which information from the records is to be output. EVT and TIMESTP and - if present - RES, TSN and USER-ID are always output for all records, irrespective of the values specified for the INFORMATION operand.

#### **INFORMATION = \*ALL-FIELDS**

All records are to be output in full.

#### **INFORMATION = list-poss(100):<structured-name>**

This defines the field names of the information from the records whose contents are to be output (see ["Table of auditable information \(field names\)" on page 267f](#page-266-2)f).

Since TIMESTP, TSN, USER-ID, RES and EVT are always output for all records, they must not be specified here.

# <span id="page-162-0"></span>**SORT-CRITERION =**

This defines the sort criterion for output of the records.

If any sort criterion other than NONE is chosen, SAT requires work files in order to execute the sort operation.

# **SORT-CRITERION = \*NONE**

The records are not to be sorted according to a specific criterion.

## **SORT-CRITERION = \*TIMESTP**

The records are to be sorted by their time stamp.

# **SORT-CRITERION = \*TSN**

The records are to be sorted by TSN and time stamp.

# **SORT-CRITERION = \*USER-ID**

The records are to be sorted by user ID and time stamp.

# **SORT-CRITERION = \*EVT**

The records are to be sorted by event type and time stamp.

# <span id="page-162-1"></span>**FROM-FILE = 0 / <integer 0..9>**

Work file whose contents are to be output.

# <span id="page-162-2"></span>**OUTPUT = \*SYSLST(...)**

<span id="page-162-3"></span>The information is output to SYSLST.

# **LINES-PER-PAGE = 64 / <integer 20..255>**

This defines the number of lines on an output page.

# <span id="page-162-4"></span>**XML-OUTPUT =**

Specifies whether the information is to be output to an XML file.

# **XML-OUTPUT = \*NONE**

No XML file is generated.

# **XML-OUTPUT = \*STD**

The information is output to a file in XML format. This file is created with the default name \$SYSAUDIT.SYS.SATUT.yyyy-mm-dd.sss.nnn.XML, where:

- yyyy-mm-dd Creation date of the (temporally) first file of the input files from which the XML was generated
- sss Session number
- nnn Sequence number of the file in the session (1..999)

# **XML-OUTPUT = <filename 1..38 without-cat-gen-user>**

The information is output in XML format to a file with the specified name.

If the file already exists, the user receives an inquiry in dialog mode asking whether the file should be overwritten. In a batch job the command is rejected and a message to this effect is issued.

*Notes*

- 1. The contents of the work files (0 to 9) are not modified by this statement.
- 2. The entries in CONSLOG and SKP2 files are converted into corresponding SATLOG records of the CLG or SKP type, as appropriate, before they are output.
- 3. The filpos, curlim2 and maxlim2 fields are always output in the unit 512B (= multiple of 512 bytes).

#### *Example*

The contents of work file 0 are to be output to SYSLST. The time stamp is to be used as the sort criterion:

```
//show-selected-records sort-criterion=*timestmp, from-file=0, -
// output=*syslst
```
During generation of the SATLOG file, which forms the basis for this evaluation, LOGGING-QUANTITY=\*EXTENDED was activated.

#### *Output format*

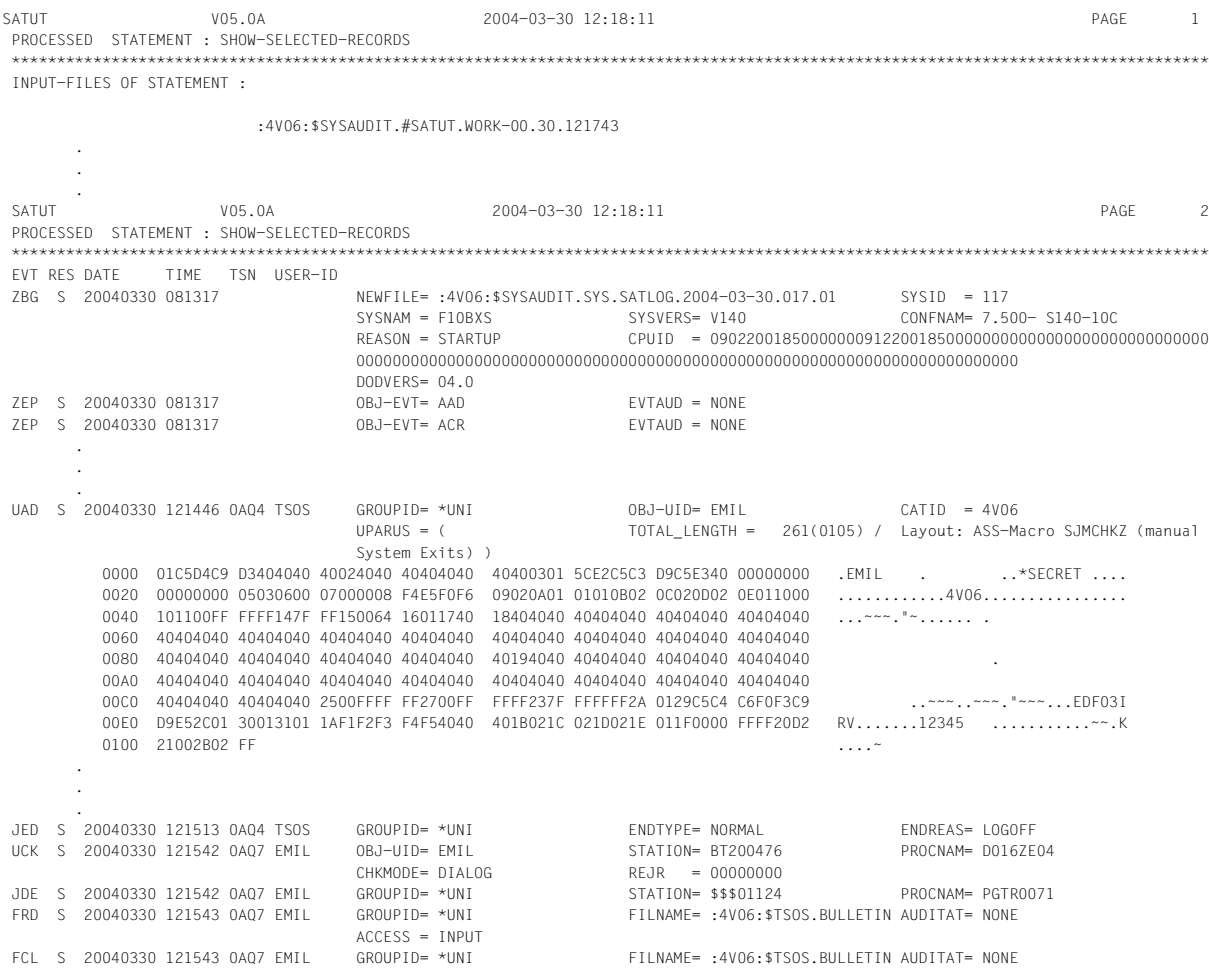

The output for the UAD event ("Add user ID") contains a parameter list, in this case the list for the ADD-USER command. The character string "\*SECRET" in this output is entered by SATCP in the SATLOG record in place of the password which is contained in this parameter list.

## **Evaluation notes for \*LNG fields in SATLOG records**

In order to be able to recognize unauthorized intervention in computer center operation even better, for certain events the contents of the parameter list via which the event was initiated are additionally recorded. The recording only takes place if the operand LOGGING-QUANTITY=\*EXTENDED was specified for the preselection in SATCP. Since parameter lists can generally be longer than 255 bytes, they are recorded in the form of \*LNG fields (see [section "Structure of the SATLOG files" on page 48](#page-47-0)).

\*LNG fields are edited in hexadecimal and character form by SATUT. The corresponding interface macros (MF=D) must generally be used for evaluation of the parameter list. In the relevant field description, SATUT provides brief information on the basis of which the contents of the parameter list can be evaluated.

If a macro is specified for an interface description, then the macro will normally be contained in the library \$TSOS.MACROLIB.

If the contents of a parameter list exceed the capacity of a SATLOG record, the parameter list is split over several SATLOG records. All the subrecords of such a SATLOG record contain the same information in their fixed part, so evaluation of each subrecord by SATUT is possible.

As a result of asynchronous processing in SATCP, the sequence of the subrecords in the SATLOG file is not guaranteed. When evaluation by SATUT is performed, sorting may be necessary. SATUT indicates in the field description which part of the field is listed. The last component part of a SATLOG record is identified by the character string "LAST" instead of a number. In addition, the displacement from the beginning of the parameter list is output.

#### *Example*

The following output contains a parameter list which has been split over two SATLOG subrecords. In the first subrecord (LOG\_REC\_PART = 1) the first 928 bytes of the parameter list are displayed (displacement 0000 through 039F), and in the second and last part the remaining 342 bytes (displacement 03A0 through 04F5).

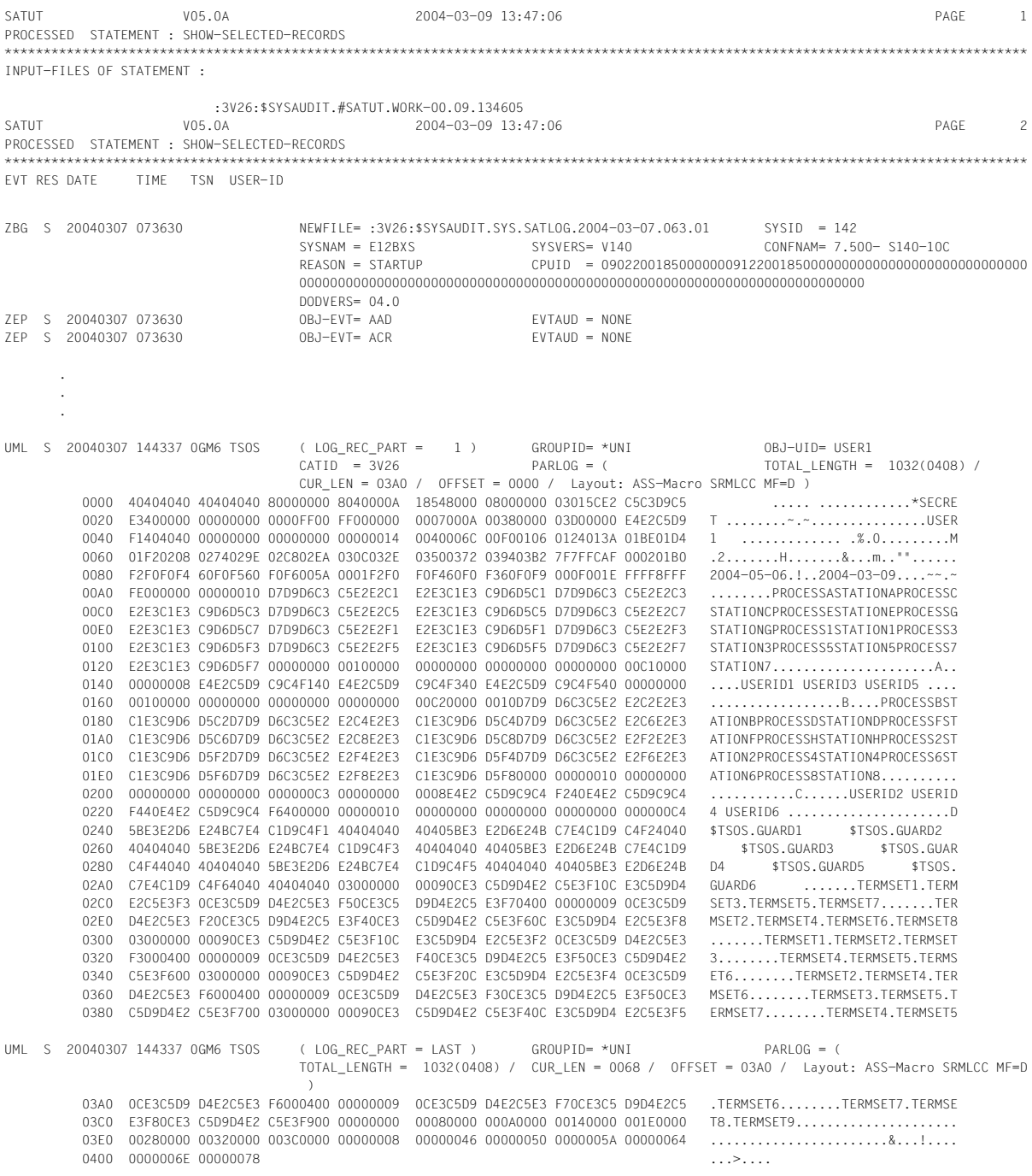

# **SHOW-SELECTION-CONDITIONS Show selection conditions**

The SHOW-SELECTION-CONDITIONS statement is used to output information about the selection conditions to SYSOUT or SYSLST.

**SHOW-SEL**ECTION**-COND**ITIONS

**[NAME](#page-167-0)** = \***ALL** / list-poss(10): <name 1..8>

,**[OUTPUT](#page-167-1)** = **\*SYSOUT** / **\*SYSLST**(...)

**\*SYSLST**(...)

⏐ **[LINE](#page-167-2)**[S](#page-167-2)**[-P](#page-167-2)**[ER](#page-167-2)**[-PAGE](#page-167-2)** = **64** / <integer 20..255>

# <span id="page-167-0"></span>**NAME = \*ALL / list-poss(10): <name 1..8>**

The name of the selection conditions.

**NAME = \*ALL** All selection conditions are to be output.

## **NAME = list-poss(10): <name 1..8>**

The name of the selection condition whose value is to be output.

#### <span id="page-167-1"></span>**OUTPUT = \*SYSOUT / \*SYSLST(...)**

This specifies the destination of the requested information.

# **OUTPUT = \*SYSOUT**

The requested information is to be output to SYSOUT.

#### **OUTPUT = \*SYSLST(...)**

<span id="page-167-2"></span>The requested information is to be output to SYSLST.

# **LINES-PER-PAGE = 64 / <integer 20..255>**

This specifies the output format. The default value is 64.

*Example*

The value of condition COND1 is to be output:

//**show-selection-conditions name=cond1**

*Output produced by the statement*

SELECTION CONDITION NAME : COND1 SELECTION CONDITION EVT EQUAL 'FRD'

# **SHOW-STATISTICS Output SAT statistics**

The //SHOW-STATISTICS statement is used to output selected records in the form of statistics. These are selected records from the SATUT input files or records that have been selected and edited by means of //START-SELECTION.

The available information is interpreted according to the selected input. SAT regards all data provided as input as belonging to a single session. The values for "begin of analyzed period" and "end of analyzed period" are taken from the first entry in the first file and the last entry in the last file, respectively.

The elapsed time is the difference between these two dates. If these two dates are very far apart, and if there are large gaps in the data provided as input, the results can be unexpected. Any evaluation executed by SAT must therefore be interpreted according to the selected data.

The data provides the following information:

- 1. global SAT logging statistics
- 2. a summary of the all events in event classes
- 3. complete SAT statistics for each event type
- 4. optionally, a histogram showing the number of events per minute can be output to SYSLST

#### **SHOW-STATISTICS**

```
MACHINE-SPEED = *UNDEFINED / <fixed 0.01..500> 
,FROM-FILE = 0 / <integer 0..9> / *INPUT-FILES
,HISTOGRAM = *NO / *YES 
,OUTPUT = *SYSLST(...) / SYSOUT
  *SYSLST(...) 
       ⏐ LINES-PER-PAGE = 64 / <integer 20..255>
```
#### <span id="page-168-0"></span>**MACHINE-SPEED = <fixed 0.01..500>**

The speed of the CPU in RPF. This parameter is used for calculation of the number of records per RPF and hour in the SAT statistics.

If no value is specified for this oparand, in the output of statistics the following elements are dropped:

– the line "Machine speed" in the global SAT data

and

the column "# events/Mips/h" in the summary of events.

# <span id="page-169-0"></span>**FROM-FILE = 0 / <integer 0..9> / \*INPUT-FILES**

The file from which the statistics are to be generated.

#### **FROM-FILE = 0 / <integer 0..9>**

The statistics are to be generated from the work file with the specified number.

## **FROM-FILE = \*INPUT-FILES**

The statistics are to be generated from the SATUT input files (//SELECT-INPUT-FILES).

## <span id="page-169-1"></span>**HISTOGRAM =**

This specifies whether or not a histogram is to be output. A histogram can be output only if OUTPUT=\*SYSLST is specified.

## **HISTOGRAM = \*NO**

No histogram is to be generated and output.

# **HISTOGRAM = \*YES**

A histogram is to be generated and output.

# <span id="page-169-2"></span>**OUTPUT = \*SYSLST(...) / \*SYSOUT**

This specifies where the requested information is to be output.

# **OUTPUT = \*SYSLST(...)**

<span id="page-169-3"></span>The requested information is to be output to SYSLST.

# **LINES-PER-PAGE = 64 / <integer 20..255>**

This defines the number of lines per output page.

# **OUTPUT = \*SYSOUT**

The requested information is to be output to SYSOUT.

*Notes*

1. This statement evaluates all specified files sequentially by time. If the SAT logging has been deactivated in the meantime, or if no events occurred for a period, e.g. because of low system utilization, then this has the following effects. For the first four minutes of an "eventless" period SATUT outputs histogram lines containing null values. In order that the list does not contain an unnecessarily high number of blank lines, from the 5th minute of the "eventless" period onward SATUT suppresses the output of blank histogram lines until such time as the next event occurs. The period during which the output was interrupted is represented by means of a line with the following contents:

\*\*\* ----------- No events for n minutes ------------ \*\*\*

where n is the number of minutes for which the output was suppressed.

*Example*

Extract from a histogram containing periods when no events occurred

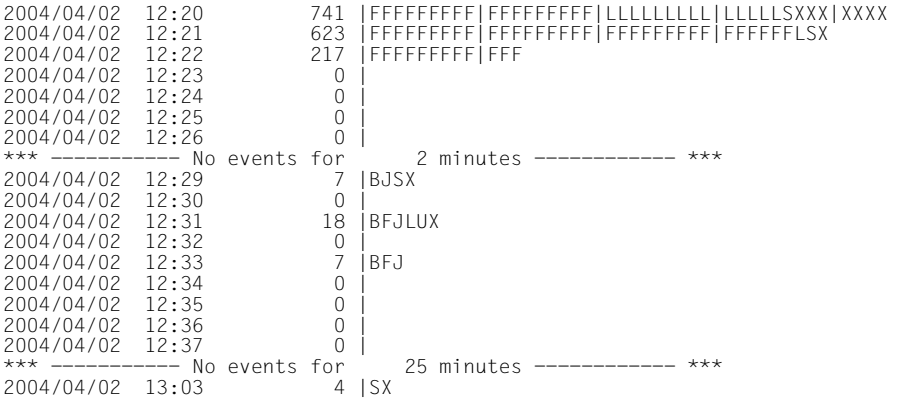

In this example there are two periods without any logged events (from 12:23 to 12:28 and from 12:34 to 13:02). The first four minutes of these periods are each represented by histogram lines containing null values, and the remaining time by the output of a line indicating the length of the period in minutes.

- 2. The contents of the work files (0 to 9) are not modified with this statement.
- 3. If the CONSLOG and SKP2 files do not have the same format as the SAT files, they must be converted before they can be output in statistics. If the files that are to be output in statistics have not yet been edited, message SAE5152 is output and execution of the statement is aborted.

# **Output of the statistics**

The result of the //SHOW-STATISTICS statement is output to SYSLST or SYSOUT. This output consists of a number of tables, which are explained below.

# **1. Global SAT data**

- The date and time of day of the evaluation run
- The names of the input files or the names of the files specified in //SELECT-RECORDS or //START-SELECTION
- The start and end of the evaluated period The start time and date of the SATUT run are taken from the time stamp of the first record of the oldest SAT file available. The end time and date are taken from the time stamp of the last record of the most recent SAT file.
- Elapsed time: difference between the start and end time in seconds
- Machine speed: computer power in MIPS if the MACHINE-SPEED operand has been specified
- Records/hour: average number of records logged in the SAT file(s) per hour
- # of records: Total number of audit records of the SAT input file(s) or the total number of records selected by means of //SELECT-RECORDS or //START-SELECTION
- Mean length: average length of the audit records, based on all the selected audit records from the SAT input files
- Mean kbytes/hour: Average number of bytes written to the SAT input file(s) in one hour. This value is meaningless if only individual records were selected by means of //SELECT-RECORDS or //START-SELECTION.

#### *Example*

#### //**show-statistics output=\*sysout** Input-files of statement = :PCO4:\$SYSAUDIT.SYS.SATLOG.2004-04-01.137.01 :PCO4:\$SYSAUDIT.SYS.SATLOG.2004-04-01.137.02 :PCO4:\$SYSAUDIT.SYS.SATLOG.2004-04-02.137.03 Begin of analyzed period : 2004/04/01 10:19:21.24 End of analyzed period : 2004/04/02 17:44:34.23 Elapsed time  $=$  113113 s  $=$  1 d 26713 s  $Re\text{and}$   $\mathbb{R}$   $\leq$   $\qquad$  53.56  $#$  of records  $=$  1683 Mean length  $=$  102.00 Mean kbytes/hour  $=$  5.54

# **2. Summary of the most important events**

All events are collected in event classes in this statistic.

In all cases it is the total number of events that have occurred in each event class that are calculated ( $#$  events), as well as the average number of these events per hour ( $#$  events/h) and, if the MACHINE-SPEED operand has been specified, the average number of these events per MIPS per hour (# events/Mips/h).

Statistics are collected for the following event classes:

1. DMS

Files (file accesses) Security (access to protection attributes in the user catalog) Rename Files (renaming of files)

- 2. Catalog Management (import and export of pubsets)
- 3. Job Enable (Dialog & Batch) (LOGON for interactive and batch tasks, both successful and unsuccessful)
- 4. Job (Rest) (job events without LOGON for interactive and batch jobs)
- 5. Job Variables (JVs: accesses to job variables)
- 6. BLS

(Binder and Loader System: loading and unloading of (parts of) TU programs)

7. Spool

Jobs (commands) Devices (administration)

8. PLAM/LAM (access to library members)

# 9. DSSM

(Dynamic SubSystem Management)

Connection/Disconnection

connection to/disconnection from privileged subsystems of TU jobs) Catalog Management

(DSSM catalog management)

10. Syntax Files (access to syntax files)

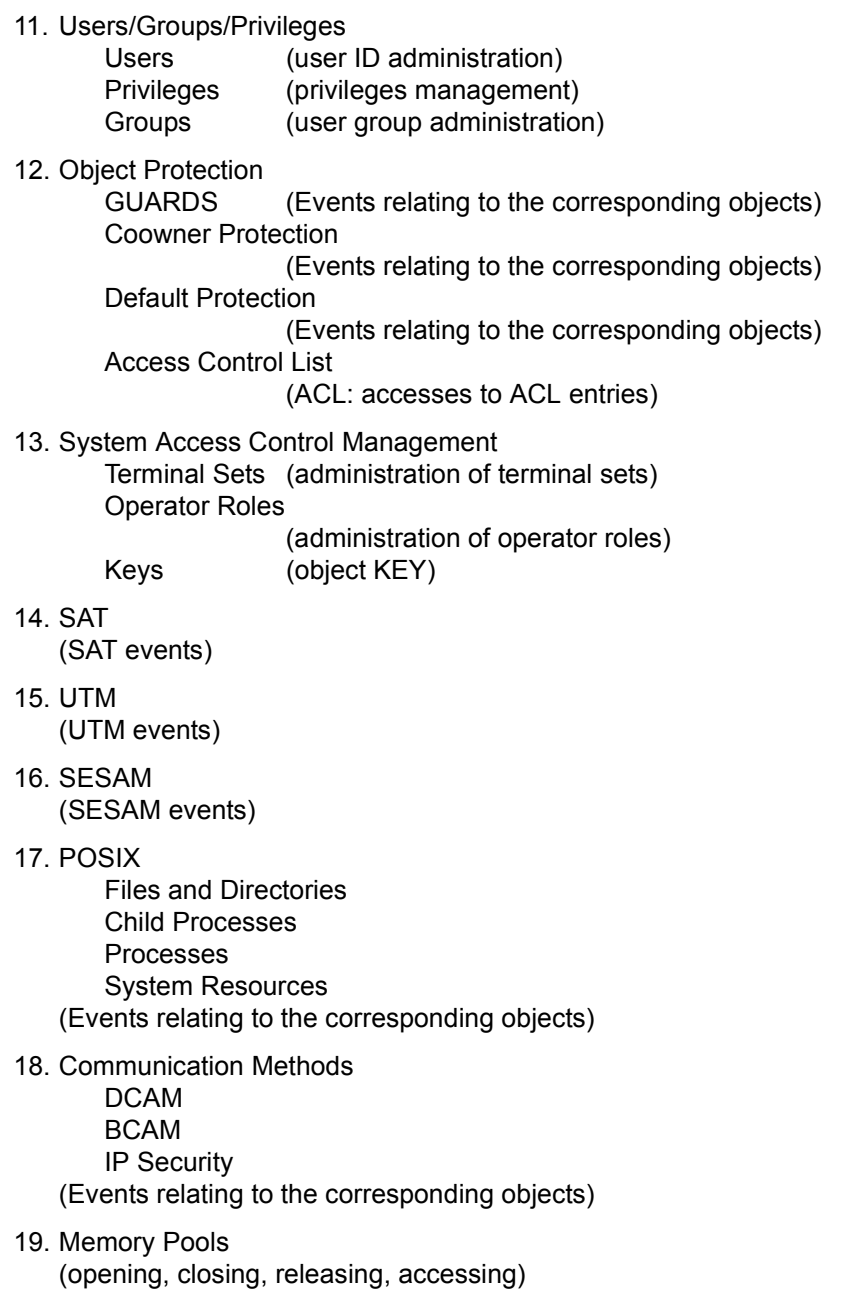

20. Events

Serialization **Eventing** (activation and deactivation of eventing and serialization)

- 21. Fast Intertask Communication (object FITC)
- 22. Storage Class Events (object SMS)
- 23. Data Spaces
- 24. Volume (processing and management of tapes using MAREN; volume processing with NDM; volume processing with FDDRL, VOLIN or IOCFCOPY)
- 25. ADAM Device Management
- 26. ANY event (system exit)

# *Example*

#### SUMMARY OF EVENTS -----------------

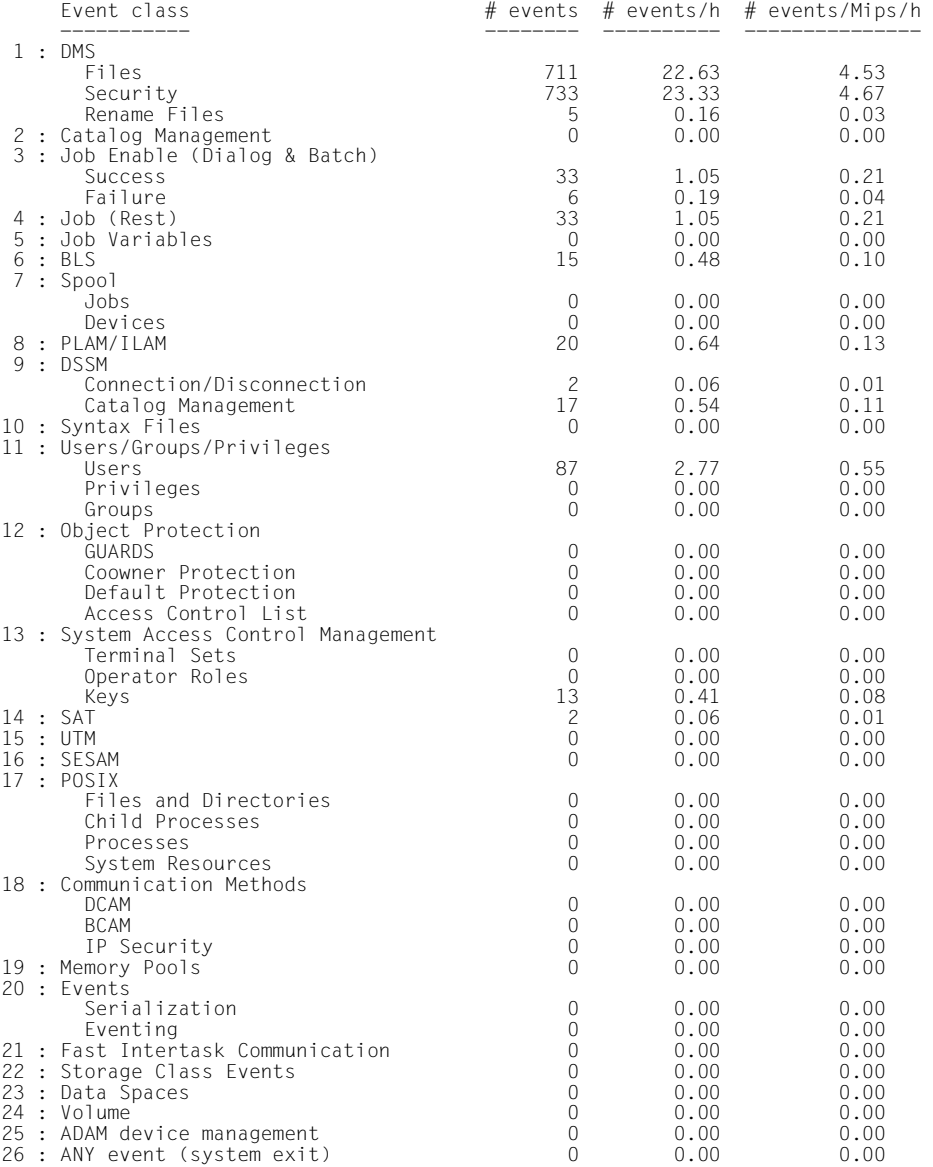

# **3. Complete SAT statistics for each event type**

The statistical data for each individual event is listed in alphabetical order after the corresponding abbreviation (see [section "Table of object-related events" on page 191\)](#page-190-0).

The following information is supplied for each event:

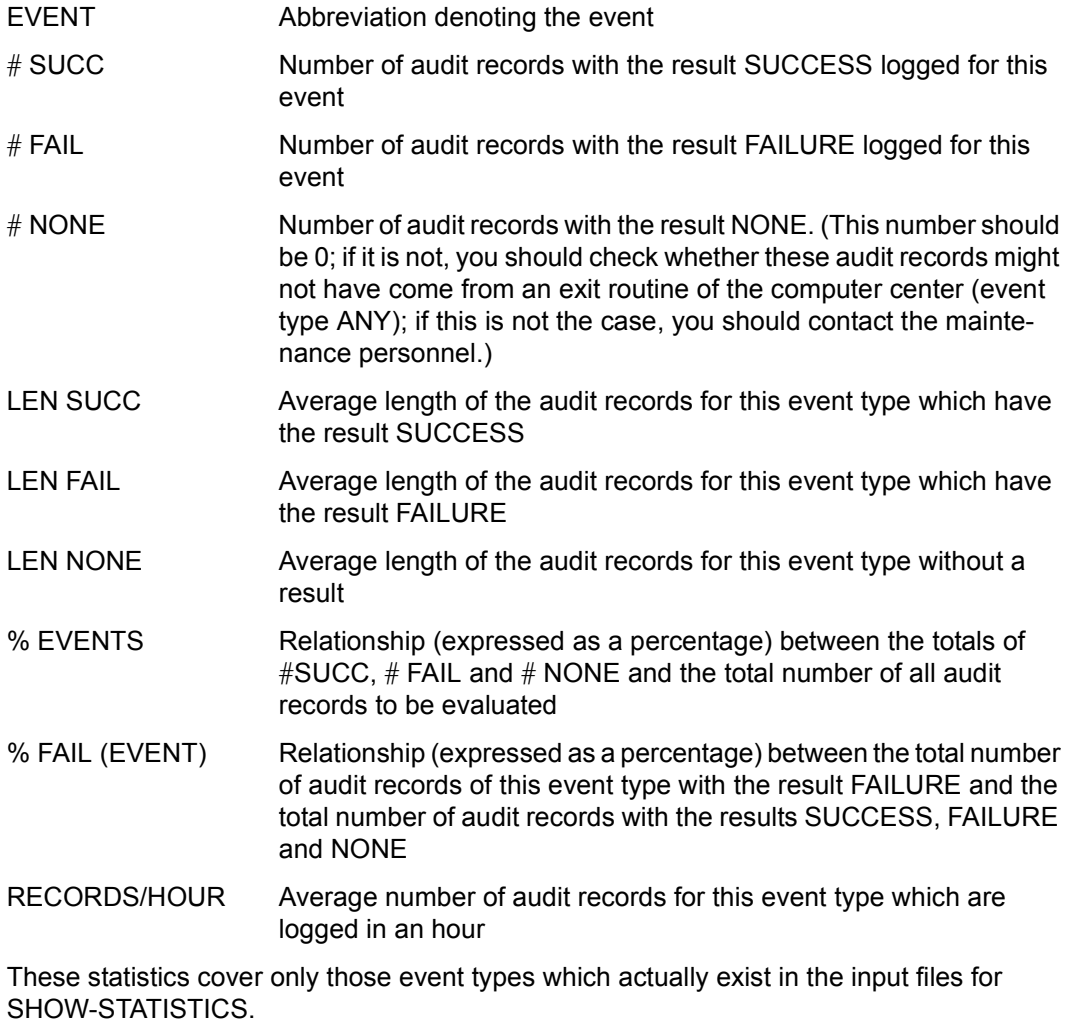

The values # NONE, LEN SUCC, LEN FAIL and LEN NONE are suppressed for output to SYSOUT.

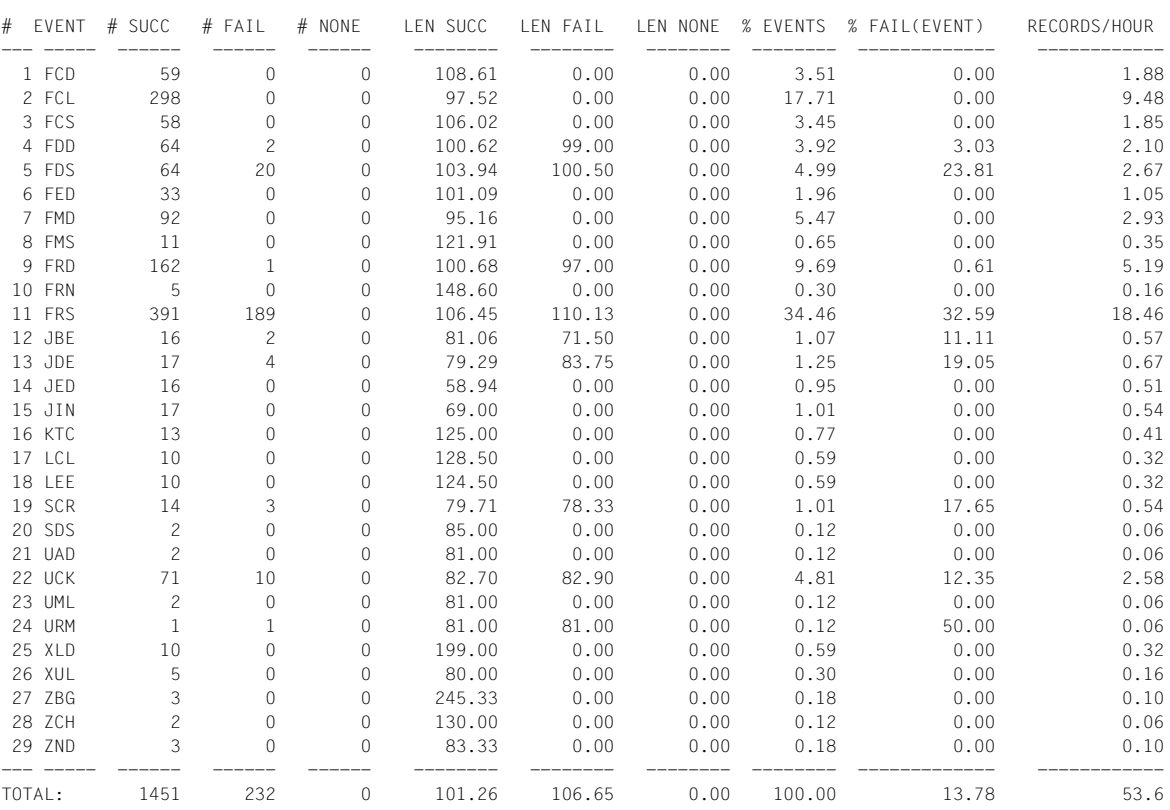

# *Example*

## **4. Optional: histogram representing the number of events per minute**

A histogram depicting the number and type of events is generated for each minute within the auditing period.

The axis on which the number of events is represented is subdivided into percentage fractions. Each segment represents 10%, and each letter represents 1% of the maximum possible number of events per minute. Each minute in which this value was reached is marked in the histogram by an asterisk (\*).

Each line in the histogram contains the following information (from left to right):

- date
- time of day
- number of events in this minute
- <sup>\*\*</sup> if the maximum possible number of events per minute was logged
- line in the histogram showing the distribution of the events for each event type.

#### *Example (SYSLST)*

```
/show-statistics from-file=*input-files, -
/ histogram=*yes, output=*syslst
```
#### *Note*

If there are gaps in the sequence of the SAT files specified or in the period of time which is covered by the input files, these gaps are treated like periods during which no events occurred. In the first four minutes of such a gap the histogram contains lines in which the number of events per minute is equal to zero; from the fifth minute onward a line is output indicating the length of time during which no events occurred.

# **SHOW-STATISTICS** SATUT statements

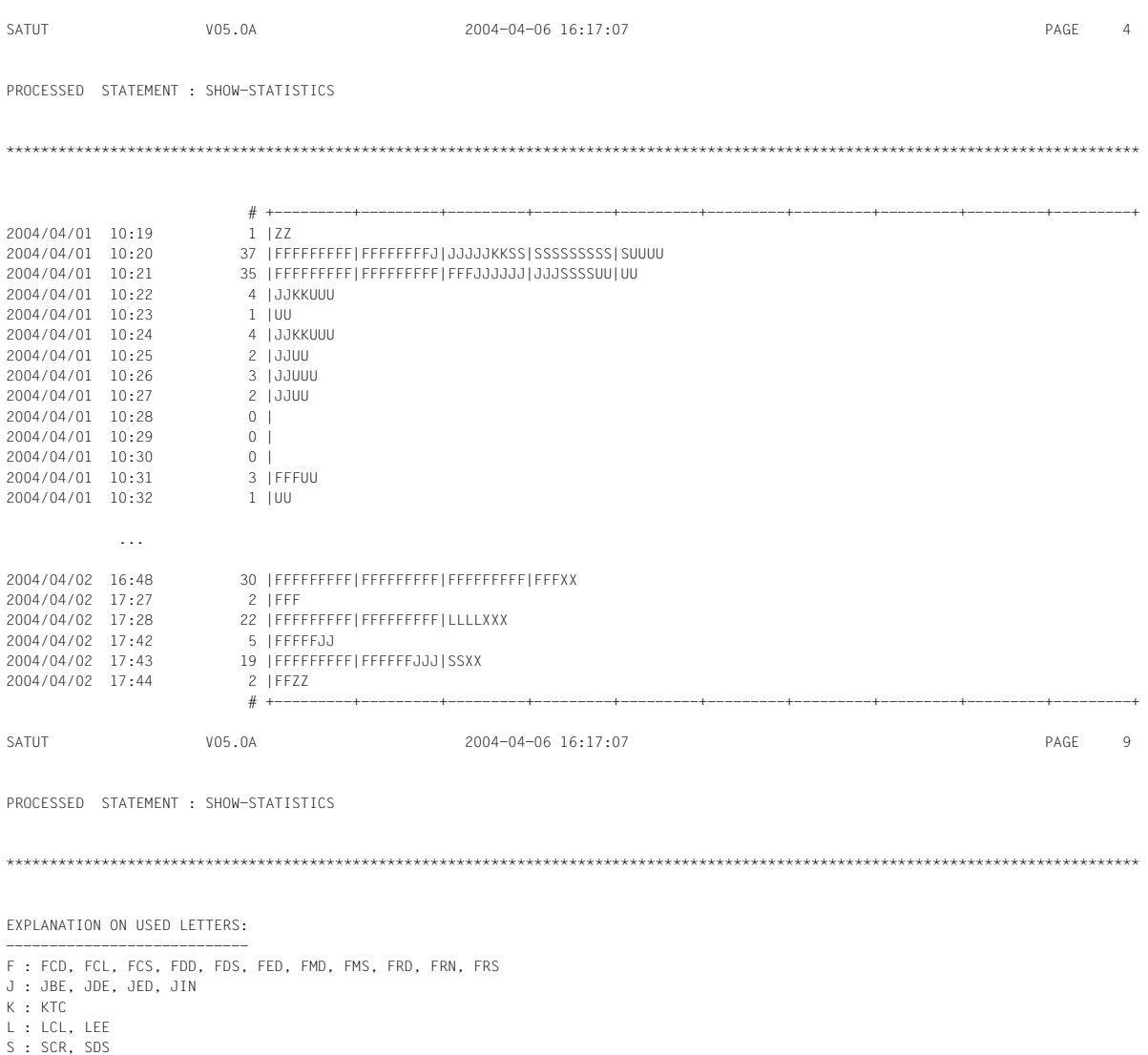

U : UAD, UCK, UML, URM

X : XLD, XUL Z : ZBG, ZCH, ZND
### **START-SELECTION Initiate evaluation**

The //START-SELECTION statement is used to select records which satisfy a predefined selection condition. The edited records are stored in a separate work file for each selection condition; each file is identified by a number.

This takes place in one step, i.e. each input file is read only once.

The output result of the statement is the number of edited records per work file.

**START-SELECTION** 

**[FROM-FILE](#page-180-0)** = **0** / <integer 0..9> / **\*INPUT-FILES**

```
,TO-FILE = list-poss(10): *PARAMETERS(...)
```
**\*PARAMETERS**(...)

 $\text{FILE} = 0$  $\text{FILE} = 0$  $\text{FILE} = 0$  /  $\text{c}$  integer 0..9>

**[COND](#page-180-3)[ITION](#page-180-3)[-NAME](#page-180-3)** = <name 1..8>

#### <span id="page-180-0"></span>**FROM-FILE = 0 / <integer 0..9> / \*INPUT-FILES**

Source of the records.

#### **FROM-FILE = 0 / <integer 0..9>**

The records are selected from the work file with the specified number.

#### **FROM-FILE = \*INPUT-FILES**

The records are selected from the SATUT input files that were selected in the SELECT-INPUT-FILES statement.

#### <span id="page-180-1"></span>**TO-FILE = \*PARAMETERS(...)**

<span id="page-180-3"></span><span id="page-180-2"></span>This specifies the condition and the output destination after editing.

#### **FILE = 0 / <integer 0..9>**

This specifies the work file to which the selected records are to be written.

### **CONDITION-NAME = <name 1..8>**

The name of the selection condition that was specified in the //ADD-SELECTION-CONDITIONS statement.

*Notes* 

- 1. If a work file that is specified for output in the TO-FILE operand has already been used in a SATUT run, it will be overwritten.
- 2. If the same file is specified in the FROM-FILE and TO-FILE operands, the work file will be overwritten.

#### *Example*

Records from the input files are selected according to selection condition COND1 and are stored in work file 3.

```
//start-selection from-file=*input-files, -
// to-file=*parameters(file=3,condition=cond1)
```
The output result of the statement is the number of edited records:

```
SAE7001: START-SELECTION TERMINATED.'123' RECORDS SELECTED IN WORK 
FILE'3'
```
### **2.6.7 Example of evaluation**

Examples of the formation of complex condition expressions are given on [page 148](#page-147-0). Examples of evaluation in connection with preselection and postselection are provided on [page 35](#page-34-0).

In this example, the SAT file manager would like to achieve the following:

- 1. Detect potential attempts at intrusion during the preceding session. To do this it is necessary to select the audit records of rejected LOGON attempts from the SATLOG file.
- 2. Create an analysis file containing all events that relate to file objects. This file is to be analyzed decentrally at a later time.

#### *Prerequisites*

– The audit attribute for all switchable user IDs, in other words all except those with the SECURITY-ADMINISTRATION or FILE-MANAGEMENT privilege, has been set to  $OEF$ 

```
/modify-sat-preselection user-auditing=*all-switchable(*off)
```
– The audit attribute of all events for which it is allowed to be changed has been set to OFF in the preselection (see ["Minimizing the number of logged events" on page 28](#page-27-0)). Exception: if the "check user ID" event (UCK) with the result "FAILURE" has been selected for logging:

```
/modify-sat-preselection event-auditing=
                          uck(audit-switch=*on(result=*failure))
```
– The session to be evaluated was session number 137, beginning on 2004-04-1.

The SAT file manager begins evaluation by starting SATUT:

#### /**start-satut**

```
% SAELOAD Program 'SATUT', Version '053' of '2010-01-22' loaded from file
```
- ':4V08:\$SYSAUDIT.SYSLNK.SATUT.053'
- % SAECOPY Copyright (C) 'Fujitsu Technology Solutions' '2010' All Rights Reserved

The input file that is selected is the SATLOG file from session 137:

**//select-input-files input-files=\*std(session-number=137)**

To obtain an overview of the activities in the selected session, the SAT file manager arranges for statistics to be output to SYSOUT:

**//show-statistics output=\*sysout**

The following output is obtained (the precise meaning of the individual output fields is explained with the //SHOW-STATISTICS statement on [page 169\)](#page-168-0):

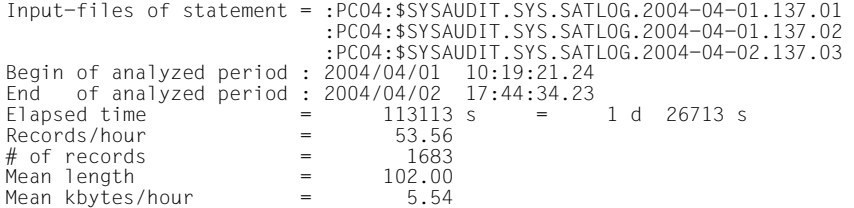

#### SUMMARY OF EVENTS -----------------

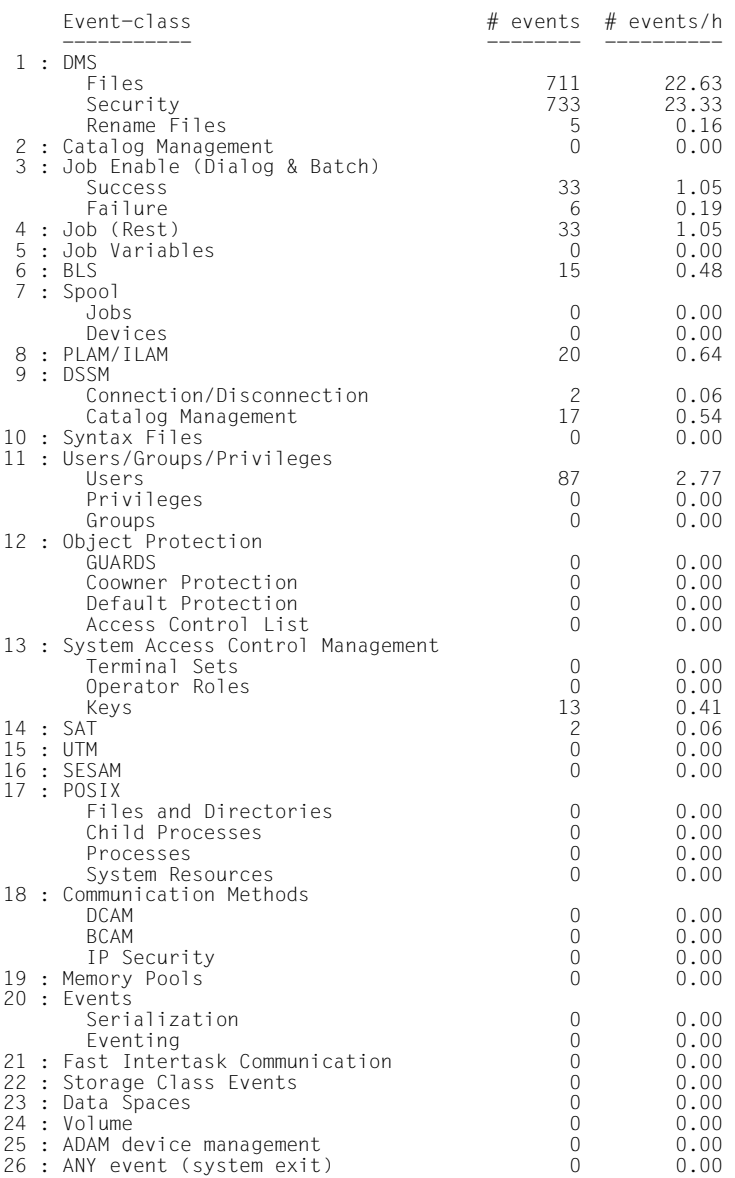

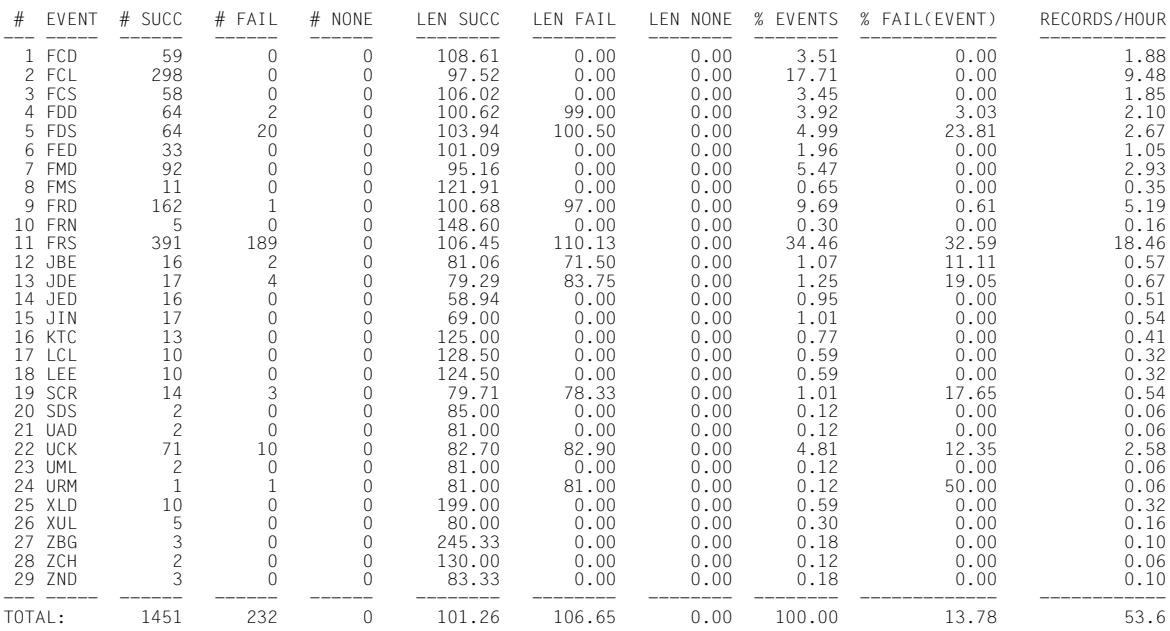

The SAT file manager defines the first selection condition with the name "badlog". This condition relates to all records that concern the "check user ID" event with the result "FAILURE".

```
//add-selection-conditions name=badlog, -
// condition=evt equal 'uck' and res equal f
```
The second selection condition by the name of "file" relates to records in which events are logged whose short name begins with the letter "F". These are all events which relate to file objects.

```
//add-selection-conditions name=file,condition=evt match 'f*'
```
The following command has the effect that editing for both conditions is executed in one step. All records that satisfy the selection condition "badlog" are written to work file 0, while all records that satisfy the "file" condition are written to work file 5.

```
//start-selection from-file=*input-files, -
// to-file=(*parameters(condition-name=badlog), -
// *parameters(file=5,condition-name=file))
% SAE7001 'START-SELECTION' STATEMENT TERMINATED. '10' RECORDS SELECTED IN WORK FILE 
' 0'
% SAE7001 'START-SELECTION' STATEMENT TERMINATED. '1449' RECORDS SELECTED IN WORK 
FILE ' 5'
```
There were therefore 10 unsuccessful LOGON attempts and 1449 events relating to file objects.

The records with the events relating to file objects are written to the ANALYZE.FILE-EVENTS file for the purpose of decentralized analysis.

```
//save-selected-records to-reduction-name=analyze.file-events,from-file=5
```
As the SAT file manager considers the number of unsuccessful LOGON attempts to be too high for immediate evaluation, he would like to restrict the selection still further. The first step is to obtain information about the existing selection conditions.

```
//show-selection-conditions
```
SELECTION CONDITION NAME : BADLOG SELECTION CONDITION : EVT EQUAL 'UCK' AND RES EQUAL F ================================================================================ SELECTION CONDITION NAME : FILE SELECTION CONDITION : EVT MATCH 'F\*' ================================================================================

The SAT file manager would like to evaluate only failed LOGON attempts made with the "TSOS" user ID. To do that it is necessary to define another selection condition to select records containing the value TSOS in the logged data field OBJ-UID (see ["Tables of](#page-205-0)  [auditable information on object-related events" on page 206\)](#page-205-0).

```
//add-selection-conditions name=uidtsos,condition=obj-uid equal 'tsos'
```
The SAT file manager then initiates a second stage of editing. All records from work file 0 that satisfy the "uidtsos" condition are to be written to work file 1. As the records in work file 0 already satisfy the "badlog" condition, the result of this editing is the set of all records for which both conditions ("badlog" and "uidtsos") are true.

```
//start-selection from-file=0, -
// to-file=*parameters(file=1,condition-name=uidtsos)
% SAE7001 'START-SELECTION' STATEMENT TERMINATED. '3' RECORDS SELECTED IN WORK FILE 
' 1'
```
Now the result of this selection is only three records. These are to be output to SYSLST for detailed evaluation.

**//show-selected-records from-file=1**

Finally the SAT file manager outputs a set of statistics for the session, with a histogram, to SYSLST. The evaluation run is then terminated.

```
//show-statistics from-file=*input-files,histogram=*yes 
//end
```
% SAE5004 SAT FILE EVALUATOR TERMINATED NORMALLY

### SYSLST shows the result of //SHOW-SELECTED-RECORDS on pages 1 and 2.

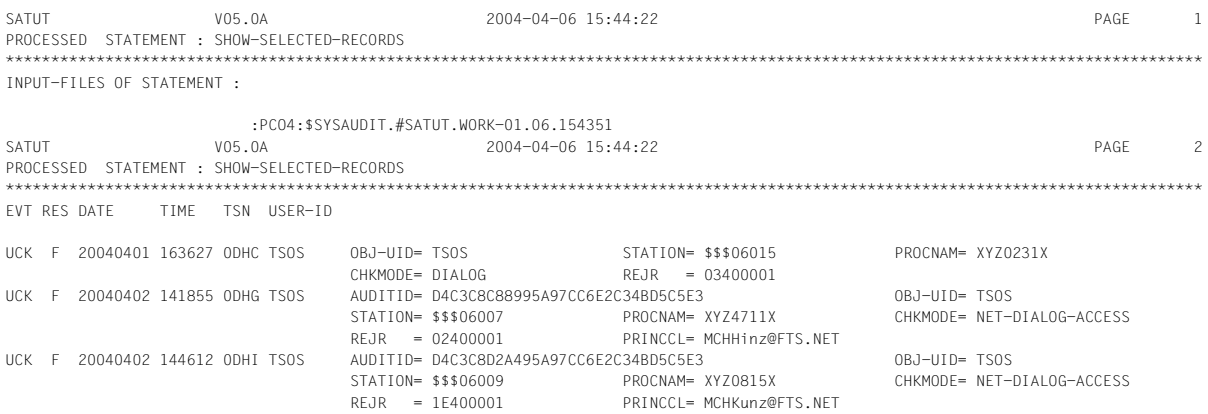

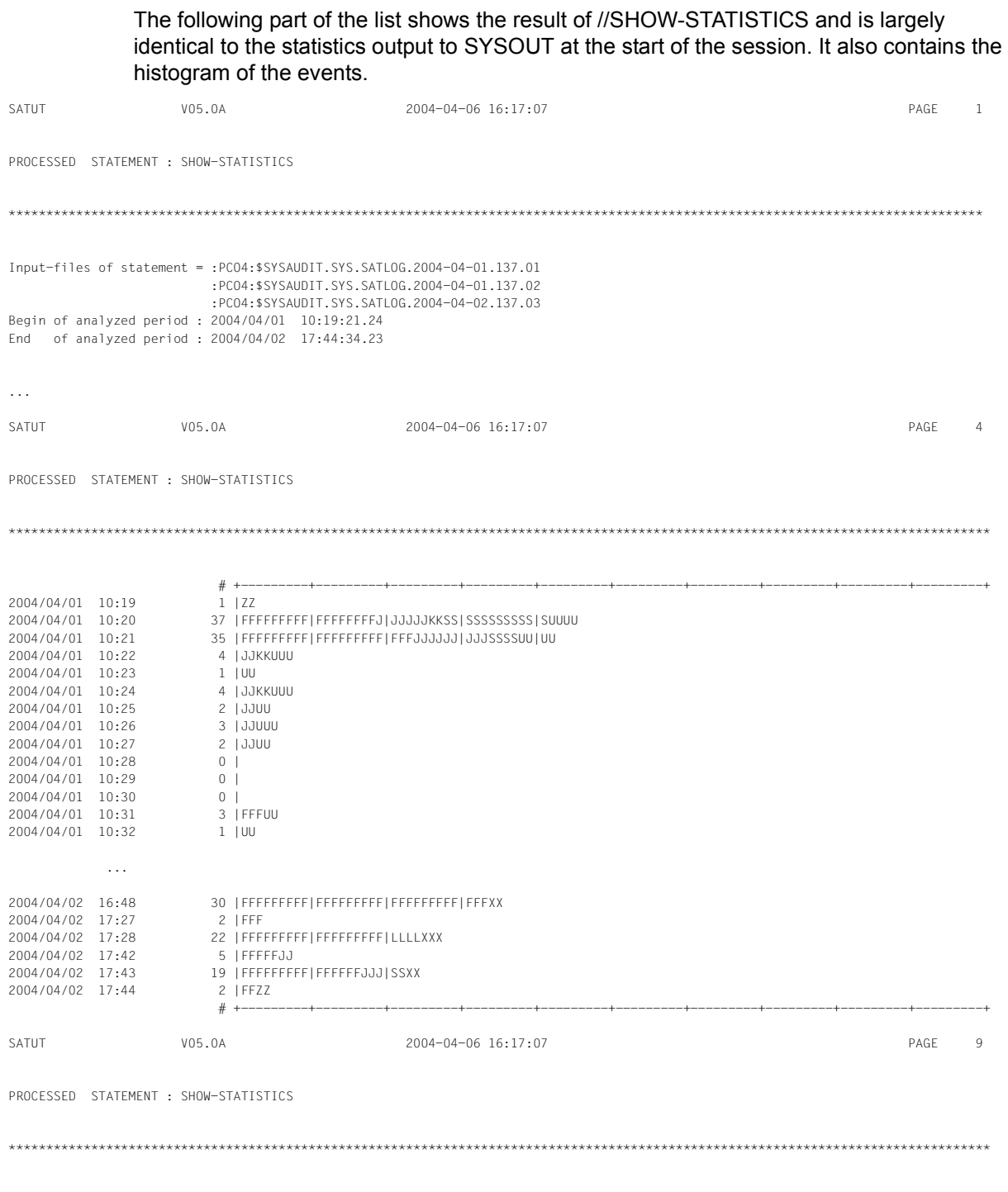

EXPLANATION ON USED LETTERS:

---------------------------- F : FCD, FCL, FCS, FDD, FDS, FED, FMD, FMS, FRD, FRN, FRS J : JBE, JDE, JED, JIN K : KTC L : LCL, LEE S : SCR, SDS U : UAD, UCK, UML, URM X : XLD, XUL Z : ZBG, ZCH, ZND

> In a final evaluation stage, which can only partly be automated with SAT or by programming, the selected records must be evaluated in order to determine what further action needs to be taken, if at all.

> In the example, the two selected records in SYSLST are evaluated manually on the basis of ["Tables of auditable information on object-related events" on page 206](#page-205-1).

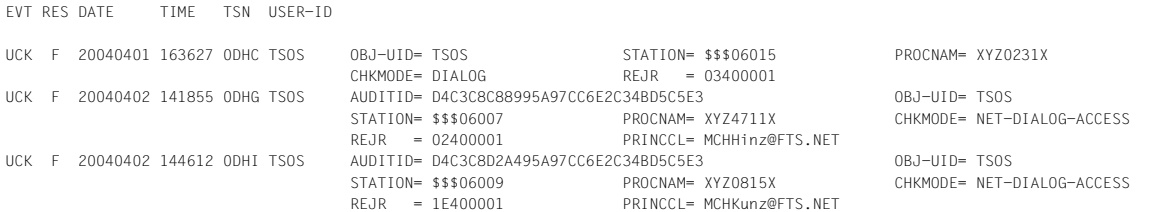

According to the table for the object USERID on [page 260](#page-259-0), "obj-uid" and "chkmode" are always logged, "station", "procnam", "rejr" and "princcl" may be logged.

One possible approach is to examine whether a cluster of logon attempts that were rejected because of user error has occurred at a particular data terminal or in a batch. This could indicate that an attempt has been made to penetrate the system by trying out different passwords.

In this case the analysis shows that only three logon attempts for TSOS (obj-uid) in dialog mode (chkmode) were rejected due to user error (rejr) throughout the entire evaluation period of more than 24 hours (see table on [page 260](#page-259-0)). What is more, these attempts were made from different data terminals (station and procnam). As a consequence, analysis in this case would produce the overall result "harmless".

# **2.7 Table of object-related events**

The table in the following shows the objects and their auditable events, the abbreviated names of the events and indication of their audit attributes.

The /MODIFY-SAT-PRESELECTION command enables the security administrator to modify the SAT preselection values for most events.

The individual columns have the following meanings:

#### – **OBJECT Event** column

Specification of the object, accompanied by the operations which result in auditable events.

– **Event name** column

Each event has a 3-character event name which may be used as a keyword in the commands /SHOW-SAT-STATUS and /MODIFY-SAT-PRESELECTION as well as in the statements //ADD-SELECTION-CONDITIONS and //SELECT-RECORDS .

#### – **Audit attribute Chg** column

Indication of whether the audit attribute for the event can be changed.

- Y (YES) The audit attribute can be changed N (NO) The audit attribute cannot be changed
	- (permanently security-relevant event)
		- Entry not relevant

#### – **Audit attribute Dft** column

Shows the default setting for the audit attribute (see [page 22](#page-21-0)) of the event:

- A Audit attribute ALL, i.e. the event is always logged
- S Audit attribute SUCCESS, i.e. the event is logged if it has been successfully executed (data field res equal S in the SATLOG record)
- F Audit attribute FAILURE, i.e. the event is logged if it has not been successfully executed (data field res equal F in the SATLOG record)
- N Audit attribute NONE, i.e. the event is not logged
- Entry not relevant

#### *Note*

The events and fields documented in this manual correspond to the status at the time when the manual was published. However, the type and scope of the audited information may change for products which pass information to SAT for logging and which appear after publication of this manual. The related product manual will contain an updated list of events and fields, and you should therefore use only the information provided in these product manuals.

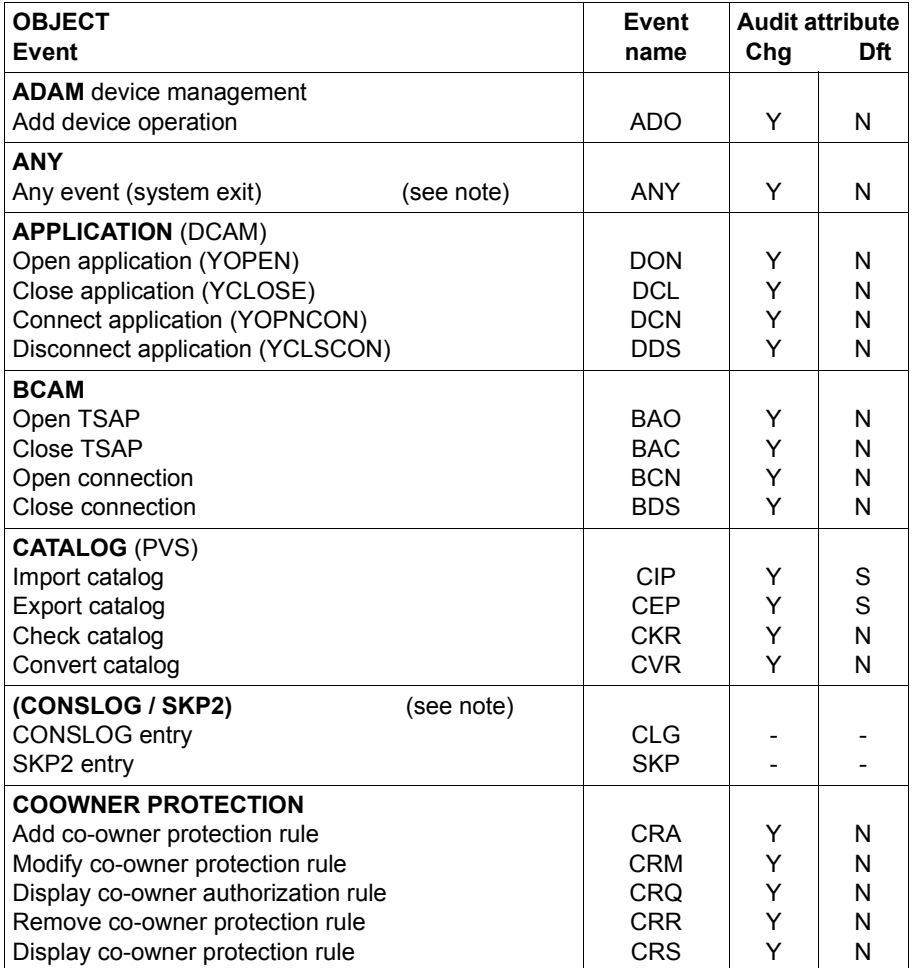

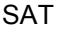

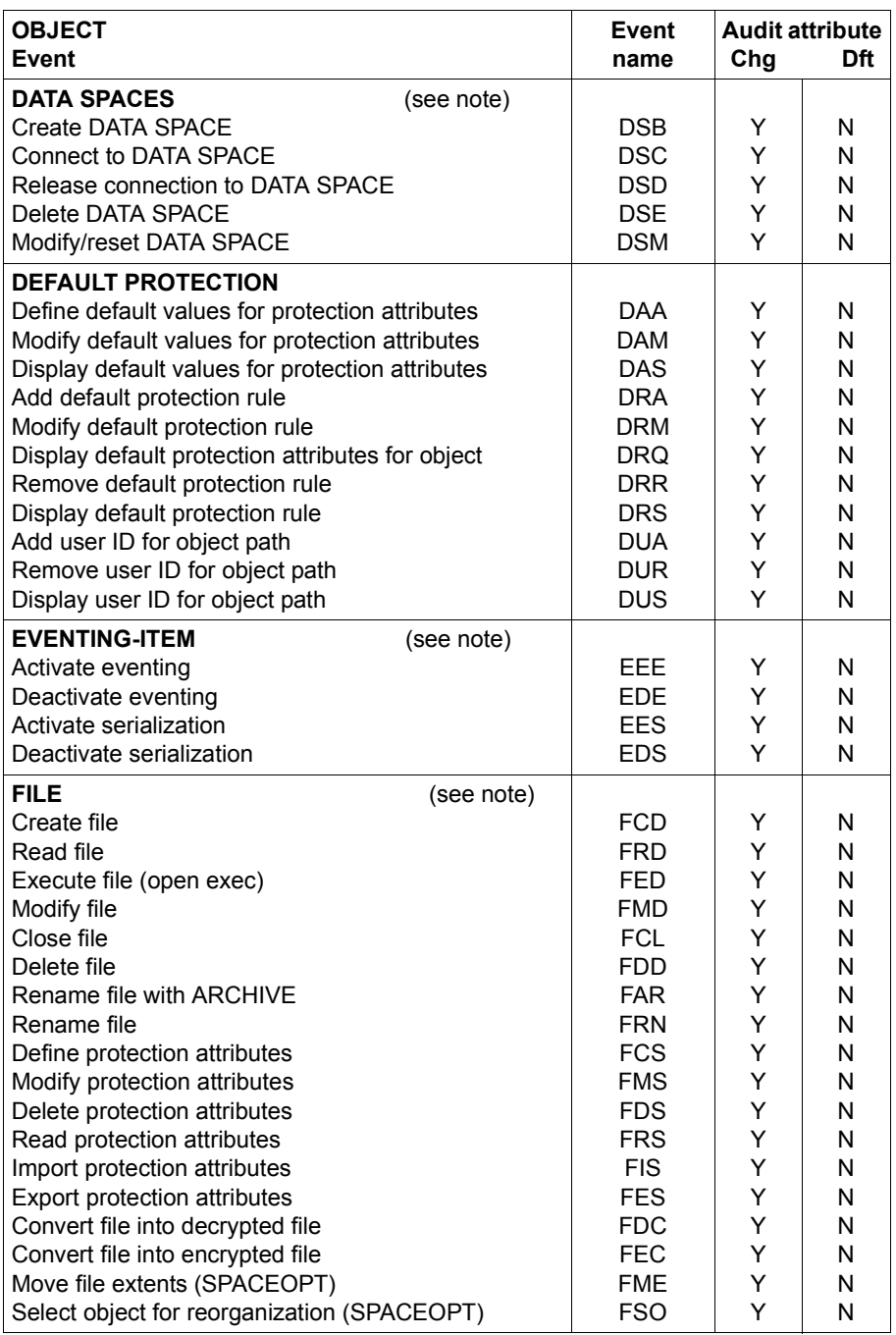

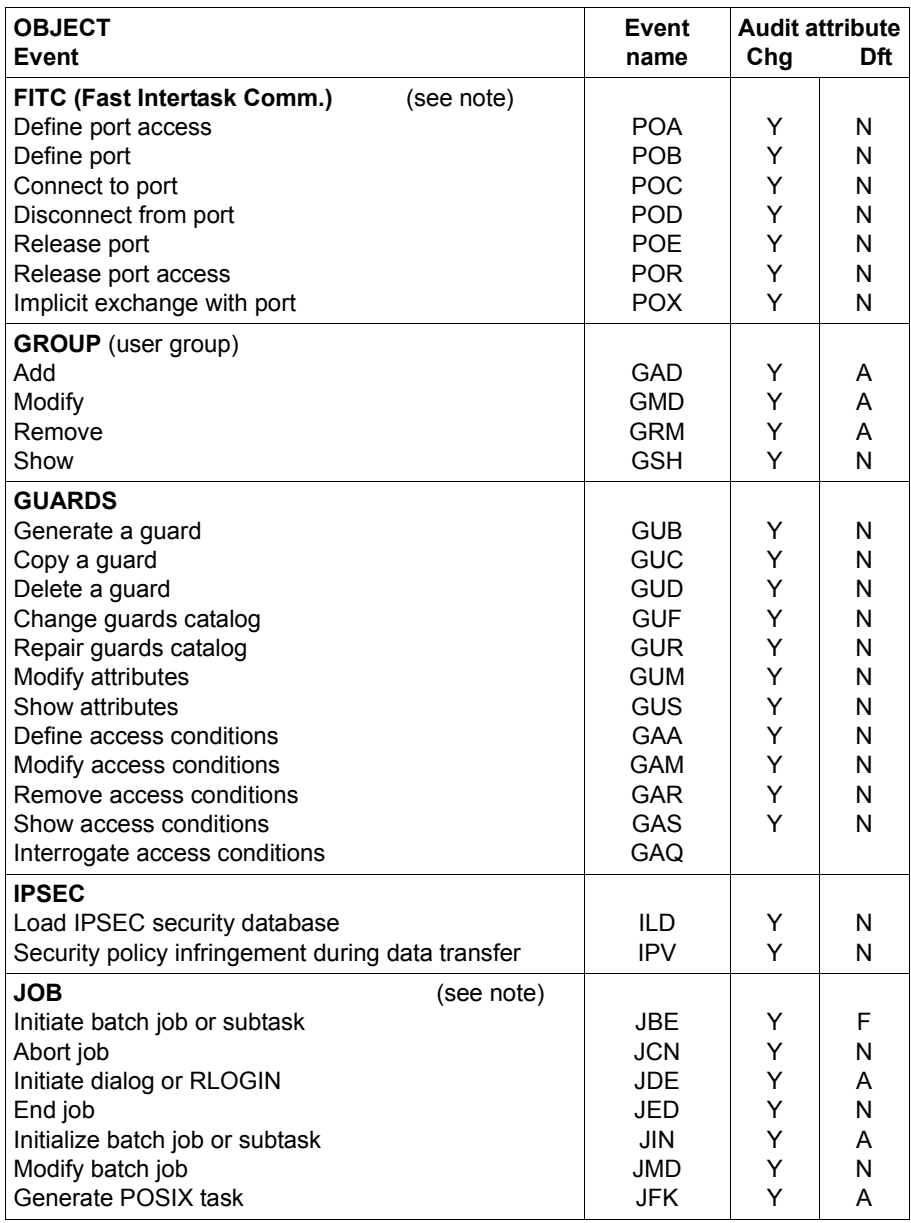

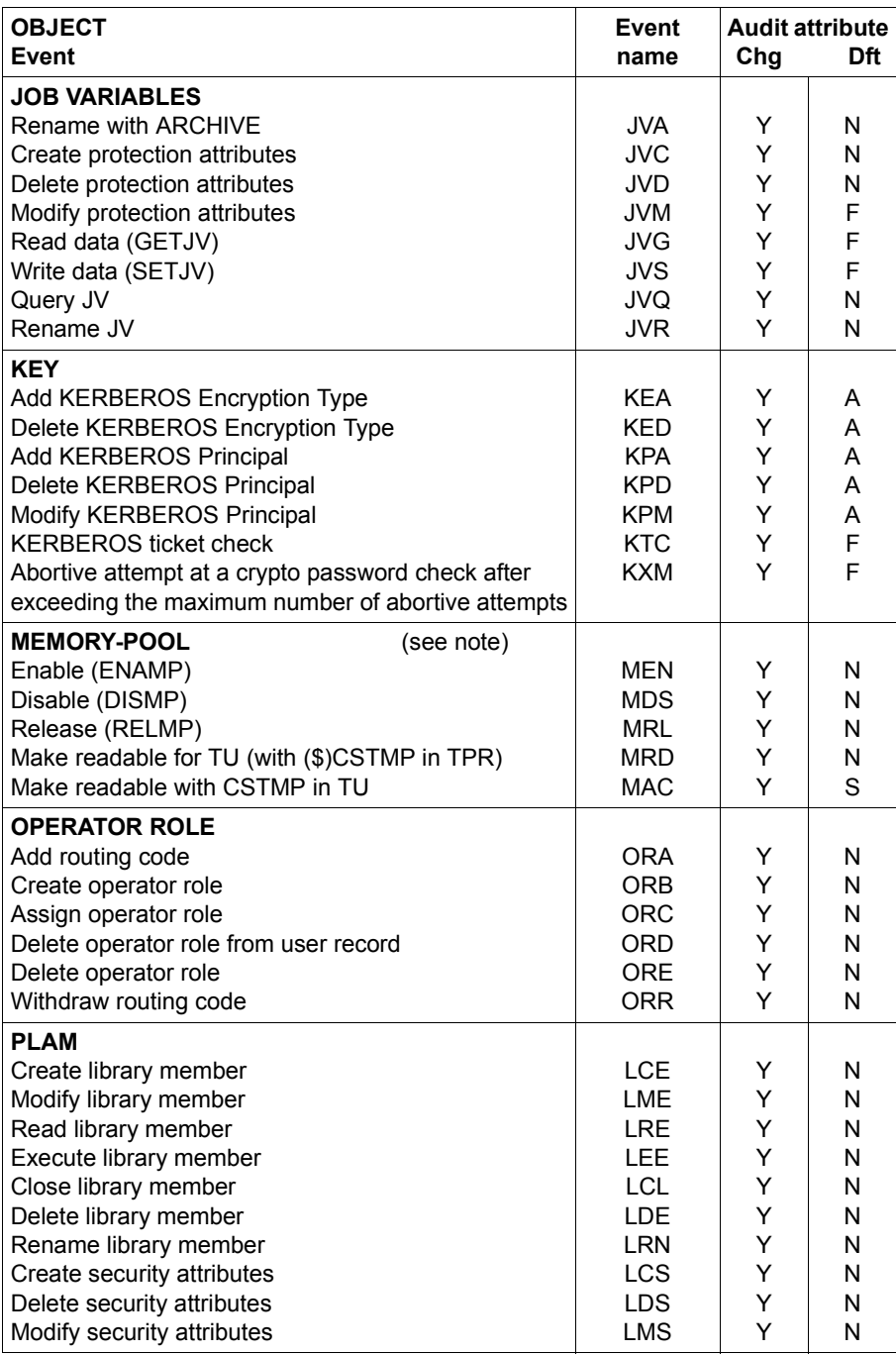

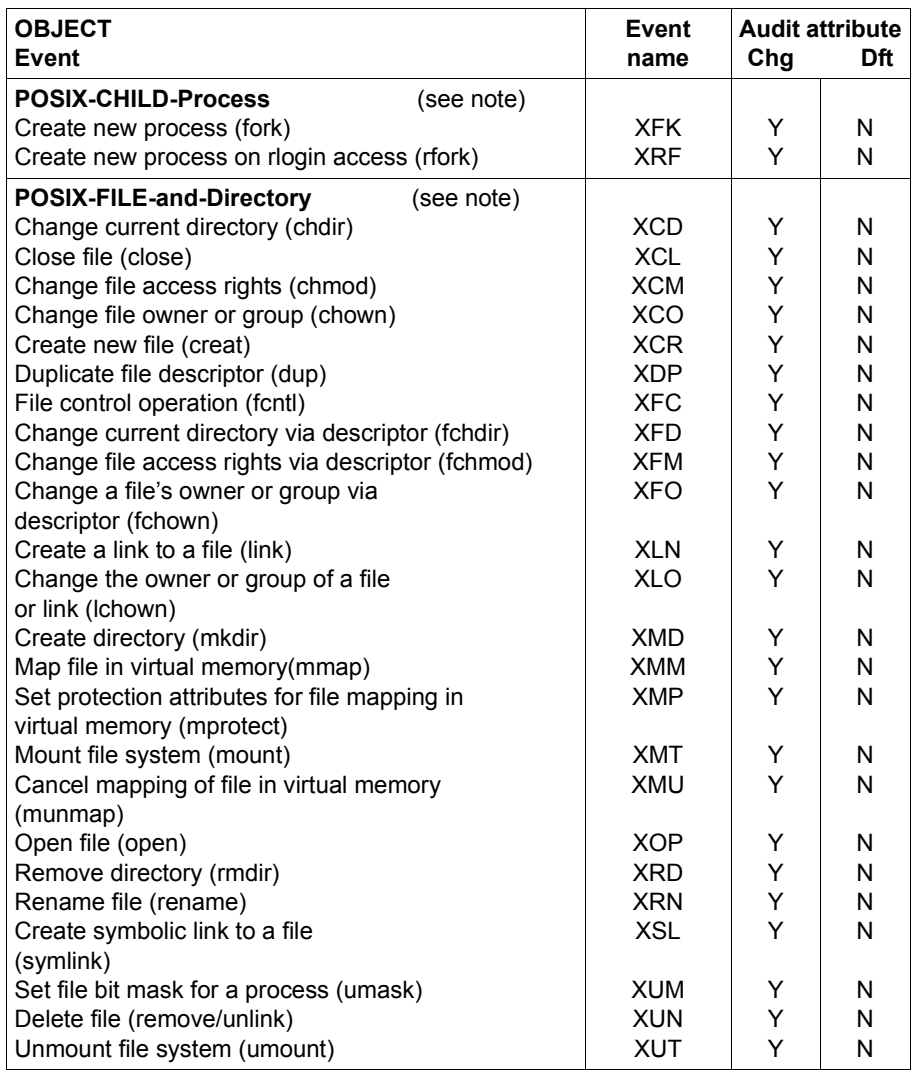

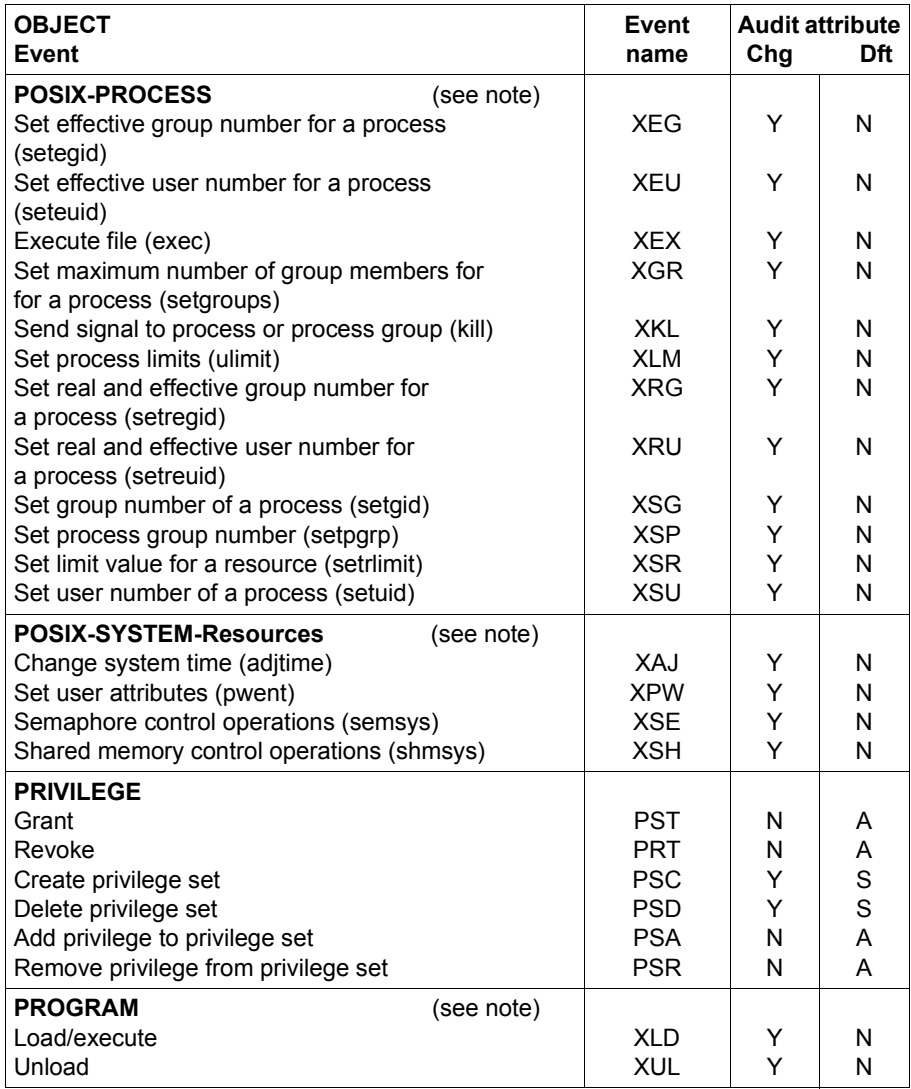

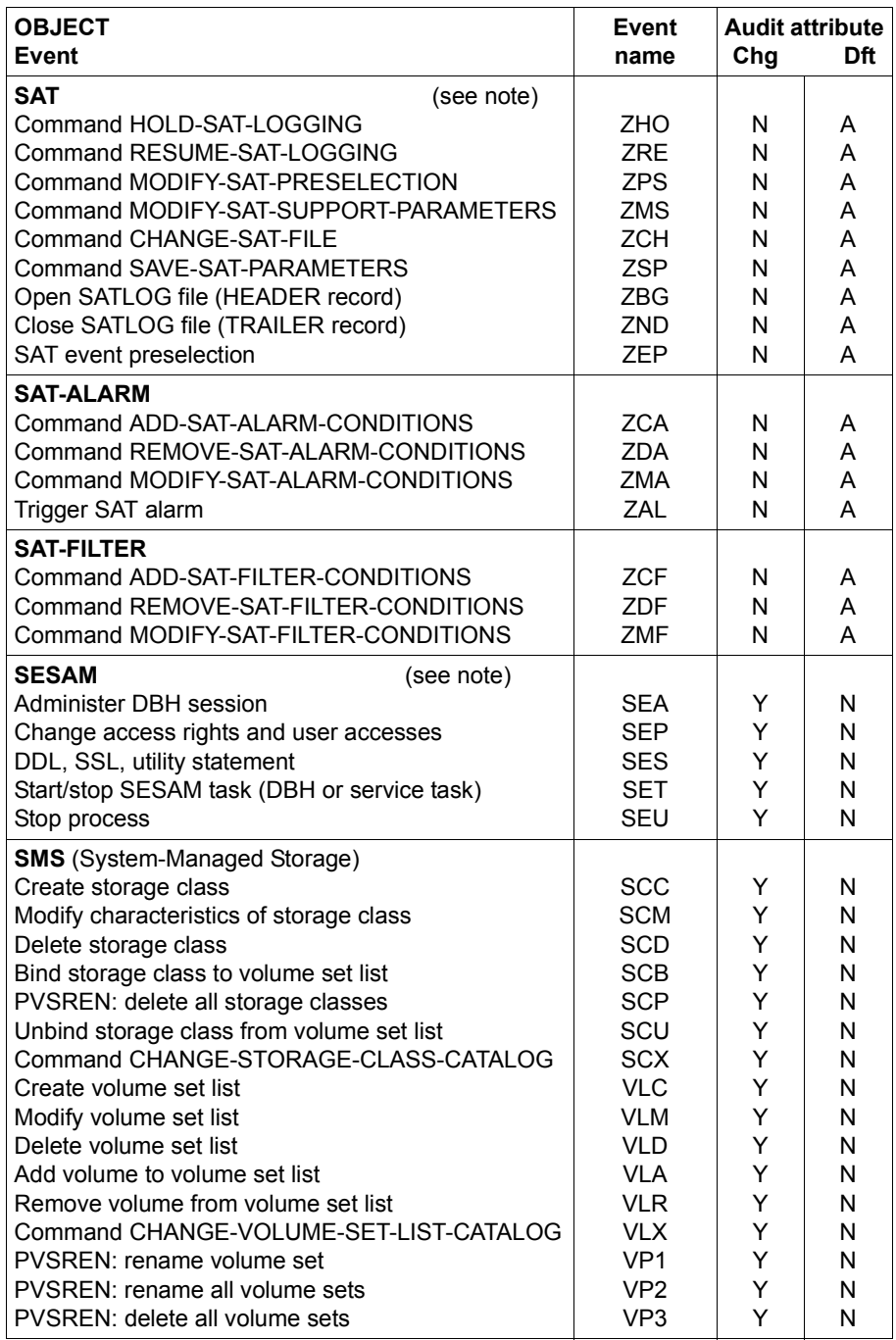

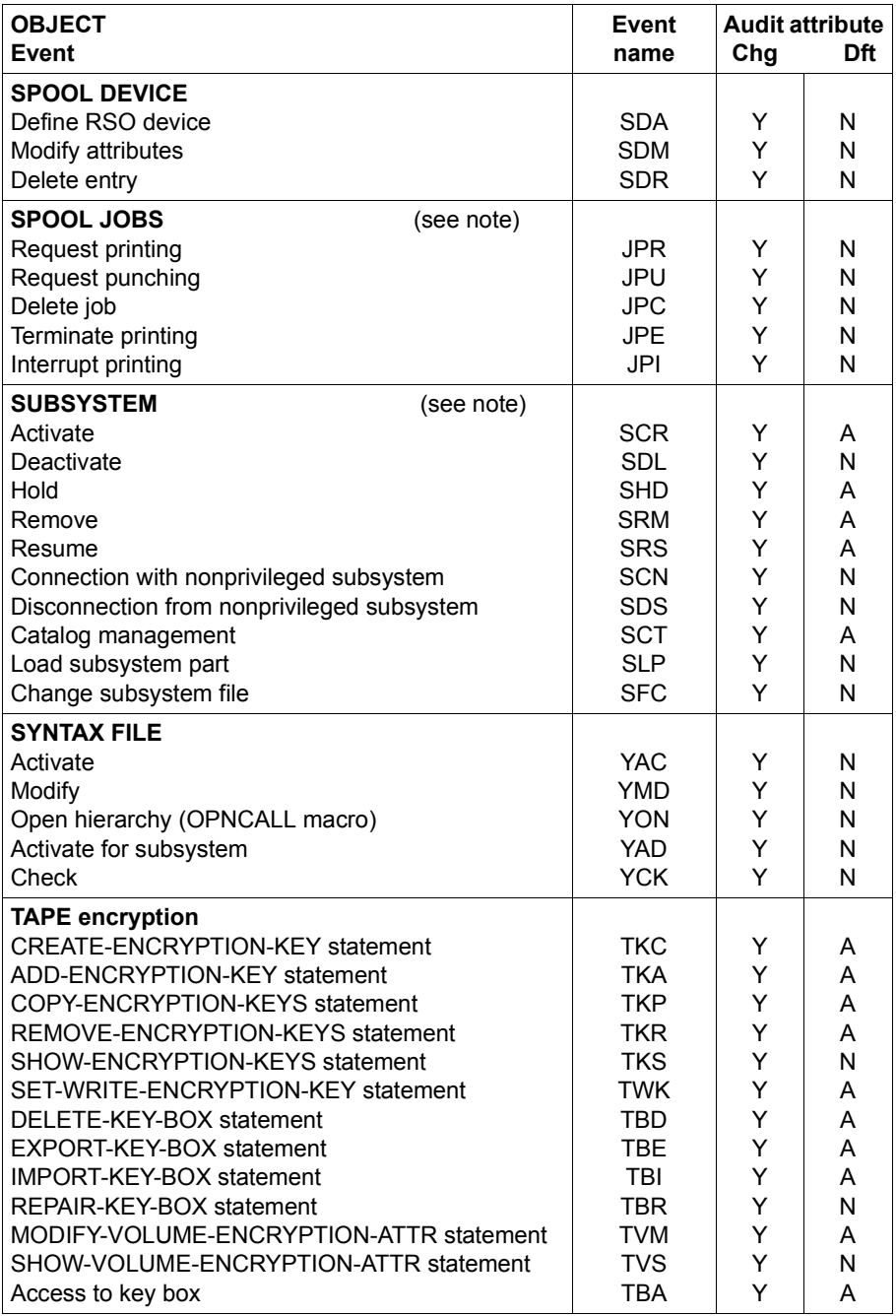

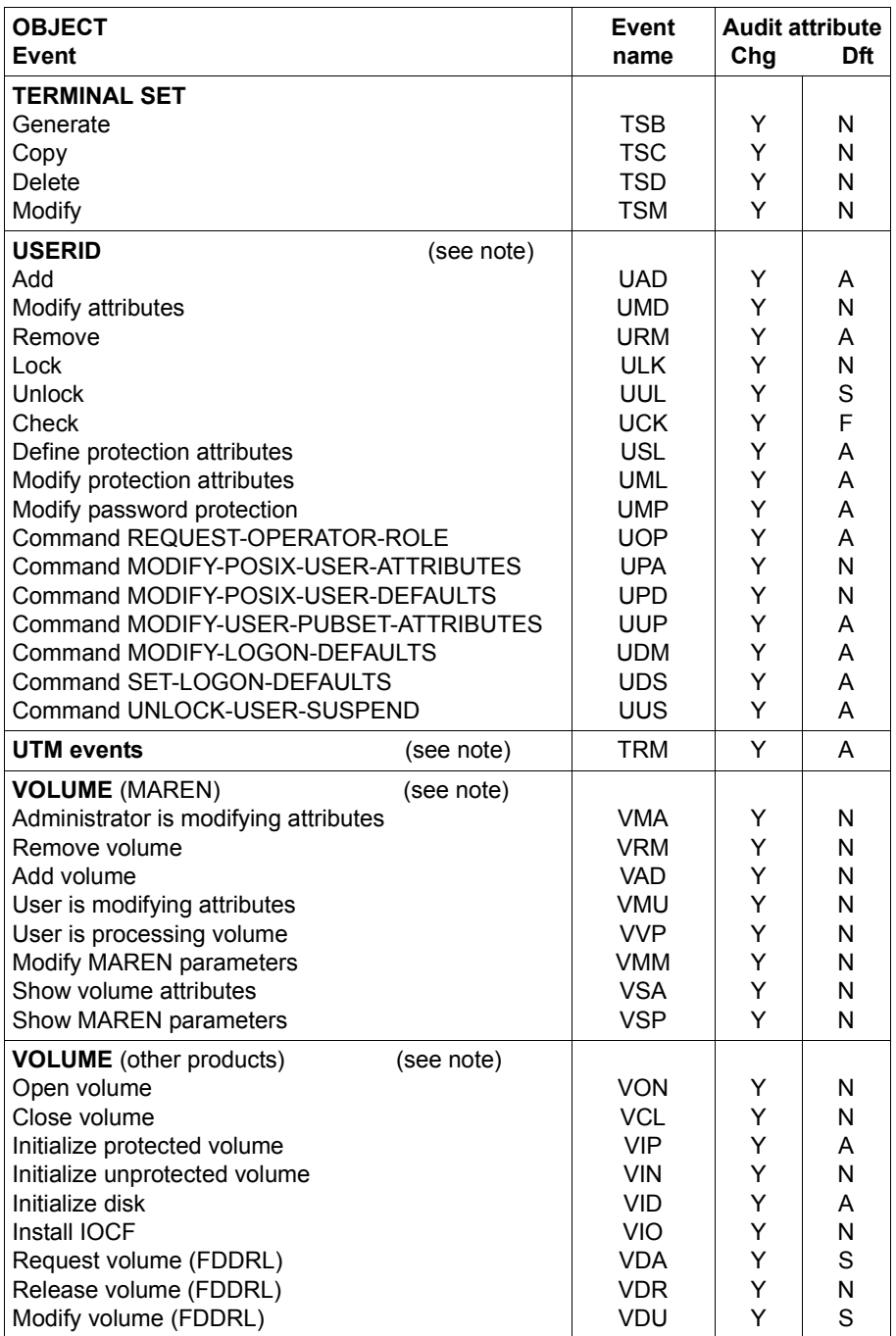

### **Notes on objects and events relating to them**

#### *Note on ANY events*

The \$SATANY macro may be issued by the security administrator and the SAT file manager (using system exit 110) to write to the SATLOG file any information they wish to record about an event that is to be logged (see [section "Refining selection with system exit no.110"](#page-30-0)  [on page 31](#page-30-0)).

#### *Note on (CONSLOG / SKP2)*

CLG and SKP are not auditable events.

For the purpose of SATUT evaluation, however, it is also possible to use standard format CONSLOG and SKP2 as input files. The entries in these files are converted into CLG and SKP records for evaluation, and as a result can be incorporated in the selection. The contents of the audit record are dependent on the type of CONSLOG or SKP2 message (see [page 213](#page-212-0)).

#### *Note on DATA SPACES*

Operations in the privileged state (TPR) are not logged. If SCOPE=LOCAL is used, failure of the command is logged.

*Note on EVENTING-ITEM*

If SCOPE = LOCAL applies, no auditing takes place.

*Note on FILE and FITC*

- 1. If the audit attribute of a file is activated, all attempted or successful accesses to the file are logged, provided the event result matches the value of the audit attribute (see [section "Subject, object and event" on page 16](#page-15-0)).
- 2. The following file attributes are security-relevant: user-access, access, audit, passwords, retention period, basic access control list. Since system administration under TSOS is authorized to read the passwords entered in the directory entry, this event ('read password') is also rated as security-relevant.
- 3. The following two events may be logged when deleting a file:
	- delete data
	- delete protection attributes

The same events may occur in conjunction with the renaming of a file with simultaneous modification of the protection attributes.

- 4. In the event of a single programmed instruction closing all files, the event ('close file') is recorded separately for each file.
- 5. In multiprocessor systems, auditing is performed by the computer from which the file was opened, while the shareability and the access rights are checked on the computer on which the file is cataloged.
- 6. Since ARCHIVE subtasks make use of the Subject Identification Interface (SID), all events relating to a FILE object are treated as if they were part of the main task and therefore logged [[5](#page-302-0)]. In addition, the ARCHIVE-specific event 'rename file' is logged.
- 7. The FSO event is used to log user requests, i.e. requests from the job to SPACEOPT.

The FME event is used to log the result of job processing.

An FSO event record can be associated with no, one or multiple FME result records depending on whether any, and if so how many, files have been moved during job processing.

In contrast, a record containing the FME result is always preceded by a record with the FSO result.

#### *Notes on JOB*

- 1. Jobs that are canceled while in the wait state are only logged via the CANCEL command.
- 2. Print jobs are logged in conjunction with the appropriate commands (see SPOOL JOBS).
- 3. Job classes are irrelevant for SAT logging.
- 4. In multiprocessor systems, REMOTE ENTER and REMOTE CANCEL are logged in the target computer, while OPEN is recorded in the source computer.
- 5. SAT does not log the event 'terminate job' (JED) unless expressly requested to do so; this is because the event is already logged by CONSLOG and accounting.

#### *Notes on MEMORY-POOL*

- 1. When in privileged mode (TPR), the only logged event is 'Make readable in TU'.
- 2. For memory pools with SCOPE = LOCAL, the only logged events are 'Modify read access' and 'Make readable in TU'.

#### *Note on POSIX-...*

Logging of events for POSIX-CHILD-Process, POSIX-FILE-and-Directory, POSIX-PROCESS and POSIX-System-Resources takes place only if SAT support has been activated for these events:

/MODIFY-SAT-SUPPORT-PARAMETERS POSIX-EVENTS=\*ENABLED

#### *Note on PROGRAM*

No SAT logging is performed in the event of SLICE OVERLOADING.

#### *Note on SAT events*

SAT events are always logged, and auditing cannot be deactivated for these events even via a selection function. SATLOG files always have a header and a trailer record corresponding to the special events 'start of SATLOG file' (ZBG) and 'end of SATLOG file' (ZND). ZBG and ZND events are likewise always logged and cannot be excluded by means of deactivation.

A header record corresponding to the event "Create an analysis file" is created in the analysis files generated by SATUT (ZRR for replacement files, ZRA for analysis files).

Each event which is related to the definition of alarms or filters (ZCA, ZDA, ZMA, ZAL, ZCF, ZDF, ZMF) is also logged. This also includes saving the SAT parameter file (ZSP).

#### *Note on SESAM*

SESAM/SQL Server provides the SESAM administrator with options for switching the SAT logging on and off for SESAM. This means that SESAM events can only occur if SESAM/SQL Server is being used, and only then if the SAT logging is enabled for SESAM. The settings of the SAT preselection have no effect on the SESAM results in all other cases.

Therefore, to log the SESAM events, both the SAT logging in SESAM and the SESAM events in the SAT preselection must be enabled.

Further information on the SESAM options can be found in the "SESAM/SQL Server Database Operation" manual [\[33](#page-305-0)].

#### *Note on SPOOL JOBS*

Only the fact that /PRINT, /PUNCH and /CANCEL commands have been issued is recorded, i.e. the command execution itself is not recorded.

#### *Notes on SUBSYSTEM*

- 1. No subsystem activation that takes place prior to SYSTEM READY is logged. Security is, however, ensured by "secure system start" see the "System Installation" manual [[3](#page-302-1)].
- 2. When a subsystem is accessed, the access request is recorded but not the subsystem operations (since they are performed under a different TSN).
- 3. Only connection or disconnection requests to nonprivileged subsystems are logged, provided they have been successful.

#### *Notes on USERID*

- 1. The audit data does not indicate whether the authorization to activate AUDIT mode (event UAD or UMD) has been modified.
- 2. The rejection of interactive and batch jobs is recorded only indirectly by the 'check user ID' event, since it does not involve any other security-relevant events.

#### *Notes on UTM events*

Since the subject of a UTM event is not a BS2000 user ID, such events are treated differently by SAT.

SAT only recognizes that a UTM event has occurred. The audit data contains a subcode indicating the specific UTM events.

For detailed information on SAT logging under openUTM, refer to the openUTM manual "Generating Applications" [[17\]](#page-303-1).

*Notes on VOLUME*

- 1. SAT does not record whether or not the write-enable ring of a magnetic tape was present.
- 2. SAT records any reservation of a magnetic tape via DMS (see the "Introductory Guide to DMS" [\[6](#page-302-2)]), FDDRL (see the "FDDRL" manual [[9](#page-302-3)]) or INIT (see the "Utility Routines" manual [[14\]](#page-303-0)). The VSN of a tape being initialized is unknown.
- 3. SHOW-VOLUME-ATTRIBUTES statements are not considered to be security-relevant events unless they are part of a user job under TSOS or under a user ID possessing the TAPE-ADMINISTRATION privilege.
- 4. Floppy disk initialization is not rated as a security-relevant event.

MAREN parameters are those parameters to be modified by means of the MAREN statement MODIFY-MAREN-PARAMETERS.

## <span id="page-205-1"></span><span id="page-205-0"></span>**2.8 Tables of auditable information on object-related events**

The tables in the following show a list of the events for each object, with the associated information fields and their type of output:

- $M =$  mandatory (is always output)
- $O =$  optional (may be output)
- E = \*EXTENDED field (is only output if LOGGING-QUANTITY=\*EXTENDED was set with the /MODIFY-SAT-PRESELECTION command)
- $-$  = is not output

The other table accompanying each of these table shows which value may appear in each field.

The field names which can also be monitored via the alarm function of SAT or for which a filter condition can be defined are identified in the second column (al/fil) by means of an asterisk (\*) or a plus sign (+). Fields marked with a plus (+) can only be checked for their existence (VALUE=\*ALL). The asterisk (\*) mark means that the contents of the field can also be checked. If the data type for SAT-ALARM and SAT-FILTER differs from the data type for SATUT, the data type for SAT-ALARM and SAT-FILTER is specified in parentheses ().

The identifier in the third column can be used to edit the SAT information in the audit records when using exit routine 110. The identifiers are specified in hexadecimal notation.

The following fields of the objects are always assigned values in every SATLOG record:

- user ID and TSN of the subject (user-id, tsn)
- logging time (timestp)
- abbreviated name of the event (evt) and result of the event (res) The event is always shown in the tables, and the result  $(S = success, F = failure)$  only if its contents determine what is logged in the variable part of the SATLOG record.

Depending on its existence, but independently of the object, the following fields are always assigned values:

- The audited field. This contains
	- the name of the Kerberos principal if authentication was performed via Kerberos or
	- the personal user ID if access by means of personal identification was defined for a user ID.

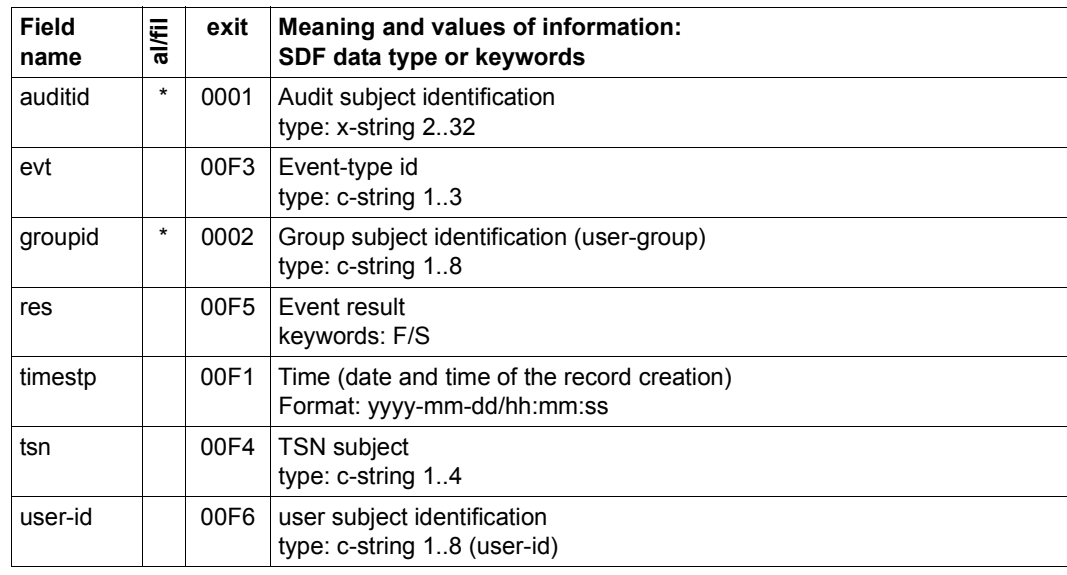

– group ID (groupid), if SRPM is used

These fields are therefore not mentioned again in the object-specific tables.

*Notes*

Under certain circumstances there may not be a relevant cause task with events of the BCAM object. The contents of the user-id and tsn fields are meaningless in this case. The string '(BCAM)' is entered in the user-id field.

There is no relevant cause task with the IPSEC event "Security policy infringement during data transfer" (IPV). The contents of the user-id and tsn fields are meaningless in this case. The string '(IPSEC)' is entered in the user-id field.

In the case of fields relatingto the SAT objects POSIX-FILE-and-Directory, POSIX-CHILD-Process, POSIX-PROCESS and POSIX-SYSTEM-Resources, question marks (i.e. '??') may be displayed as the field value in the SATLOG log if the input by the user is incorrect.

If the user-id field contains the string '(OPR)', the cause of the event is a system task of operating.

## **Object ADAM**

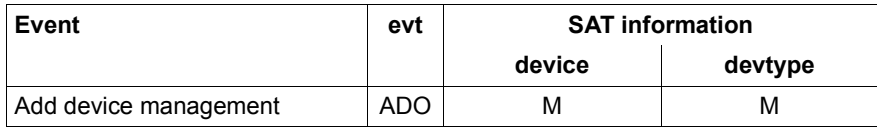

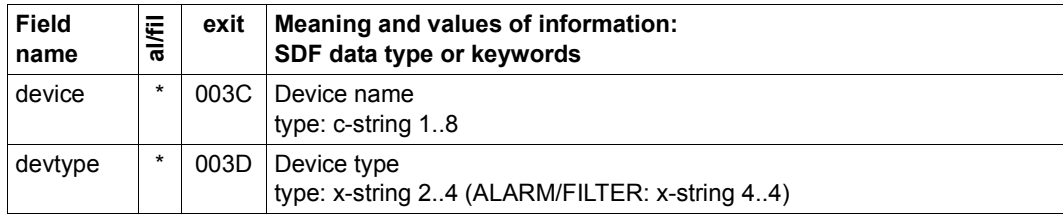

## **Object ANY**

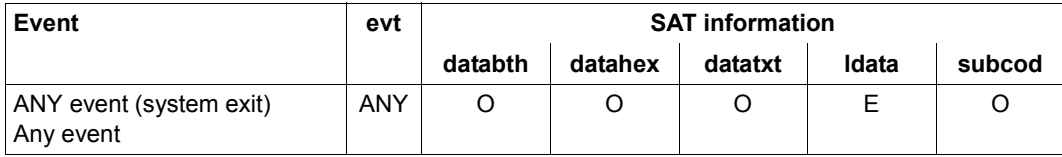

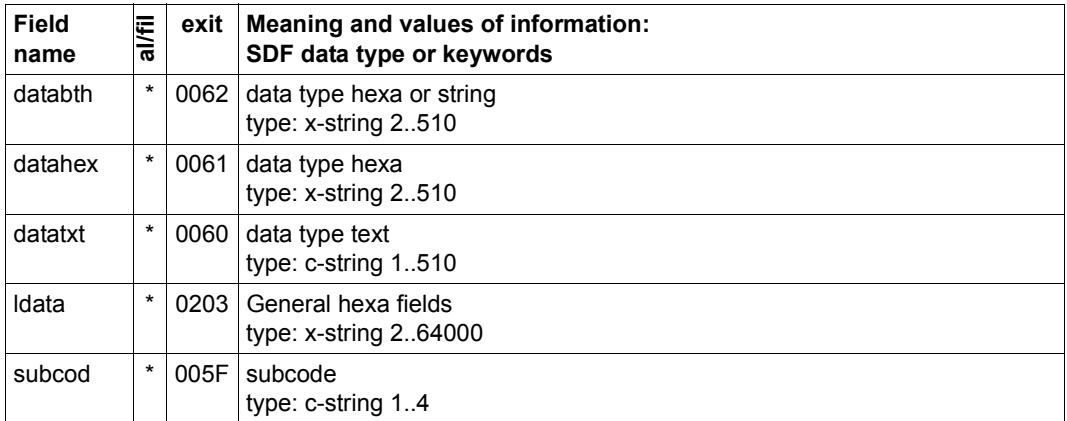

### **Object APPLICATION**

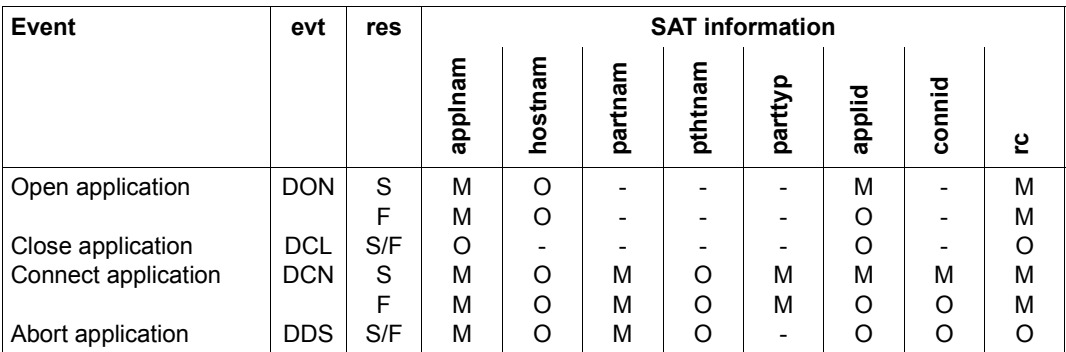

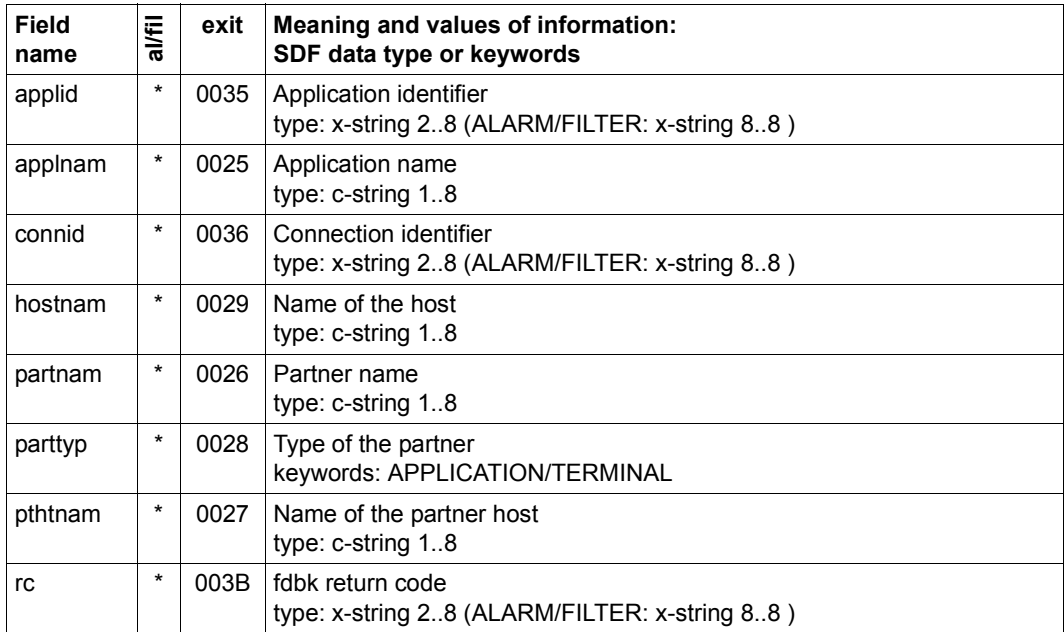

### **Object BCAM**

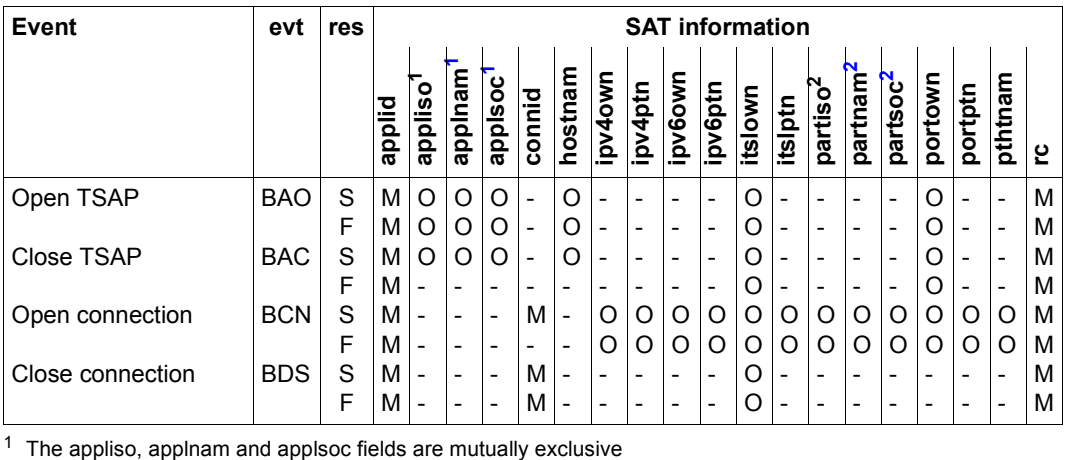

<span id="page-209-0"></span>

<span id="page-209-1"></span> $2$  The partiso, partnam and partsoc fields are mutually exclusive

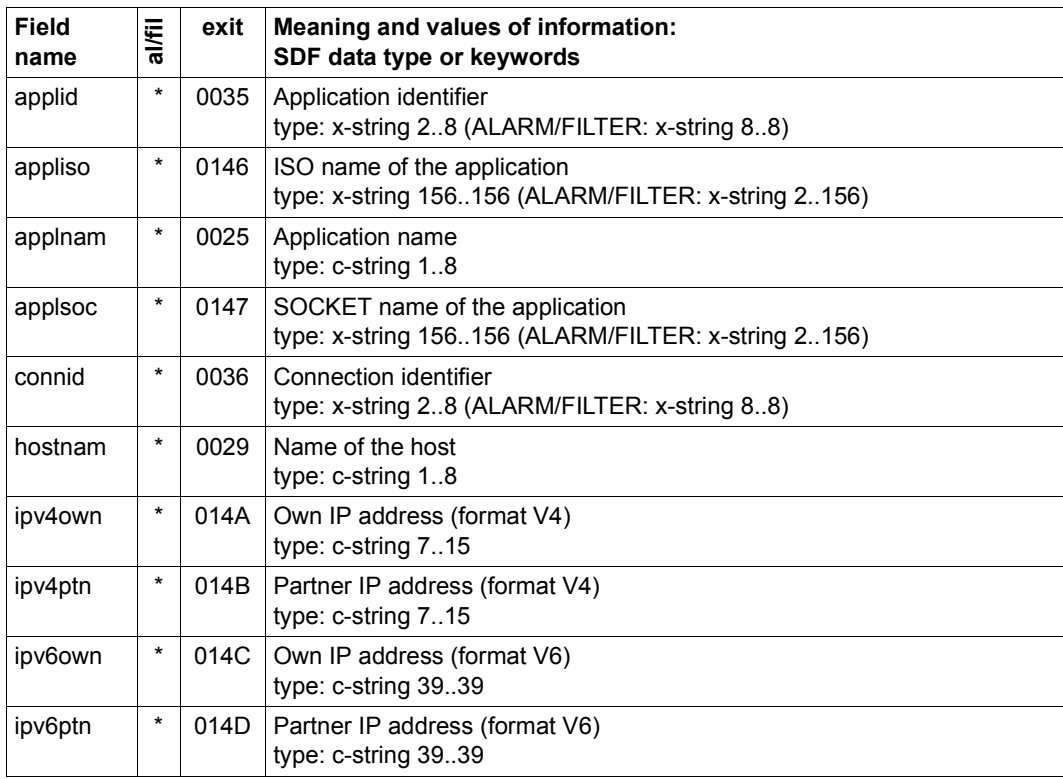

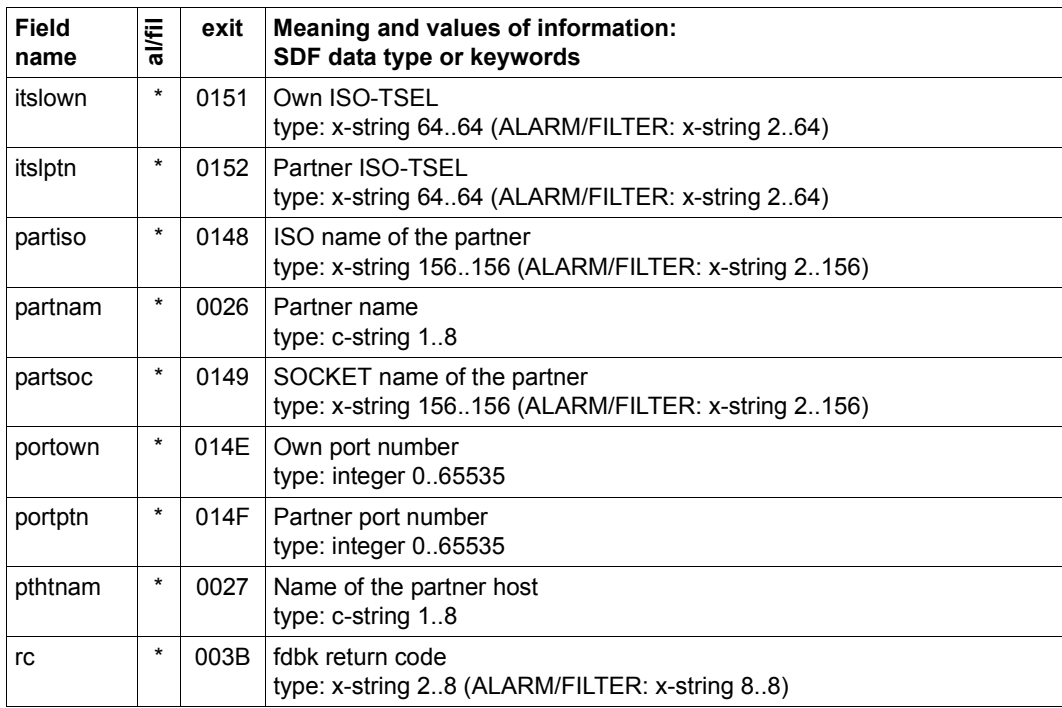

### **Object CATALOG**

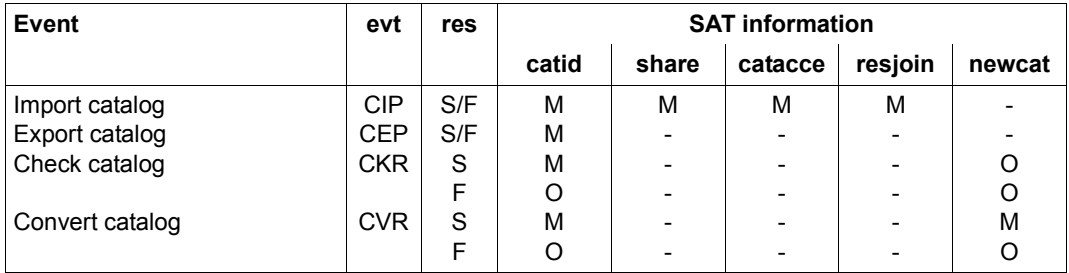

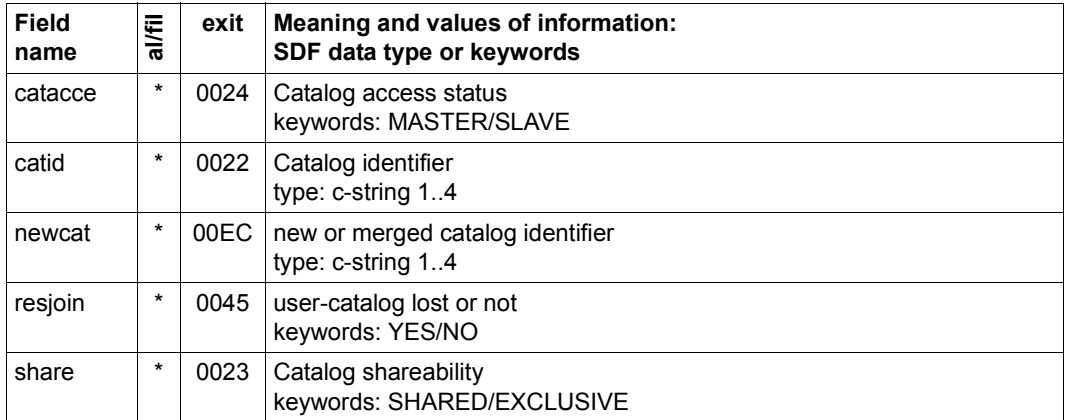

### <span id="page-212-0"></span>**Object (CONSLOG / SKP2)**

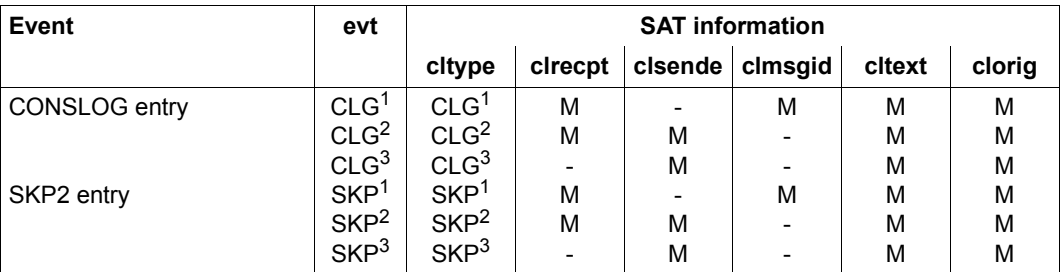

 $1$  'System message requiring a response' to 'Additional information request', see below

<sup>2</sup> 'Response message' and 'Additional information response'

3 'Operator command'

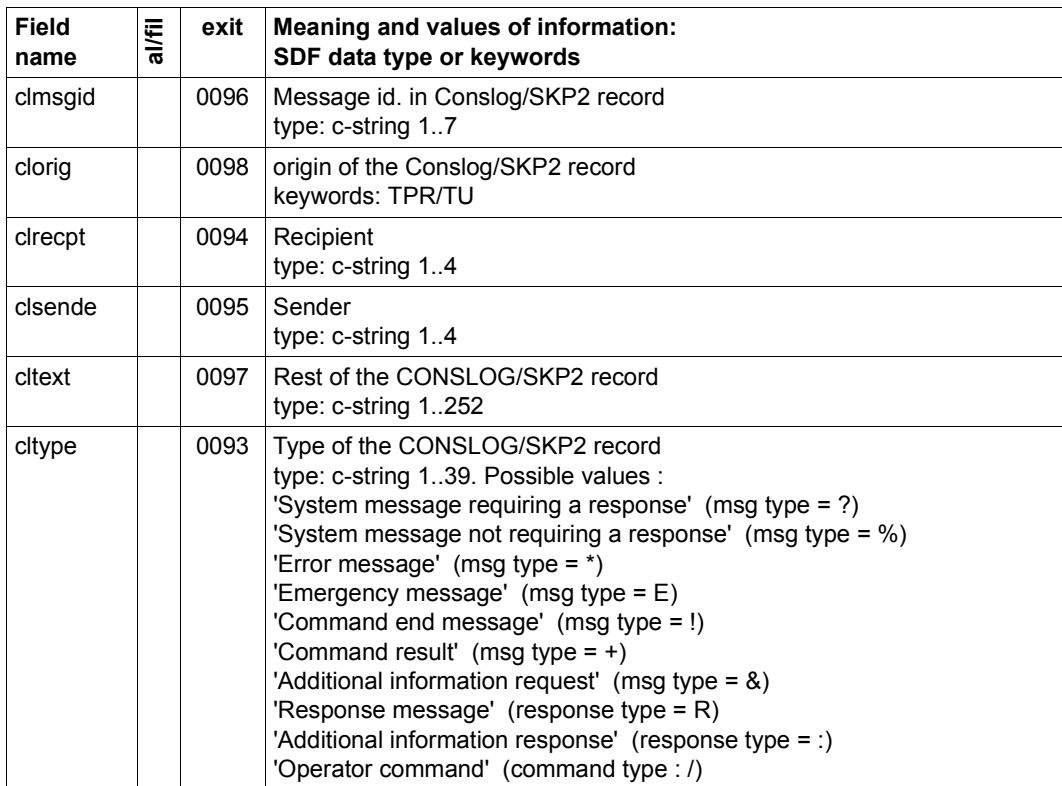

### **Object COOWNER PROTECTION**

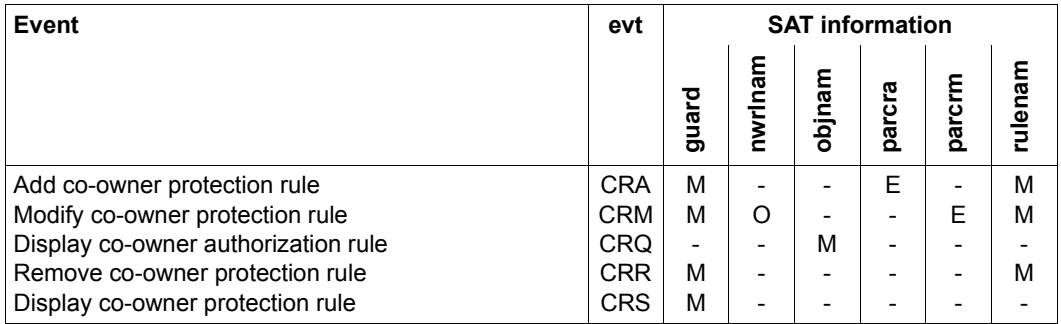

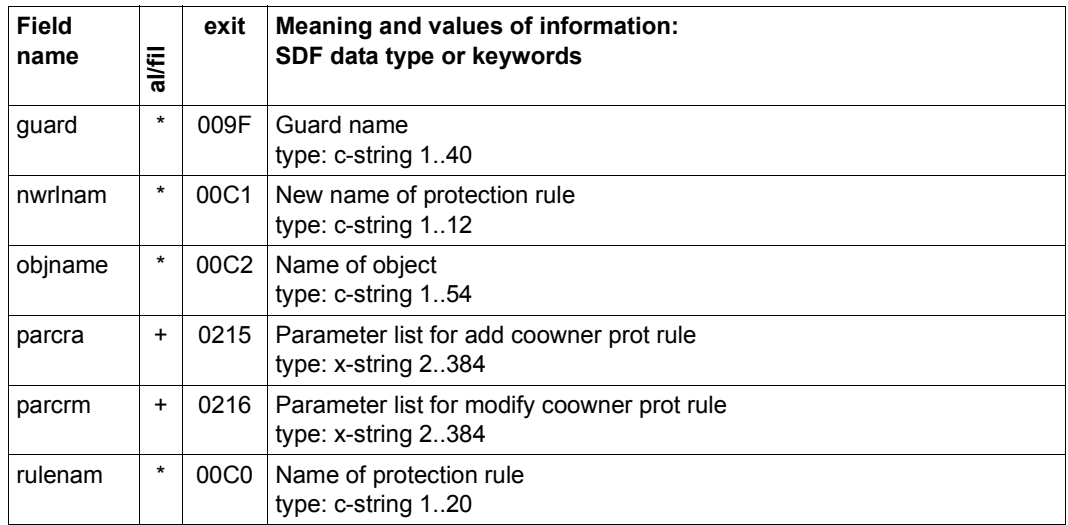

### **Object DATA SPACES**

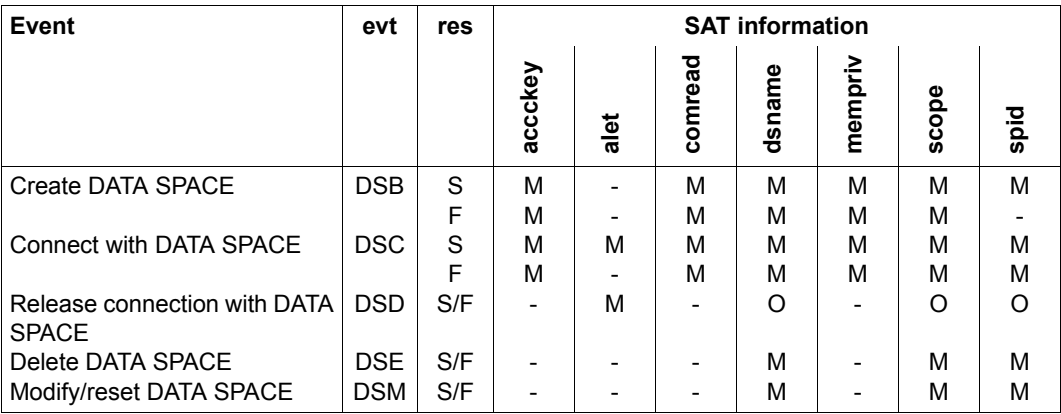

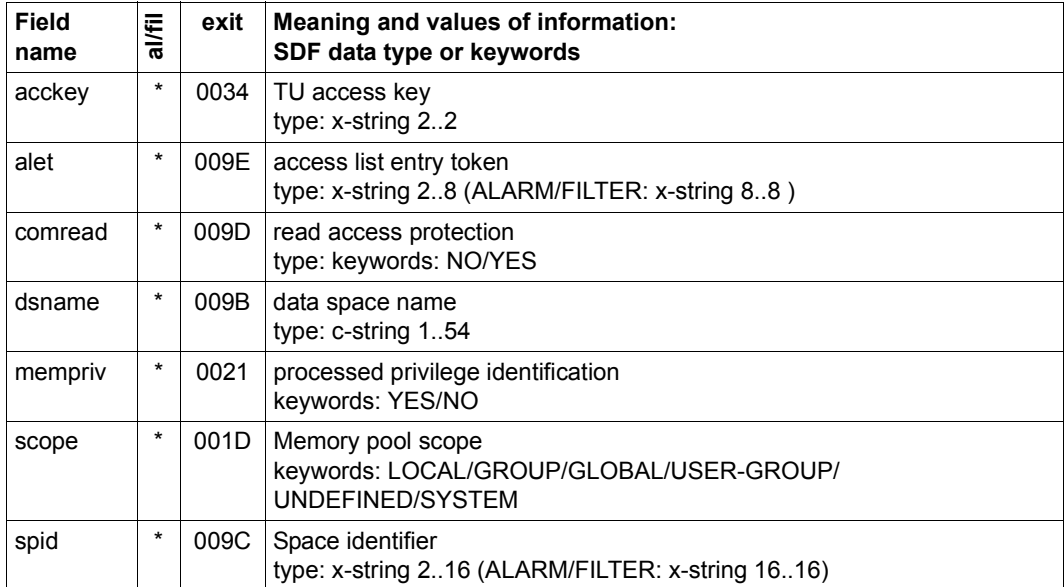

### **Object DEFAULT PROTECTION**

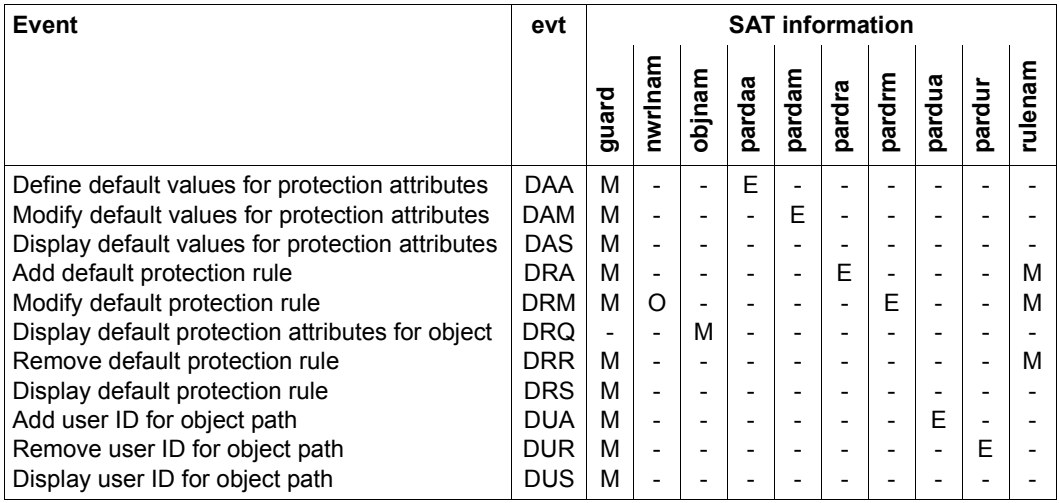

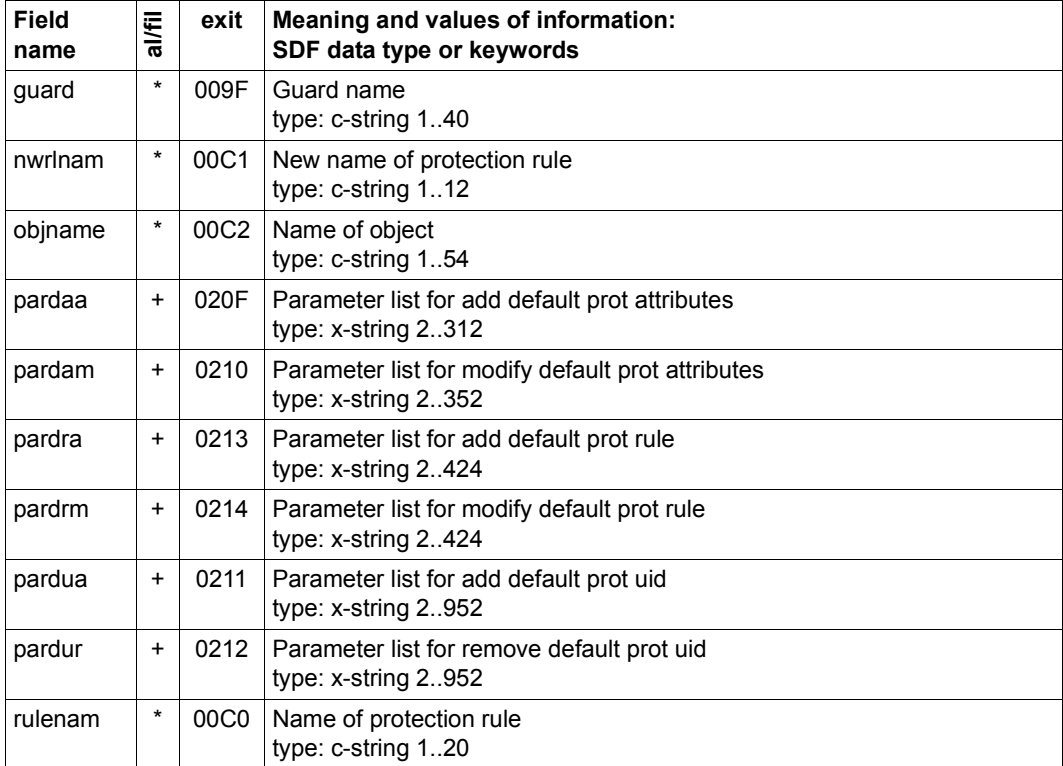
# **Object EVENTING-ITEM**

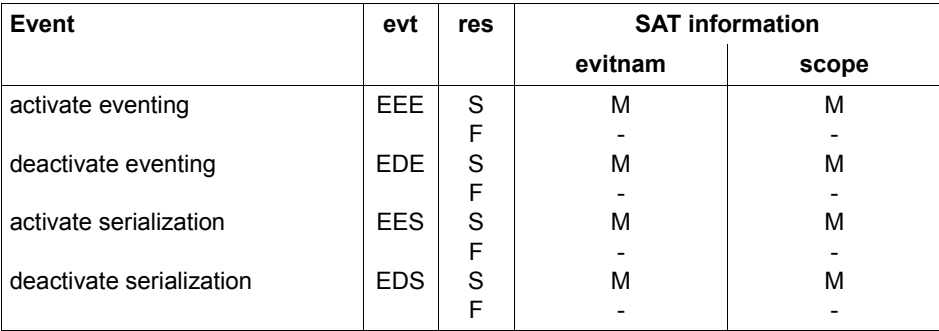

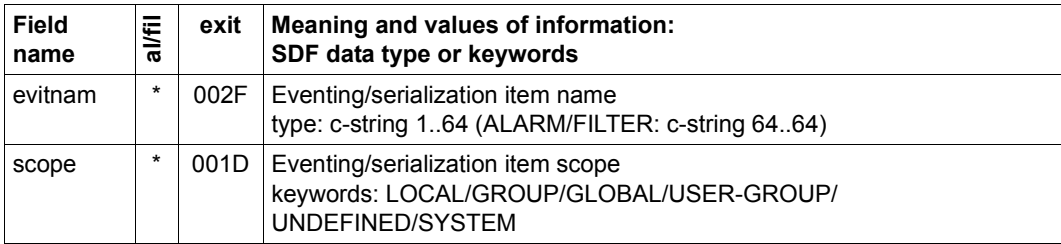

# **Object FILE**

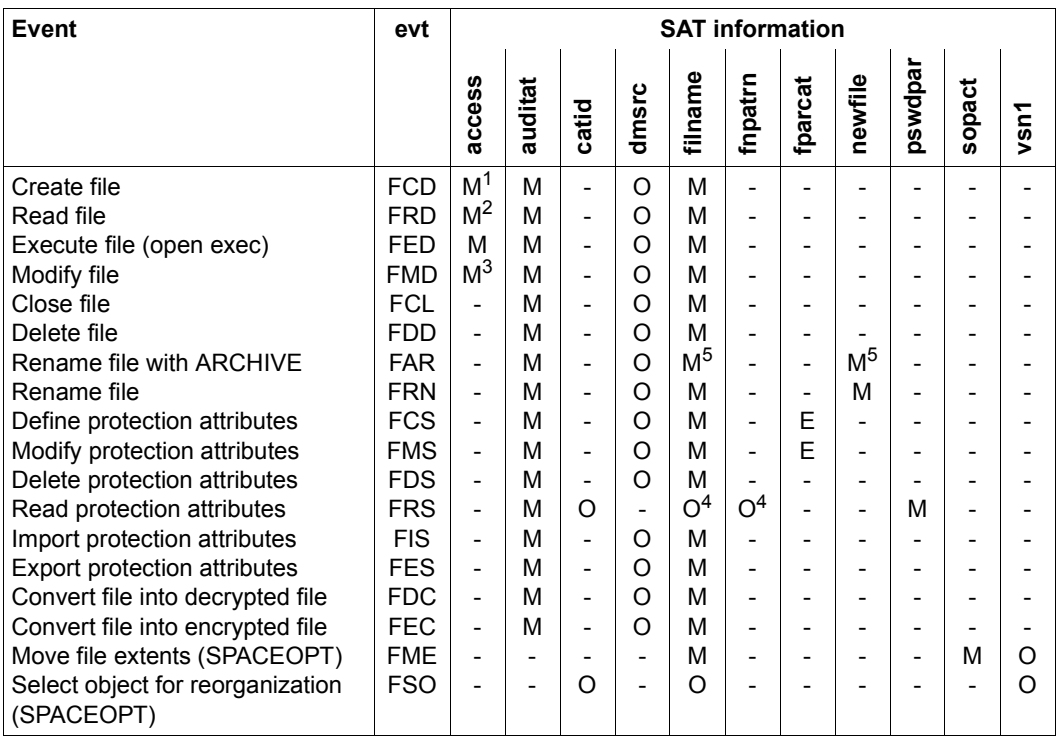

<sup>1</sup> Only OUTIN / OUTPUT permissible

<sup>2</sup> Only INPUT / REVERSE permissible

<sup>3</sup> Only UPDATE / EXTEND / INOUT / SINOUT permissible

4 Mutually exclusive

5 Specification of cat-id is contingent upon the ARCHIVE function

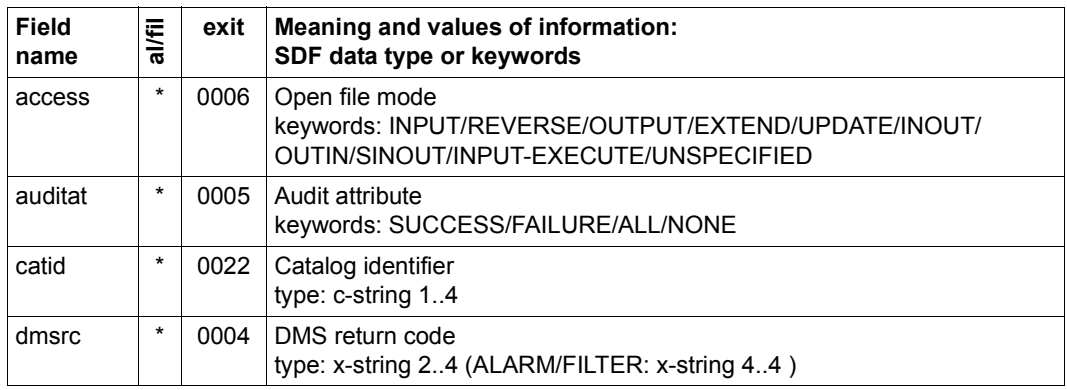

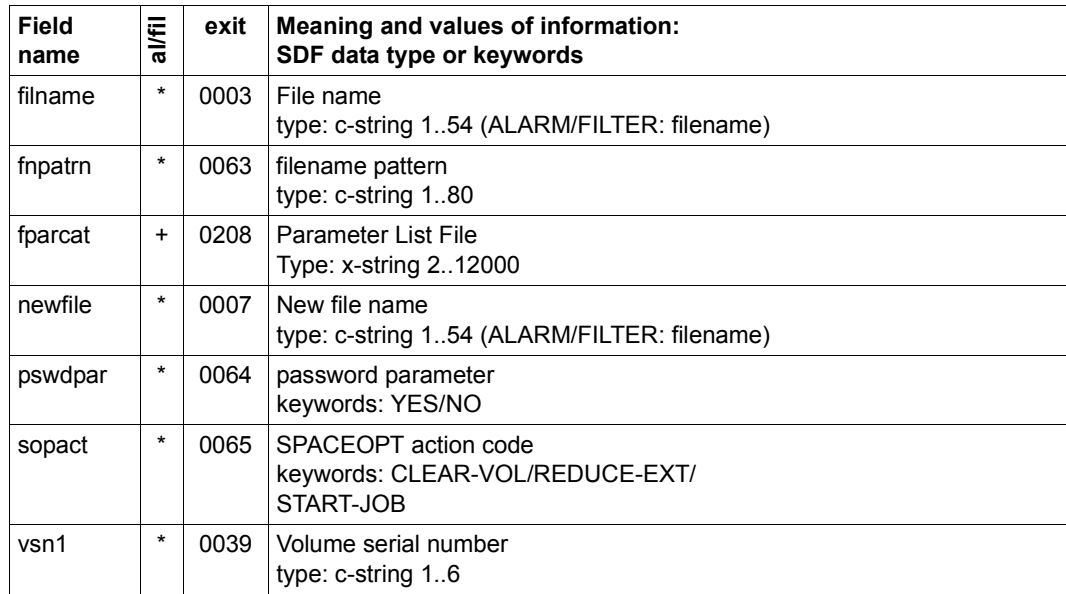

# **Object FITC (Fast Intertask Communication)**

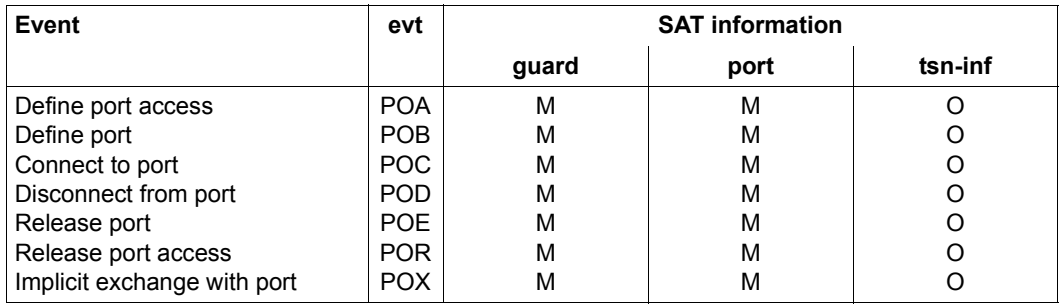

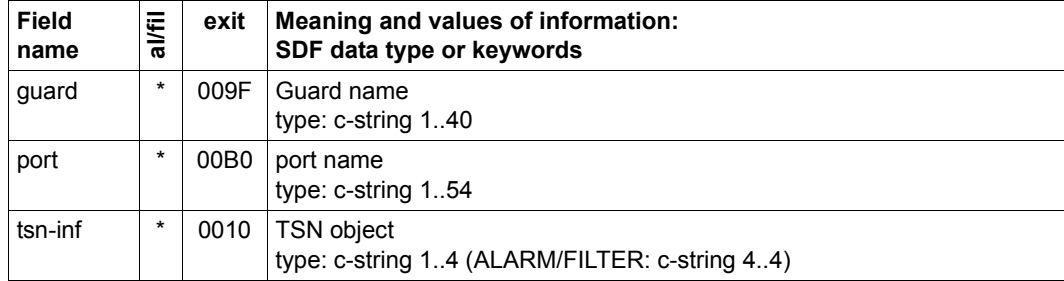

# **Object GROUP**

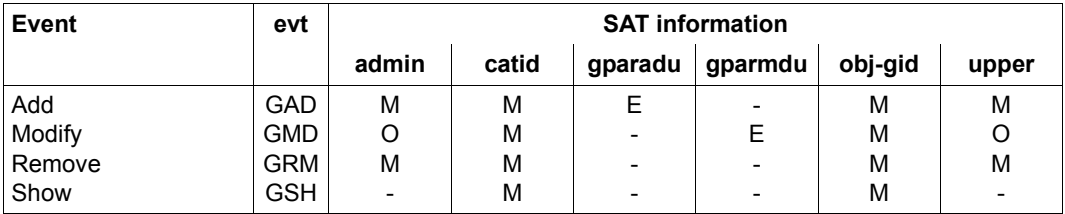

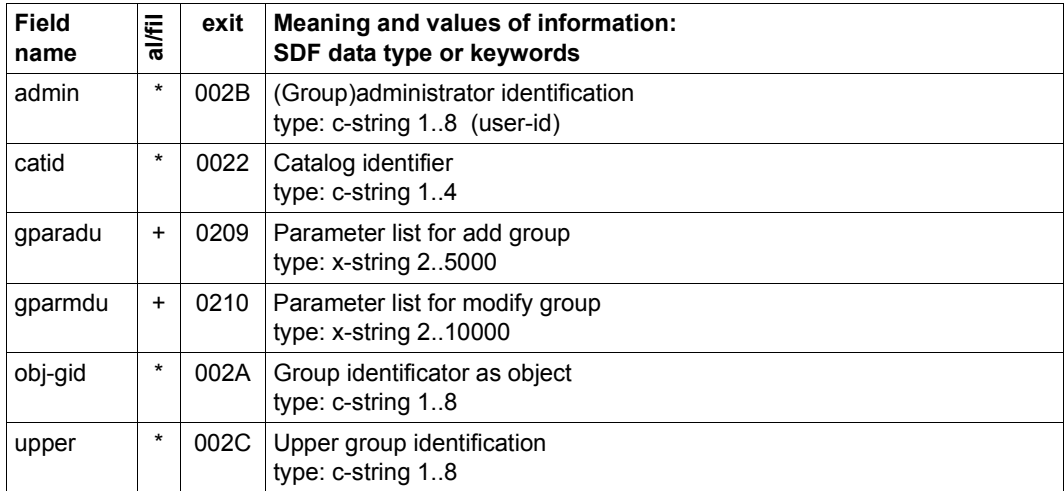

### **Object GUARDS**

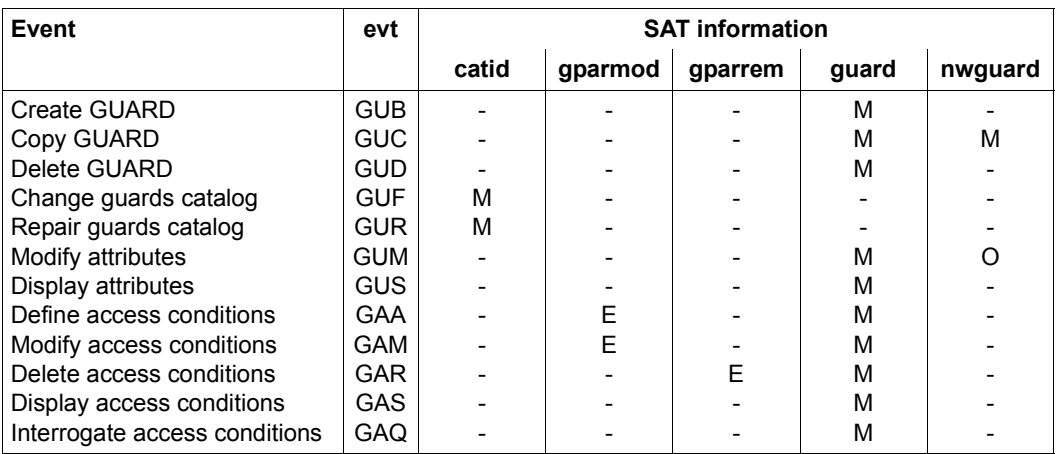

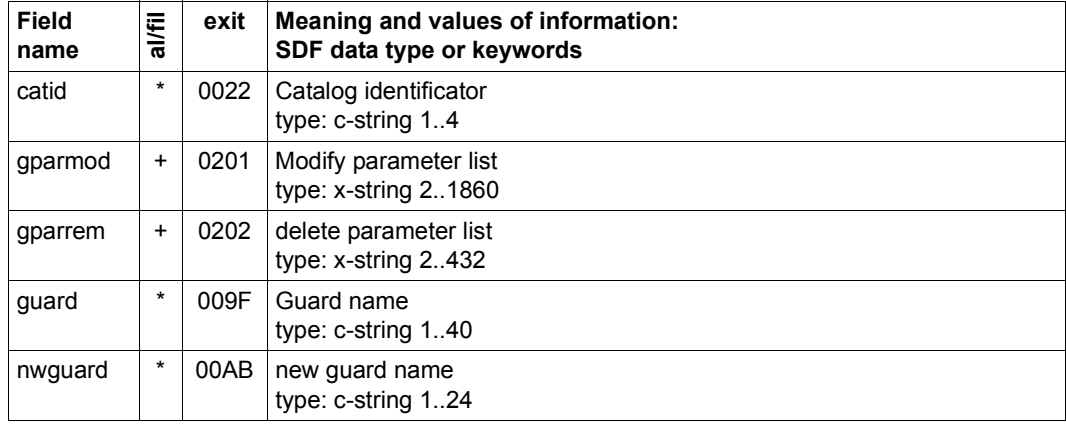

# **Object IPSEC**

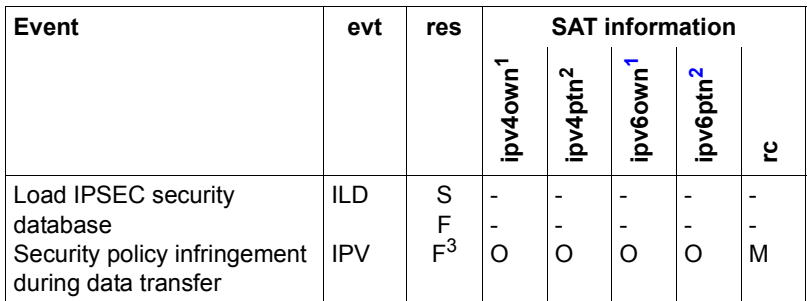

<span id="page-221-0"></span><sup>1</sup> The ipv4own and ipv6own fields are mutually exclusive

<span id="page-221-1"></span><sup>2</sup> The ipv4ptn and ipv6ptn fields are mutually exclusive

 $3$  The result is always F with the IPV event

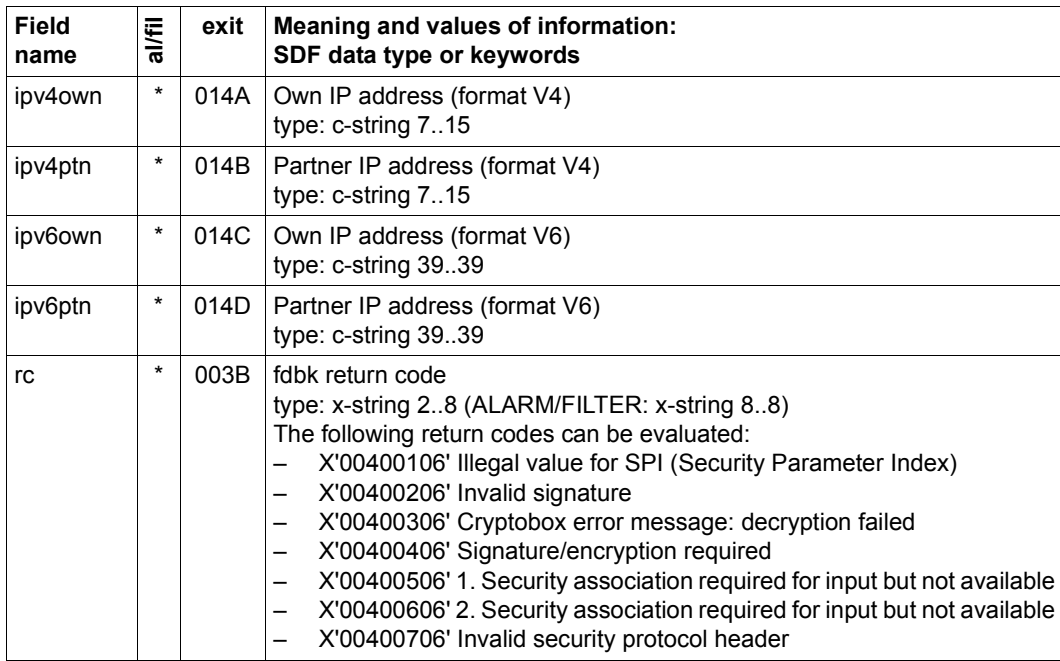

# **Object JOB**

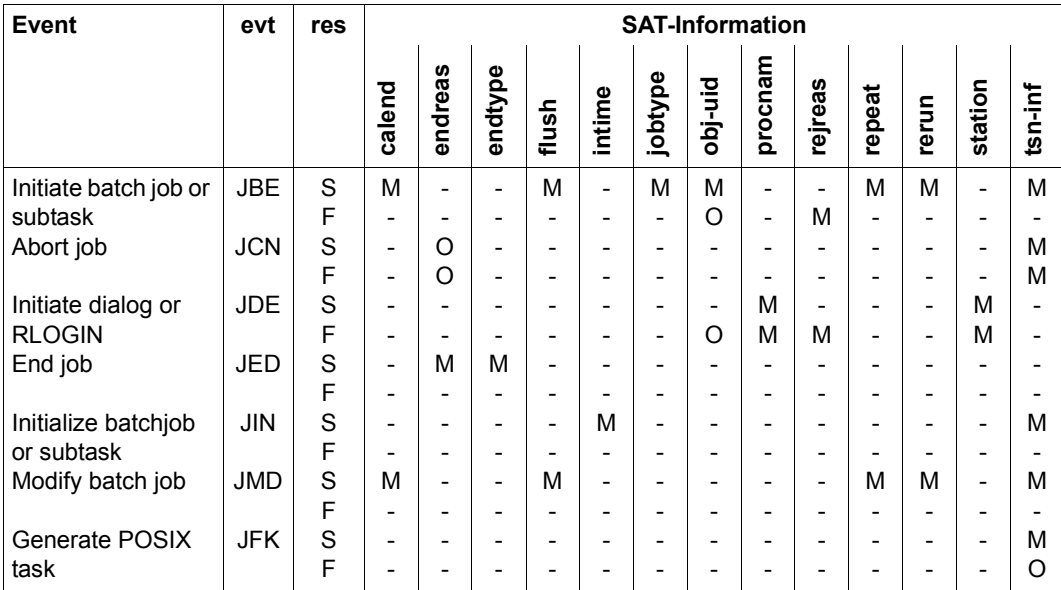

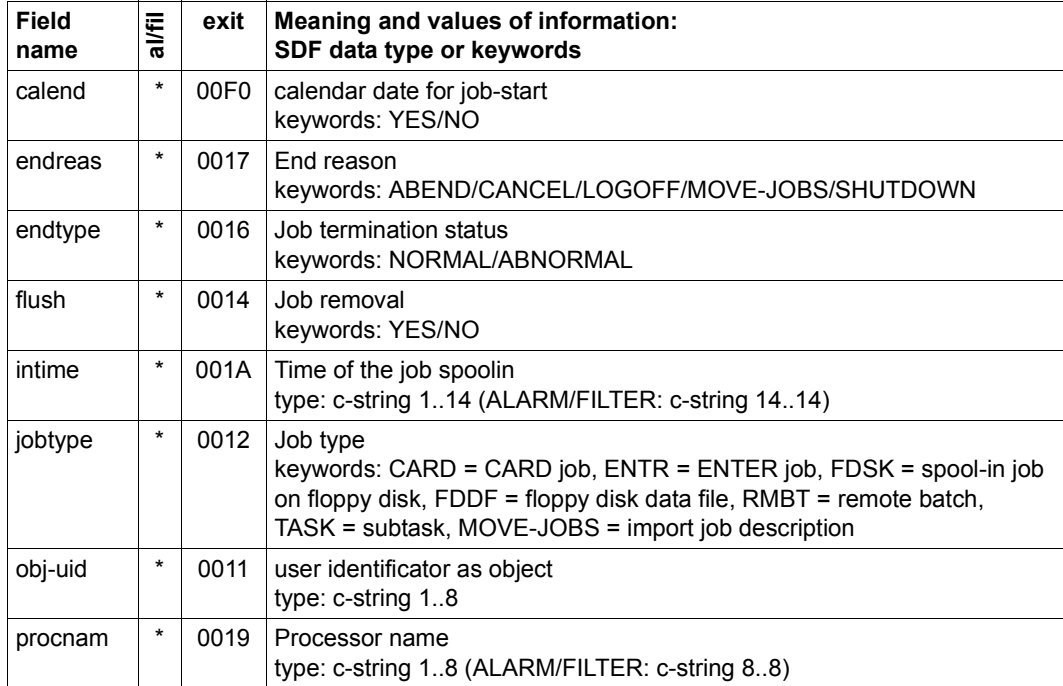

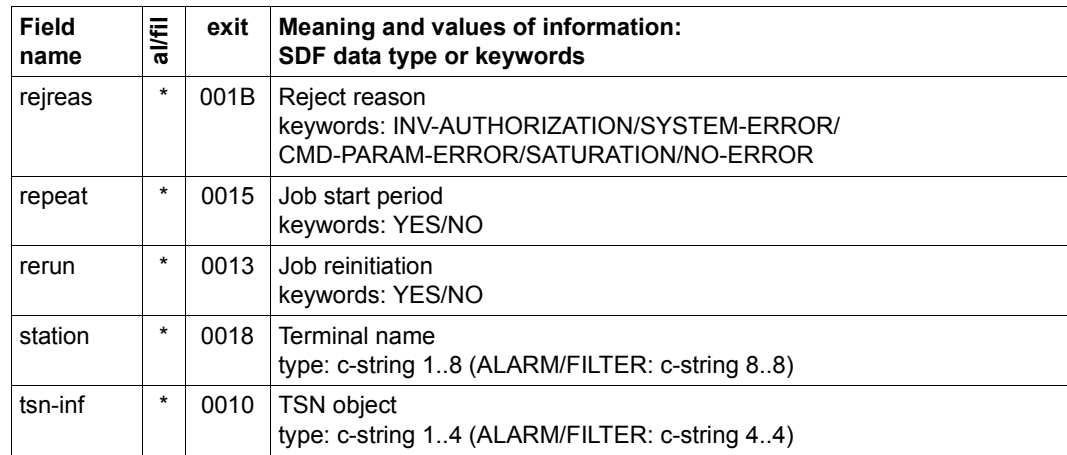

#### **Object JOB VARIABLES**

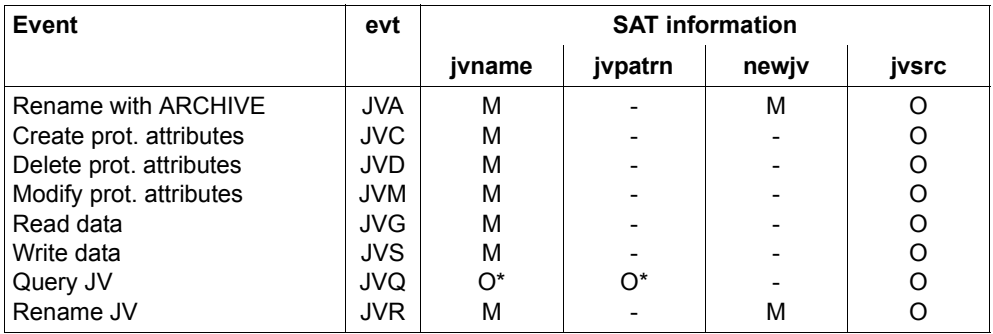

\* Mutually exclusive

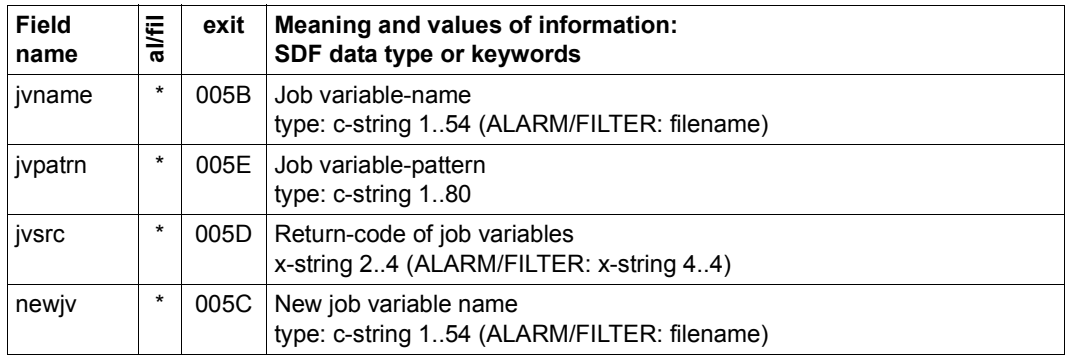

# **Object KEY**

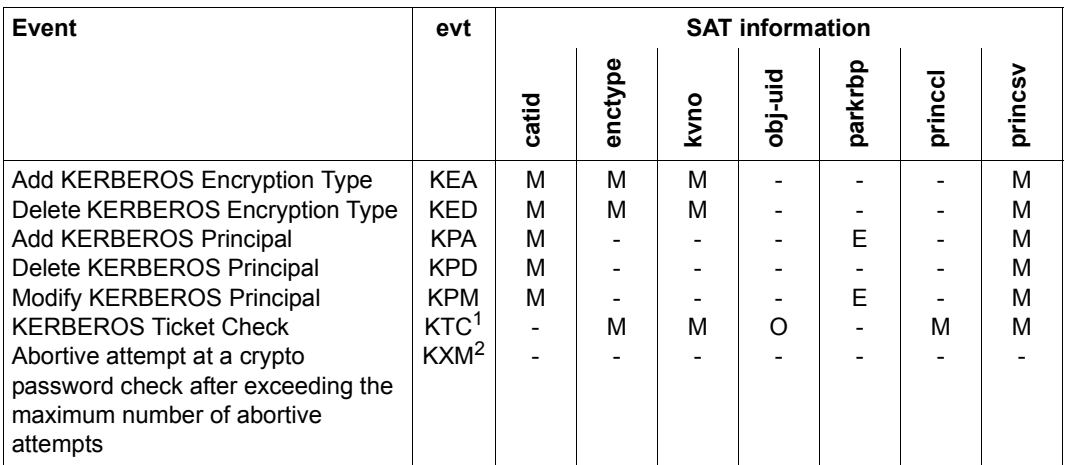

 $1$  With the KTC event the data field user-id has no meaning. With dialog logon the field is not assigned values. In the case of access via an application such as OMNIS or UTM it contains the caller's user ID, but not the destination user ID.

<sup>2</sup> With the KXM event the result 'S' cannot occur; the result is thus always 'F'.

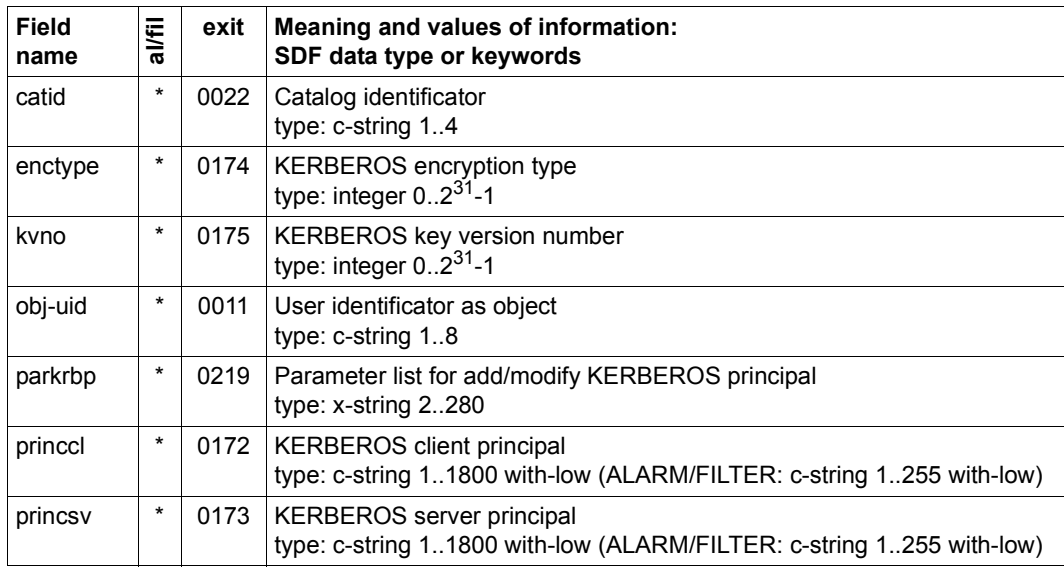

#### **Object MEMORY-POOL**

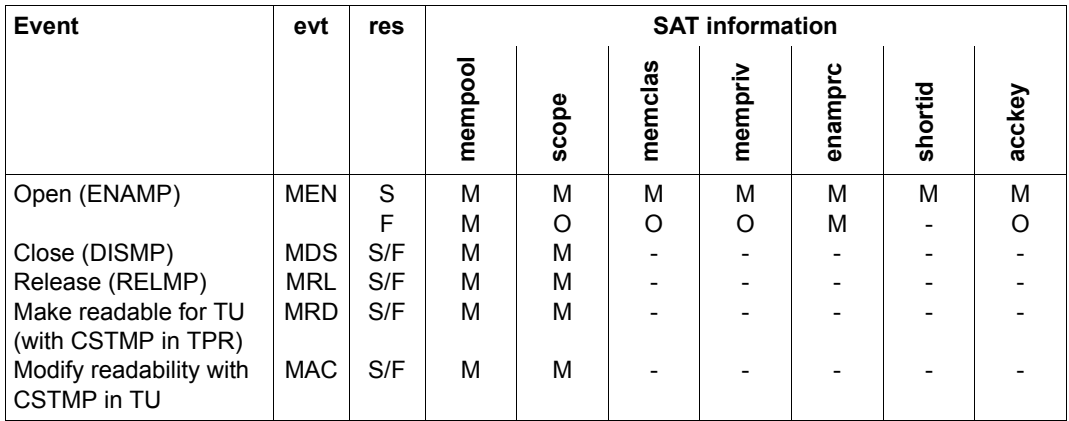

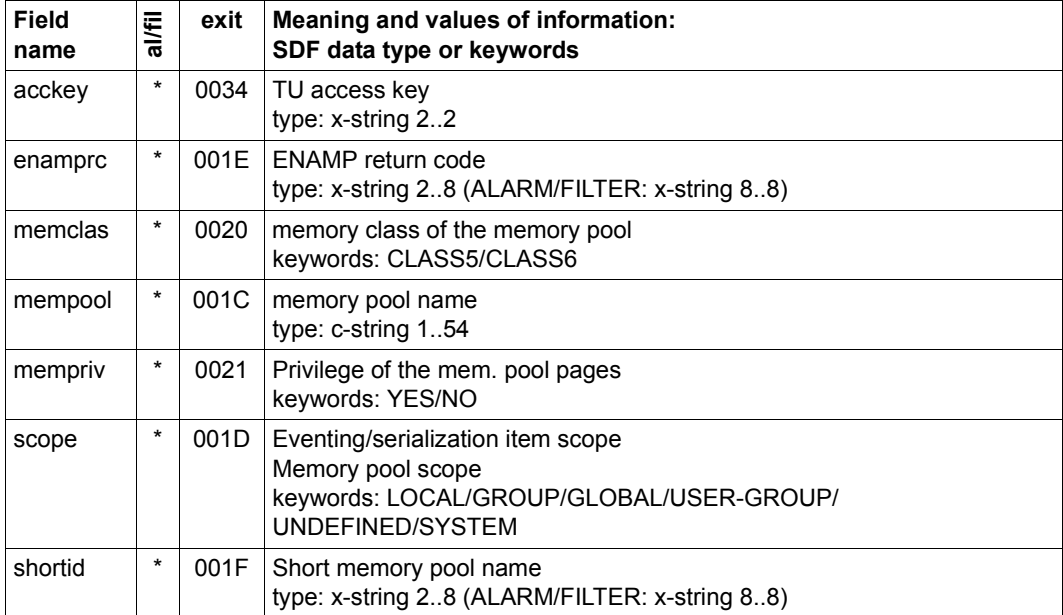

# **Object OPERATOR-ROLES**

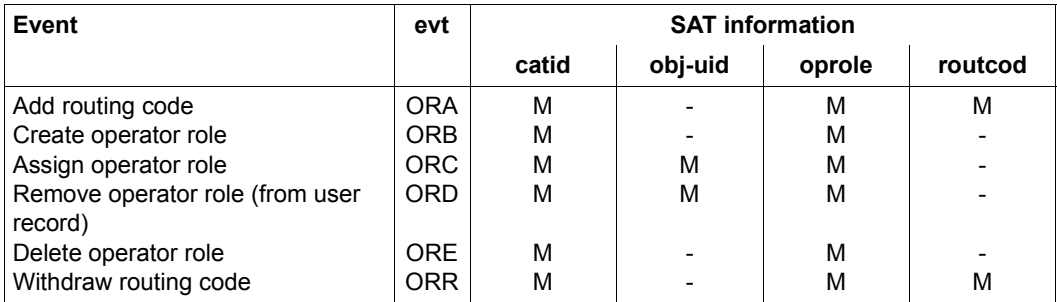

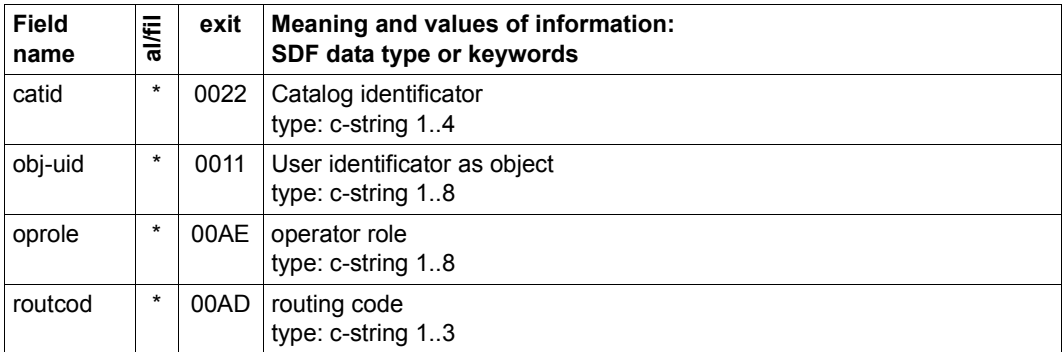

# **Object PLAM members (elements)**

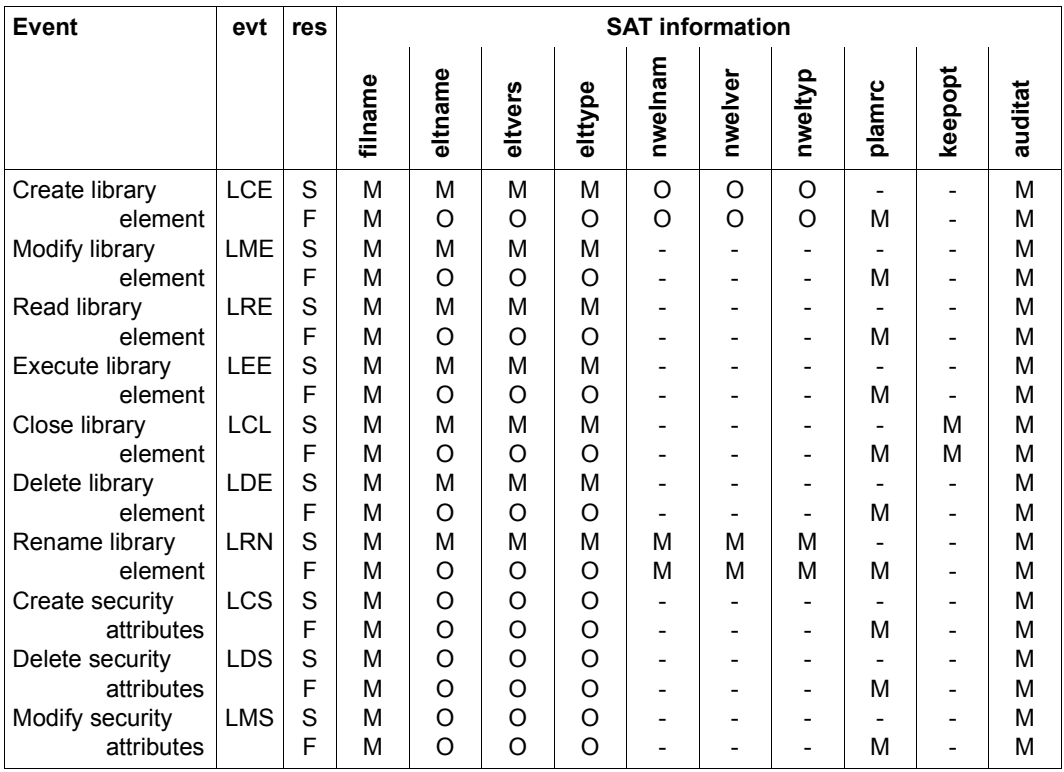

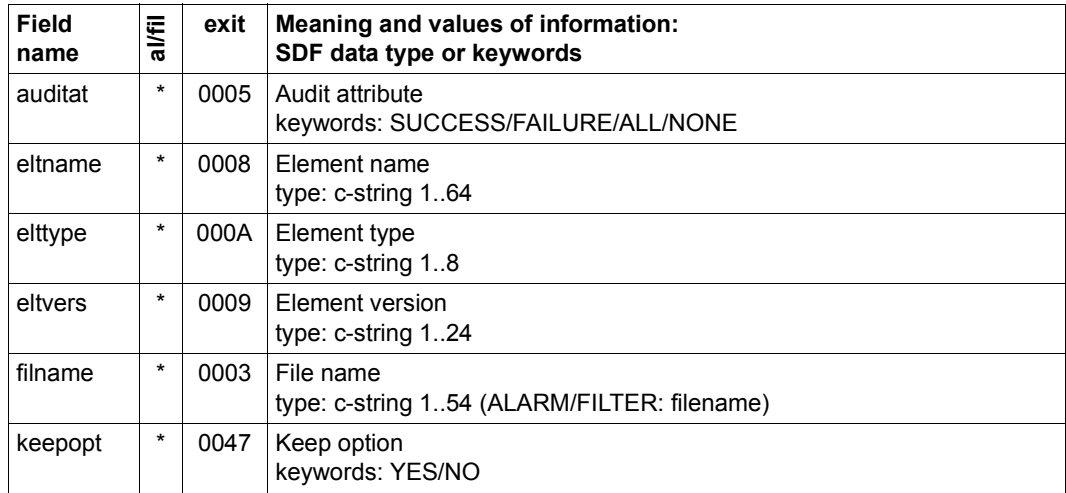

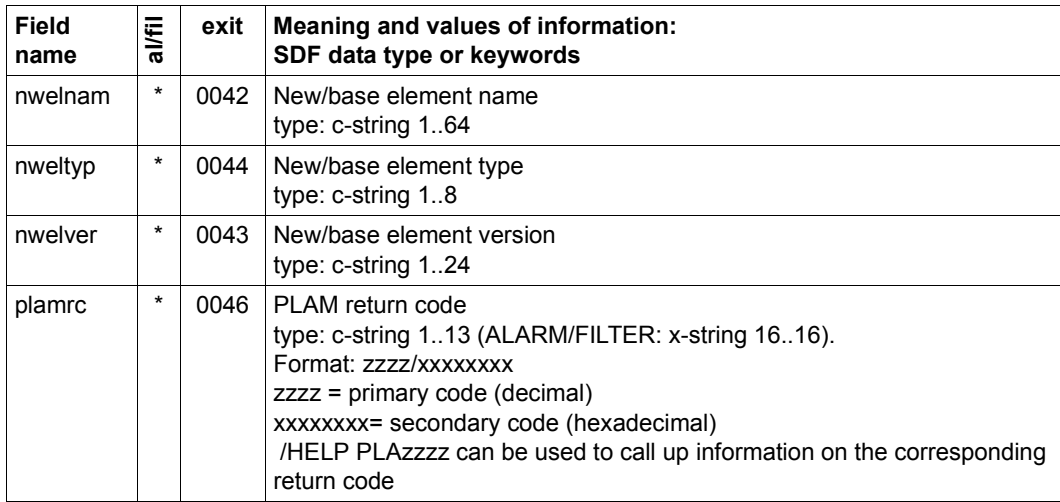

# **Object POSIX-CHILD-Process**

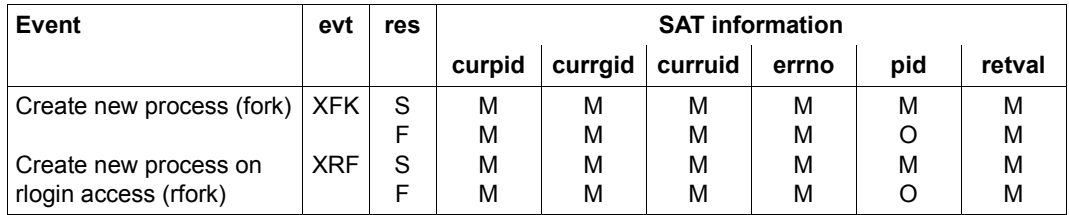

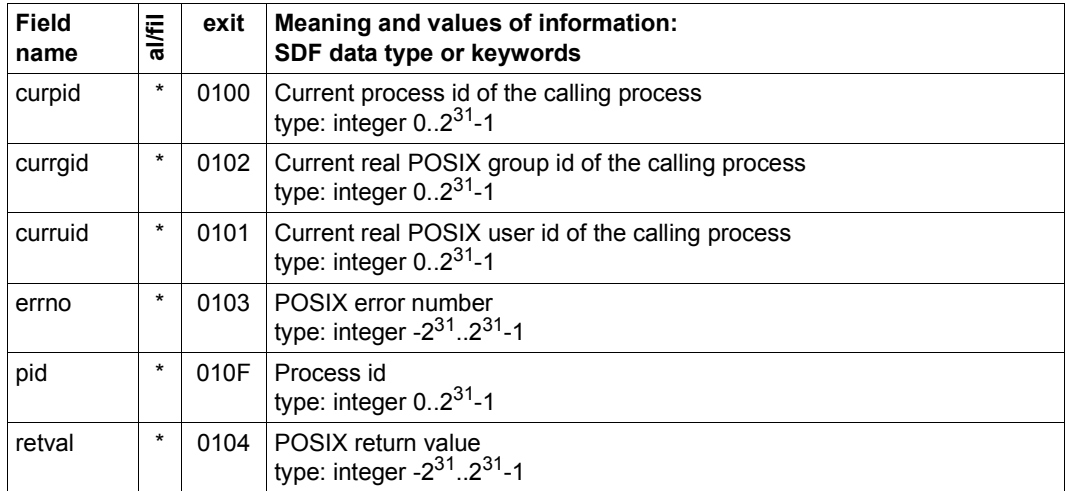

# **Object POSIX-FILE-and-Directory**

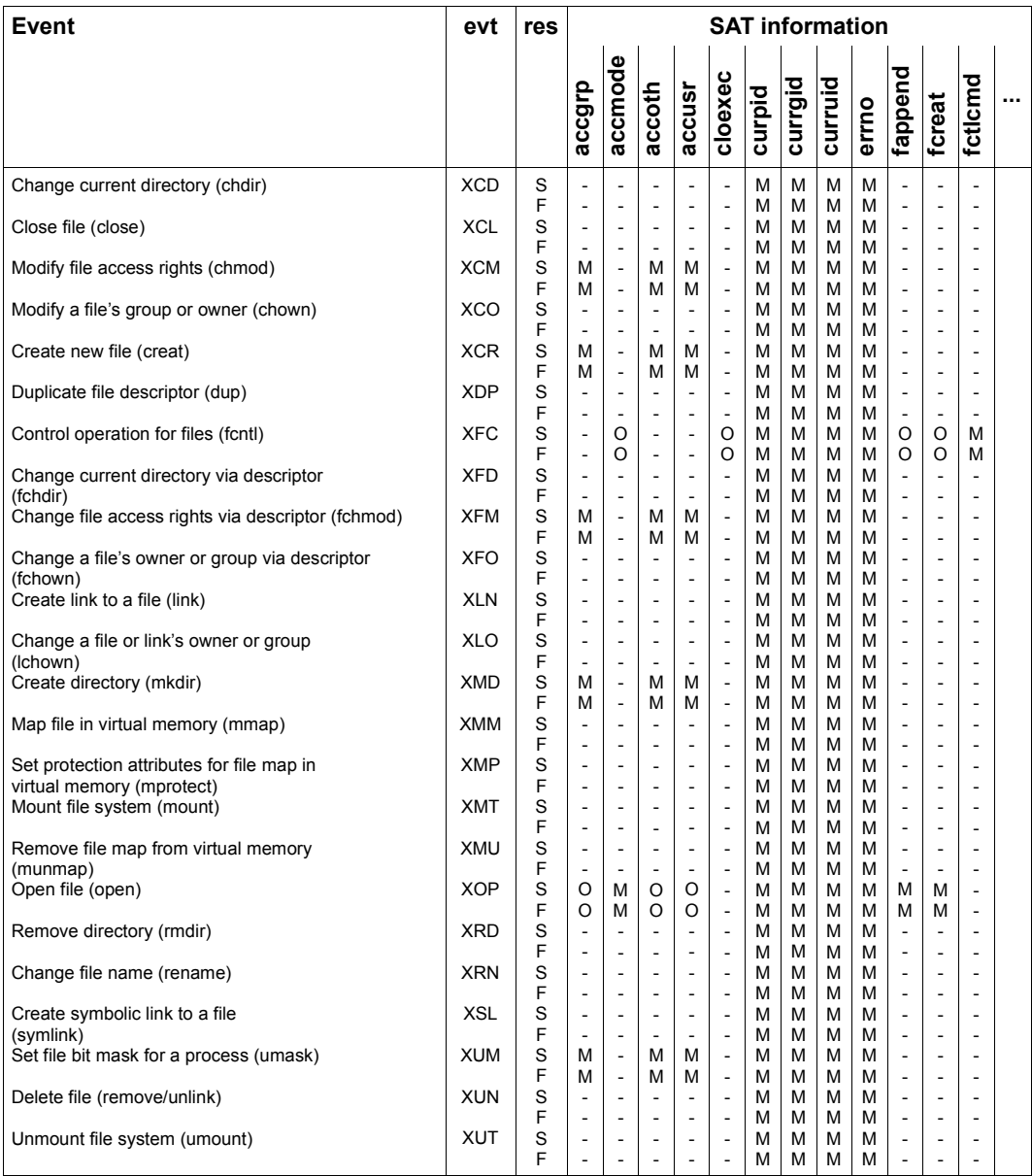

Continued ➠

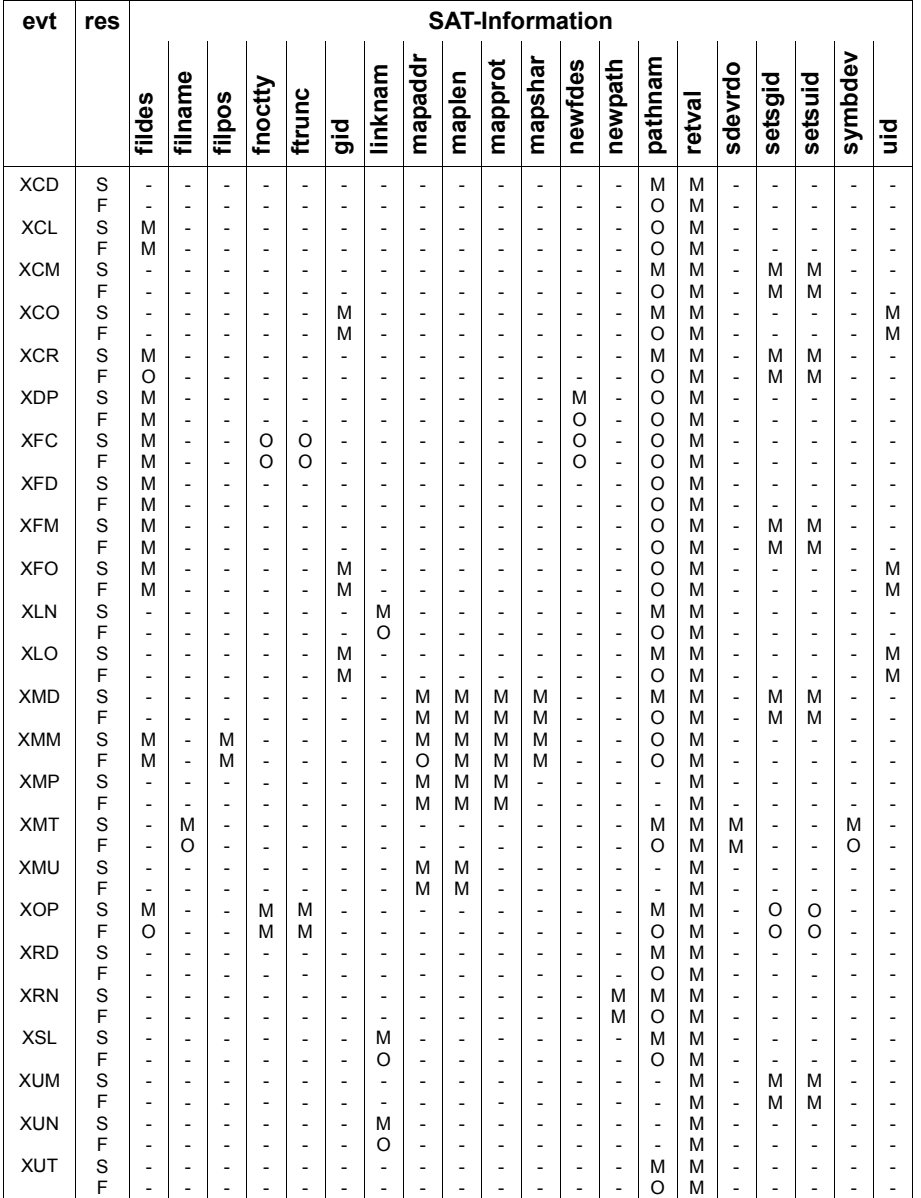

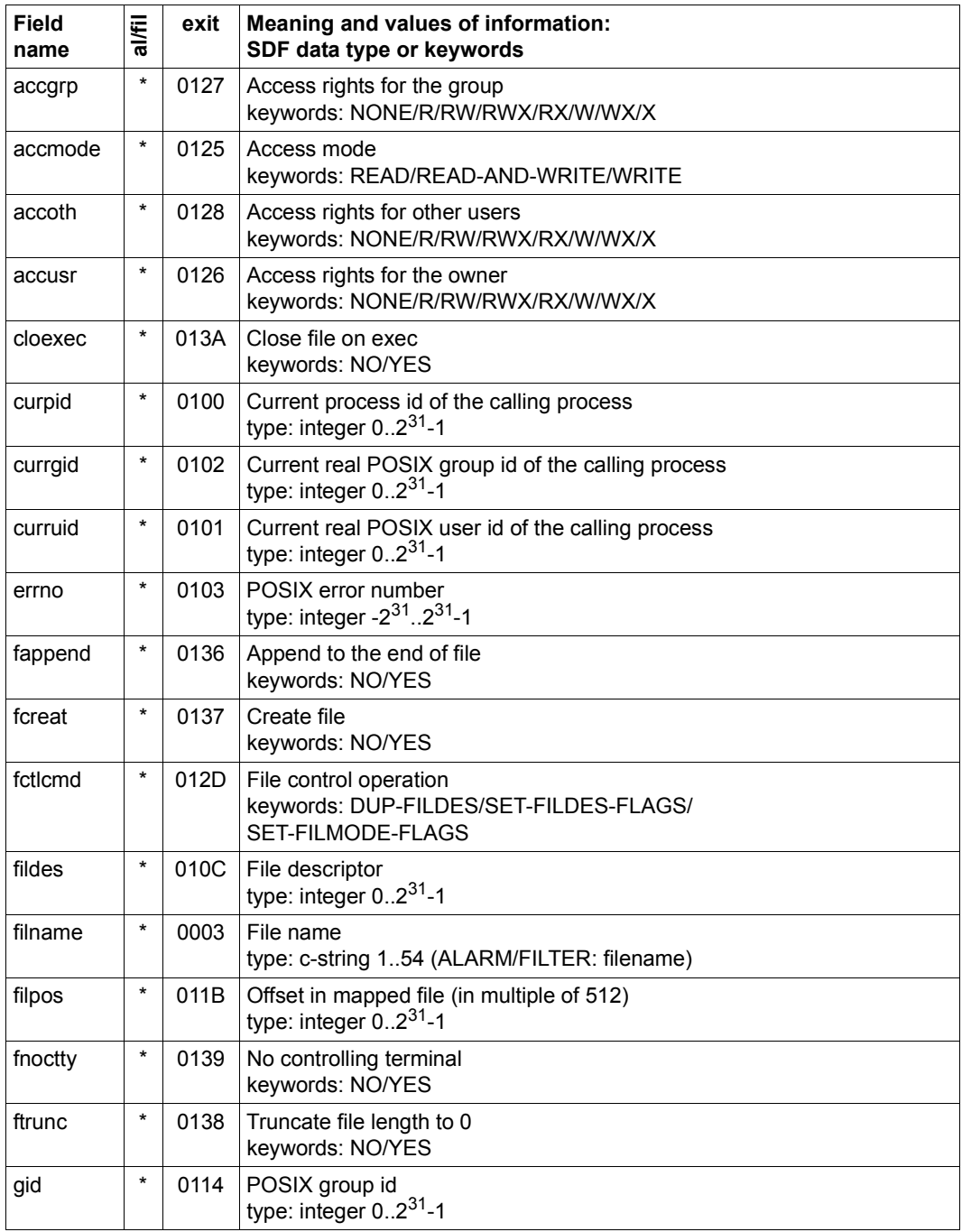

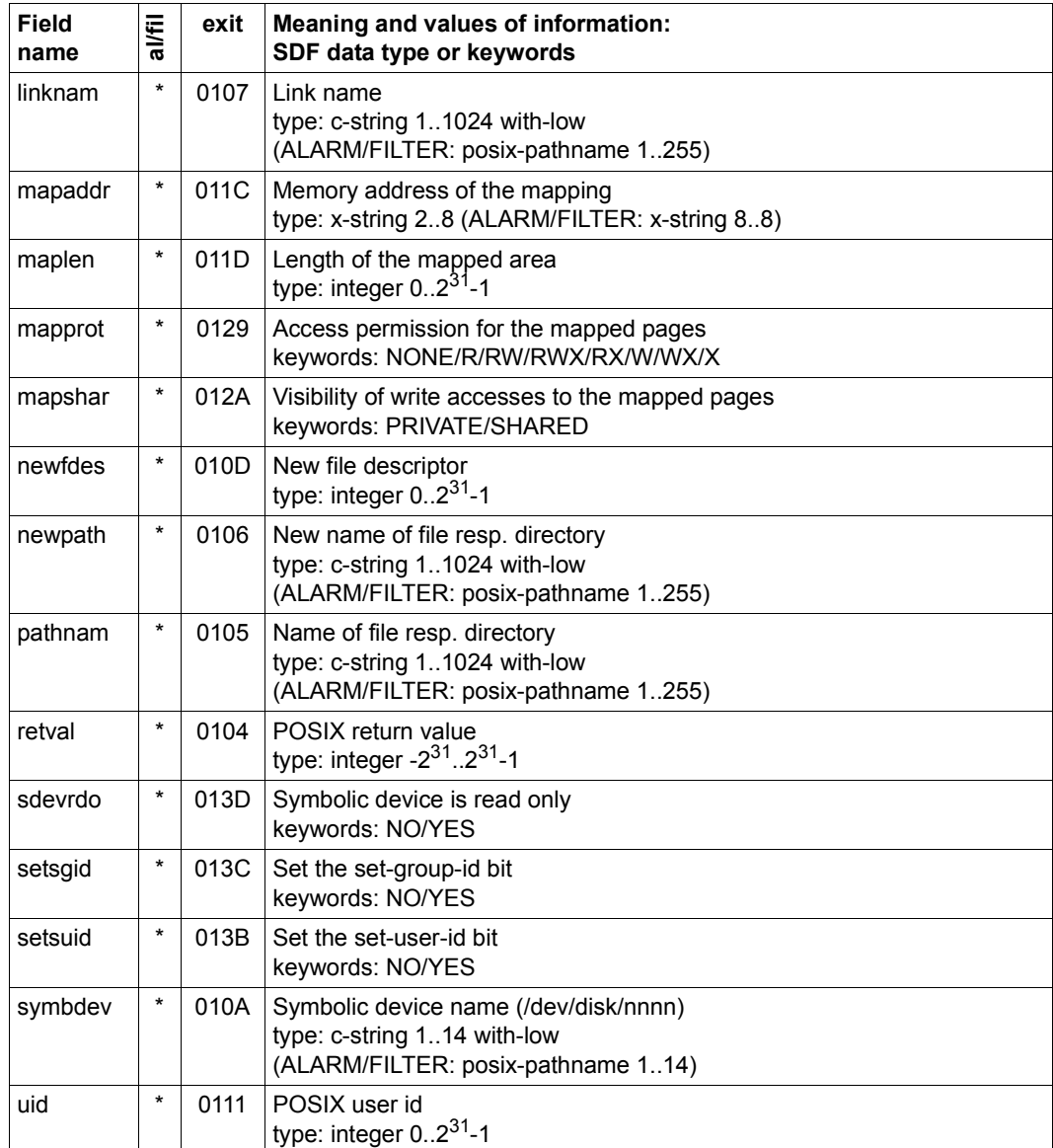

# **Object POSIX-PROCESS**

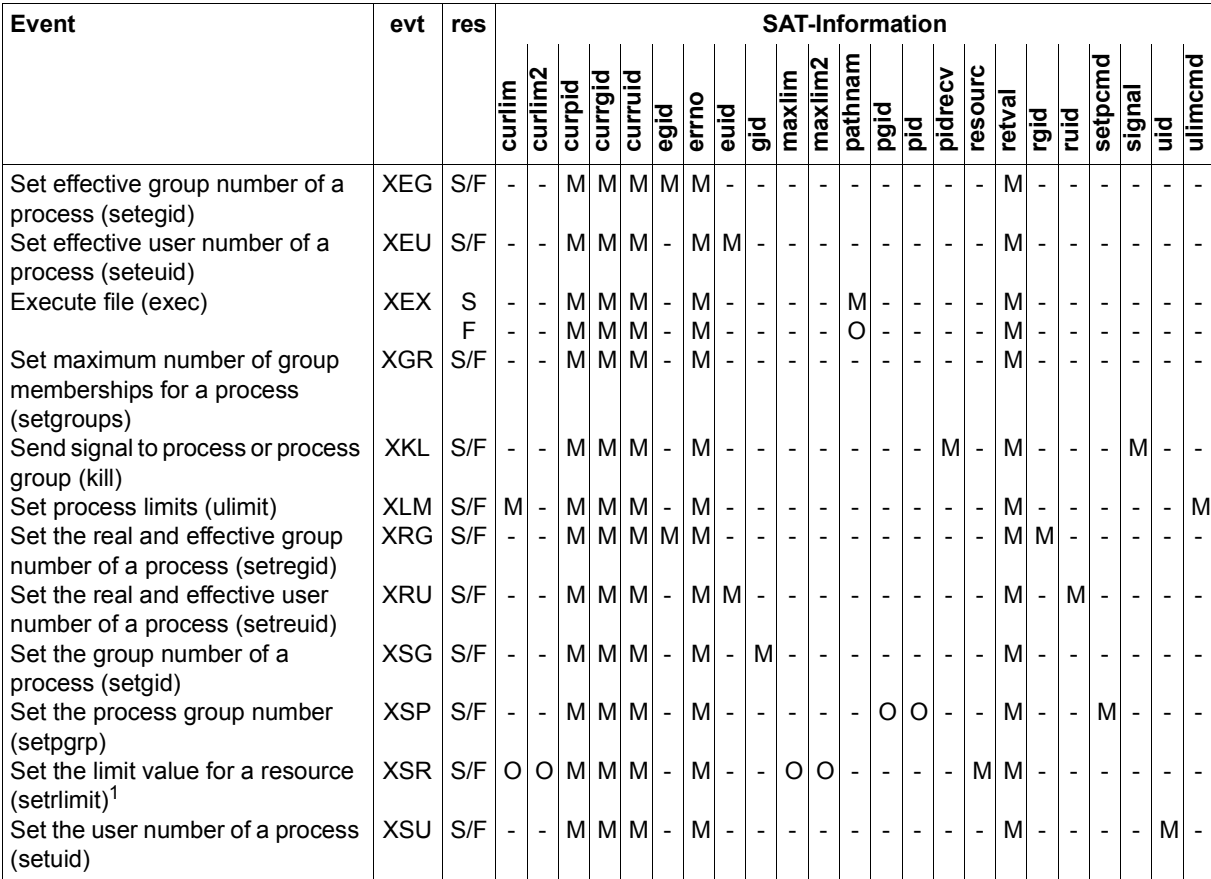

 $1$  The curlim and curlim2 fields as well as the maxlim and maxlimt2 fields are mutually exclusive. If the resource field has the value CPU-TIME or NO-OF-FILES, the curlim and maxlim2 are logged; if resource=FILE-SIZE, the curlim2 and maxlim2 fields are logged.

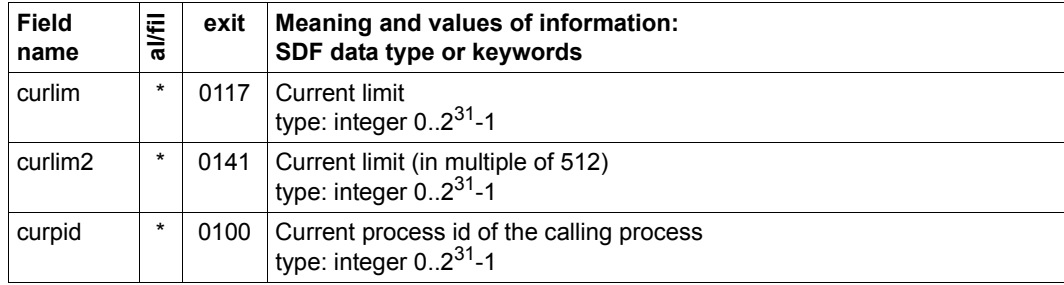

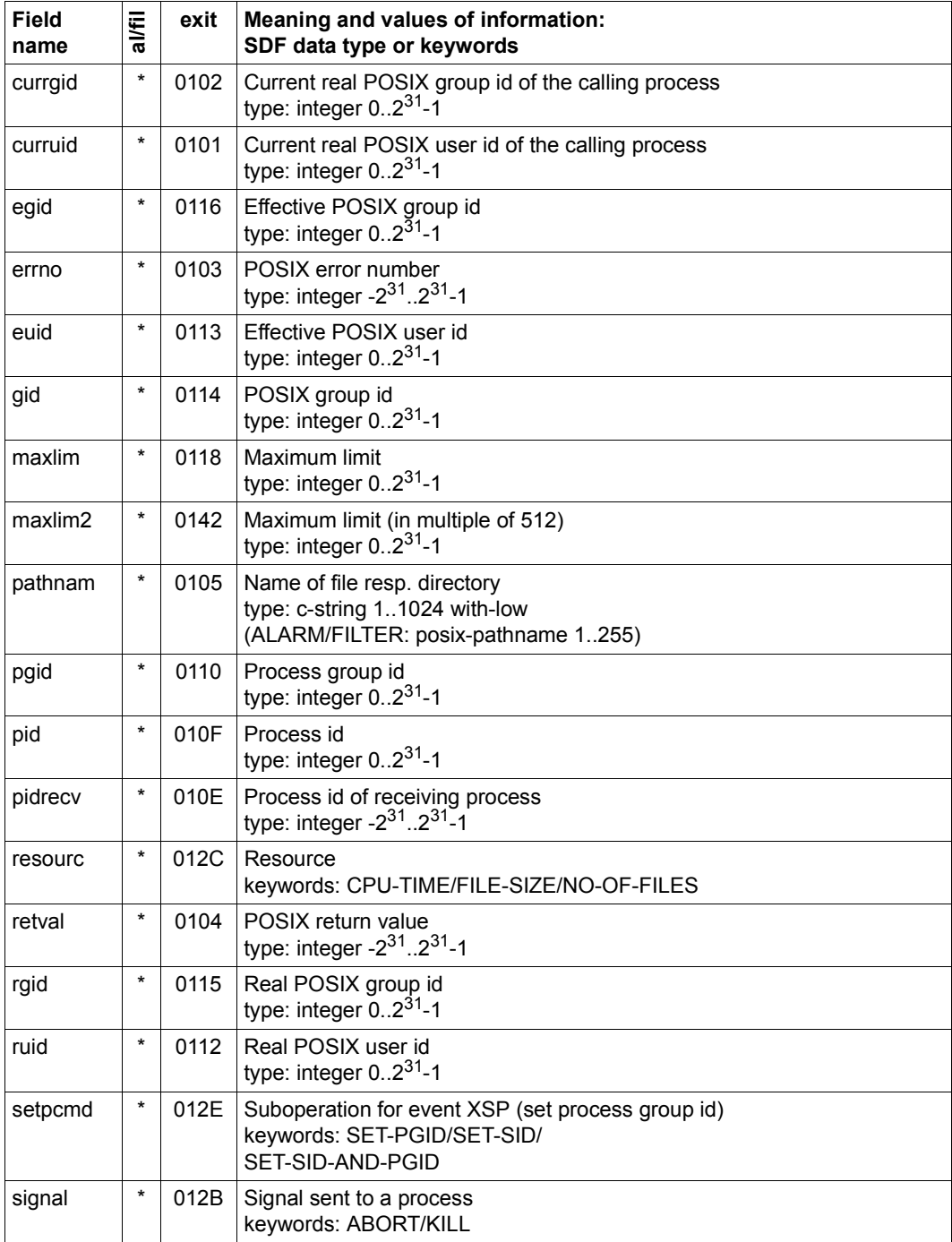

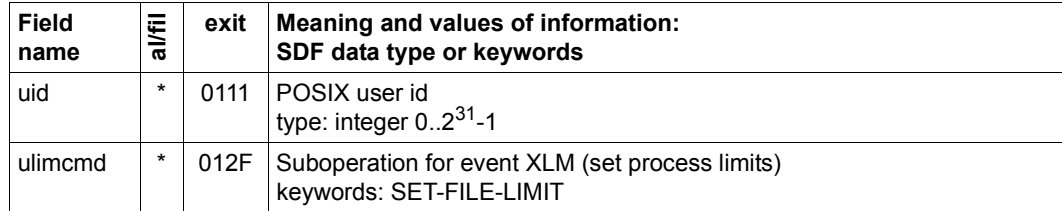

### **Object POSIX-SYSTEM-Resources**

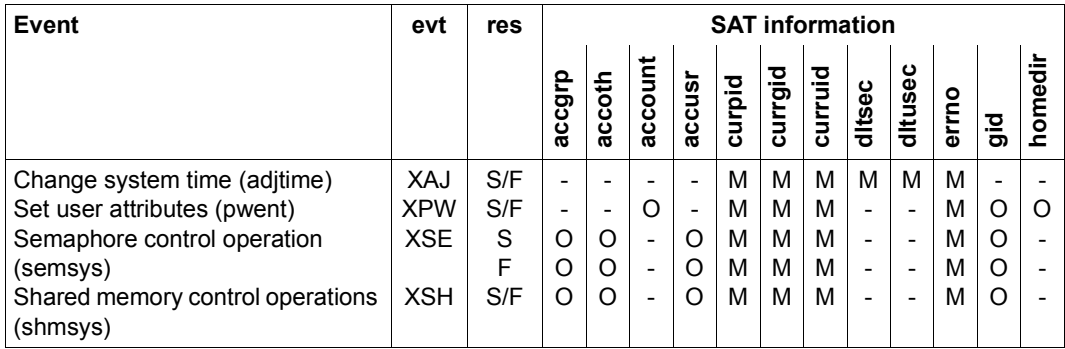

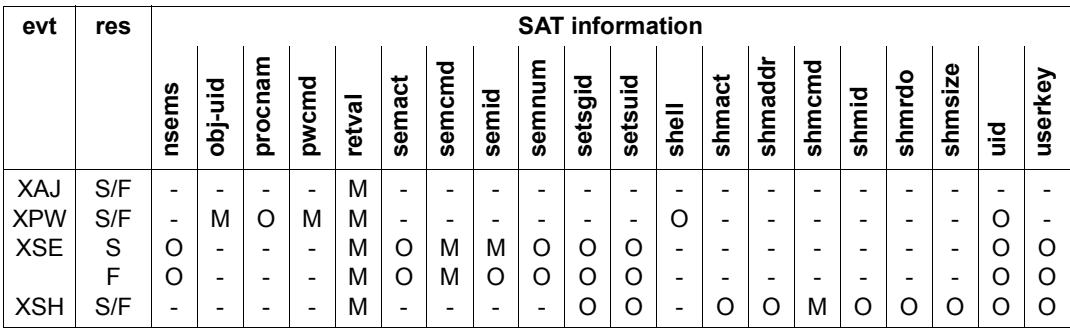

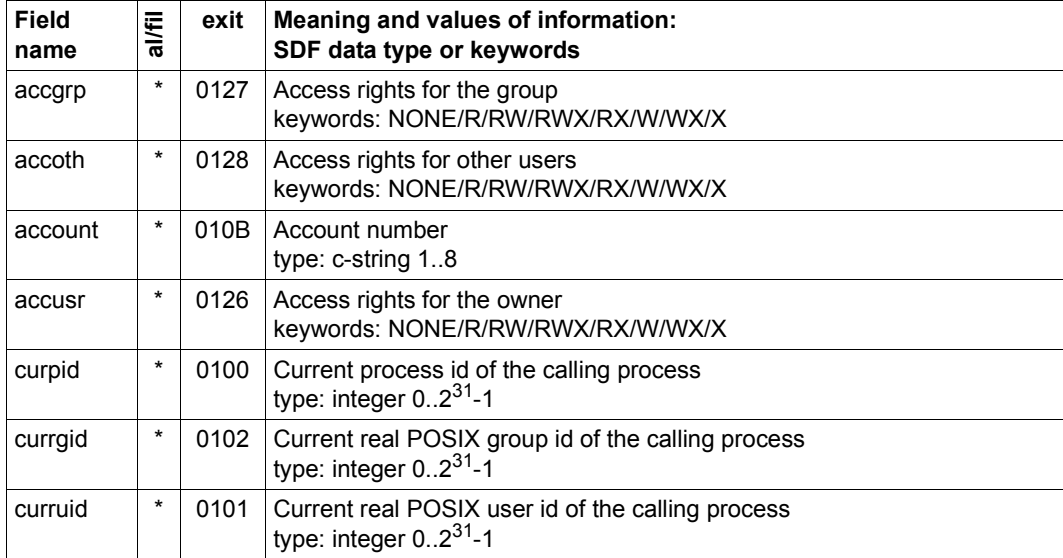

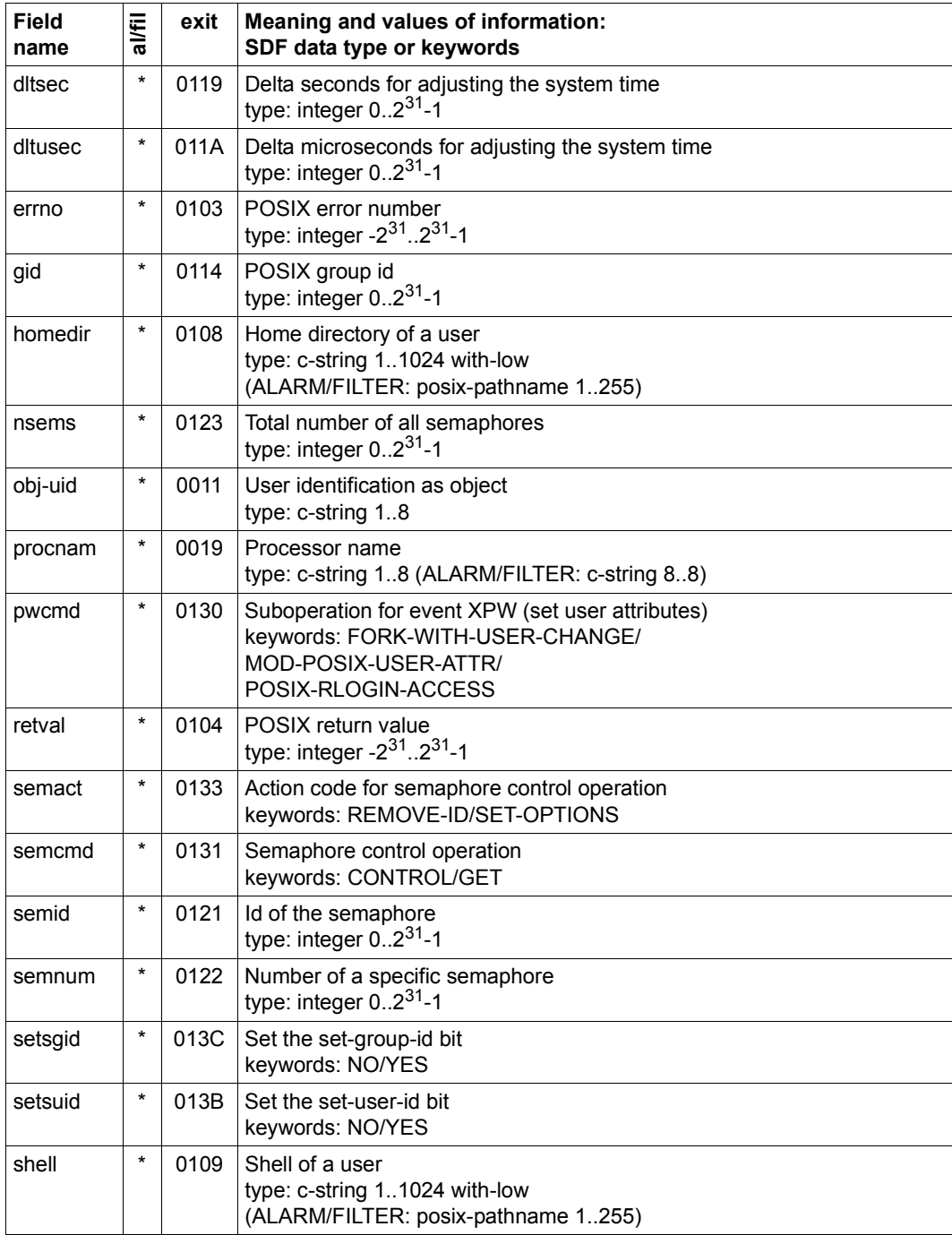

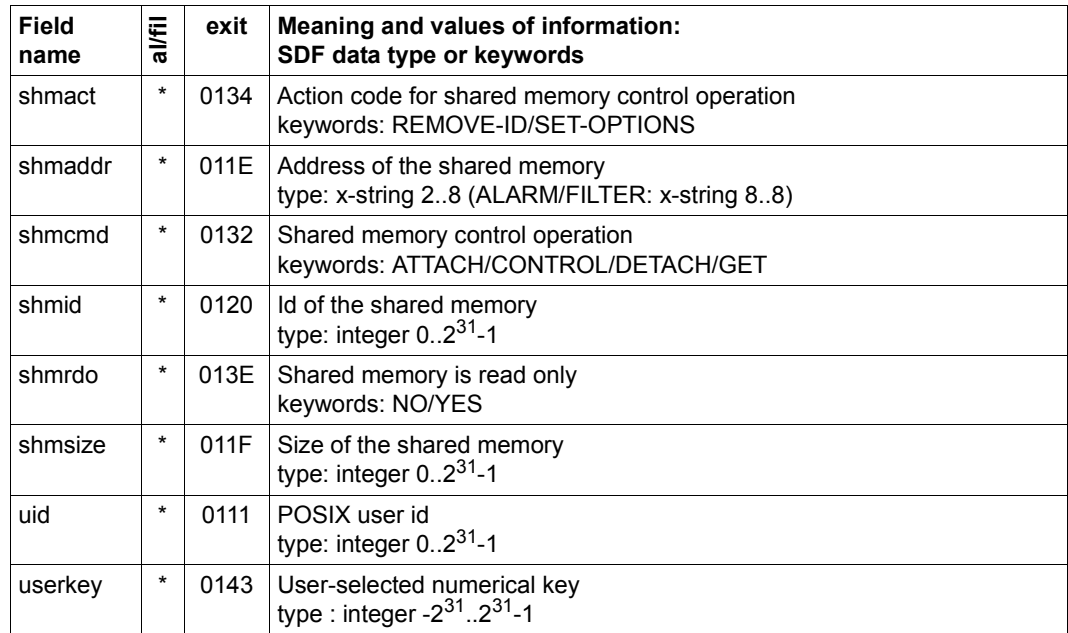

#### **Object PRIVILEGE**

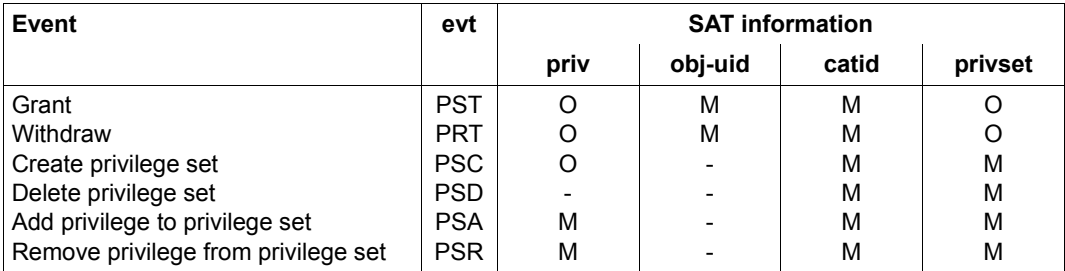

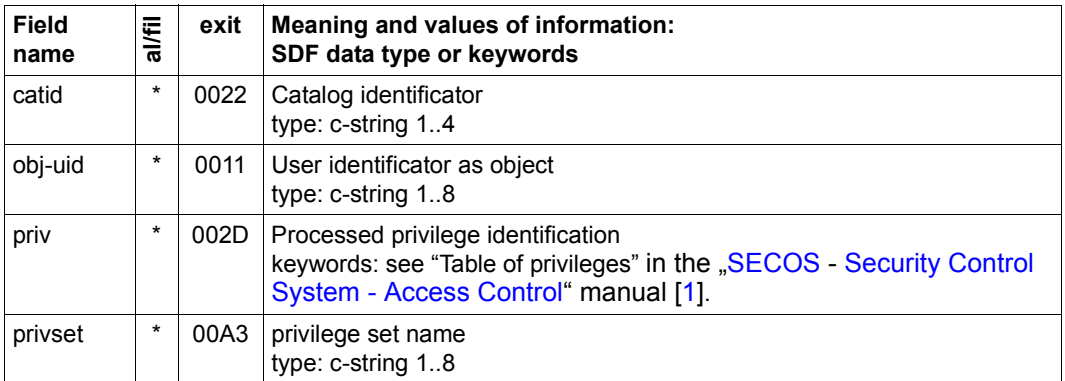

# **Object PROGRAM**

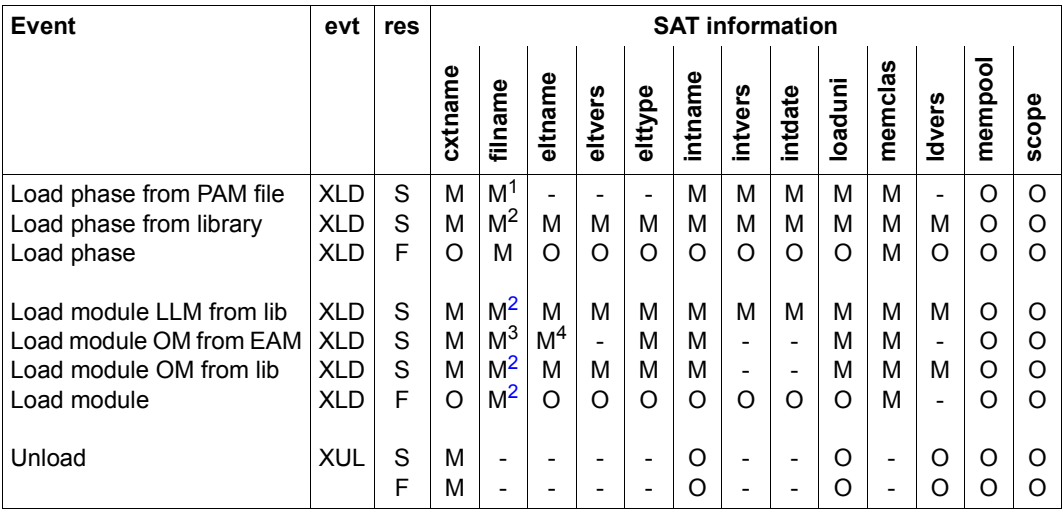

LLM = link and load module

OM = object module

<sup>1</sup> Name of the phase

<span id="page-241-0"></span><sup>2</sup> Name of the library file

<sup>3</sup> The output field contains an asterisk  $(*)$ 

<sup>4</sup> The output field contains blanks

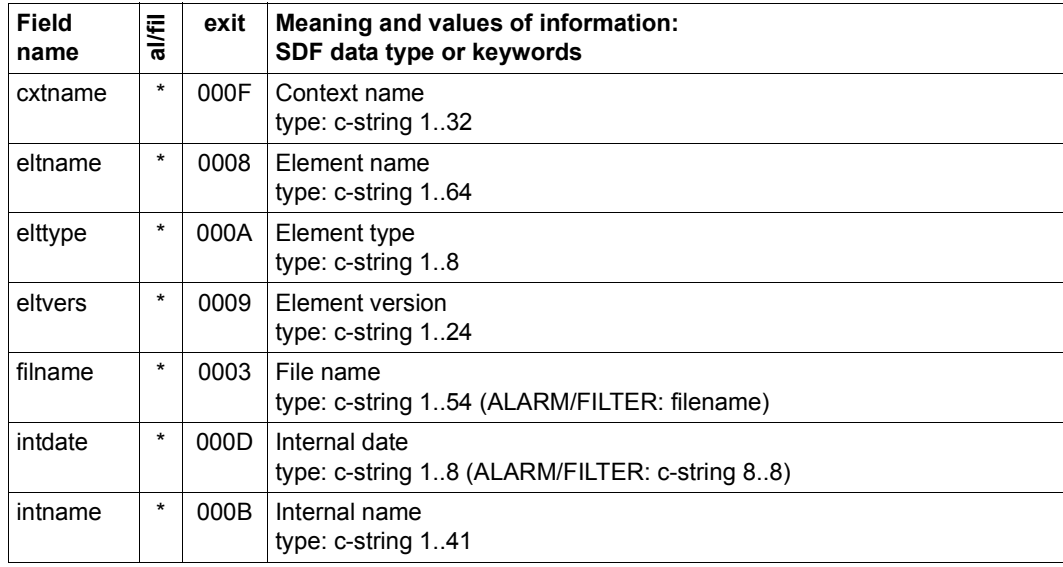

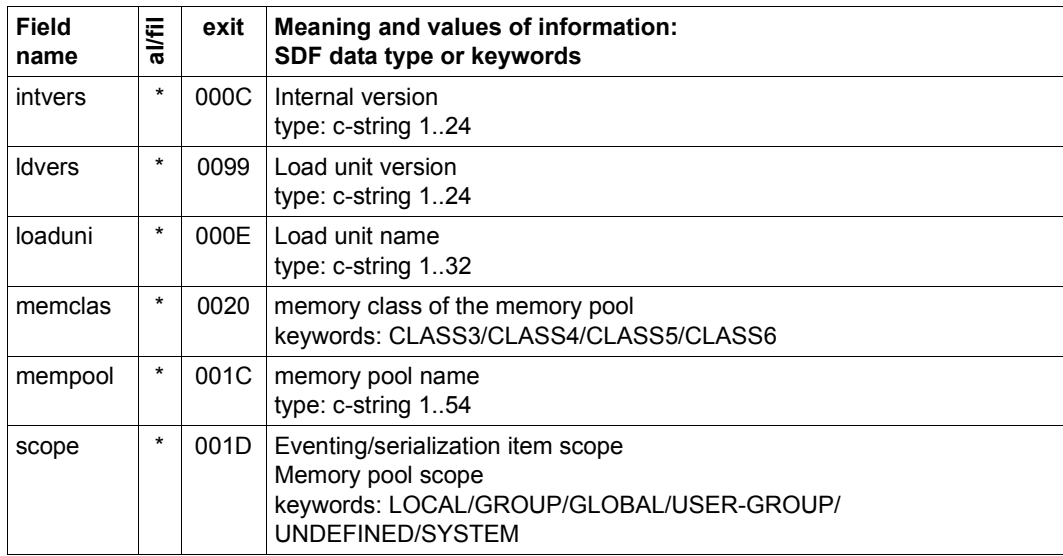

# **Object SAT**

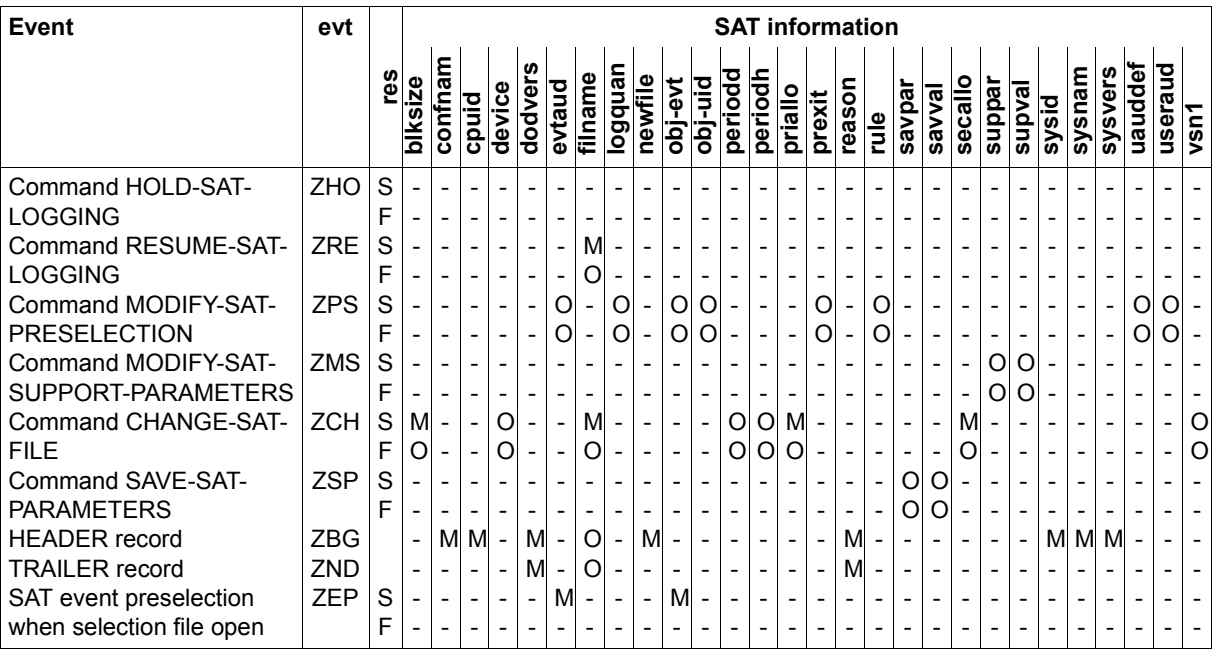

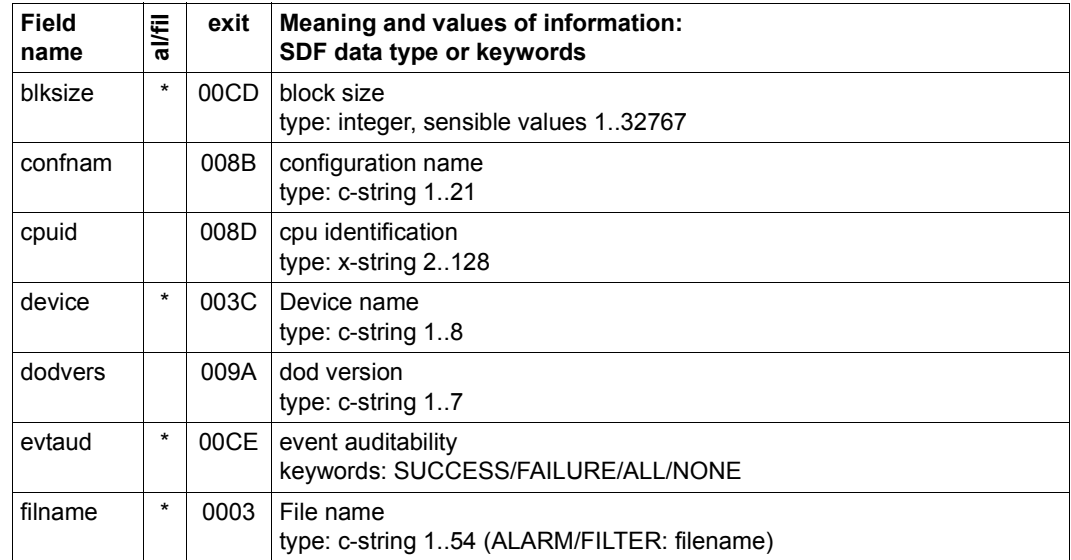

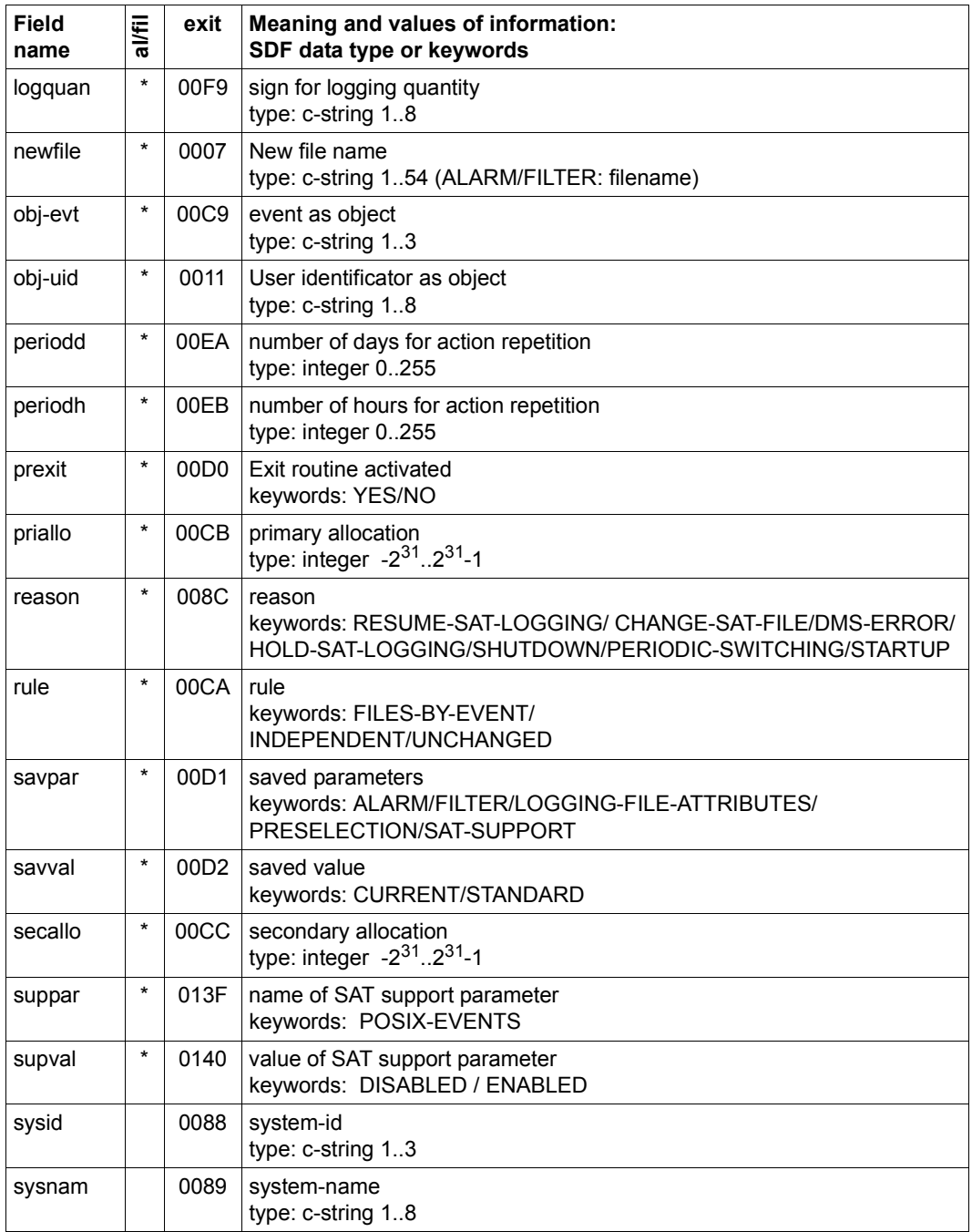

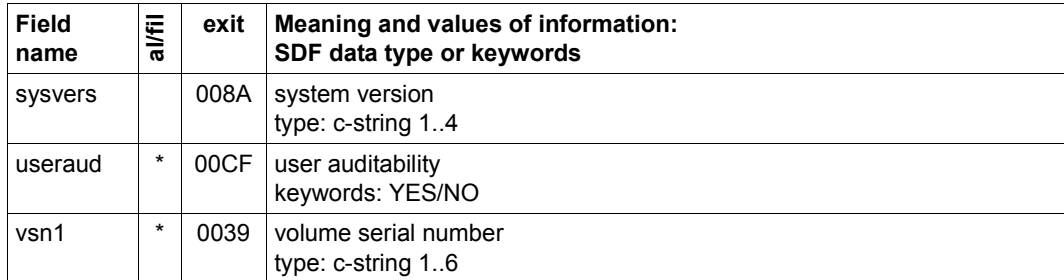

# **Object SAT-ALARM**

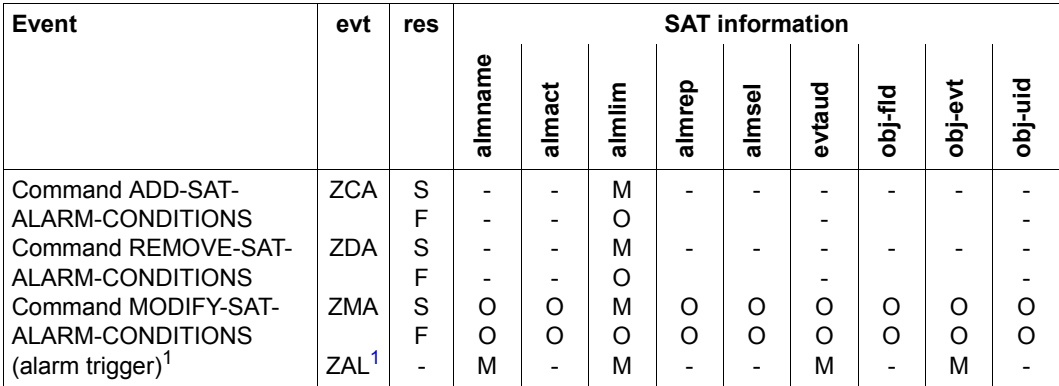

<span id="page-246-0"></span> $1$  In addition to the specified fields, the field and field value that triggered the alarm are also logged

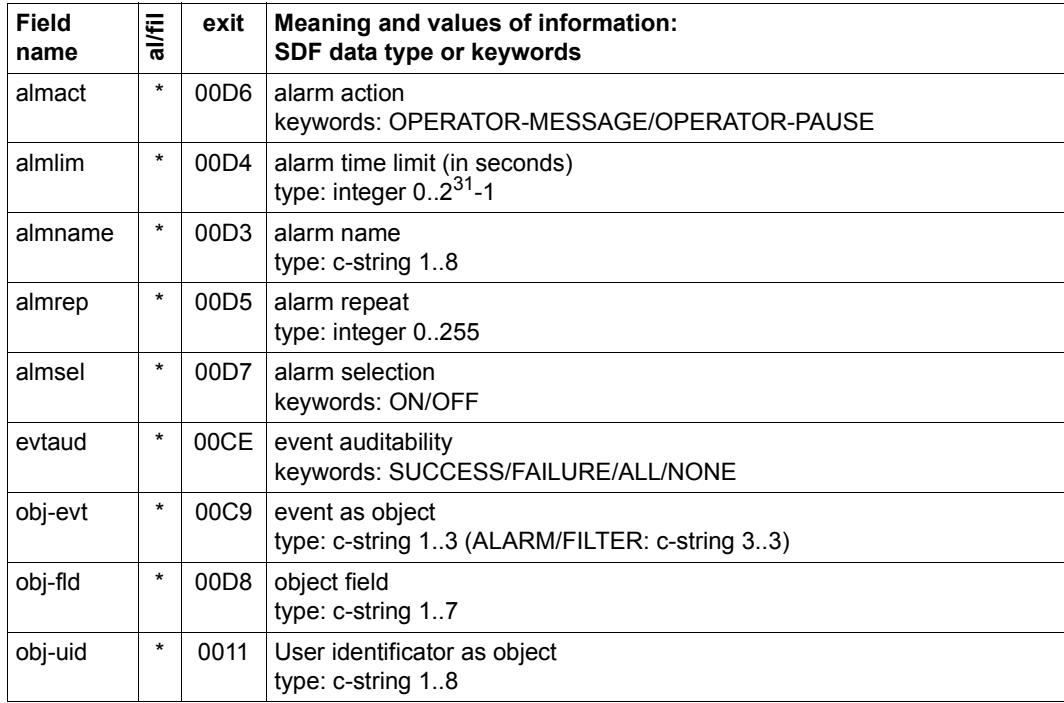

#### **Object SAT-FILTER**

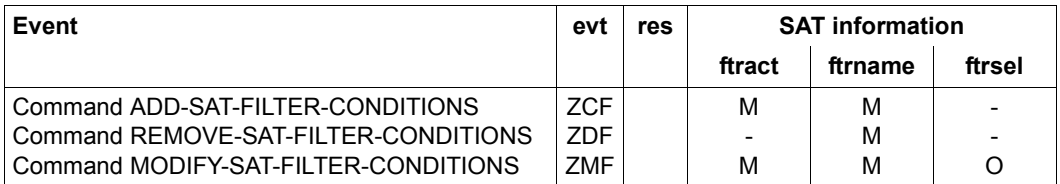

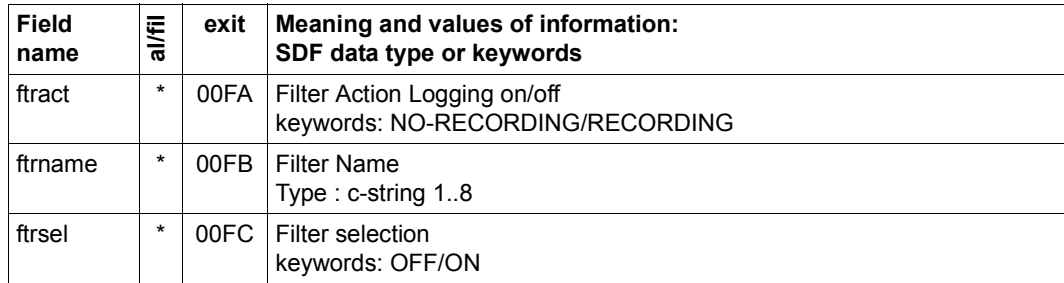

# **Object SESAM**

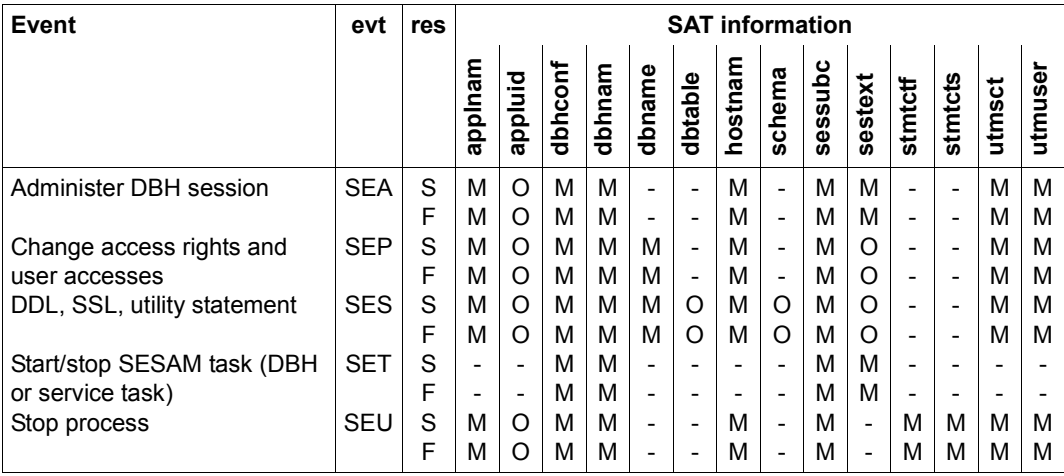

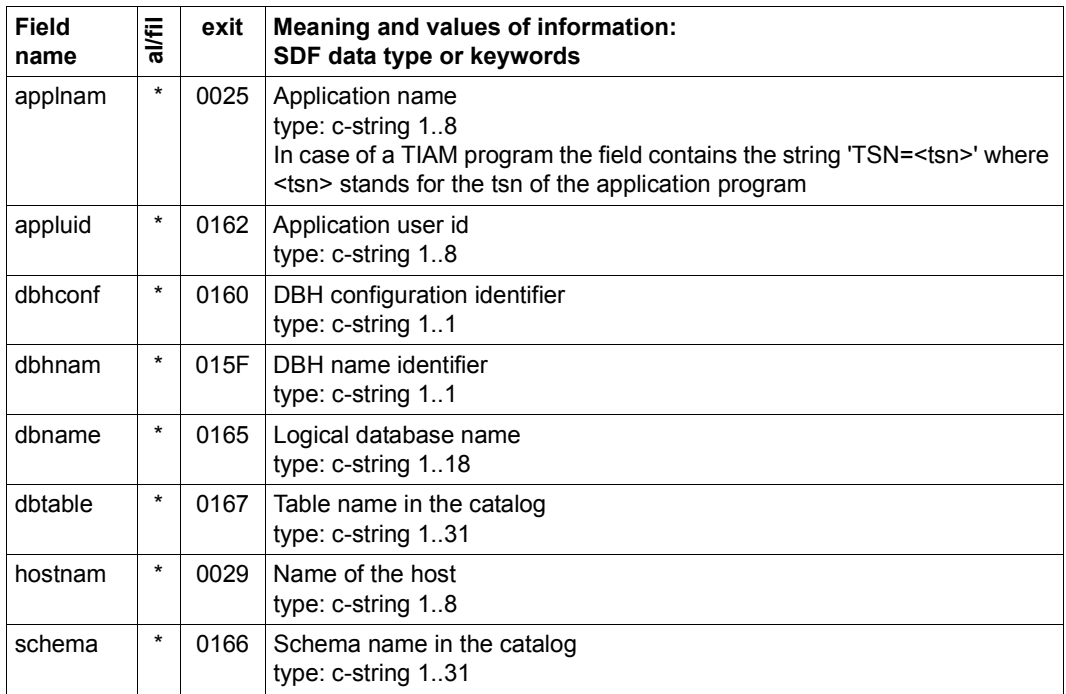

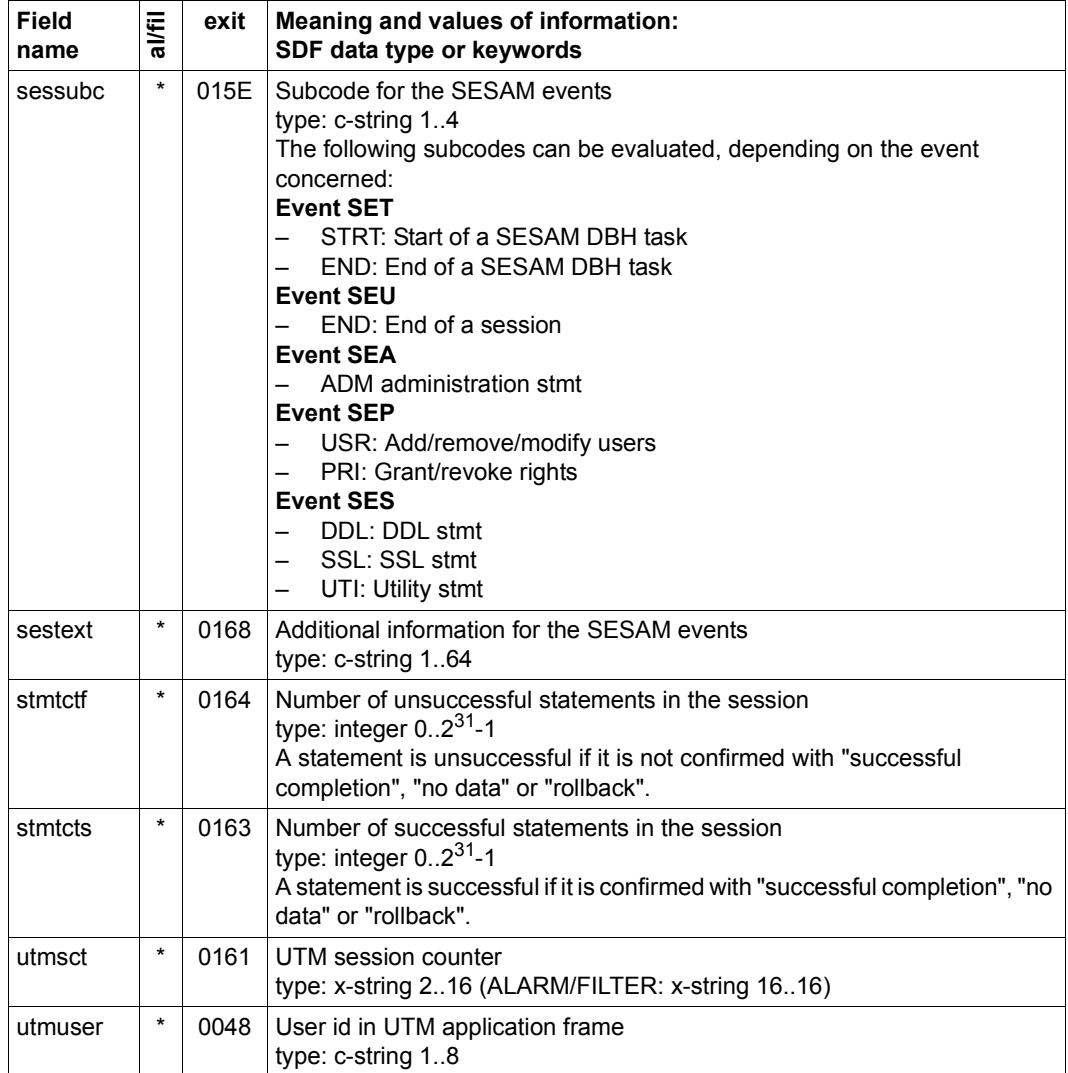

*Additional information on separate data fields (see also the "SESAM/SQL Server – Database Operation" manual [\[33](#page-305-0)])* 

- The SAT log records for all tasks of a database handler can be identified with the dbhnam and dbhconf fields.
- A specific process can be identified with the hostnam, applnam, utmuser and utmsct fields.

– Some fields are not filled or only filled in a particular way with logging of an administration command via /SEND-MSG:

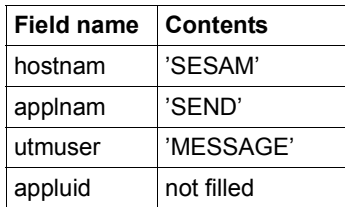

# **Object SMS**

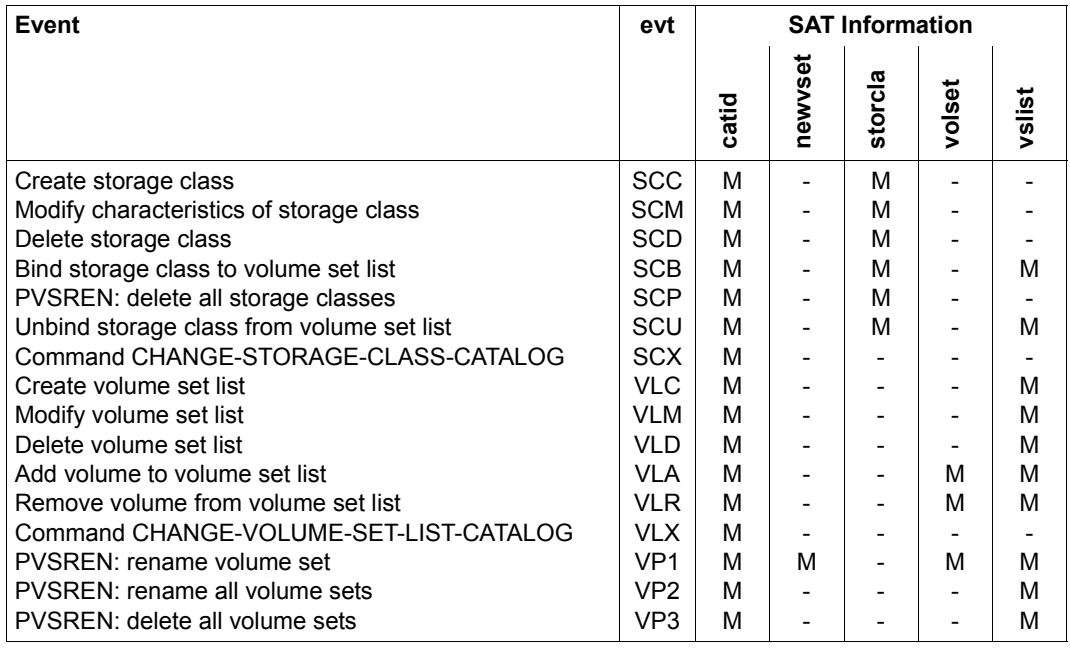

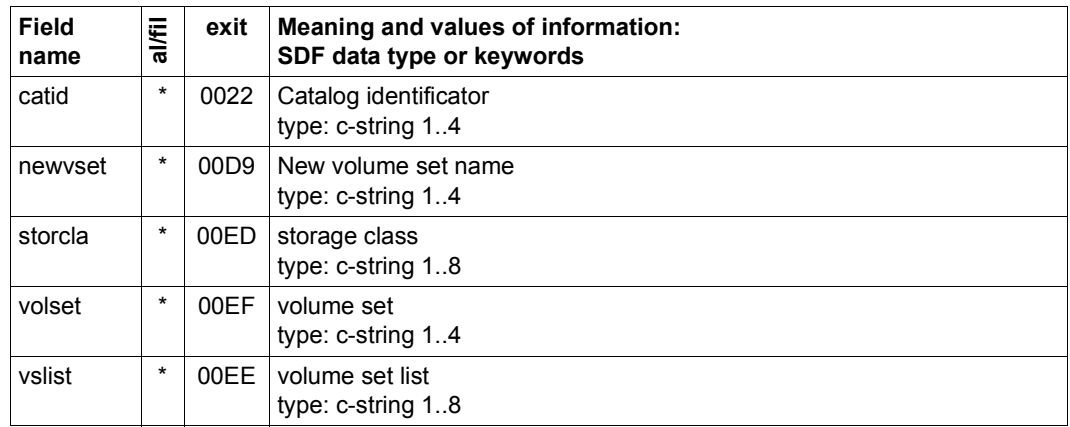

# **Object SPOOL DEVICE**

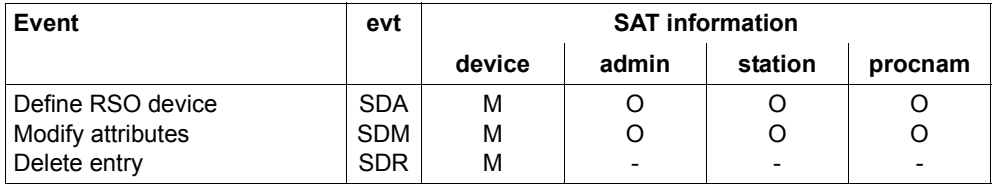

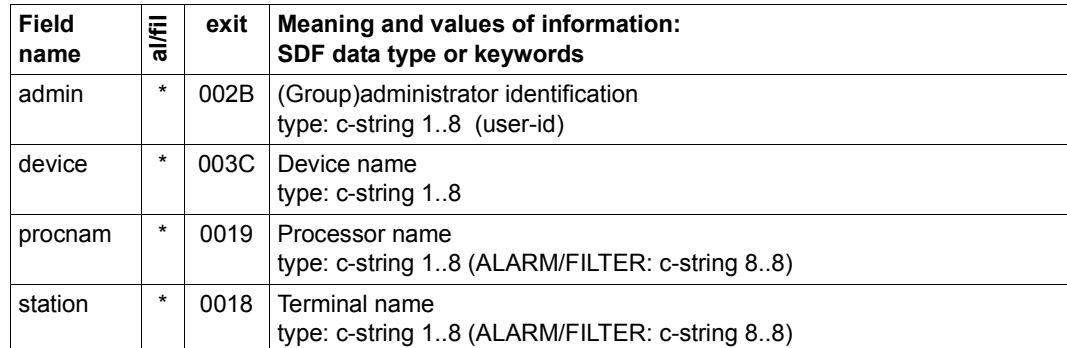
# **Object SPOOL JOBS**

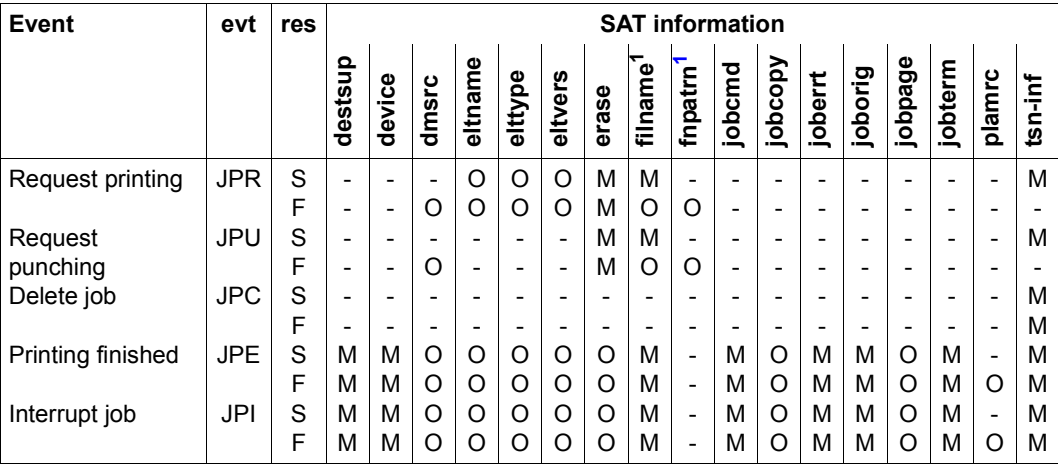

<span id="page-252-0"></span><sup>1</sup> mutually exclusive

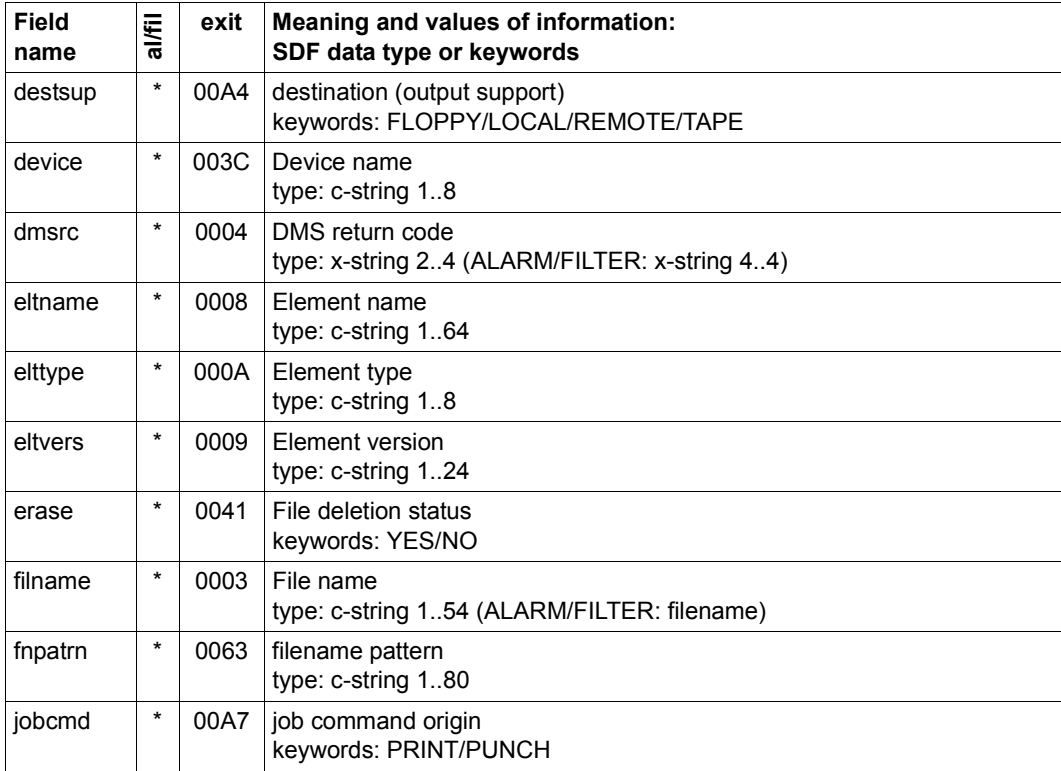

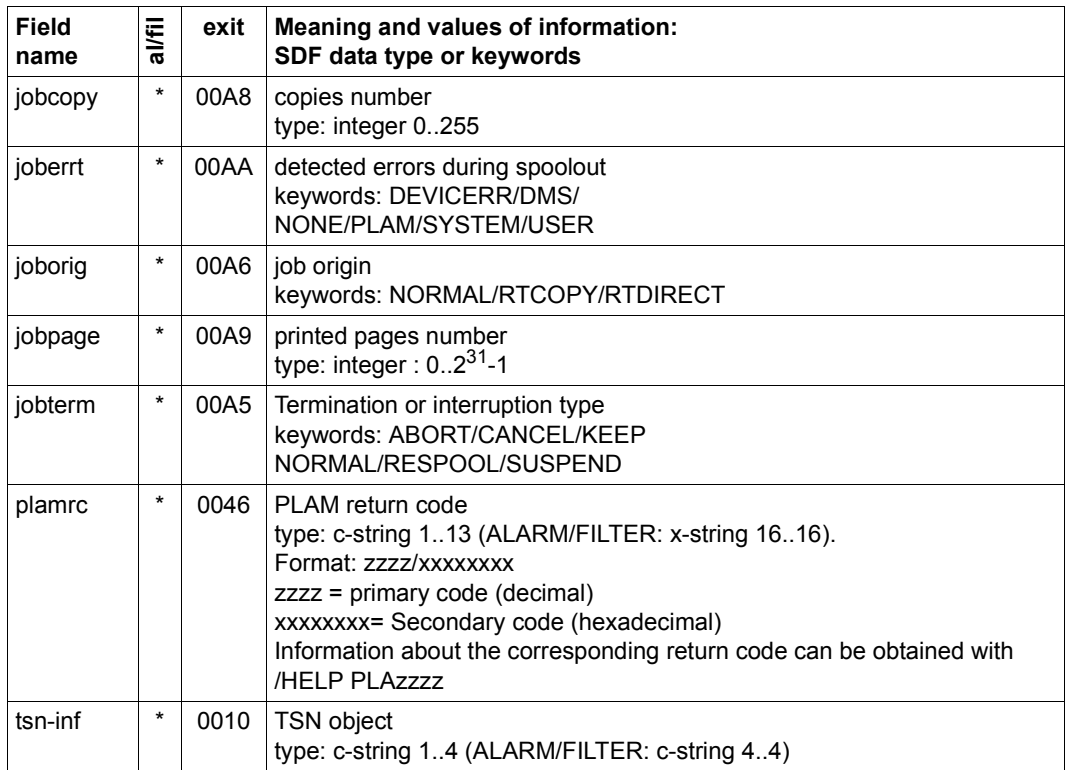

#### **Object SUBSYSTEM**

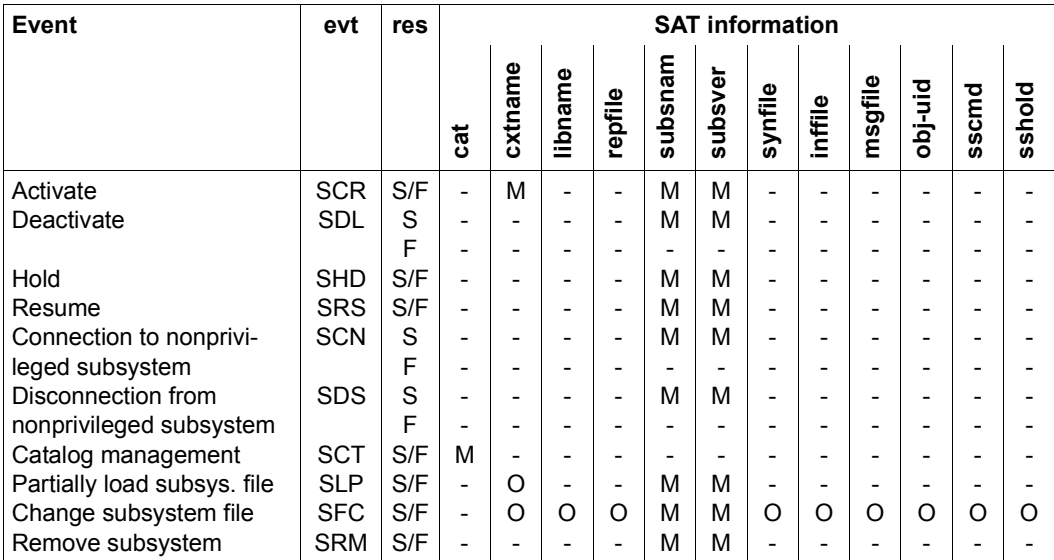

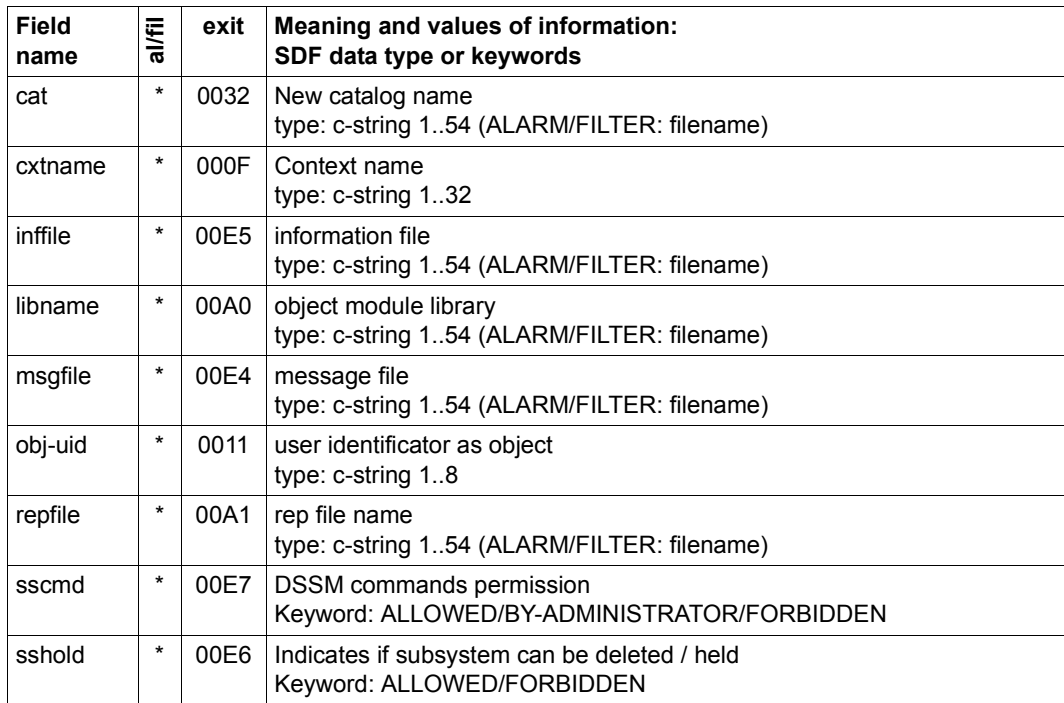

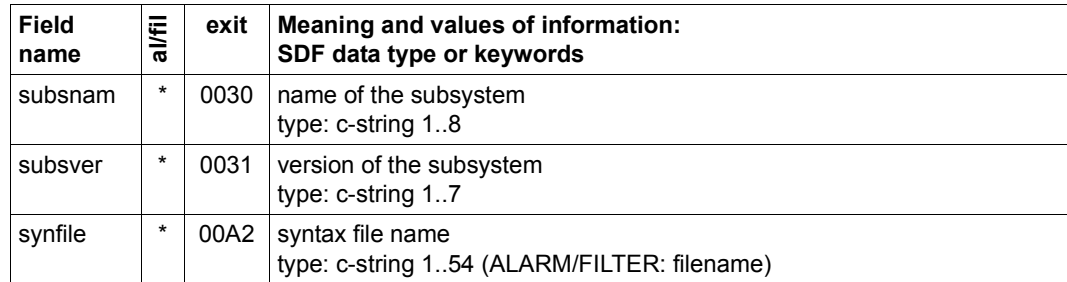

# **Object SYNTAX FILE**

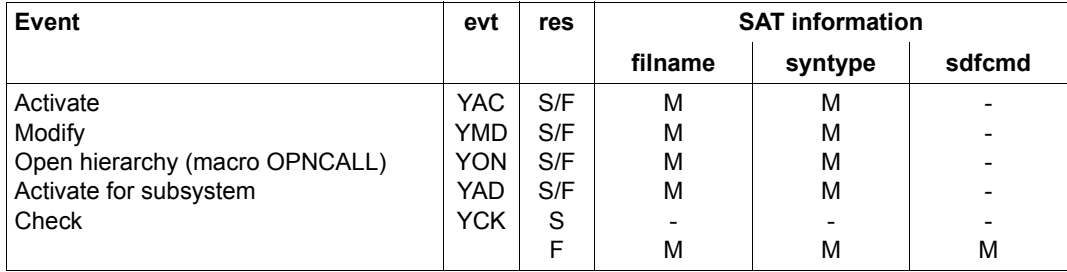

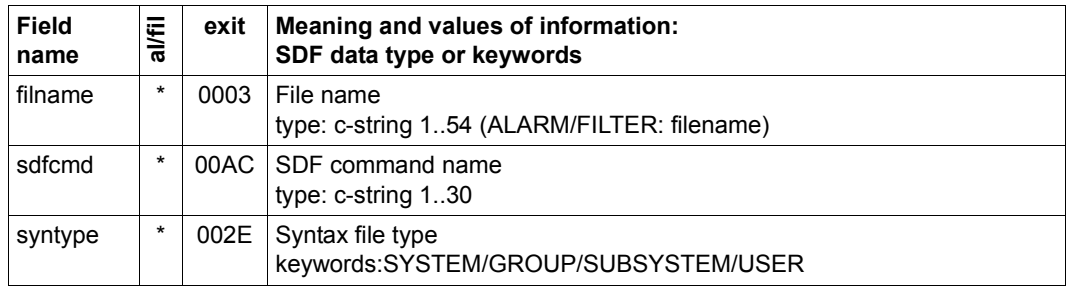

# **Object TAPE encryption**

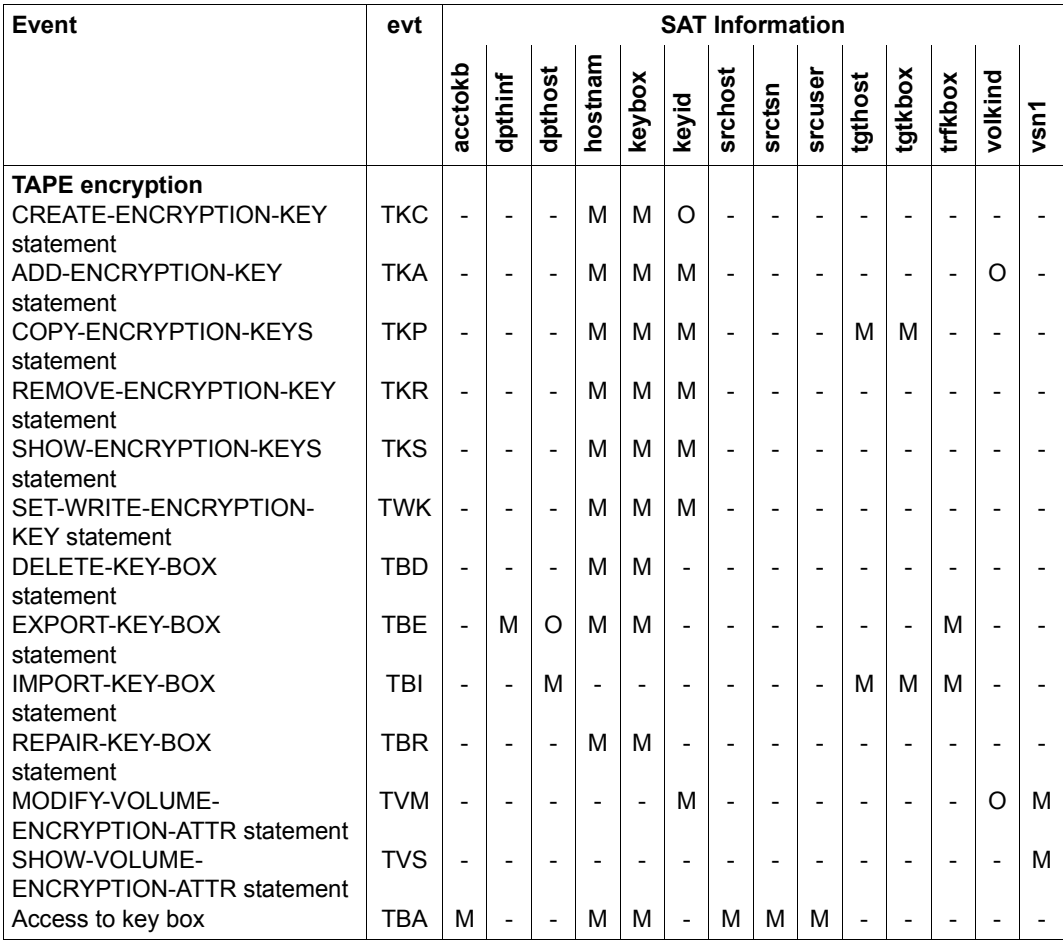

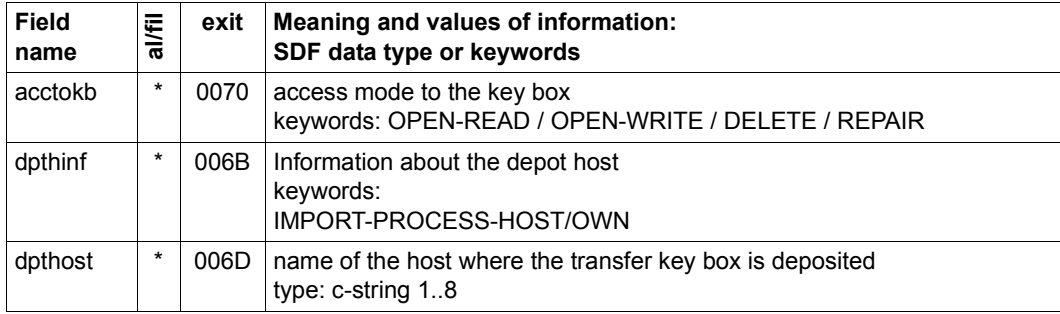

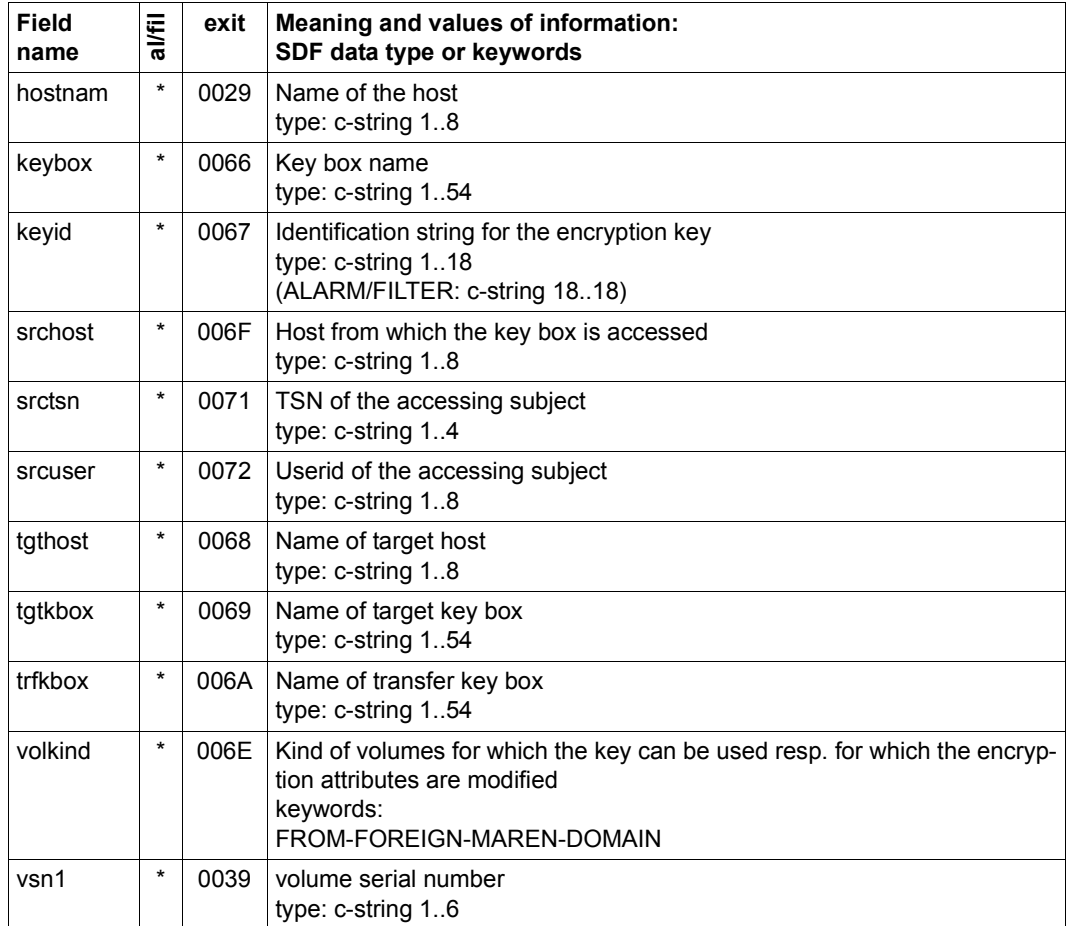

#### **Object TERMINAL SET**

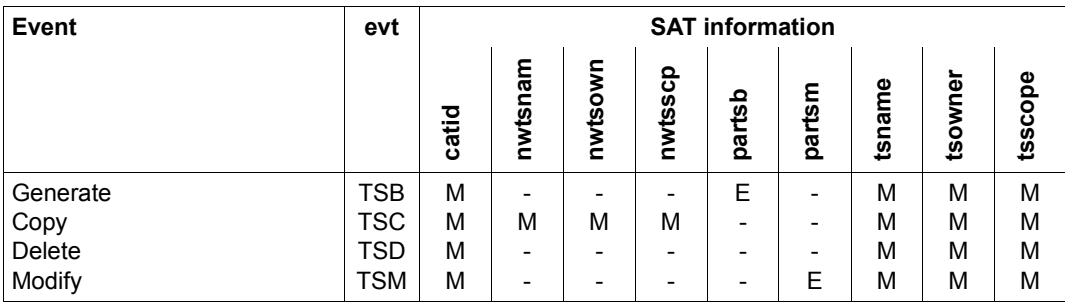

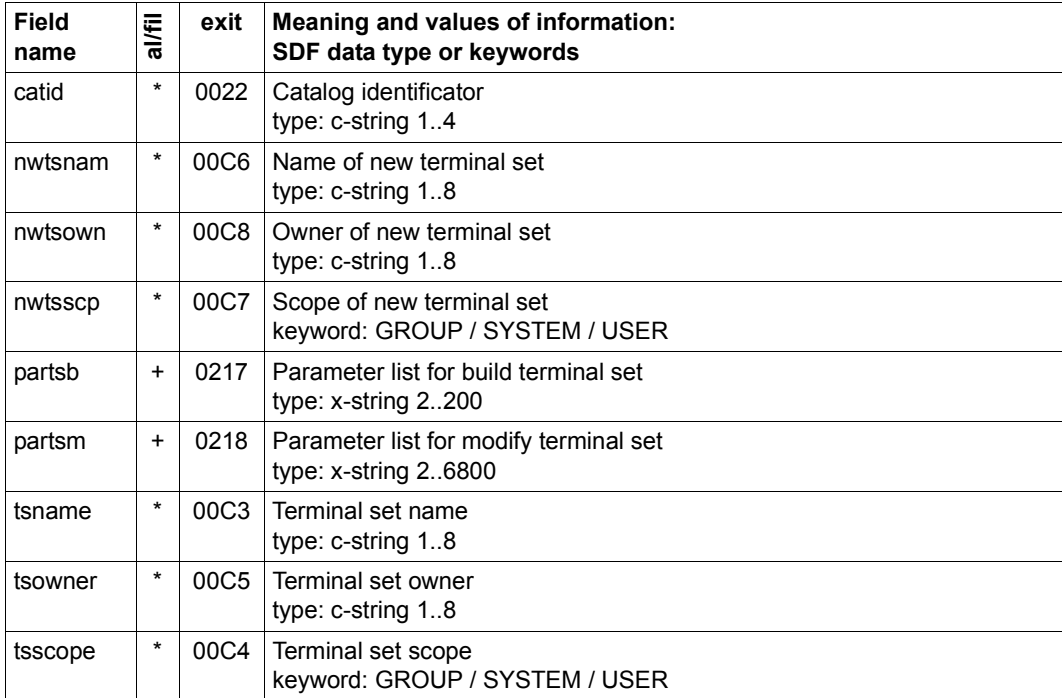

## **Object USERID**

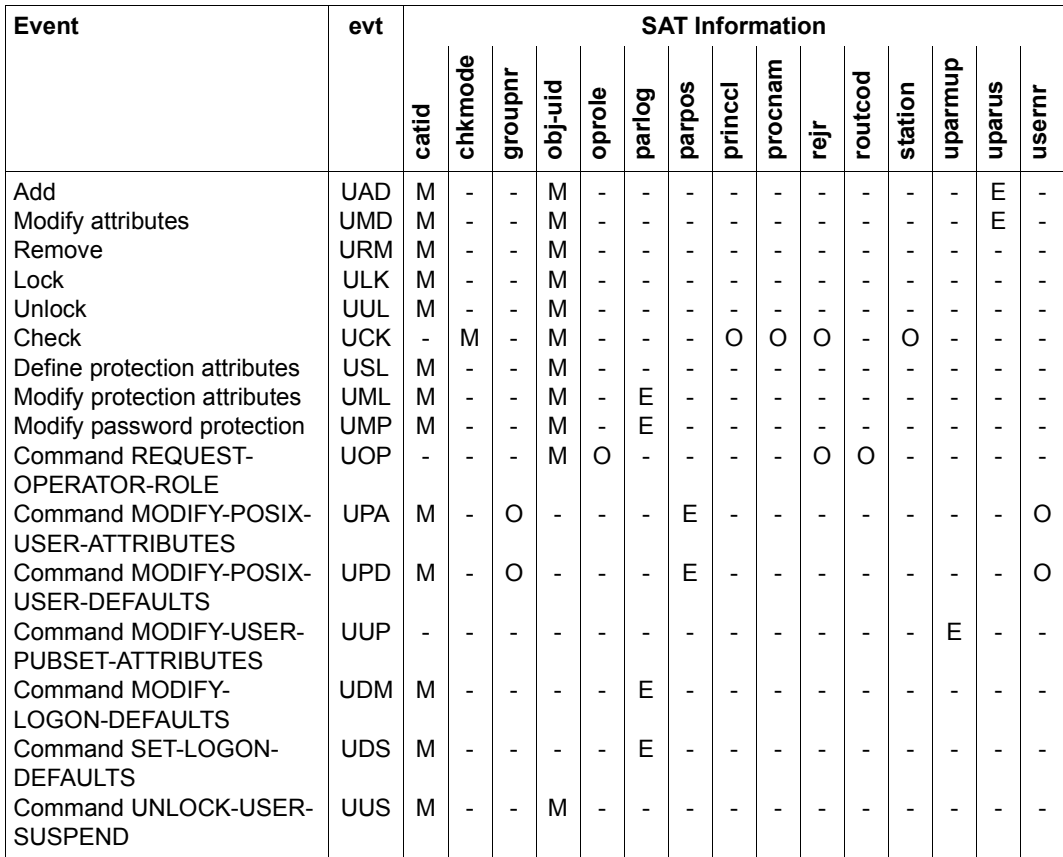

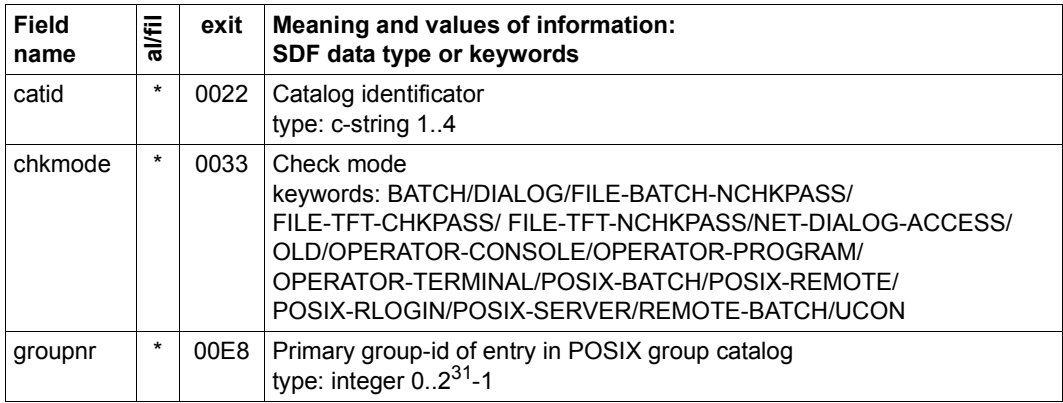

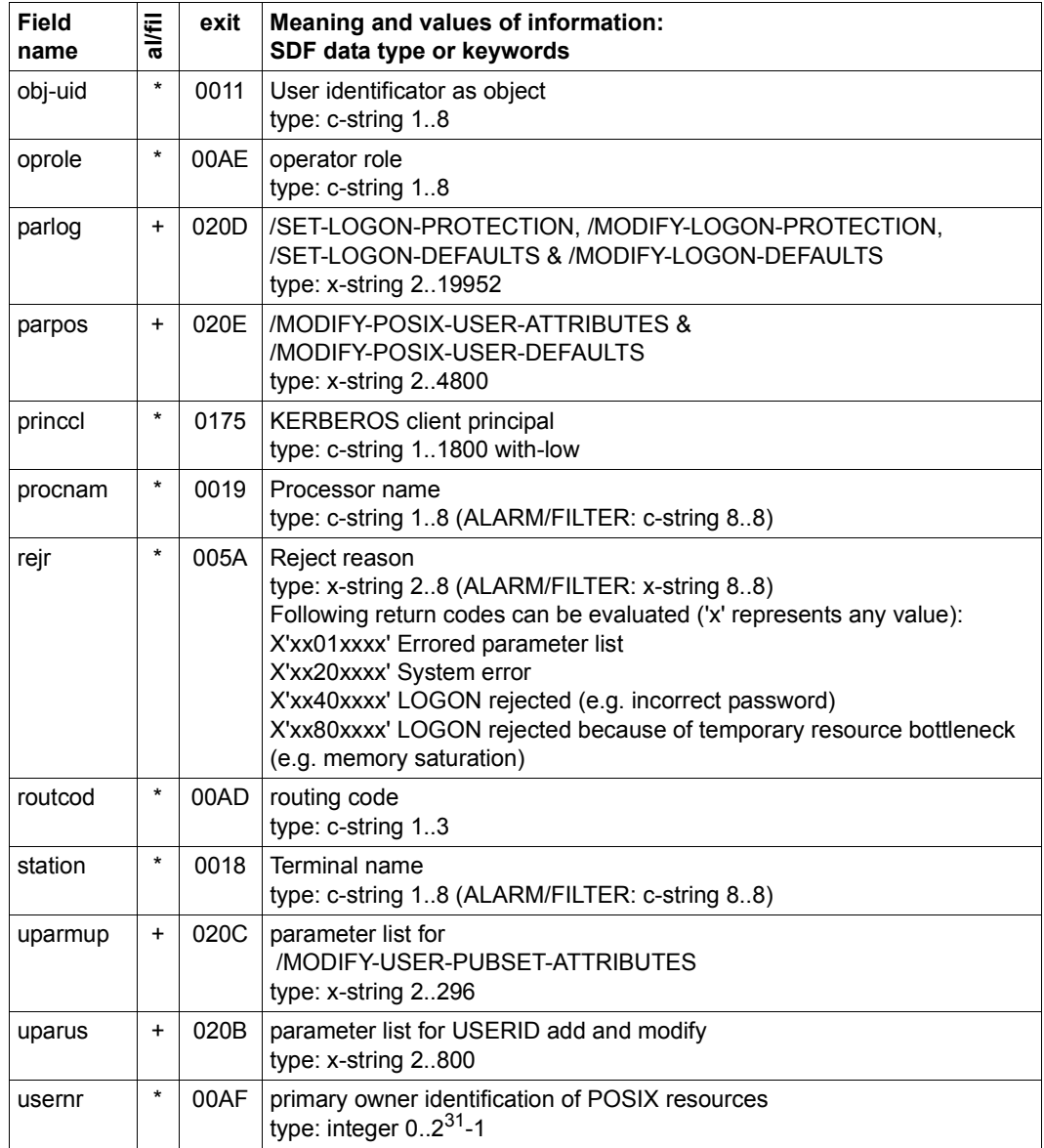

# **Object UTM**

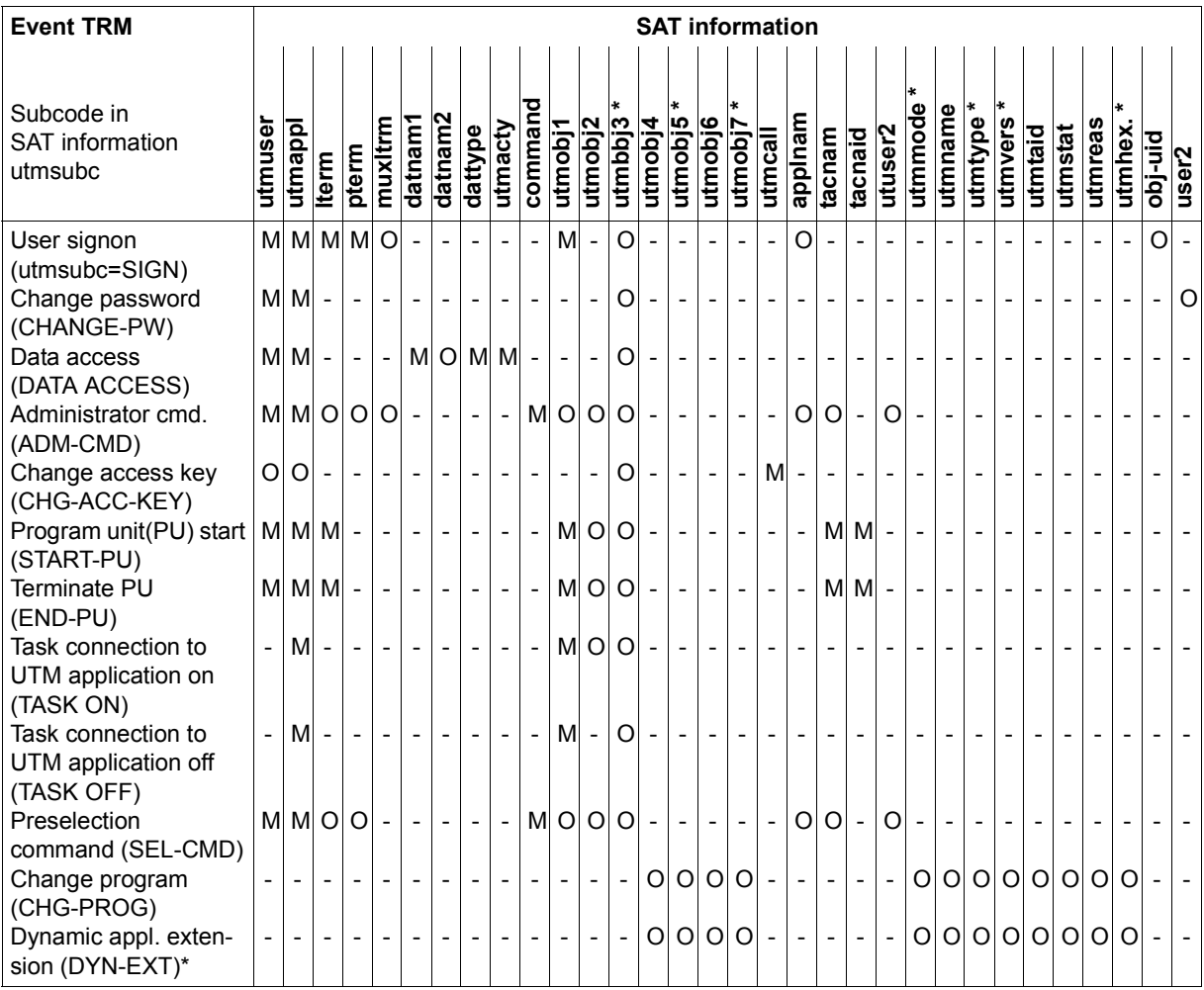

\* after the name: field reserved for future extensions

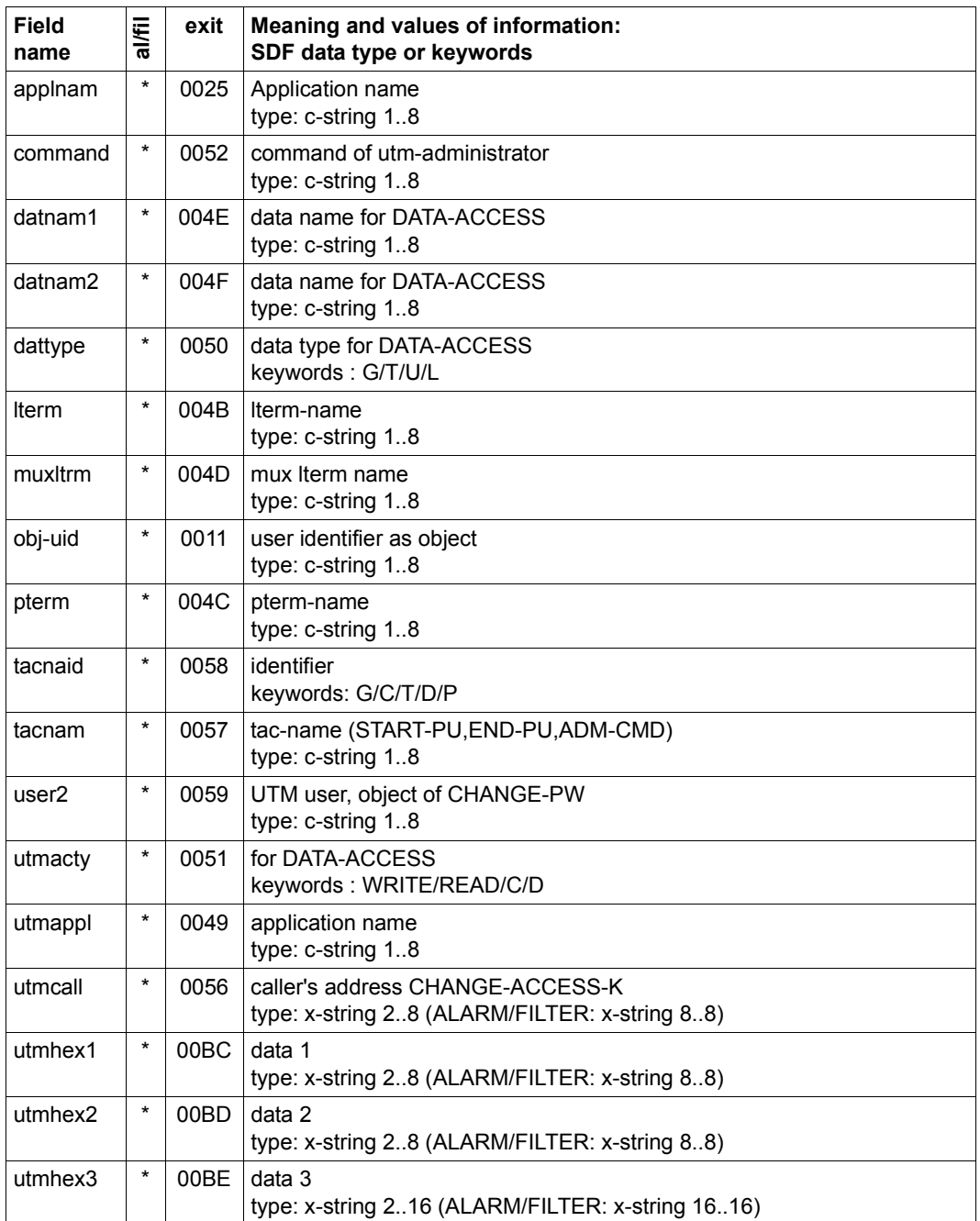

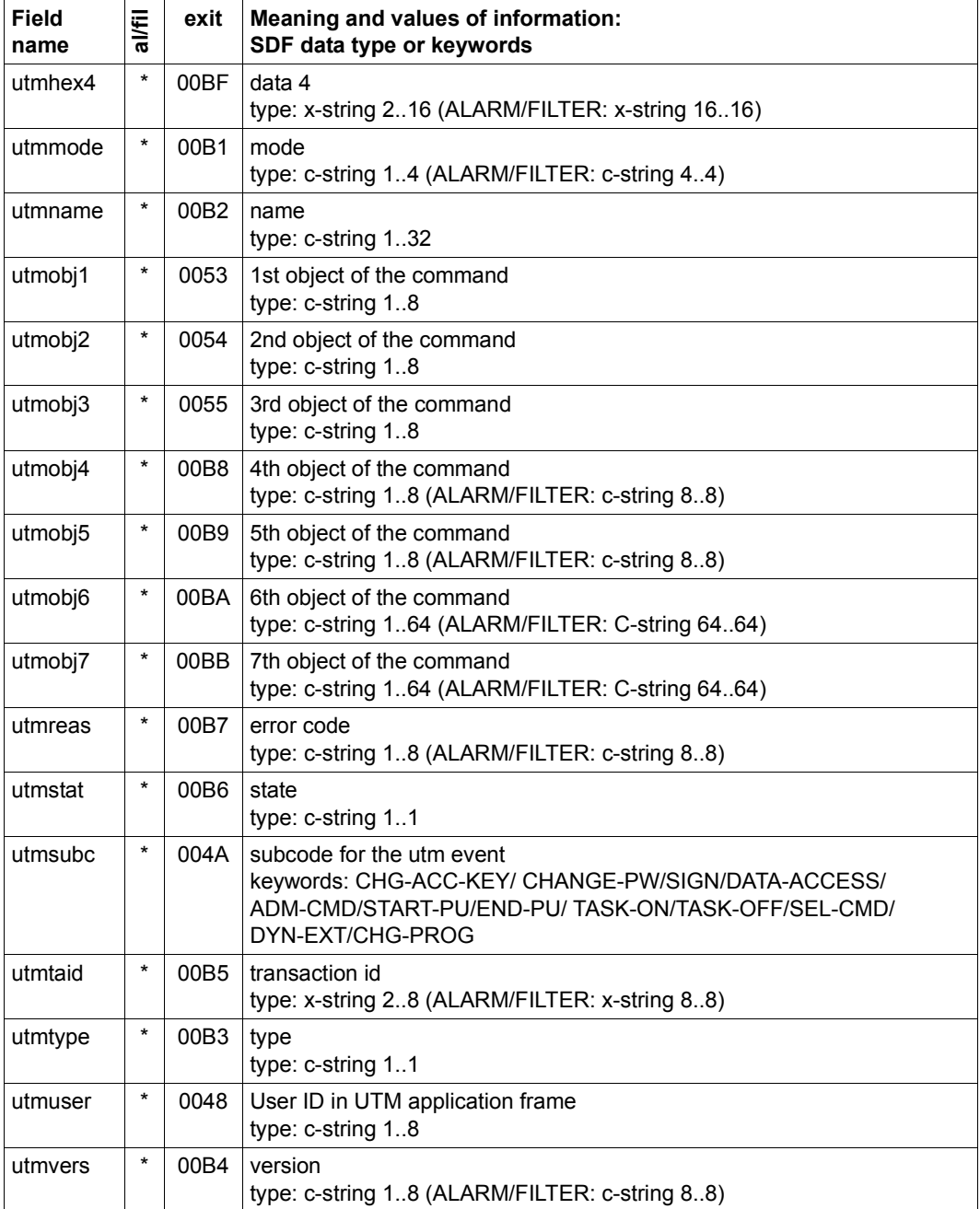

# **Object VOLUME**

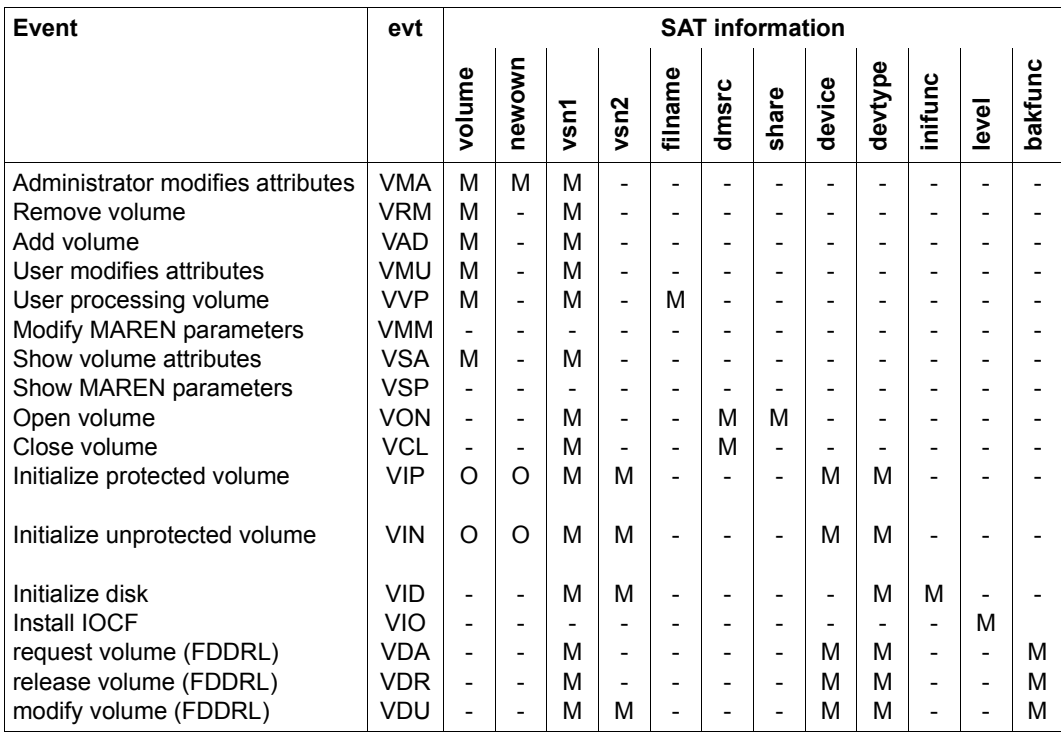

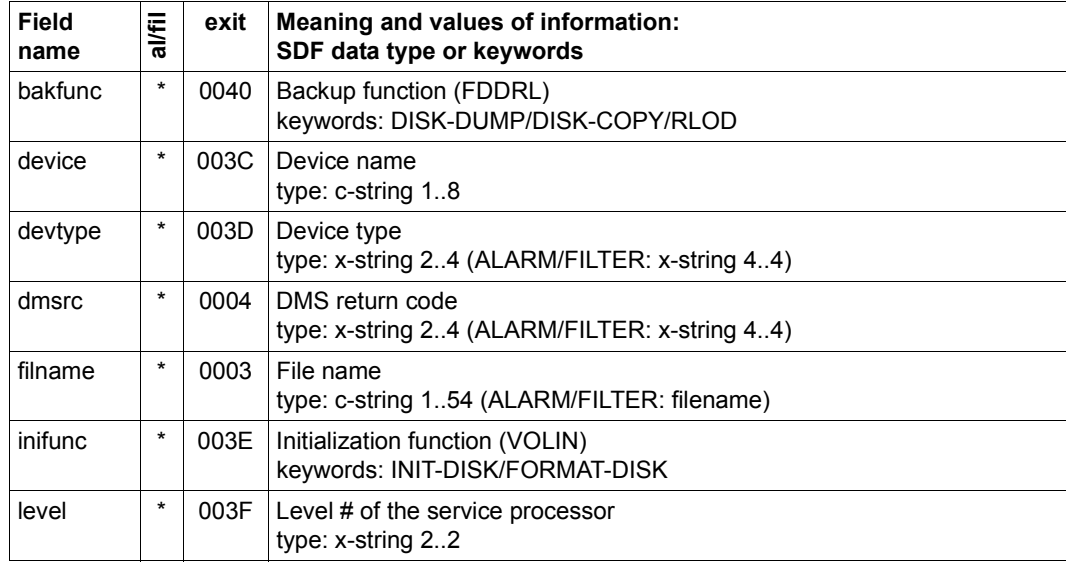

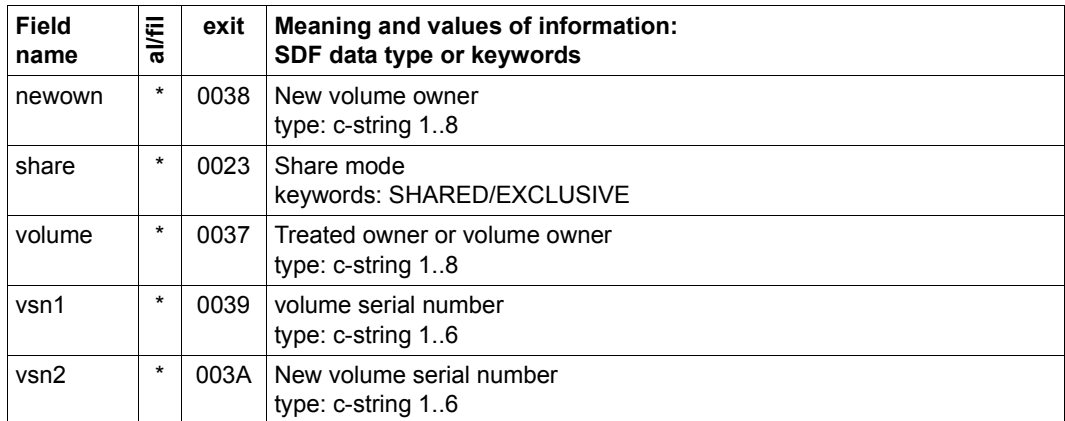

# **2.9 Table of auditable information (field names)**

Specific items of information are recorded for each object-related event subject to auditing. These are described in detail in ["Tables of auditable information on object-related events"](#page-205-0)  [on page 206f](#page-205-0)f.

The table below lists the names of the fields to which auditable information is written in alphabetical order, accompanied by the possible field values.

The field names are used as keywords to access the information recorded by SAT. They are required in the //ADD-SELECTION-CONDITIONS and //SELECT-RECORDS statements in order to select information for editing.

The field names which can also be monitored via the alarm function of SAT or for which a filter condition can be defined are identified in the second column (al/fil) by means of an asterisk (\*) or a plus sign (+). Fields marked with a plus (+) can only be checked for their existence (VALUE=\*ALL). The asterisk (\*) mark means that the contents of the field can also be checked. If the data type for SAT-ALARM and SAT-FILTER differs from the data type for SATUT, the data type for SAT-ALARM and SAT-FILTER is specified in parentheses ().

The identifier in the third column serves to process the SAT information supplied in the audit records if exit routine 110 is used. The identifiers are given as hexadecimal values.

The rightmost column in the table lists all objects in which the respective field name occurs.

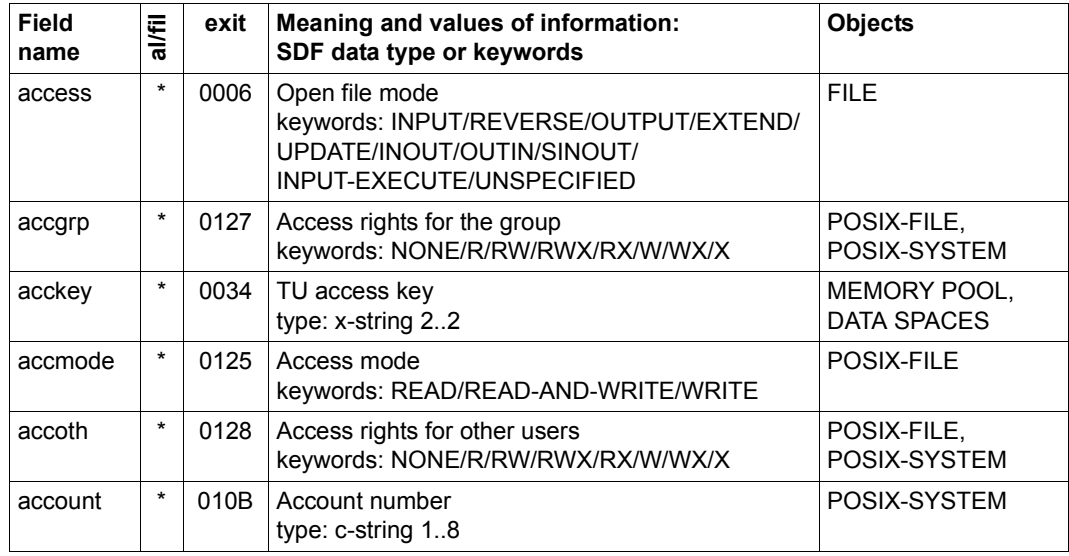

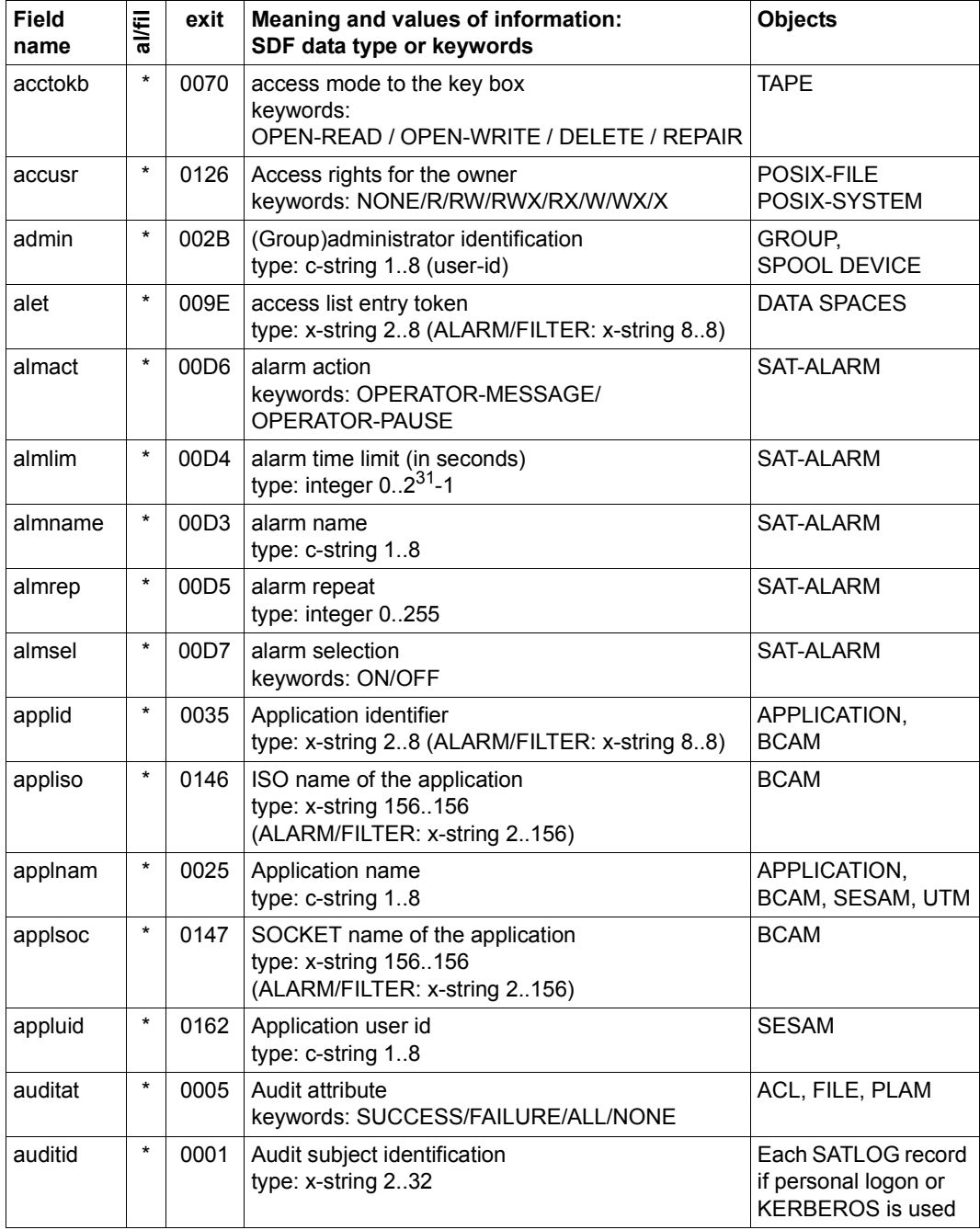

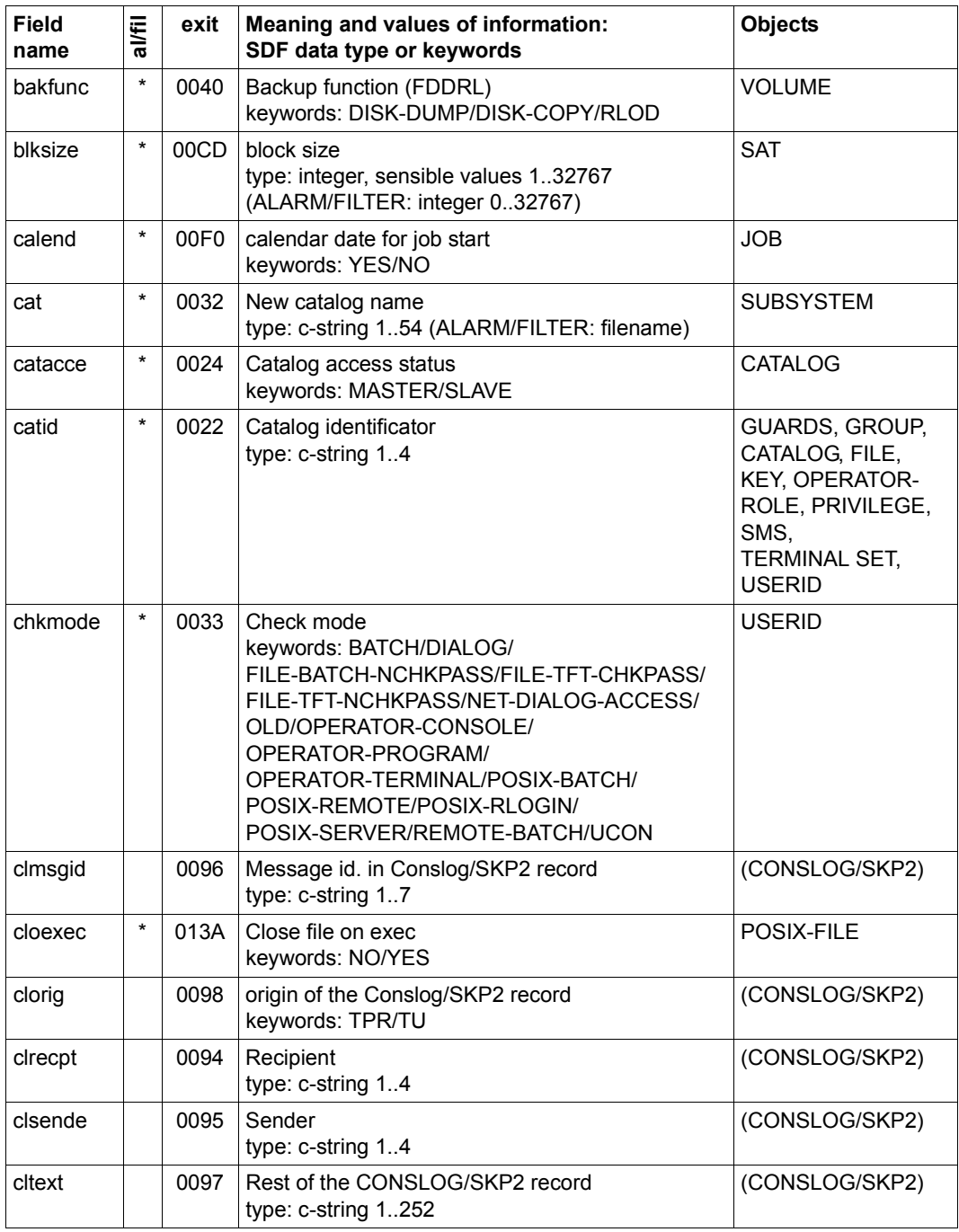

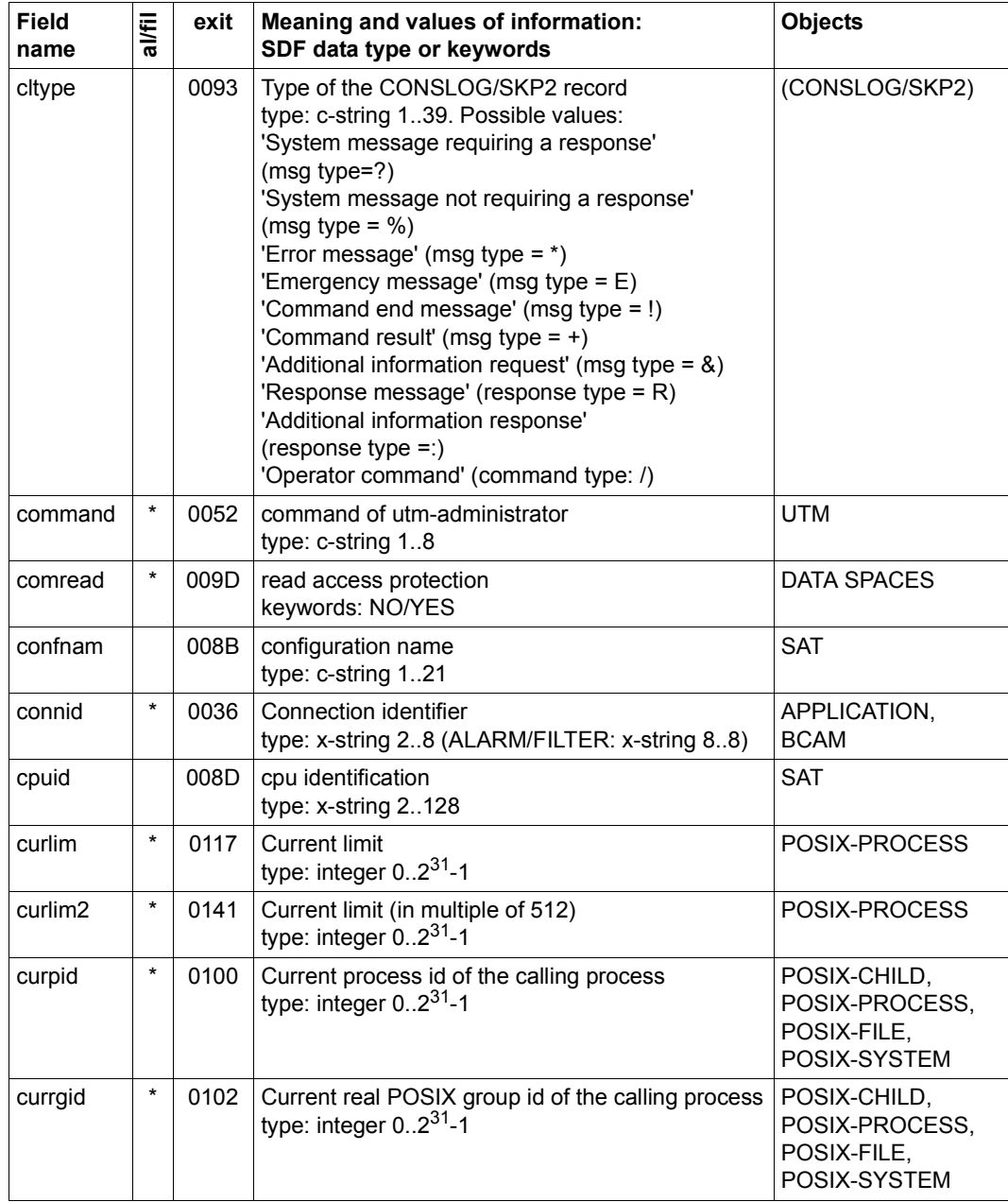

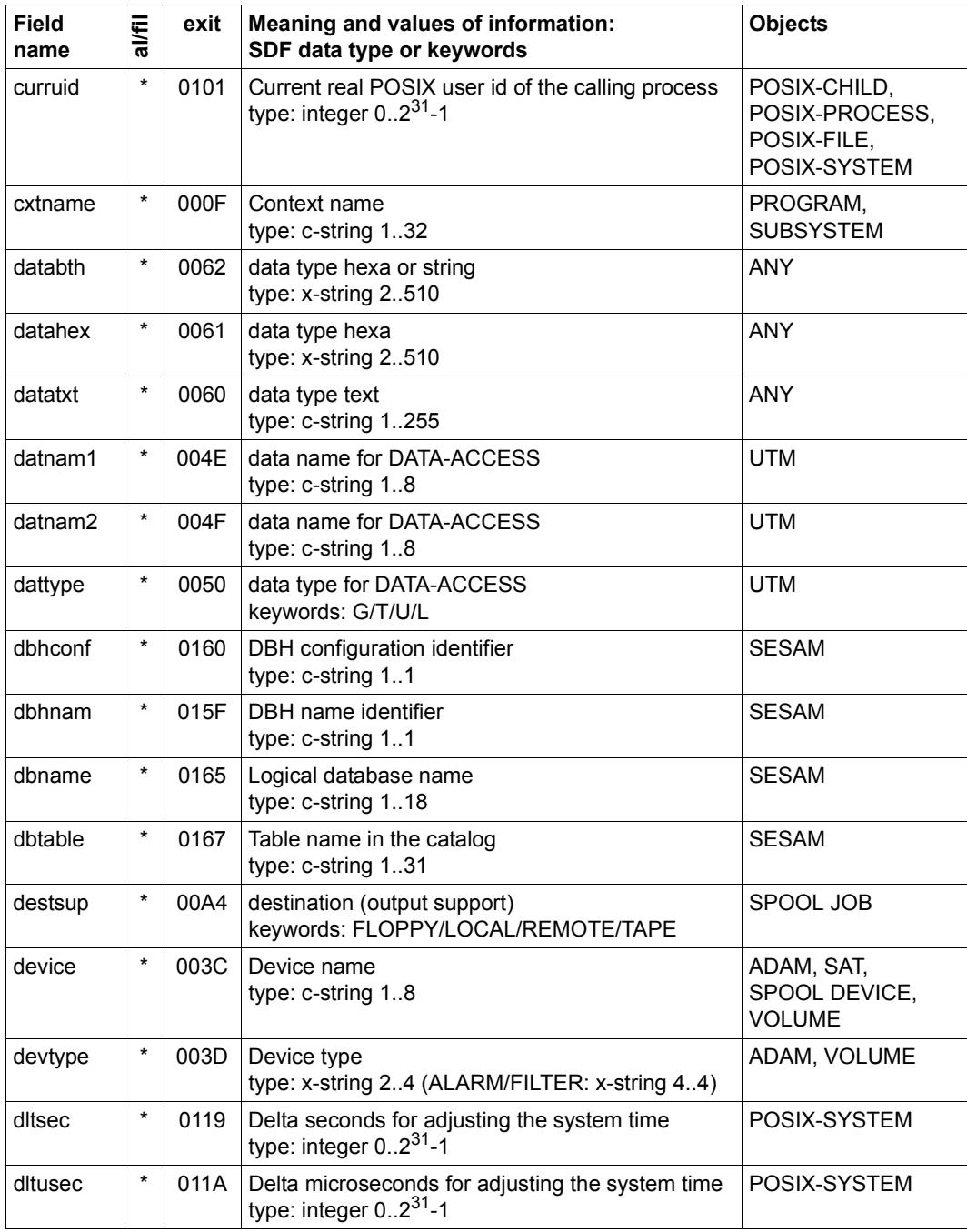

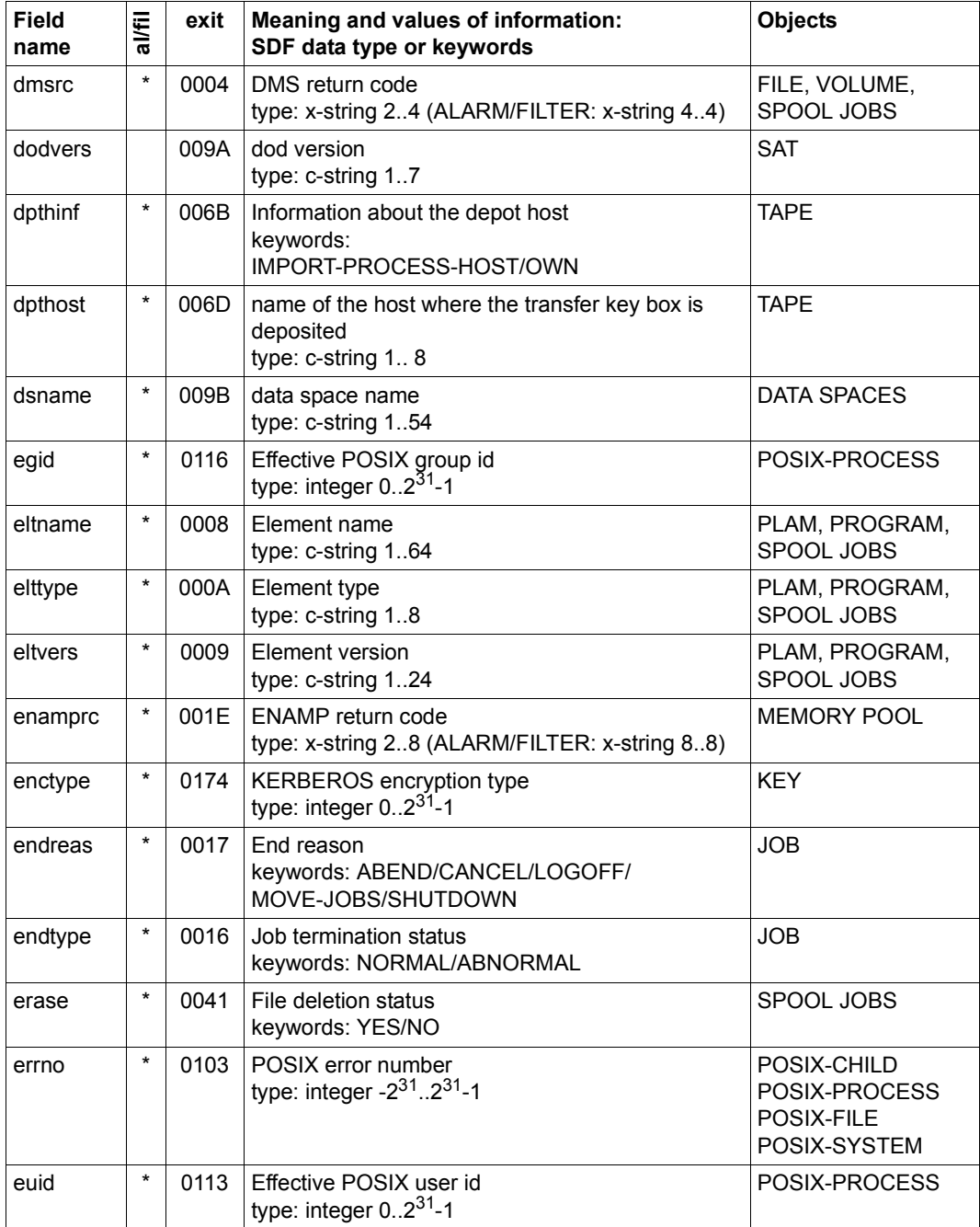

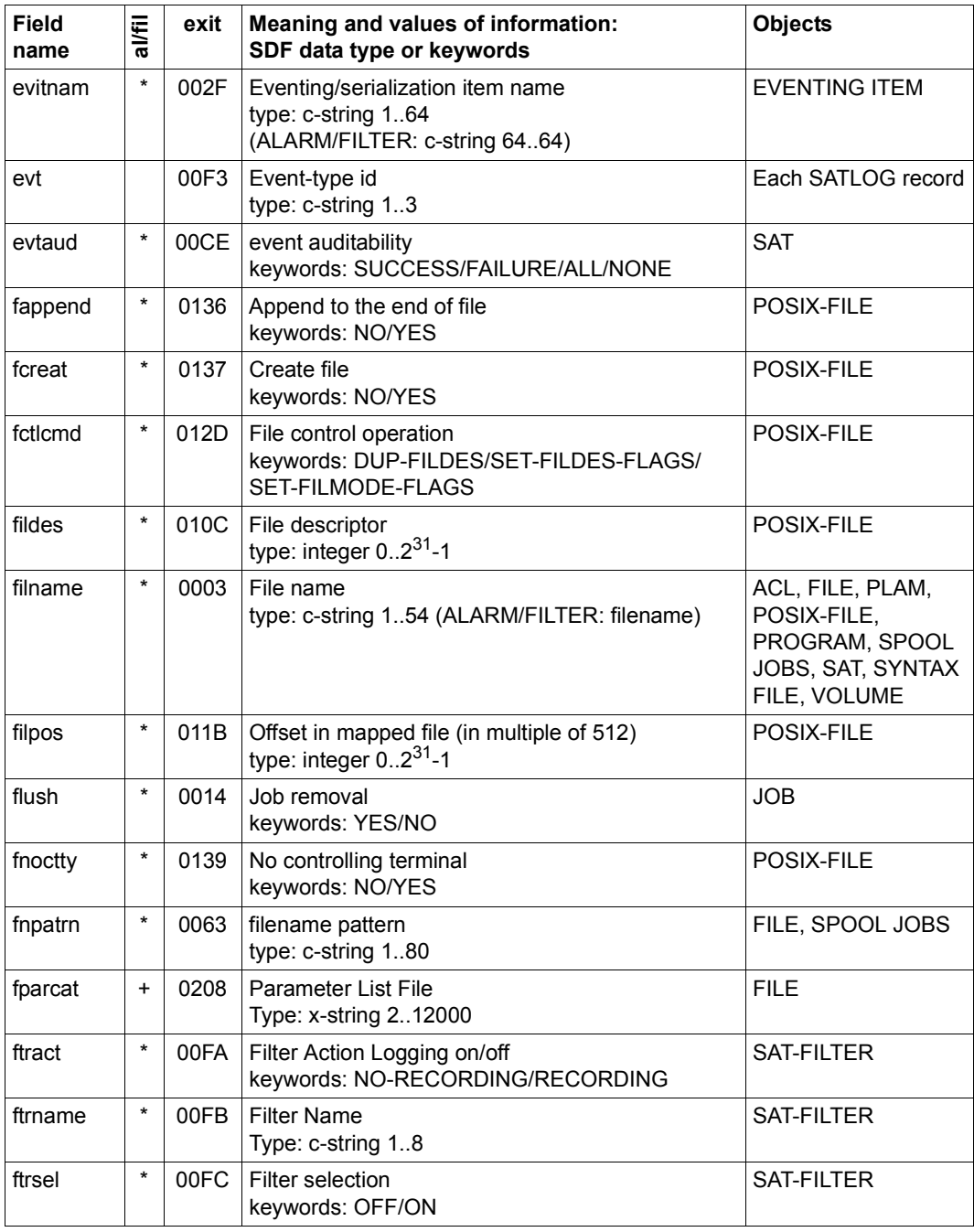

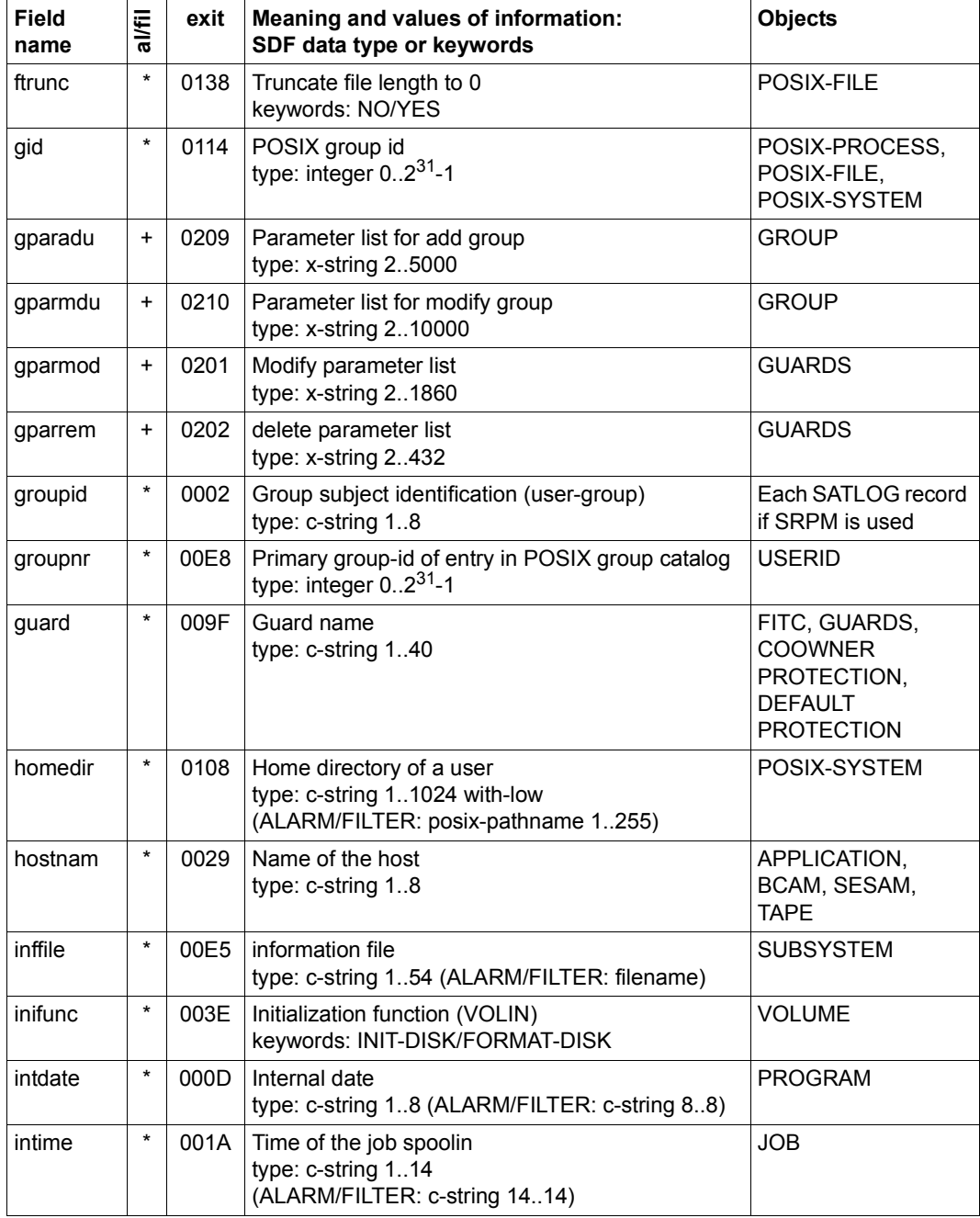

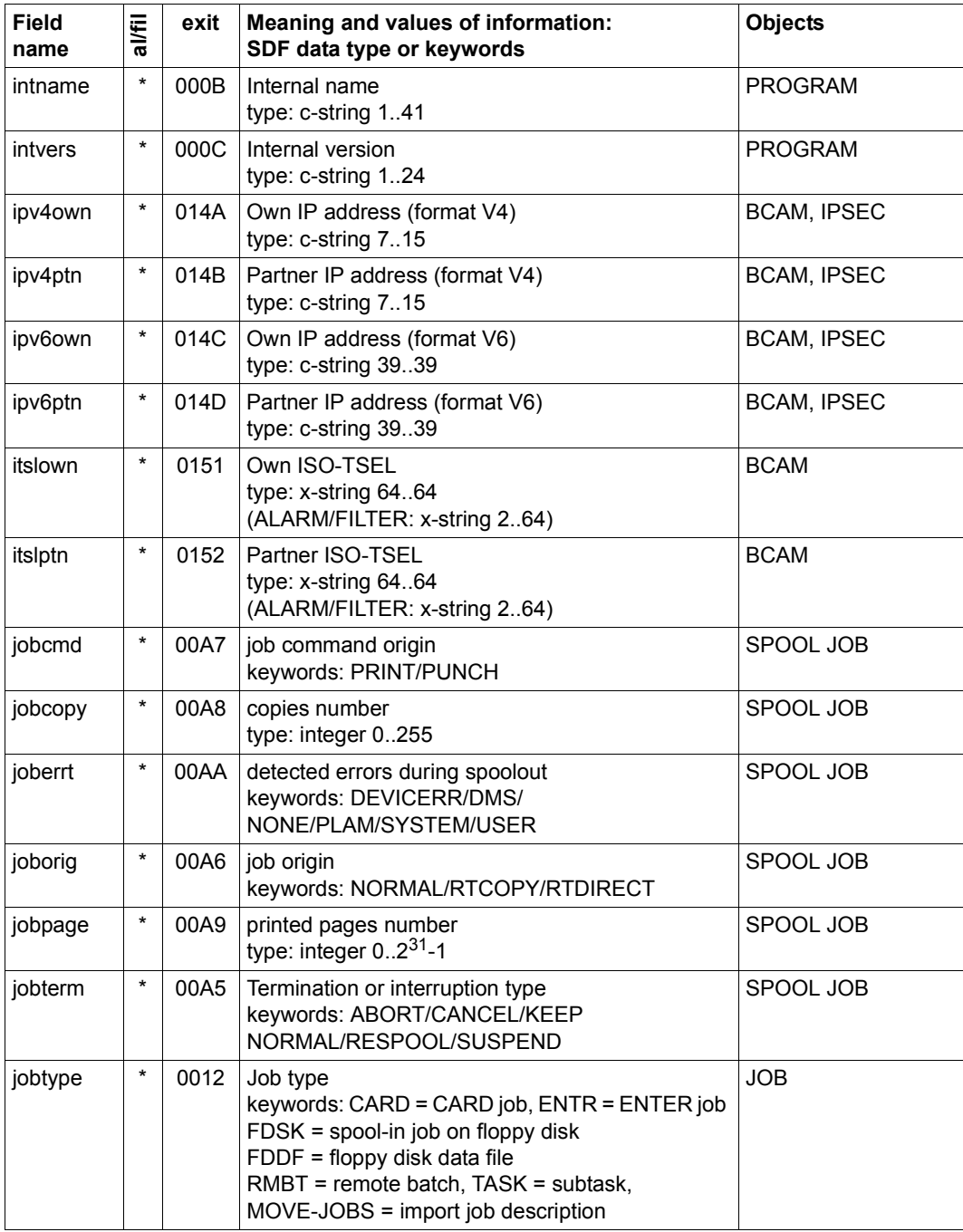

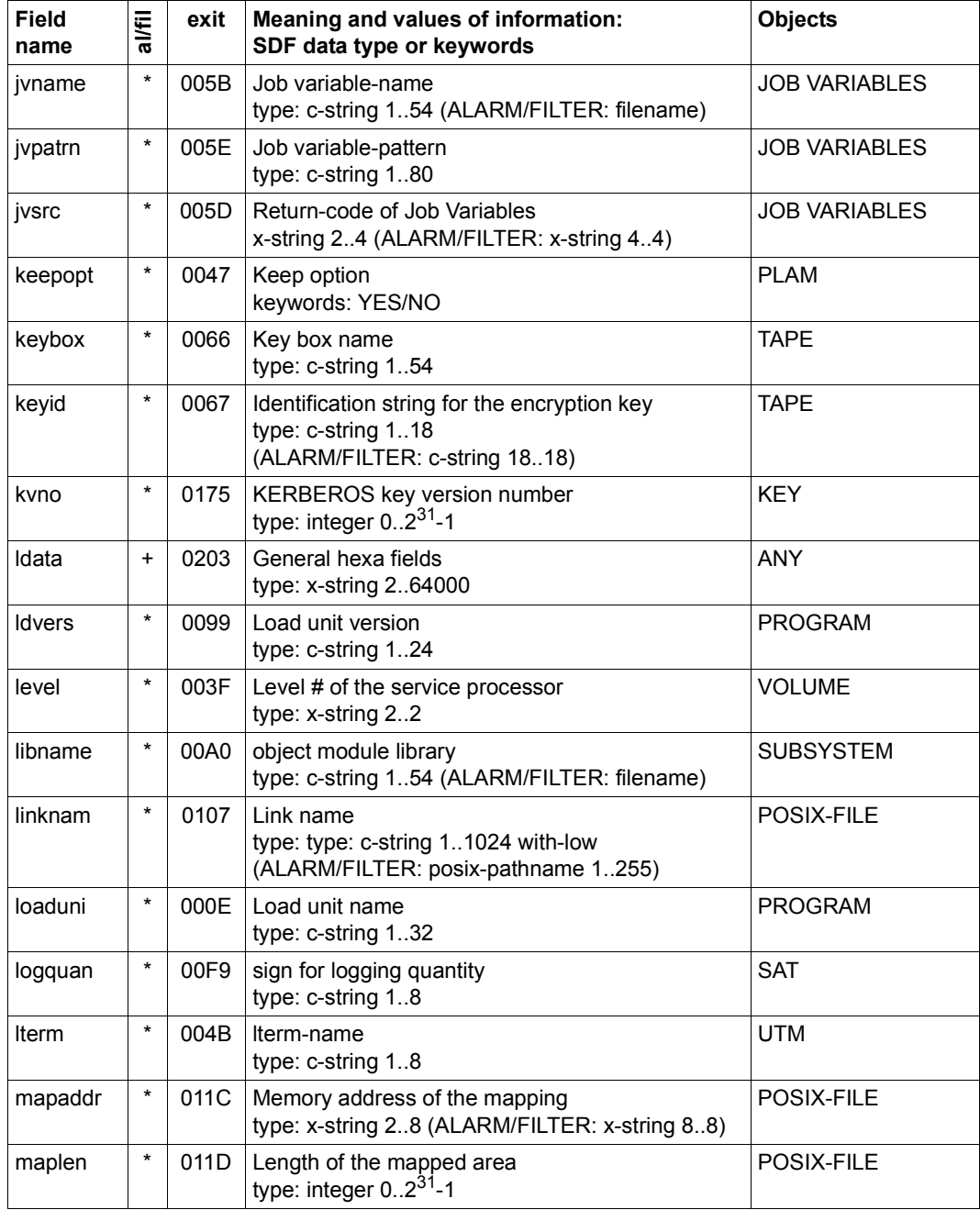

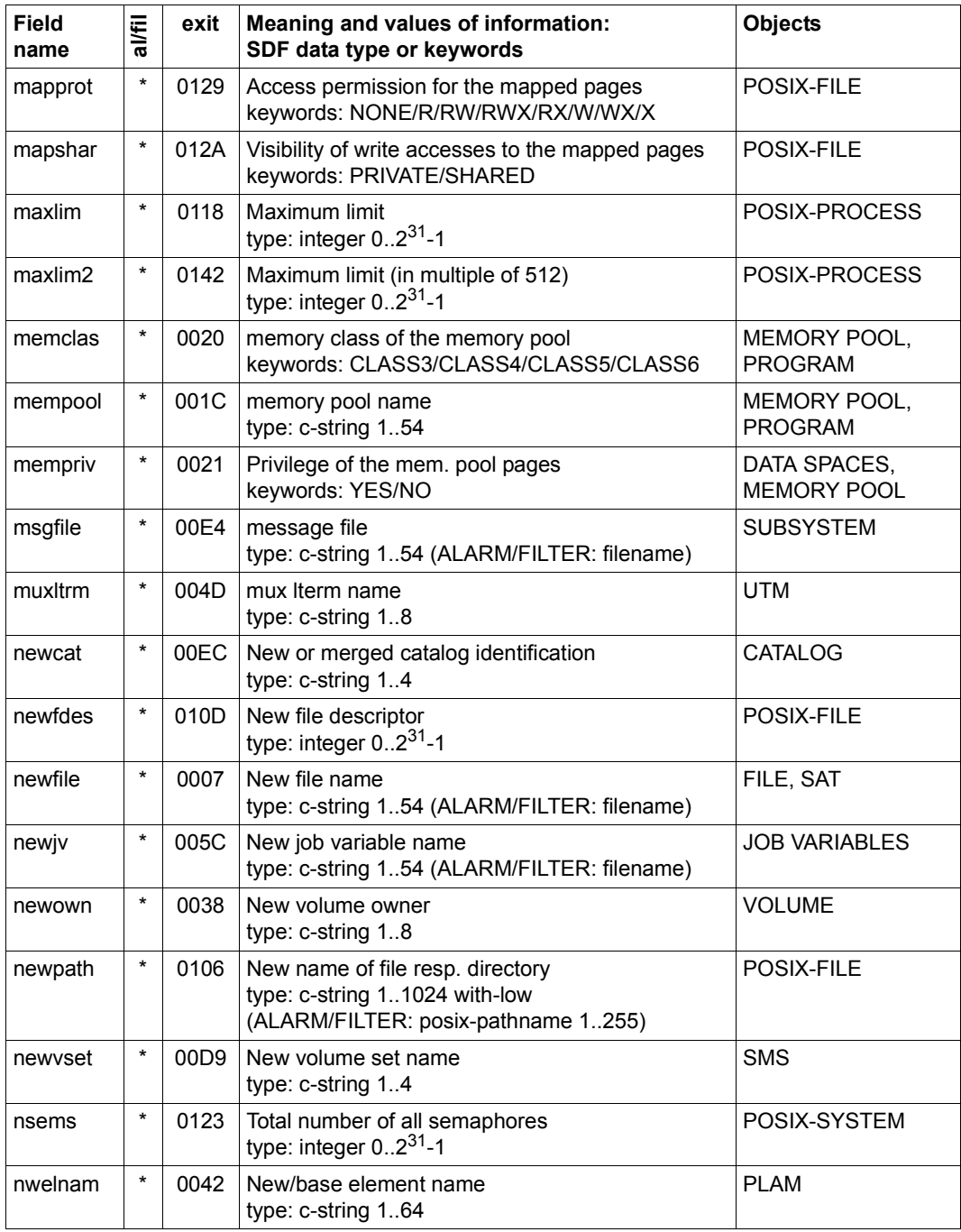

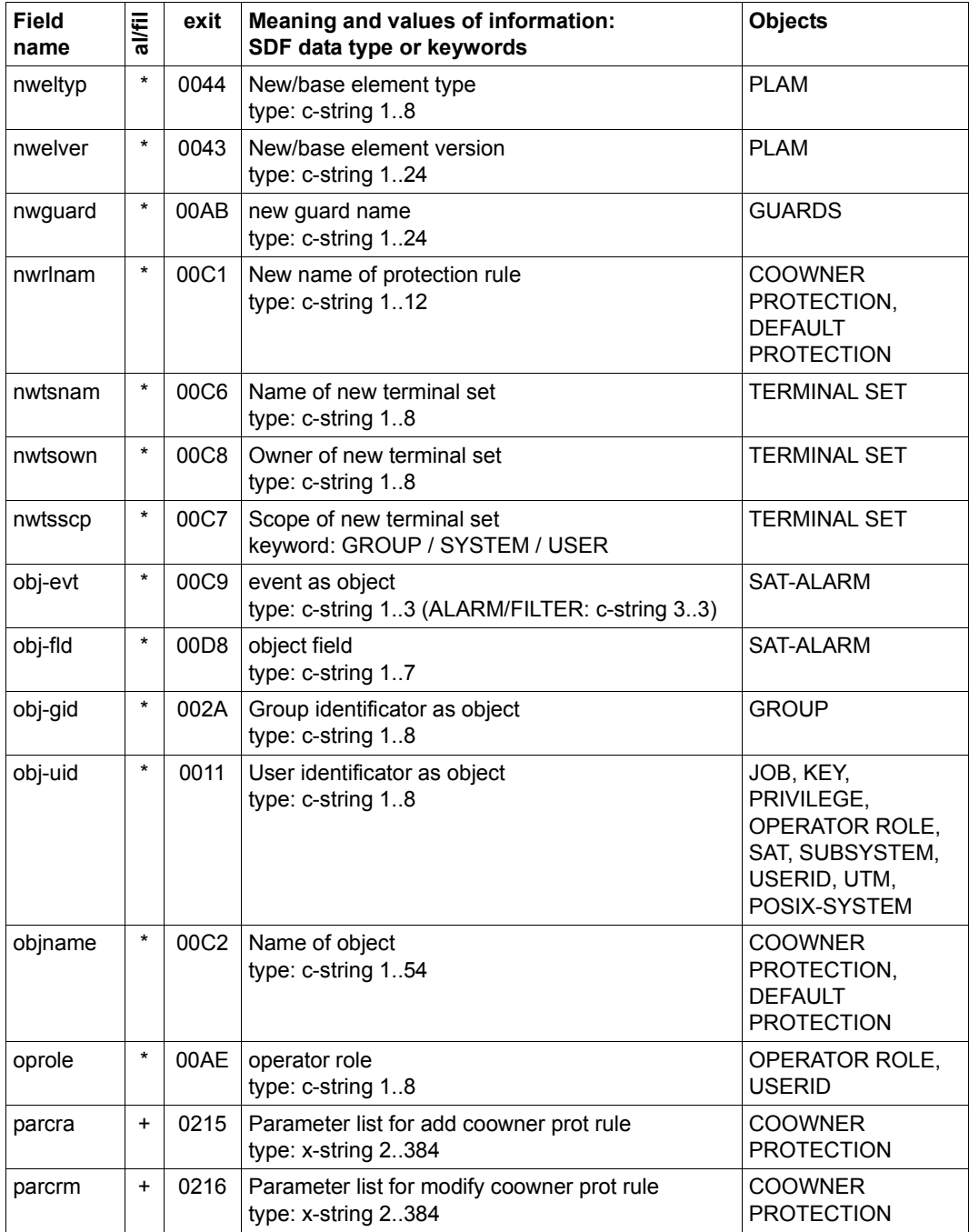

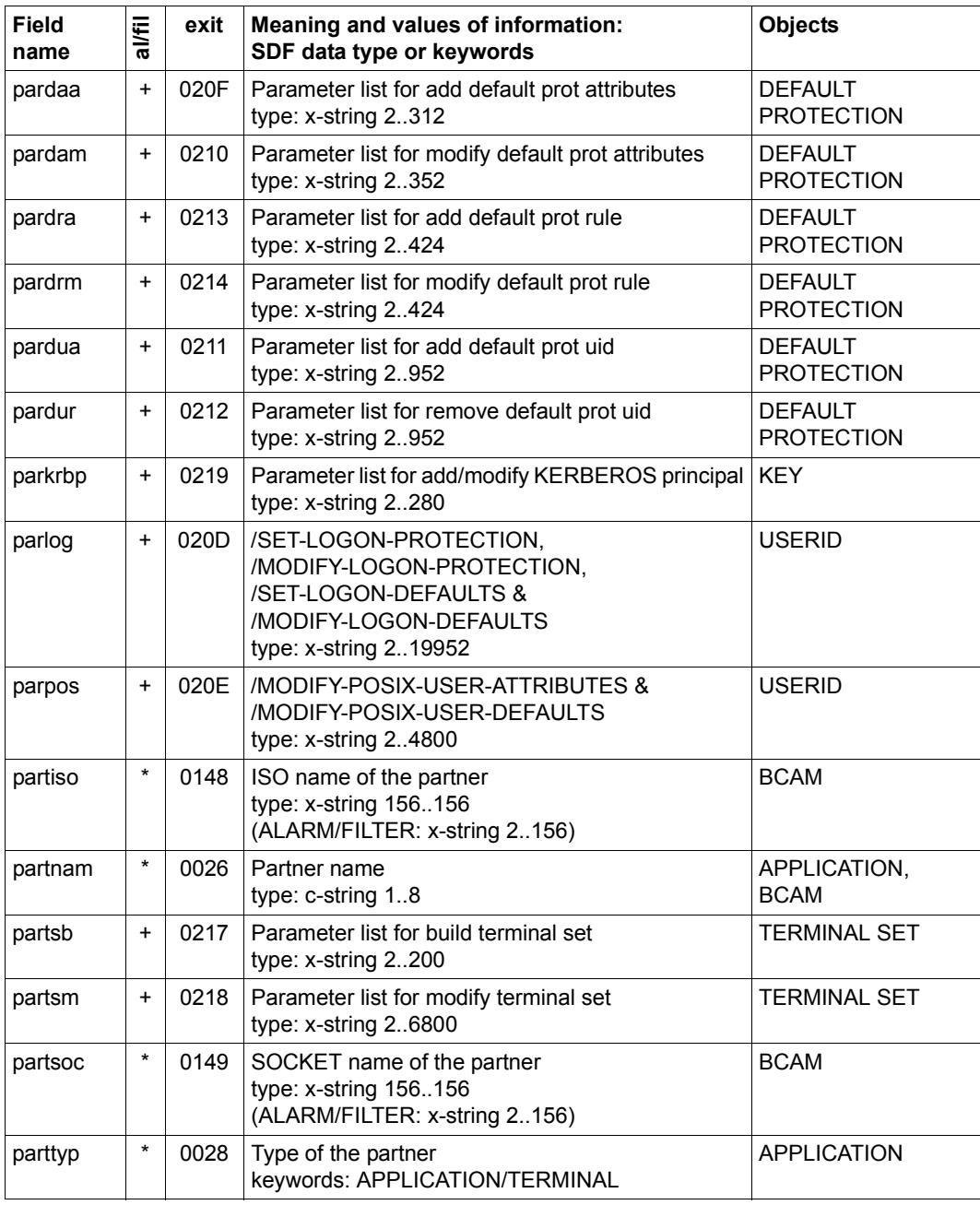

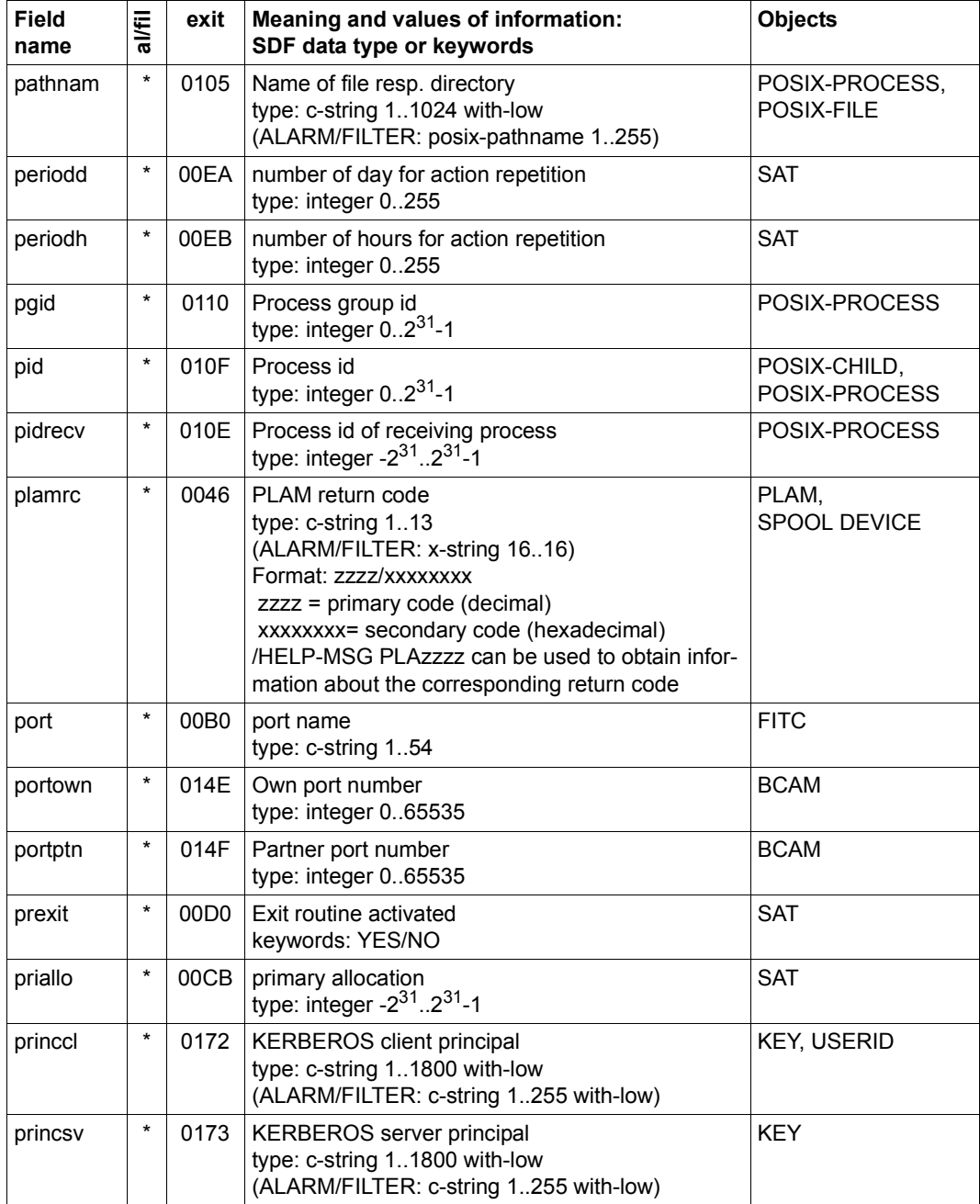

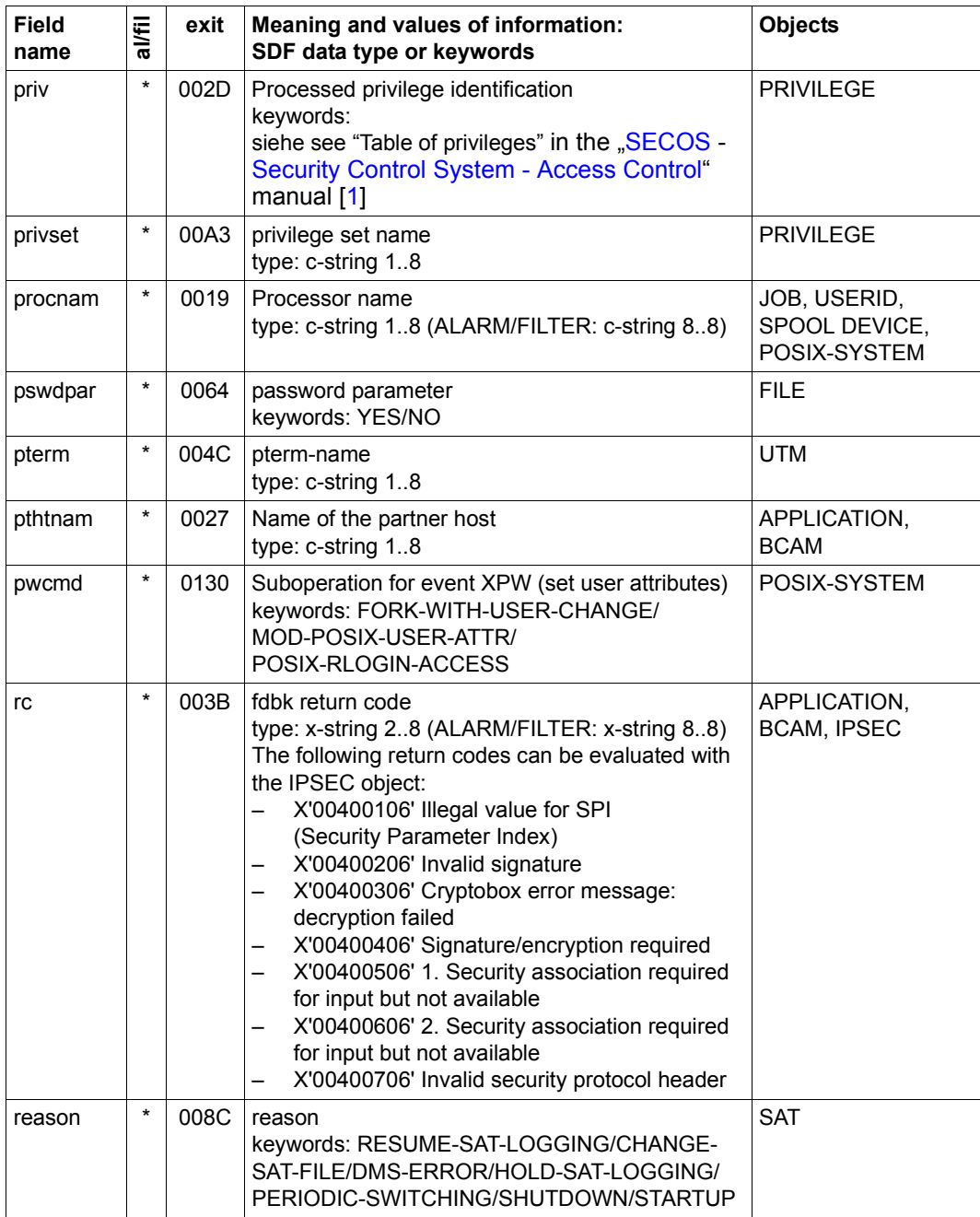

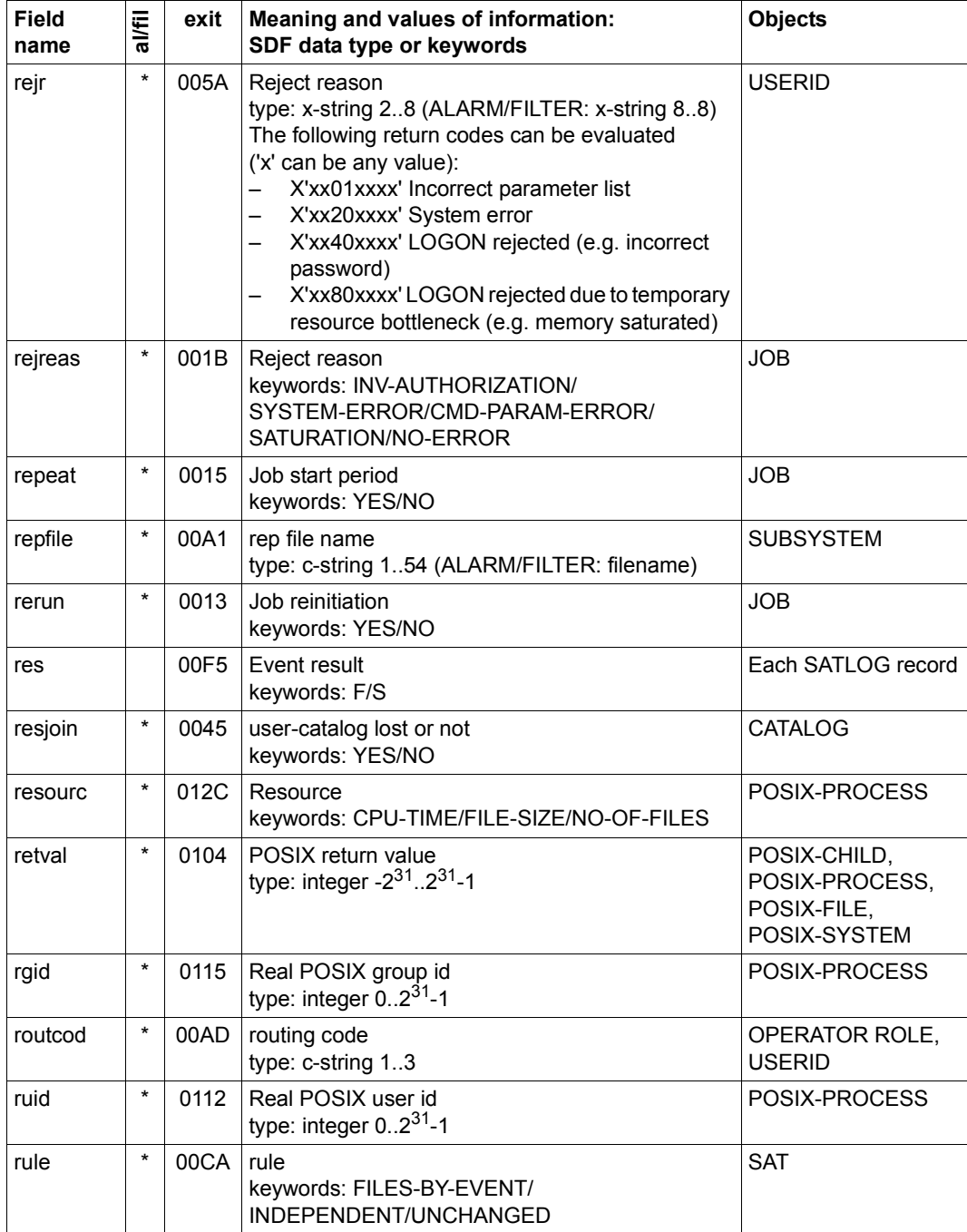

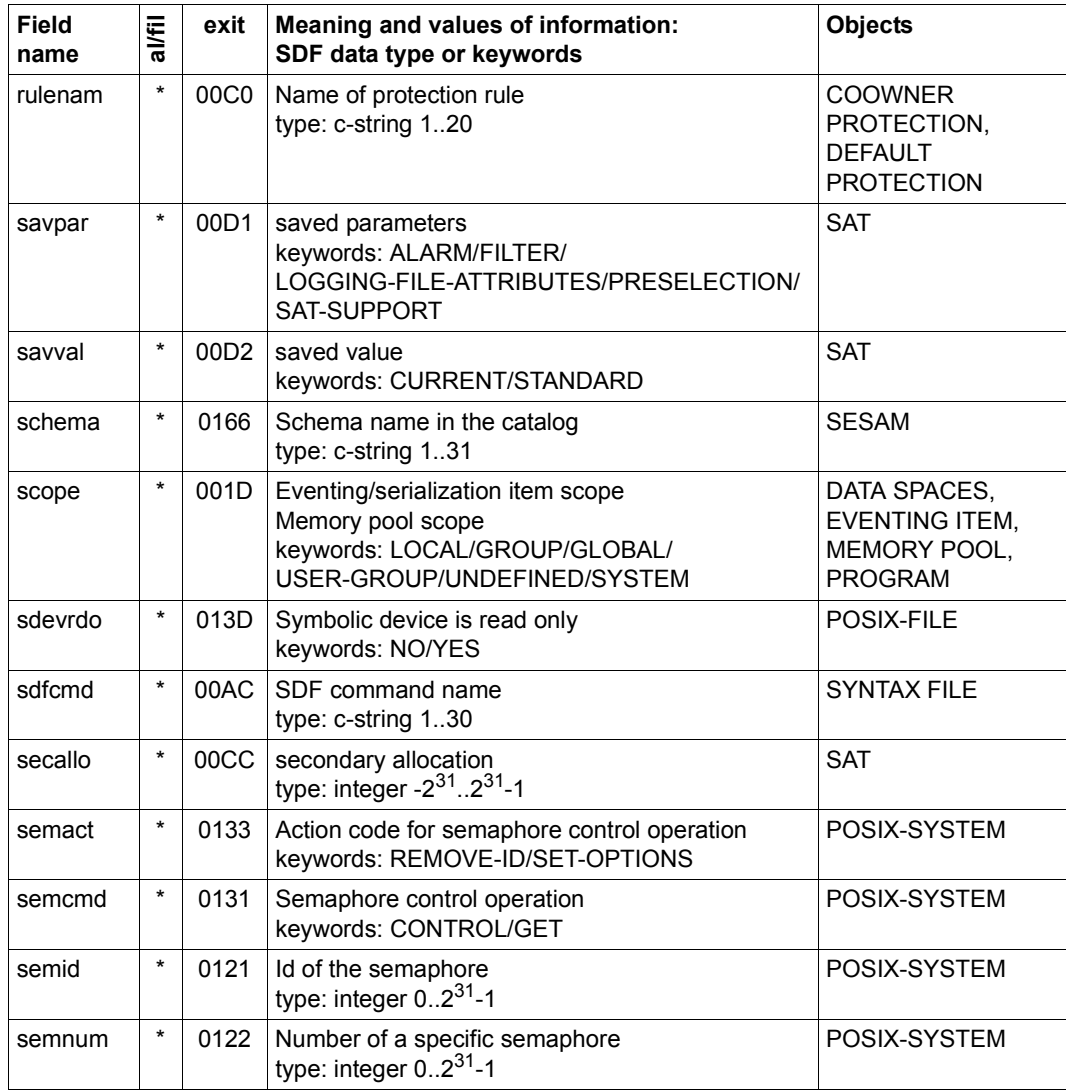

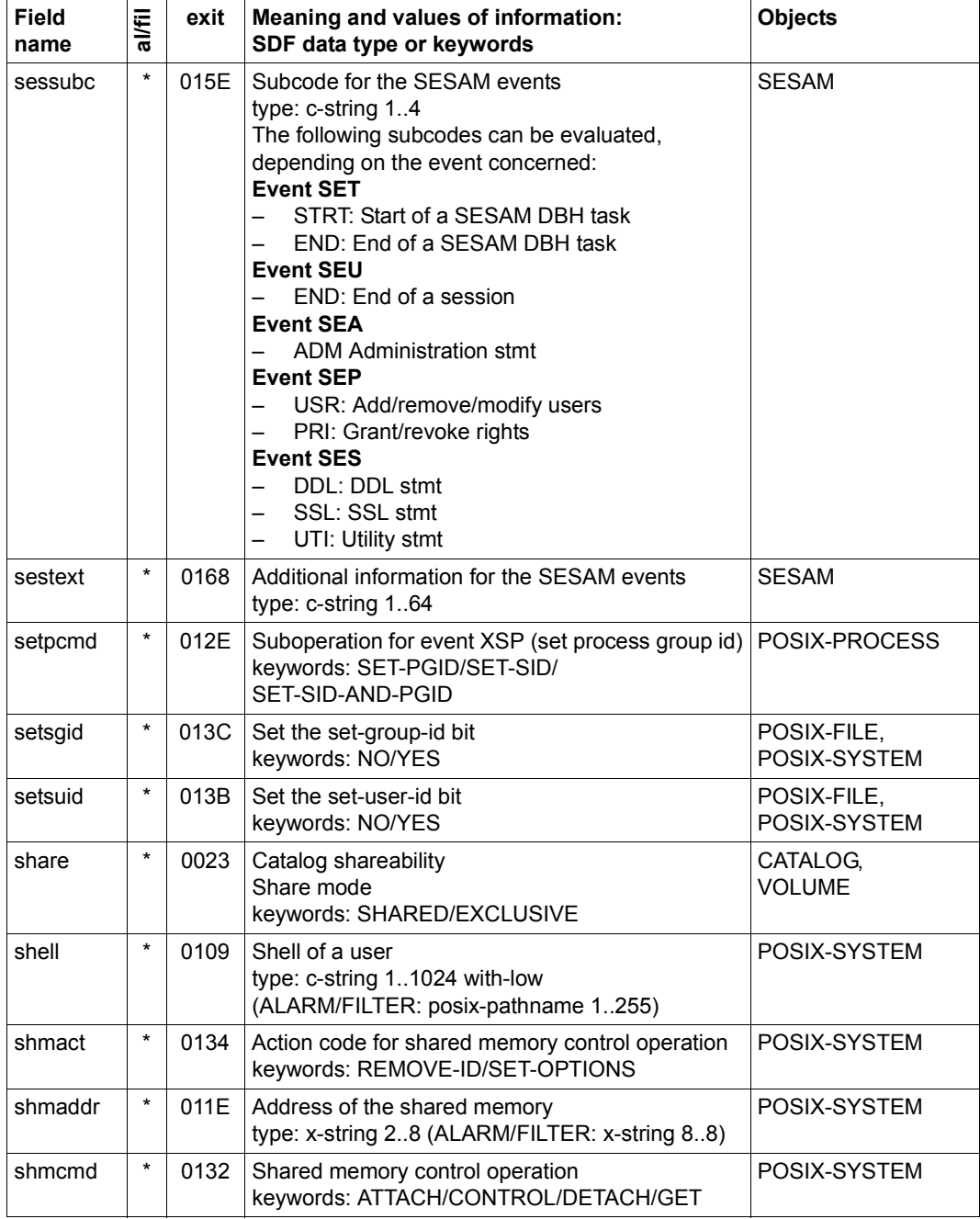

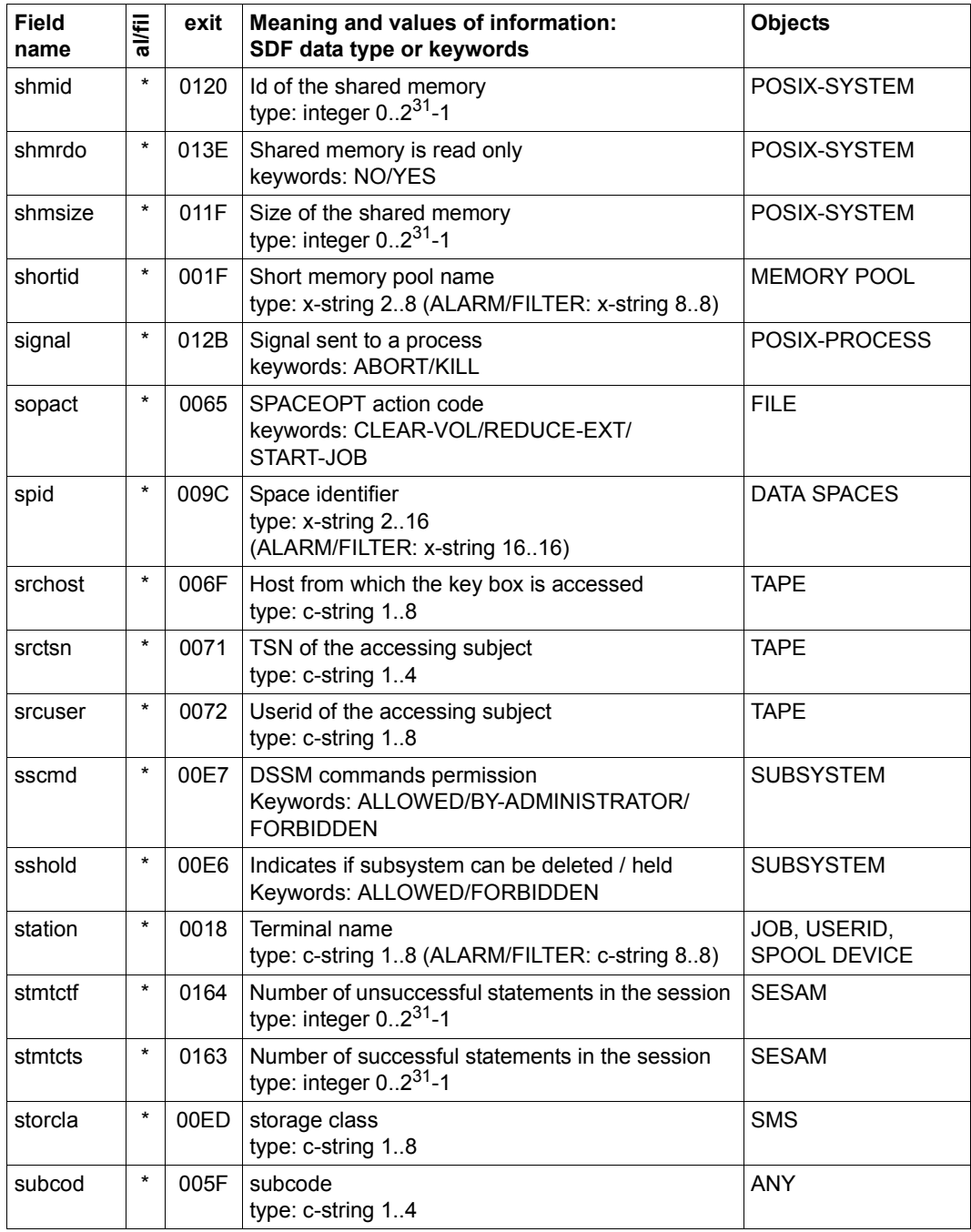

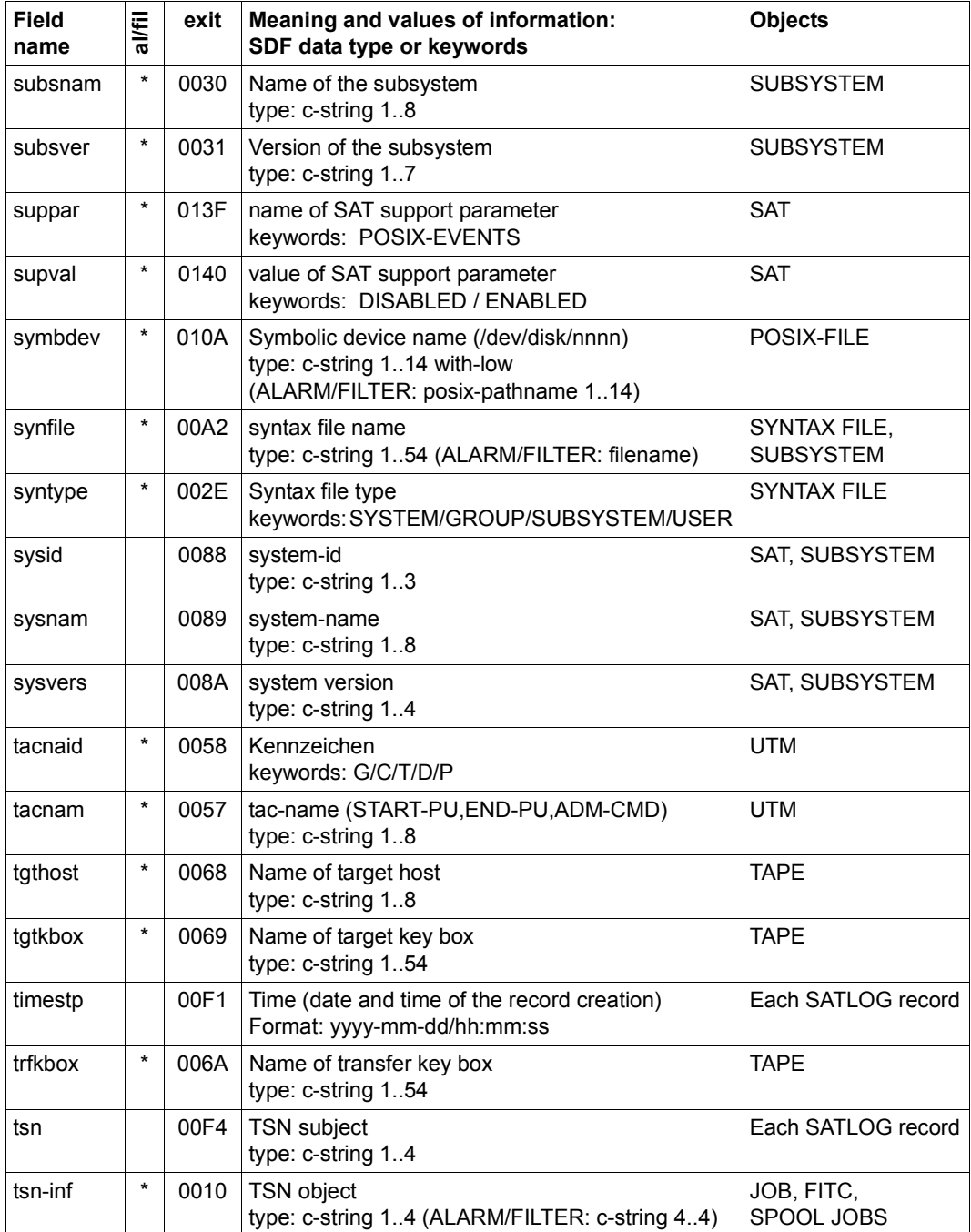

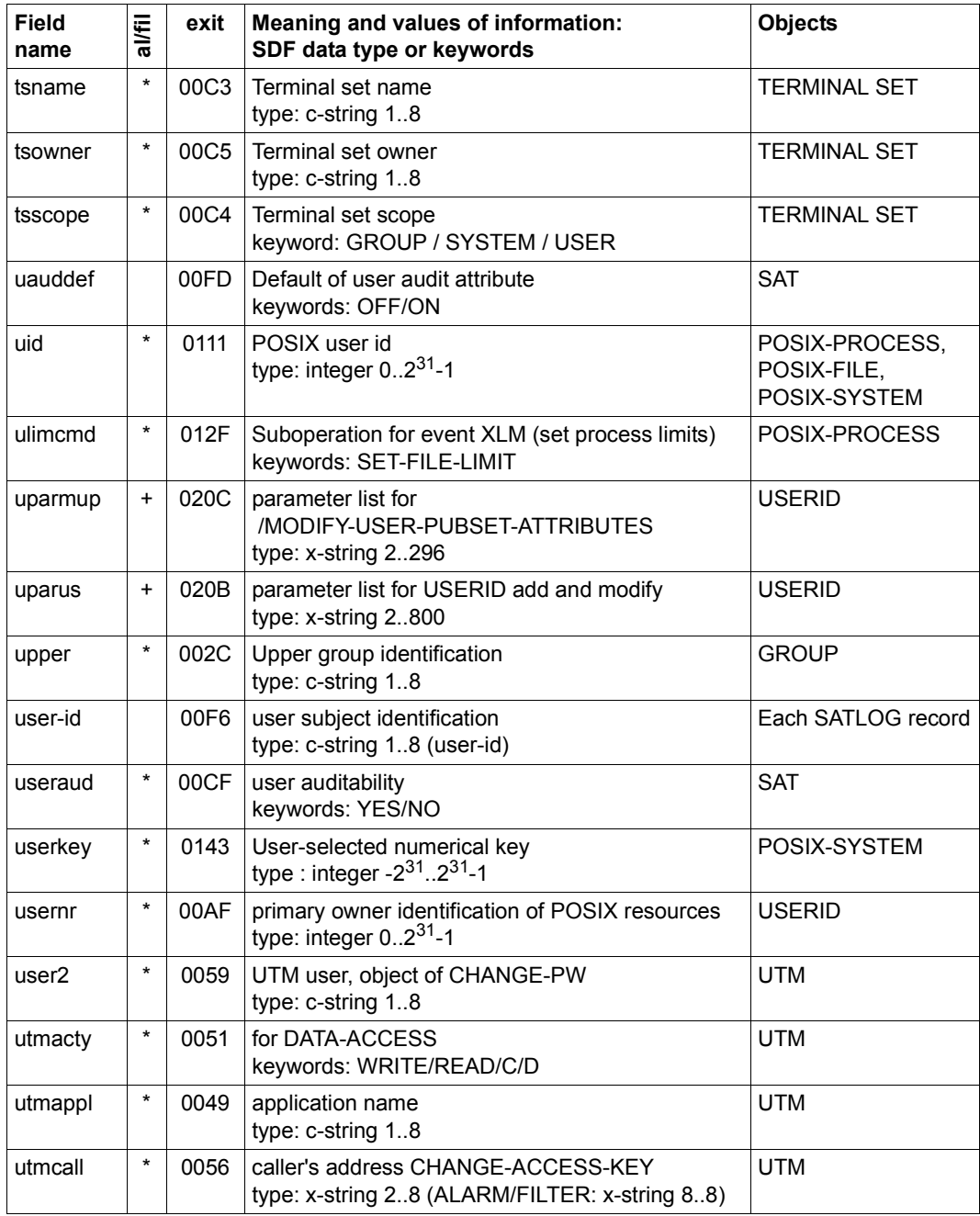

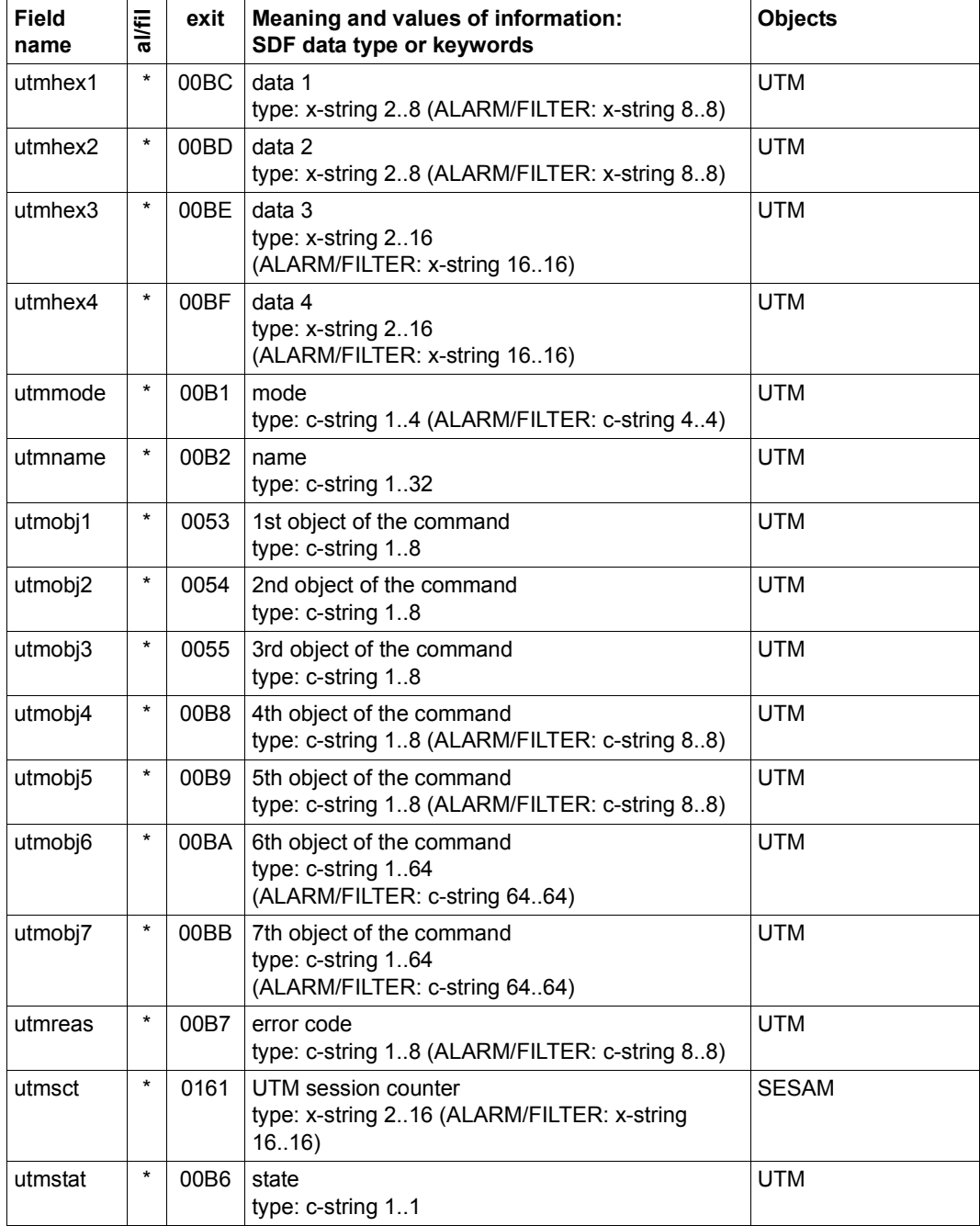
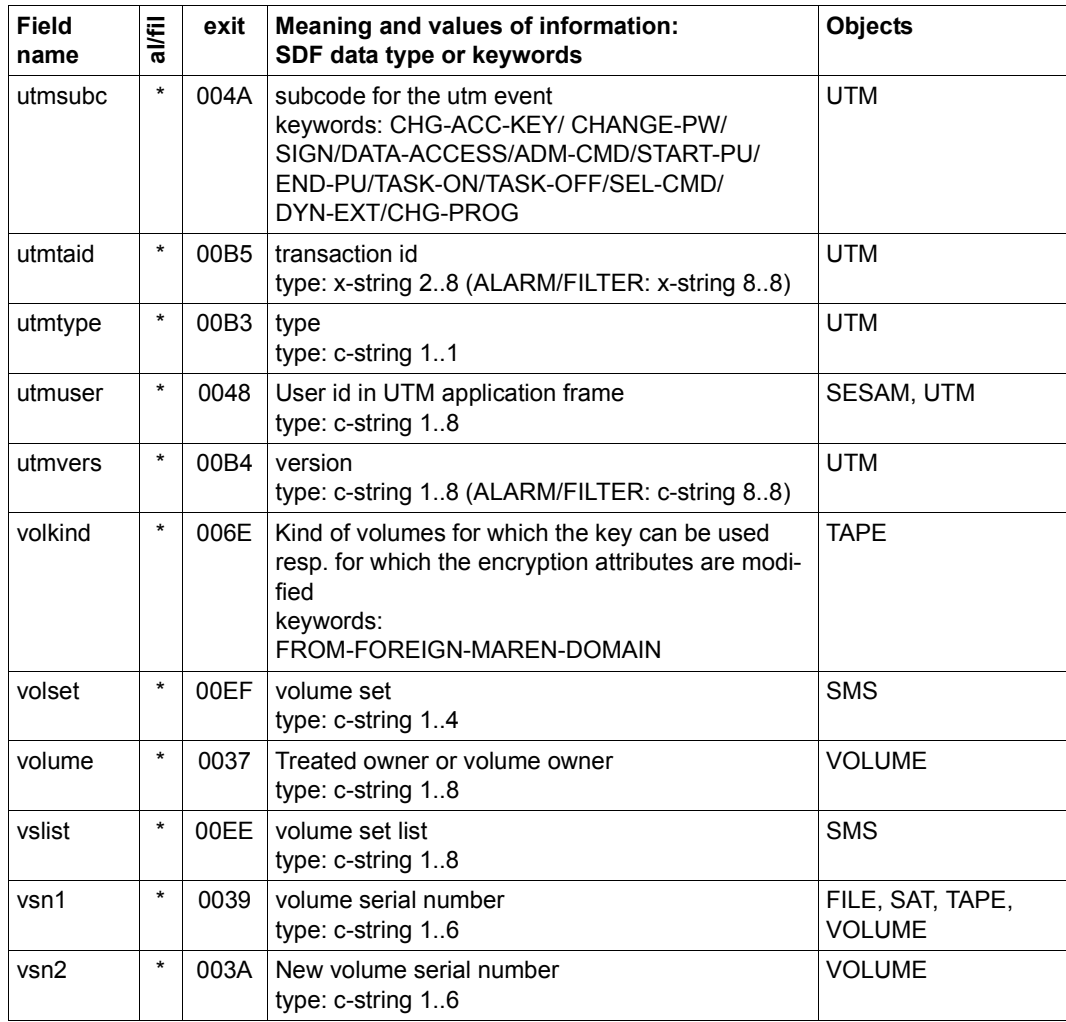

Table 5: Loggable information: field names, values and objects

# **Glossary**

<span id="page-290-5"></span>The following glossary contains definitions and explanations of terms that are used within this manual in connection with the description of functional units.

#### <span id="page-290-0"></span>**access authorization**

Defines the subjects that are permitted to access an object and also the type of access permitted.

#### <span id="page-290-1"></span>**access rights**

Rights assigned to a subject granting it a defined type of access to an object.

#### <span id="page-290-2"></span>**access type**

General meaning: the access type defines the way in which an object may be accessed.

The following access types exist for files: read, write and execute access. The following access types exist for job variables: read and write access. The access type relating to memory pools is 'enable memory pool' (ENAMP). The access type relating to serialization is 'enable serialization ID' (ENASI). The access type relating to eventing is 'enable eventing ID' (ENAEI).

#### **account number**

<span id="page-290-3"></span>Designates an account for a user ID. Any one account number can be assigned to more than one user ID; any one user ID can be assigned more than one (up to 60) account numbers. The account number is evaluated during LOGON and ENTER-JOB.

#### <span id="page-290-4"></span>**assurance level**

Hierarchical classification with regard to the assurance (quality) of an IT system. In the evaluation, the assurance of an IT system is rated. On the basis of this rating, classification at one of the assurance levels Q0 to Q7 takes place.

#### **attribute guard**

Special *guard* in which the default values for object protection attributes are stored.

#### <span id="page-291-0"></span>**auditing**

Basic function of a secure system, denoting the logging of operations and the editing of the recorded data.

#### <span id="page-291-1"></span>**authentication**

Evidence of the claimed identity.

#### <span id="page-291-2"></span>**authorized user**

Subject authorized to access an object, e.g. a user ID authorized to access a file.

#### **BACL**

see *basic access control list*

#### <span id="page-291-3"></span>**basic access control list (BACL)**

Entries in the file directory which determine the access rights for files and job variables (read, write and execute access) assigned to the object owner, the owner's user group and all other user IDs. (Not to be confused with the access control list, ACL.)

#### <span id="page-291-4"></span>**catalog ID**

Pubset identifier consisting of a maximum of 4 characters <cat-id 1...4>.

#### <span id="page-291-5"></span>**command profile**

see *profile*

#### **co-owner**

User ID that the *owner* of an *object* authorizes to co-administer his/her *object*.

#### **co-ownership**

Authorization to co-administer other user's *objects*.

#### **co-owner protection**

Special access protection for *objects* that can be co-administered by other user IDs

#### **co-owner protection rule**

*Rule*, applying to one or more *objects*, which defines the conditions a user ID must fulfil in order to be a *co-owner* of these *objects*.

#### <span id="page-291-6"></span>**CONSLOG file**

Logging file in which the entire message traffic taking place between operator terminals, authorized user programs and the system is recorded.

#### <span id="page-292-0"></span>**data access control**

Data access control refers to the rules regulating the access of subjects to the objects of a DP system, as well as to the methods used to ensure that these rules are actually observed.

#### <span id="page-292-1"></span>**data privacy**

In its narrower sense as defined in the Federal Data Protection Act, data privacy denotes the actions and measures necessary to counteract any impairment of the confidential interests of the individual citizen by protecting his or her personal data against the inappropriate use of data processing.

In a broader sense, data privacy denotes the actions and measures necessary to counteract any impairment of one's own confidential interests or those of others by protecting data against inappropriate use at the various stages of data processing.

Within a company or institution, data privacy is put into practice by

- observing the relevant principles and guidelines set up by the company or institution itself
- observing the prevailing legal regulations
- exercising due awareness of the problems involved
- applying data protection measures in accordance with the proclaimed purpose.

#### <span id="page-292-2"></span>**data protection**

Designates the technical and organizational actions and measures necessary to safeguard the security of data and data processing operations. This involves in particular

- restricting data access to authorized users
- preventing the undesired or unauthorized processing of data
- preventing data corruption during processing
- ensuring data reproducibility.

This task is performed by

- implementing technical and organizational precautions and measures in both hardware and software
- taking other organizational as well as physical and personnel precautions and measures.

### **default protection**

Protection mechanism used to make default settings for protection attributes.

#### **default protection rule**

*Rule,* applying to one or more *objects*, which defines what protection attributes these *objects* have by default.

#### <span id="page-293-0"></span>**file directory (catalog)**

File that exists on each pubset (in the case of SM pubsets, on each volume set). Each file and each job variable of a pubset is entered in the appropriate file directory. Files on private disks and tapes may be entered in the file directory. A directory entry contains all the attributes (protection attributes, location of managed data etc.) of a file or job variable except the access control list.

#### <span id="page-293-1"></span>**filter**

Mechanism for refining the preselection for SAT.

#### <span id="page-293-2"></span>**first start**

The first start incorporates the creation of new system files, a number of system user IDs (TSOS, SYSPRIV, SYSDUMP, SERVICE, SYSGEN, SYSNAC, SYSHSMS, SYSUSER, SYSSNAP, SYSSPOOL, SYSAUDIT) and the JOIN file.

There are two alternative ways of executing a first start for a specific pubset: either system start with this pubset or IMCAT processing (logical addition of a pubset).

#### <span id="page-293-3"></span>**function accumulation (combination)**

In order to avoid function accumulation, any ADD-USER-GROUP or MODIFY-USER-GROUP command will be rejected that specifies the designation as a group administrator on a particular pubset of a user ID which already possesses the USER-ADMINISTRATION privilege on that pubset or on the home pubset. Similarly, any attempt to assign the USER-ADMINISTRATION privilege to a user ID on a particular pubset (SET-PRIVILEGE) will be rejected if that user ID has already been designated as a group administrator on that pubset.

#### <span id="page-293-4"></span>**functionality class**

Set of specific minimum requirements as to the functionality of security functions which an IT system is expected to satisfy.

The various functionality classes have been defined in the "Criteria for the Evaluation of Trustworthiness of Information Technology (IT) Systems", 1st Version 1989, published by the German Information Security Agency on behalf of the Government of the Federal Republic of Germany.

#### <span id="page-294-0"></span>**generation**

- Combination of software in an operating system.
- Process of selecting from the manufacturer-supplied software, combining the selected software in the desired form and scope and determining the hardware to be used.
- Definition of specific system settings in the form of system parameters (e.g. class 2 options); definition of the set of commands available to the operator.

#### <span id="page-294-1"></span>**global privileges**

All the privileges that can be assigned by means of the SET-PRIVILEGE command, as well as the privilege of the security administrator and the privileges assigned to the TSOS user ID. A detailed list of these privileges can be found under "System administrator privileges".

'Global privileges' and 'system administrator privileges' are synonymous.

#### <span id="page-294-2"></span>**global user administration**

All those user IDs which are assigned the global privilege USER-ADMINISTRATION.

#### <span id="page-294-3"></span>**group administrator**

User whose user ID is authorized, via assignment of the group administrator privilege, to manage the group potential, group members and the subordinate group structure. The user ID that is assigned the group administrator privilege is recorded in the group potential of its group.

#### <span id="page-294-4"></span>**group administrator privilege**

Authorizes a user ID to manage the user IDs of its own group, subordinate user groups, and individual user groups of a hierarchically lower level. Three variants of the group administrator privilege exist, which differ in the scope of activities permitted: MANAGE-RESOURCES, MANAGE-MEMBERS and MANAGE-GROUPS.

#### <span id="page-294-5"></span>**group entry**

Records in the JOIN file (old name: \$TSOS.TSOSJOIN, new name see *user catalog*), containing information on a user group.

#### <span id="page-294-6"></span>**group ID**

Name of a user group which is assigned when creating the user group. It is used to address the user group.

#### <span id="page-294-7"></span>**group member**

User ID within a user group. The group administrator can assign individual group members resources from the group potential.

#### <span id="page-295-0"></span>**group potential**

Contains all the resources and user rights defined for a user group that can be allocated or assigned to the members of that user group or to subordinate user groups.

#### **guard**

Protection profile that can be set up and administered using the *GUARDS* protection mechanism.

#### **GUARDS**

(Generally Usable Access contRol aDministration System): Universal protection mechanism for objects in BS2000/OSD.

#### <span id="page-295-1"></span>**identification**

Method of determining the identity of a person or object.

#### <span id="page-295-2"></span>**installation**

- The process of placing hardware and software in location so that operation is possible.
- The hardware and software set up at a particular user's site.

#### <span id="page-295-3"></span>**IT security criteria**

see *security criteria*

#### <span id="page-295-4"></span>**JOIN file (user catalog)**

System file created on each pubset which contains the attributes of the user IDs that are authorized to use the pubset.

If stored on disks initialized with a PAM key, the JOIN file actually consists of two files: \$TSOS.TSOSJOIN and \$TSOS.SYSSRPM.

If stored on disks initialized without a PAM key, the JOIN file is identical with the file \$TSOS.SYSSRPM.

#### <span id="page-295-5"></span>**object**

Passive element of a DP system which contains or receives information and to which operations such as reading, writing, execution etc. can be applied. Examples: files, job variables, user IDs, *terminal sets*.

#### <span id="page-295-6"></span>**offline mode**

- A functional unit is in offline mode if it is not under the direct control of the CPU.
- Operating mode of a device that is neither under the control of nor connected up with a computer (as opposed to online mode).

#### <span id="page-296-0"></span>**online mode**

- A functional unit is in online mode if it is under the direct control of the CPU.
- Operating mode which permits users to work interactively with a computer.
- Operating mode in which users have access to a computer via data display terminals.
- Operating mode of a device that is either under the control of or connected up with a computer (as opposed to offline mode).

#### **operator role**

A set of routing codes collected together under one name. Any desired combination of 40 routing codes is possible.

#### **owner**

User ID under which an *object* is set up.

#### <span id="page-296-1"></span>**password**

Character string which the user has to enter in order to be granted access under a user ID or access rights for a file, job variable, node or application. User ID-specific passwords are used for user authentication and thus for system access control, while file-specific passwords are used for verifying access authorizations relating to a file (or job variable) and thus for data access control.

#### <span id="page-296-2"></span>**personal audit for individual accountability**

Function which ensures the reproducibility of operations in a DP system. Identification mechanism based on any of the following three principles: definition of one user ID per user, user authentication by possession of a chipcard, or restriction of a user's system access to a specific terminal.

### **personal identification**

Other user IDs apart from the current user ID may be authorized to perform access. During the interactive access check, a personal identification/authentication is performed. The user ID specified with the user-specific identification is taken over into the SAT entries. In this way, it is possible to trace individual actions to specific users.

### <span id="page-296-3"></span>**privilege**

Global right which provides authorization for the execution of certain commands and activation of certain program interfaces (e.g. SECURITY-ADMINISTRATION)

#### **privilege set**

A set of global privileges which can be addressed with a freely selectable name.

#### <span id="page-297-0"></span>**profile**

Set of commands which a user ID is authorized to use by means of a syntax file.

#### <span id="page-297-1"></span>**protection attributes**

Security-relevant attributes of an object which determine the type and scope of access to this object. Files can have the following protection attributes: ACCESS/USER-ACCESS, SERVICE bit, AUDIT attribute (NONE/SUCCESS/ FAILURE/ALL), RDPASS, WRPASS, EXPASS, RETPD, BACL, ACL.

#### <span id="page-297-2"></span>**public space**

Named disk storage area available to a defined number of user IDs in the operating system. Public space can extend over one or more pubsets.

#### <span id="page-297-3"></span>**pubset**

<span id="page-297-9"></span><span id="page-297-8"></span><span id="page-297-7"></span><span id="page-297-6"></span>Set of public disk storage units defined by a catalog ID. A distinction is made between single-feature pubsets (SF pubsets) and systemmanaged pubset (SM pubset).

An SF pubset comprises one or more disks which must be matching in respect of their essential characteristics (disk format, allocation unit, availability). By contrast, an SM pubset may comprise a number of so-called volume sets having differing characteristics. The essential characteristics of the disks only need to be matching within a volume set.

#### <span id="page-297-4"></span>**retention period**

Period of time during which the modification or deletion of an object (e.g. a file) is prohibited.

#### <span id="page-297-5"></span>**role**

Grouping of attributes assigned to a subject, e.g. the role of the security administrator.

#### **rule**

Entry in a *rule container.*  A distinction is made between *co-ownership rules* and *default protection rules*  depending on their purpose.

#### **rule container**

Special guard which contains *co-ownership rules* or *default protection rules*.

#### **SAT**

Security Audit Trail

Logging of security-related events.

#### <span id="page-298-2"></span>**SATLOG file**

SAT log file in which SATCP records security-relevant events.

#### <span id="page-298-3"></span>**secure BS2000 system**

BS2000 system that is the result of a secure generation. Synonyms: 'F2/Q3 system' or 'evaluated system'. The opposite of a 'secure BS2000 system' is not an 'insecure BS2000 system', but rather a system that may include non-evaluated components, that does not satisfy the F2/Q3 criteria, or whose mode of operation does not conform with the recommended configuration.

#### <span id="page-298-4"></span><span id="page-298-0"></span>**secure generation**

Generation of a BS2000 system that makes active use of all security-relevant parameter settings which guarantee system security.

#### <span id="page-298-5"></span><span id="page-298-1"></span>**secure hardware configuration**

Installed hardware (including telecommunication devices and network) that is not subject to any security constraints.

#### <span id="page-298-6"></span>**security administrator**

- In the traditional sense: organizational/administrative institution responsible for security.
- The user ID for the security administrator can be selected with the aid of the startup parameter service. By default, the security administrator has the user ID SYSPRIV. The security administrator is authorized to assign global privileges to user IDs and to withdraw such privileges, as well as to activate/ deactivate auditing via SAT, to administer operator roles and to select user IDs and events for auditing.

#### <span id="page-298-7"></span>**security criteria**

Criteria used to assess the security of information technology (IT) systems. They comprise functionality classes and assurance levels and are represented as Fx/Qy (functionality class x and assurance level y); F2/Q3, for instance, denotes functionality class 2 and assurance level 3.

#### <span id="page-298-8"></span>**session**

Operations/activities taking place between system startup and system shutdown.

#### **SF pubset**

Single-feature pubset, see *pubset*

#### **single-feature pubset**

see *pubset*

#### **Single Sign On**

Mechanism which permits access to various computers and applications after a one-off identification/authentication. This access is controlled by certificates.

#### <span id="page-299-0"></span>**SKP2 file**

Logging file for the service and console processor (SKP).

#### **SM pubset**

System-managed pubset, see *pubset*

#### <span id="page-299-1"></span>**SMS**

System-managed storage; concept for pubset management.

#### <span id="page-299-2"></span>**SRPM** (System Resources and Privileges Management)

In BS2000, resources and privileges are usually administered from the TSOS user ID. SRPM allows these tasks to be approved for other user IDs as well, in other words it makes it possible to distribute the tasks.

#### <span id="page-299-3"></span>**subject**

Active element of a DP system that may be the originator of such operations as reading, writing, execution etc., i.e. of operations resulting in an information flow or in a change in the system status (e.g. user ID, program, program section).

#### <span id="page-299-4"></span>**system access class**

SECOS distinguishes between the following system access classes:

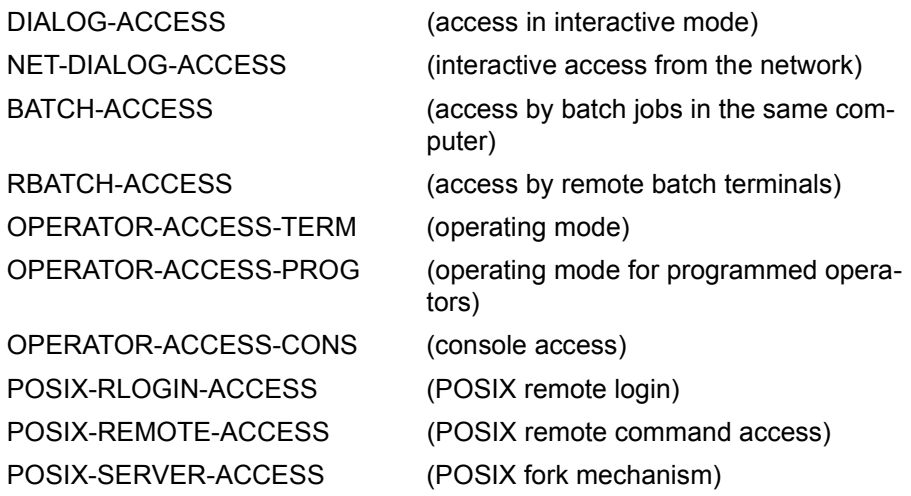

#### <span id="page-300-0"></span>**system access control**

This covers all the methods that serve to protect a DP system against unauthorized access.

#### <span id="page-300-1"></span>**system administration**

- Structural unit of a computer center.
- Persons in control of user IDs that have been assigned global privileges.

#### <span id="page-300-2"></span>**system administrator privileges**

see *global privileges*

#### **system-managed pubset**

see *pubset*

#### <span id="page-300-3"></span>**system resources**

Resources of a computer system that can be requested/released by a job or task.

#### <span id="page-300-4"></span>**system shutdown**

Orderly system termination (including backup of special system files).

#### <span id="page-300-5"></span>**system startup**

Loading of operating system software. The following types of system startup are distinguished:

- dialog startup
- fast startup
- quick startup
- automatic startup

These types of system startup differ in their degree of automation and in the extent to which a system startup is influenced by the preceding one.

#### <span id="page-300-6"></span>**terminal**

I/O device consisting of a keyboard and a screen and connected to a host computer via network software.

The terminal may be connected to the host either directly (via a local cluster controller) or indirectly via a communication computer (in which case it is addressed via a station or transport system address).

#### <span id="page-300-7"></span>**terminal set**

The purpose of terminal sets is to permit the effective administration of the various terminals via which interactive mode access to a user ID is possible. terminal sets contain a list of fully and partially qualified terminal names.

#### <span id="page-301-1"></span>**user**

Each user is represented by a user ID. The term "user" refers to persons, applications, procedures etc. that may be granted access to the operating system and thus to the computer via a user ID.

#### <span id="page-301-2"></span>**user administration**

All those user IDs of a DP system which are authorized to regulate the allocation of resources and the assignment of user rights to user IDs and user groups and to create, modify and delete user IDs and user groups. They include the group administrators as well as global user administration.

#### <span id="page-301-3"></span>**user attributes**

All the characteristic features of a user ID which are stored in the user catalog.

#### <span id="page-301-4"></span>**user command**

Command which may be issued under any user ID either in system mode (/) or in program mode by means of a CMD macro.

#### <span id="page-301-5"></span>**user group**

Consists of one or more user IDs. Each user group is assigned a name (group ID).

#### <span id="page-301-6"></span>**user ID**

Name of up to 8 characters entered in the user catalog. The user ID is used for identification for system access. The files and job variables managed by the operating system are assigned to a particular user ID. The assignment is recorded in the file directory.

#### <span id="page-301-0"></span>**user ID catalog (JOIN file)**

A file which contains the user attributes of all user IDs of a pubset. As of V10.0, on disks initialized with keys, the user ID catalog is contained in two files, namely \$TSOS.TSOSJOIN and \$TSOS.SYSSRPM. As of V10.0, on disks initialized without keys, the user ID catalog is contained in the file \$TSOS.SYSSRPM. Synonym: user catalog

#### <span id="page-301-7"></span>**user organization**

The organization of user IDs in user groups. It permits both the emulation of existing organizational structures and the project-oriented grouping of users.

#### <span id="page-301-8"></span>**user privilege**

All those attributes assigned to a user ID and stored in the user ID catalog that convey rights.

# **Related publications**

The manuals are available as online manuals, see *<http://manuals.ts.fujitsu.com>*, or in printed form which must be paid and ordered separately at *<http://manualshop.ts.fujitsu.com>*.

- [1] **SECOS Security Control System - Access Control**  User Guide
- [2] **BS2000/OSD-BC Introductory Guide to Systems Support** User Guide
- [3] **BS2000/OSD-BC System Installation** User Guide
- [4] **BS2000/OSD-BC Commands** User Guide
- [5] **ARCHIVE** (BS2000/OSD) User Guide
- [6] **BS2000/OSD-BC Introductory Guide to DMS** User Guide
- [7] **BS2000/OSD-BC DMS Macros** User Guide
- [8] **EDT** (BS2000/OSD) **Statements** User Guide
- [9] **FDDRL** (BS2000/OSD) User Guide
- [10] **openFT for BS2000/OSD Enterprise File Transfer in the Open World** User Guide
- [11] **FTAC-BS2000** (TRANSDATA) **Extended Access Control for File Transfer** User's Guide
- [12] **HSMS / HSMS-SV** (BS2000/OSD) **Hierarchical Storage Management System Volume 1: Functions, Management and Installation**  User Guide
- [13] **HSMS / HSMS-SV** (BS2000/OSD) **Hierarchical Storage Management System Volume 2: Statements** User Guide
- [14] **BS2000/OSD-BC** Utility Routines User Guide
- [15] **BS2000/OSD-BC Executive Macros** User Guide
- [16] **MAREN** (BS2000/OSD) **Volume 2: User Interfaces** User Guide
- [17] **openUTM** (BS2000/OSD, UNIX, Windows) **Generating Applications** User Guide
- [18] **BS2000/OSD-BC System Exits** User Guide
- [19] **SDF** (BS2000/OSD) **Introductory Guide to the SDF Dialog Interface**  User Guide
- [20] **openSM2** (BS2000/OSD) Software Monitor Volume 1: Administration and Operation

[21] **VM2000 Virtual Machine System** User Guide [22] **LMS** (BS2000) SDF Format User Guide [23] **SDF-P** (BS2000/OSD) **Programming in the Command Language** User Guide [24] **POSIX** (BS2000/OSD) POSIX Basics for Users and System Administrators User Guide [25] **POSIX (BS2000/OSD)** Commands User Guide [26] **C Library Functions** (BS2000/OSD) for POSIX Applications Reference Manual [27] **SPOOL** (BS2000/OSD) User Guide [28] **SPOOL** (BS2000/OSD) Part 2, Utility Routines User Guide [29] **BS2000/OSD-BC Migration Guide** User Guide [30] **PROP-XT (BS2000/OSD)** Programmed Operating with SDF-P Product Manual [31] **JV** (BS2000/OSD) **Job Variables** User Guide

- [32] **BS2000/OSD-BC System-Managed Storage** User Guide
- [33] **SESAM/SQL-Server** (BS2000/OSD) Database Operation User Guide

# **Other publications**

This publication cannot be obtained from Fujitsu Technology Systems.

### [34] **IT Security Criteria**

Criteria for the Evaluation of Trustworthiness of Information Technology (IT) Systems (published by GISA - German Information Security Agency on behalf of the Government of the Federal Republic of Germany) 1st Version of 11 January, 1989 Cologne, Bundesanzeiger, 1989 ISBN 3-88784-200-6

# **Index**

\*EXTENDED field [25](#page-24-0) \*LNG field [50](#page-49-0)

### **A**

access logging [44](#page-43-0) access authorization [291](#page-290-0) access rights [291](#page-290-1) access type [291](#page-290-2) account number [291](#page-290-3) activating alarm [38](#page-37-0) ADD-SAT-ALARM-CONDITIONS alarm [37](#page-36-0) SAT [59](#page-58-0) ADD-SAT-FILTER-CONDITIONS, SAT [67](#page-66-0) alarm activate [38](#page-37-0) ADD-SAT-ALARM-CONDITIONS [37](#page-36-0) application notes [65](#page-64-0) basic settings [40](#page-39-0) commands [37](#page-36-1) conditions [59](#page-58-0) console [37](#page-36-2) define [59](#page-58-1) delete [112](#page-111-0) display [120](#page-119-0) function [37](#page-36-3) maximum number [65](#page-64-1) modify [78](#page-77-0) MODIFY-SAT-ALARM-CONDITIONS [37](#page-36-0), [78](#page-77-0) online [37](#page-36-4) REMOVE-SAT-ALARM-CONDITIONS [37](#page-36-0), [112](#page-111-0)

save [37](#page-36-5) SHOW-SAT-ALARM-CONDITIONS [37](#page-36-0), [120](#page-119-0) store [37](#page-36-6), [117](#page-116-0) analysis SAT file [138](#page-137-0) security-relevant audit records [135](#page-134-0) analysis file additional information [137](#page-136-0) purpose [137,](#page-136-1) [138](#page-137-1) SAVE-SELECTED-RECORDS [151](#page-150-0) store results of analysis [138](#page-137-2) archiving, SAT file [137](#page-136-2) assurance level [291](#page-290-4) audit attribute [21](#page-20-0) EVENT [22](#page-21-0) object [23](#page-22-0) subject [21](#page-20-1) USER [21](#page-20-1) audit record analysis [32](#page-31-0) output [32](#page-31-0) auditing [292](#page-291-0) multiprocessor systems [202](#page-201-0) of SAT events [203](#page-202-0) subsystem access [204](#page-203-0) authentication [292](#page-291-1) authorized user [292](#page-291-2)

### **B**

**BACL [292](#page-291-3)** Basic Access Control List (BACL) [292](#page-291-3) BCAM, Object [210](#page-209-0)

### **C**

catalog ID [292](#page-291-4) command profile [292](#page-291-5) commands alarm [37](#page-36-7) conditions alarm [59](#page-58-2) filter [67](#page-66-1) CONSLOG events [18](#page-17-0) CONSLOG file [292](#page-291-6) edit [32,](#page-31-1) [135](#page-134-1) COOWNER PROTECTION object [214](#page-213-0) create replacement files [44](#page-43-1)

## **D**

data log [14](#page-13-0) data access control [293](#page-292-0) data privacy [293](#page-292-1) data protection [293](#page-292-2) DATA SPACES object [213](#page-212-0) DEFAULT PROTECTION object [216](#page-215-0) default setting for logging [191](#page-190-0) delete alarm [112](#page-111-1) filter [113](#page-112-0) SAT logging file [44](#page-43-1) displaying alarm [120](#page-119-1) filter [123](#page-122-0) SHOW-SAT-ALARM-CONDITIONS [120](#page-119-1) SHOW-SAT-FILTER-CONDITIONS [123](#page-122-0)

### **E**

editing condition [135](#page-134-2) comparison with a specific value [145](#page-144-0) components [143](#page-142-0) define [158](#page-157-0) examples [148](#page-147-0) field name [145](#page-144-1) logical operation [143](#page-142-0) search for a specific field name [145](#page-144-2)

search within a list [144](#page-143-0) search within a range [144](#page-143-1) evaluation file manipulation [35](#page-34-0) recommendations [35](#page-34-1) SAT logging files [44](#page-43-2) scope [153](#page-152-0) UTM events [36](#page-35-0) evaluation session [137](#page-136-3) EVENT [16,](#page-15-0) [22](#page-21-1) event [16](#page-15-0) event EVENT [16](#page-15-0) event name [191](#page-190-1) examples [16](#page-15-0) loggable [13](#page-12-0) permanent [17](#page-16-0) event relating to an object record information [267](#page-266-0) EVENTING-ITEM object [217](#page-216-0) examples minimize the number of logged events [28](#page-27-0) selection of events [27](#page-26-0) selection of user IDs [27](#page-26-1)

### **F**

field names alphabetical order [206](#page-205-0), [267](#page-266-1) associated objects [267](#page-266-2) search, editing condition [145](#page-144-2) values [267](#page-266-2) file edit [32](#page-31-2), [135](#page-134-3) SATUT [32](#page-31-3), [135](#page-134-4) SATUT input file [153](#page-152-0) file directory [294](#page-293-0) FILES-BY-EVENTS logical operation condition [25](#page-24-1) filter [294](#page-293-1) activate [30](#page-29-0) application notes [72](#page-71-0) conditions [67](#page-66-1) define [67](#page-66-2) delete [113](#page-112-0)

display [123](#page-122-1) maximum number [72](#page-71-1) modify [91](#page-90-0) MODIFY-SAT-FILTER-CONDITIONS [91](#page-90-0) REMOVE-SAT-FILTER-CONDITIONS [113](#page-112-1) SHOW-SAT-FILTER-CONDITIONS [123](#page-122-1) store [118](#page-117-0) filter functions [19](#page-18-0) first start [294](#page-293-2) function accumulation [294](#page-293-3) function combination [294](#page-293-3) functionality class [294](#page-293-4)

### **G**

generation [295](#page-294-0) secure [299](#page-298-0) global privileges [295](#page-294-1) global user administration [295](#page-294-2) glossary [291](#page-290-5) group administrator [295](#page-294-3) group administrator privilege [295](#page-294-4) group entry [295](#page-294-5) group ID [295](#page-294-6) group member [295](#page-294-7) group potential [296](#page-295-0)

### **H**

hardware configuration, secure [299](#page-298-1) HOLD-SAT-LOGGING [39](#page-38-0)

### **I**

identification [296](#page-295-1) INDEPENDENT logic conditions [24](#page-23-0) information SAT [120,](#page-119-0) [123](#page-122-1) input file, select [153](#page-152-1) installation [296](#page-295-2) SAT [53](#page-52-0) SATUT [54](#page-53-0) IPSEC, object [222](#page-221-0) IT security criteria [296](#page-295-3) **J**

JOIN file [296,](#page-295-4) [302](#page-301-0)

### **L**

loggable events [13](#page-12-1) logging data [14](#page-13-1) hold [77](#page-76-0) objectives [13](#page-12-2) object-related events [191](#page-190-2) resume [39](#page-38-1) SAT [39](#page-38-2) system default [21](#page-20-2) logging file record example [51](#page-50-0) global structure [49](#page-48-0) header [48](#page-47-0) invariable part [49](#page-48-1) structure [49](#page-48-2) trailer [48](#page-47-0) variable part [49](#page-48-3) logic rule, SAT [21](#page-20-3)

### **M**

MODIFY-SAT-ALARM-CONDITIONS alarm [37](#page-36-0) MODIFY-SAT-FILTER-CONDITIONS [91](#page-90-1) MODIFY-SAT-PRESELECTION default values [103](#page-102-0) MODIFY-SAT-SUPPORT-PARAMETERS [110](#page-109-0) multiprocessor systems, auditing [202](#page-201-0)

### **O**

object [296](#page-295-5) definition [16](#page-15-1) object events object (CONSLOG / SKP2) [213](#page-212-1) Object BCAM [210](#page-209-0) object COOWNER PROTECTION [214](#page-213-1) object DEFAULT PROTECTION [216](#page-215-1) object EVENTING-ITEM [217](#page-216-1) object IPSEC [222](#page-221-0) object SAT [244](#page-243-0) object SESAM [249](#page-248-0) object SMS [251](#page-250-0) object USERID [260](#page-259-0)

object-related events log [206](#page-205-1) short names [191](#page-190-3) standard logging [191](#page-190-3) offline mode [296](#page-295-6) online mode [297](#page-296-0) output security-relevant audit records [135](#page-134-5) overlappings avoid, see SELECT-INPUT-FILES [156](#page-155-0)

### **P**

password [297](#page-296-1) personal audit for individual accountability [297](#page-296-2) postselection [19,](#page-18-1) [32](#page-31-4) preselection [19](#page-18-2) preselection values, log [191](#page-190-3) privilege [297](#page-296-3) SAT file evaluation [15](#page-14-0) SAT file management [15](#page-14-1) security administrator [14](#page-13-2) profile [298](#page-297-0) protection attributes [298](#page-297-1) public space [298](#page-297-2) public volume set (pubset) [298](#page-297-3) pubset [298](#page-297-3)

### **R**

reading entries SAT alarm [120](#page-119-2) SAT filter [123](#page-122-2) Readme file [9](#page-8-0) record output [151](#page-150-1) print [135,](#page-134-6) [162](#page-161-0) save [135](#page-134-7) select [151](#page-150-1) sort [162](#page-161-0) REMOVE-SAT-ALARM-CONDITIONS alarm [37,](#page-36-8) [112](#page-111-1) SAT command [112](#page-111-1) REMOVE-SAT-FILTER-CONDITIONS filter [113](#page-112-0) SAT command [113](#page-112-0)

replacement file [137](#page-136-4) additional information [137](#page-136-5) create [44](#page-43-1) delete [151](#page-150-1) naming conventions [137](#page-136-6) purpose [137](#page-136-7) replace input files [137](#page-136-8) SAVE-SELECTED-RECORDS [151](#page-150-1) SHOW-REDUCTION-FILES-ORIGIN [159](#page-158-0) RESUME-SAT-LOGGING [114](#page-113-0) retention period [298](#page-297-4) roles [298](#page-297-5) SAT file evaluator [15](#page-14-2) SAT file manager [15](#page-14-3) security administrator [14](#page-13-3)

## **S**

SAT [13](#page-12-3) ADD-SAT-ALARM-CONDITIONS [59](#page-58-2) ADD-SAT-FILTER-CONDITIONS [67](#page-66-1) CHANGE-SAT-FILE [74](#page-73-0) define conditions [206](#page-205-1) define evaluation [206](#page-205-1) display selection rules [21](#page-20-4) files [53](#page-52-1) files, required [53](#page-52-1) functional overview [55](#page-54-0) information [120](#page-119-1), [123](#page-122-0), [126](#page-125-0) initial values [22,](#page-21-2) [23](#page-22-1) installation [53](#page-52-2) logging [39](#page-38-3) logic rule [21](#page-20-5) MODIFY-SAT-ALARM-CONDITIONS [78](#page-77-1) MODIFY-SAT-FILTER-CONDITIONS [91](#page-90-2) MODIFY-SAT-PRESELECTION [103](#page-102-1) object [244](#page-243-1) parameter file [37](#page-36-9), [40](#page-39-1) select field names [206](#page-205-1) selection rules [24](#page-23-1) SHOW-SAT-ALARM-CONDITIONS [120](#page-119-1) SHOW-SAT-FILTER-CONDITIONS [123](#page-122-0) SHOW-SAT-STATUS [126](#page-125-0) start [39](#page-38-3) START-SATUT [139](#page-138-0)

startup [22](#page-21-3), [23](#page-22-2) status [126](#page-125-1) subsystem [53](#page-52-3) terminate [39](#page-38-2) SAT alarm, reading entries [120](#page-119-3) SAT command [55](#page-54-1) CHANGE-SAT-FILE [74](#page-73-1) HOLD-SAT-LOGGING [77](#page-76-1) MODIFY-SAT-ALARM-CONDITIONS [78](#page-77-2) MODIFY-SAT-FILTER-CONDITIONS [91](#page-90-3) MODIFY-SAT-PRESELECTION [103](#page-102-2) MODIFY-SAT-SUPPORT-PARAMETERS [110](#page-109-1) REMOVE-SAT-ALARM-CONDITIONS [112](#page-111-0) REMOVE-SAT-FILTER-CONDITIONS [113](#page-112-1) RESUME-SAT-LOGGING [114](#page-113-1) SHOW-SAT-STATUS [126](#page-125-2) SHOW-SAT-SUPPORT-PARAMETERS [133](#page-132-0) START-SATUT [139](#page-138-1) SAT file analysis [138](#page-137-0) archive [137](#page-136-2) change [45](#page-44-0), [56](#page-55-0), [74](#page-73-2) create [45](#page-44-1) periodic changing [45](#page-44-2) select [153](#page-152-1) SAT file evaluation, privilege [15](#page-14-4) SAT file management functions [15](#page-14-5) privilege [15](#page-14-6) SAT file manager [15](#page-14-5) SAT filter reading entries [123](#page-122-3) SAT logging storage saturation [47](#page-46-0) storage space requirements [46](#page-45-0) SAT logging file archive [45](#page-44-0) change [45](#page-44-3) check [39](#page-38-4) close [74](#page-73-3), [77](#page-76-0) contents [49](#page-48-0) definition [49](#page-48-0) delete [44,](#page-43-3) [151](#page-150-0)

DMS error [39](#page-38-5) editing [32,](#page-31-5) [135](#page-134-8) evaluation [32,](#page-31-6) [44](#page-43-4), [135](#page-134-8) implicit change [45](#page-44-4) logging [49](#page-48-0) naming convention [44](#page-43-5) open [74](#page-73-3) periodic changing [45](#page-44-5) protection [44](#page-43-6) save [45](#page-44-0) verify [39](#page-38-4) SAT parameter file alarm [40](#page-39-2) ALARM-CONDITIONS [40](#page-39-3) EVENT-PRESELECTION [40](#page-39-3) explanations [40](#page-39-4) explicit save [40](#page-39-3) filter [40](#page-39-5) name [40](#page-39-6) open error [40](#page-39-7) SAT-FILE-ATTRIBUTES [40](#page-39-3) type [40](#page-39-6) version change [41](#page-40-0) SAT parameters, save [37](#page-36-5) SAT suspension HOLD-SAT-LOGGING [39](#page-38-0) security administrator [39](#page-38-0) SATCP [39](#page-38-6) deactivate [39](#page-38-7) shutdown [39](#page-38-7) start [39](#page-38-8) startup [39](#page-38-8) SAT-FILTER object [248](#page-247-0) SATLOG file [299](#page-298-2) **SATUT** application [135](#page-134-9) basic functions [135](#page-134-10) define selection conditions [135](#page-134-11) end [139](#page-138-2) evaluate SAT logging file [32,](#page-31-5) [135](#page-134-8) evaluation [153](#page-152-1) file types [137](#page-136-9) input files [32](#page-31-7), [135,](#page-134-12) [136](#page-135-0) installation [54](#page-53-1)

organization of evaluation [135](#page-134-13) output [136](#page-135-1) output function [135](#page-134-6) requirements [54](#page-53-2) SAVE-SELECTED-RECORDS [151](#page-150-1) select [135](#page-134-14) SELECT-INPUT-FILES [153](#page-152-0) SELECT-RECORDS [158](#page-157-0) SHOW-REDUCTION-FILES-ORIGIN [159](#page-158-0) SHOW-SELECTED-RECORDS [162](#page-161-0) startup [54](#page-53-3), [139](#page-138-3) use [32](#page-31-8) work files [136](#page-135-2) SATUT statements [141](#page-140-0) ADD-SELECTION-CONDITIONS [143](#page-142-1) functional overview [141](#page-140-1) REMOVE-SELECTION-CONDITIONS [150](#page-149-0) SAVE-SELECTED-RECORDS [151](#page-150-2) SELECT-INPUT-FILES [153](#page-152-2) SELECT-RECORDS [158](#page-157-1) SHOW-REDUCTION-FILES-ORIGIN [159](#page-158-1) SHOW-SELECTED-RECORDS [162](#page-161-1) SHOW-SELECTION-CONDITIONS [168](#page-167-0) SHOW-STATISTICS [169](#page-168-0) START-SELECTION [181](#page-180-0) secure BS2000 system [299](#page-298-3) secure generation [299](#page-298-4) secure hardware configuration [299](#page-298-5) security administrator [14,](#page-13-3) [21](#page-20-6), [299](#page-298-6) SAT suspension [39](#page-38-9) Security Audit Trail [13](#page-12-3) security criteria [299](#page-298-7) SECURITY-ADMINISTRATION privilege [14](#page-13-2) selection by the security administrator [21](#page-20-6) by the user [23](#page-22-3) criteria [21](#page-20-7) current status [21](#page-20-8) default [22](#page-21-4) default values [103](#page-102-1) log [16](#page-15-0) validity [21](#page-20-9)

selection rules basic rule [24](#page-23-1) change [103](#page-102-1) FILES-BY-EVENTS [25](#page-24-1) INDEPENDENT logic [24](#page-23-1) SAT [21](#page-20-4) selection values, RESUME-SAT-LOGGING [26](#page-25-0) SESAM, object [249](#page-248-1) session [299](#page-298-8) SF pubset see pubset [298](#page-297-6) SHOW-SAT-ALARM-CONDITIONS alarm [37](#page-36-8), [120](#page-119-1) display [120](#page-119-1) SAT [120](#page-119-1) status [120](#page-119-1) SHOW-SAT-FILTER-CONDITIONS display [123](#page-122-0) filter [123](#page-122-0) SAT [123](#page-122-0) status [123](#page-122-0) SHOW-SAT-SUPPORT-PARAMETERS [133](#page-132-1) shutdown, SATCP [39](#page-38-10) single-feature pubset see pubset [298](#page-297-7) SKP2 events [18](#page-17-0) SKP2 file [300](#page-299-0) editing [32,](#page-31-1) [135](#page-134-1) SM pubset see pubset [298](#page-297-8) SMS [300](#page-299-1) object [251](#page-250-1) sort criterion [162](#page-161-0) SRPM [300](#page-299-2) startup SAT [39,](#page-38-3) [53](#page-52-2) SATCP [39](#page-38-11) SATUT [54](#page-53-3) status SHOW-SAT-ALARM-CONDITIONS [120](#page-119-1) SHOW-SAT-FILTER-CONDITIONS [123](#page-122-0) storage saturation [47](#page-46-1) SAT [47](#page-46-2)

storage space requirements [46](#page-45-0) SAT file [46](#page-45-1) storing alarm [117](#page-116-0) filter [118](#page-117-0) subcode UTM events [205](#page-204-0) subject [300](#page-299-3) definition [16](#page-15-2) USER [16](#page-15-2) subsystem monitor loading [31](#page-30-0) SATCP [39](#page-38-6) **SYSAUDIT** user  $ID$  [15](#page-14-6) SYSPRIV, user ID [14](#page-13-4) system access class [300](#page-299-4) system access control [301](#page-300-0) system administration [301](#page-300-1) system administrator privileges [301](#page-300-2) system exit activate [103](#page-102-0) execution procedure (SAT) [31](#page-30-1) no. 110 [31](#page-30-2) system resources [301](#page-300-3) system shutdown [301](#page-300-4) system startup [301](#page-300-5) system-managed pubset see pubset [298](#page-297-9)

### **T**

terminal [301](#page-300-6) terminal set [301](#page-300-7) terminating SAT [39](#page-38-2) truth tables [149](#page-148-0)

### **U**

USER [16,](#page-15-2) [21](#page-20-1) user [302](#page-301-1) user administration [302](#page-301-2) user attributes [302](#page-301-3) user command [302](#page-301-4) user group [302](#page-301-5)

user ID [302](#page-301-6) SYSAUDIT [15](#page-14-6) SYSPRIV [14](#page-13-4) user ID catalog (syn) see user catalog [302](#page-301-0) user organization [302](#page-301-7) user privileges [302](#page-301-8) USERID object [260](#page-259-0) UTM event, subcode [205](#page-204-0)